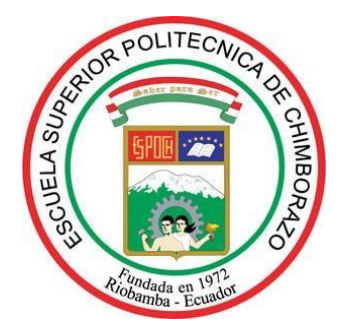

# **ESCUELA SUPERIOR POLITÉCNICA DE CHIMBORAZO SEDE ORELLANA FACULTAD DE RECURSOS NATURALES CARRERA TURISMO**

# **ESTUDIO DE LA COMPOSICIÓN FLORÍSTICA DE LA ESTACIÓN EXPERIMENTAL ESPOCH (SEDE ORELLANA), COMO ESTRATEGIA DE DESARROLLO TURÍSTICO DE LA PROVINCIA**

**Trabajo de Integración Curricular** 

Tipo: Proyecto de Investigación

Presentado para optar al grado académico de:

# **LICENCIADO EN TURISMO**

**AUTOR:** JAVIER RODOLFO TORRES RON **DIRECTOR:** Ing. JUAN CARLOS CARRASCO BAQUERO Mgs.

> El Coca – Ecuador 2022

### **©2022, Javier Rodolfo Torres Ron**

Se autoriza la reproducción total o parcial, con fines académicos por cualquier medio o procedimiento, incluyendo la cita bibliográfica del documento, siempre y cuando se reconozca el Derecho de Autor.

Yo, JAVIER RODOLFO TORRES RON, declaro que el presente Trabajo de Integración Curricular es de mi autoría y los resultados de este son auténticos. Los textos en el documento que provienen de otras fuentes están debidamente citados y referenciados.

Como autor asumo la responsabilidad legal y académica de los contenidos de este Trabajo de Integración Curricular. El patrimonio intelectual pertenece a la Escuela Superior Politécnica de Chimborazo.

El Coca, 16 de junio de 2022

11 The Date

**Javier Rodolfo Torres Ron 220004211-3**

# **ESCUELA SUPERIOR POLITECNICA DE CHIMBORAZO FACULTAD DE RECURSOS NATURALES CARRERA TURISMO**

El Tribunal de Trabajo de Integración Curricular certifica que: El Trabajo de Integración Curricular: Tipo: Proyecto de Investigación. **ESTUDIO DE LA COMPOSICIÓN FLORÍSTICA DE LA ESTACIÓN EXPERIMENTAL ESPOCH (SEDE ORELLANA), COMO ESTRATEGIA DE DESARROLLO TURÍSTICO DE LA PROVINCIA**, realizado por el señor **JAVIER RODOLFO TORRES RON,** ha sido minuciosamente revisado por los Miembros del Tribunal del Trabajo de Integración Curricular, el mismo que cumple con los requisitos científicos, técnicos, legales, en tal virtud el Tribunal autoriza su presentación.

**FIRMA FECHA**

Ing. Byron Jesús Serrano Castillo Mgs. **PRESIDENTE DEL TRIBUNAL**

Ing. Juan Carlos Carrasco Baquero Mgs. **DIRECTOR DEL TRABAJO DE INTEGRACIÓN CURRICULAR**

Ing. Roberto Carlos Cherrez Bahamonde Mgs.

**MIEMBRO DEL TRIBUNAL**

S man January

 $2022 - 06 - 16$ 

2022 - 06 - 16

2022 - 06 - 16

### **DEDICATORIA**

La presente tesis está dedicada a:

Al forjador de mi camino, a mi Padre Celestial, el que me acompaña y siempre me levanta de mi continuo tropiezo, al creador de mi familia que amo tanto.

A mi Familia Ron Baldeón que con su apoyo incondicional en momentos más difíciles de mi vida han estado para brindarme su amor, siempre en cada paso que doy, creer en mis capacidades para lograr cada objetivo que me propongo.

A todos mis amigos y docentes que de una u otra manera han estado presentes durante esta etapa de mi vida.

*Javier* 

#### **AGRADECIMIENTOS**

Primeramente, expresar mis agradecimientos a Nuestro Padre Celestial, quien con sus bendiciones siempre fue mi guía y el de mi familia.

Un agradecimiento extenso a los ingenieros docentes que hicieron posible el desarrollo del presente trabajo y a los docentes que me acompañaron en mi formación profesional durante los primeros semestres de la Carrera en Turismo. Al Ing. Juan Carlos Carrasco, Ing. Marco Toledo, Ing. Roberto Chérrez, por su asesoría para el desarrollo de este documento, brindando su tiempo y conocimientos adquiridos.

Un profundo agradecimiento a mis amigos y compañeros de la carrera de turismo por su apoyo incondicional en todo momento para darme ánimos de continuar siempre firme en mi meta.

Mi profundo agradecimiento a la Escuela Superior Politécnica de Chimborazo - Sede Orellana por abrirme las puertas.

Agradezco mucho por la ayuda a mis docentes, mis compañeros y a la Institución en general por todo lo anterior en conjunto con todos los conocimientos que me han brindado a lo largo de esta carrera en Turismo

*Javier*

## **TABLA DE CONTENIDOS**

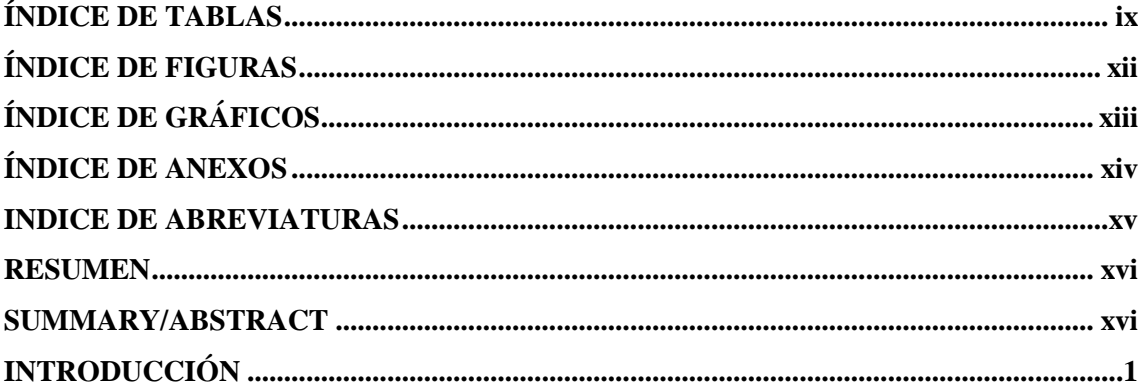

# **CAPÍTULO I**

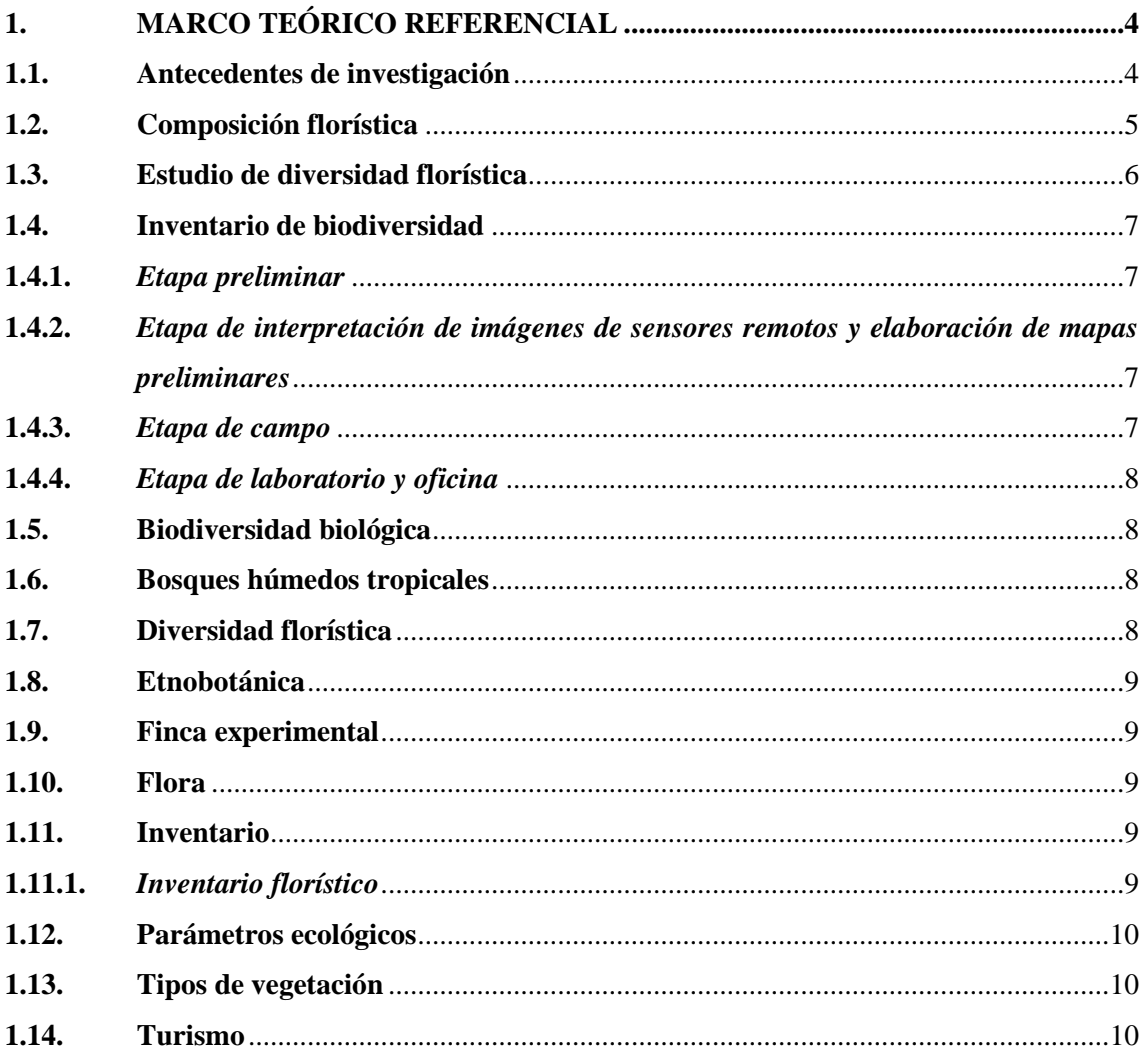

# **CAPÍTULO II**

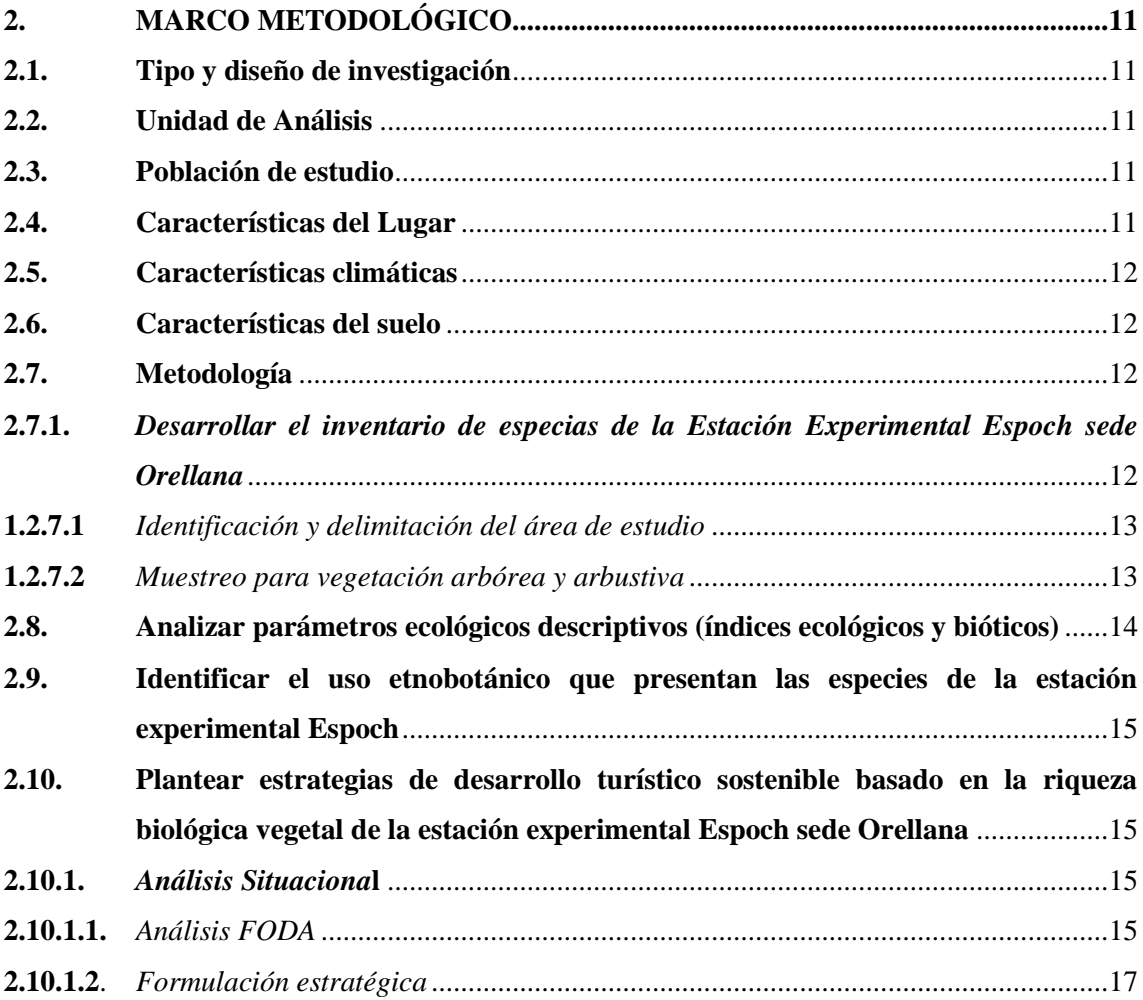

# **CAPÍTULO III**

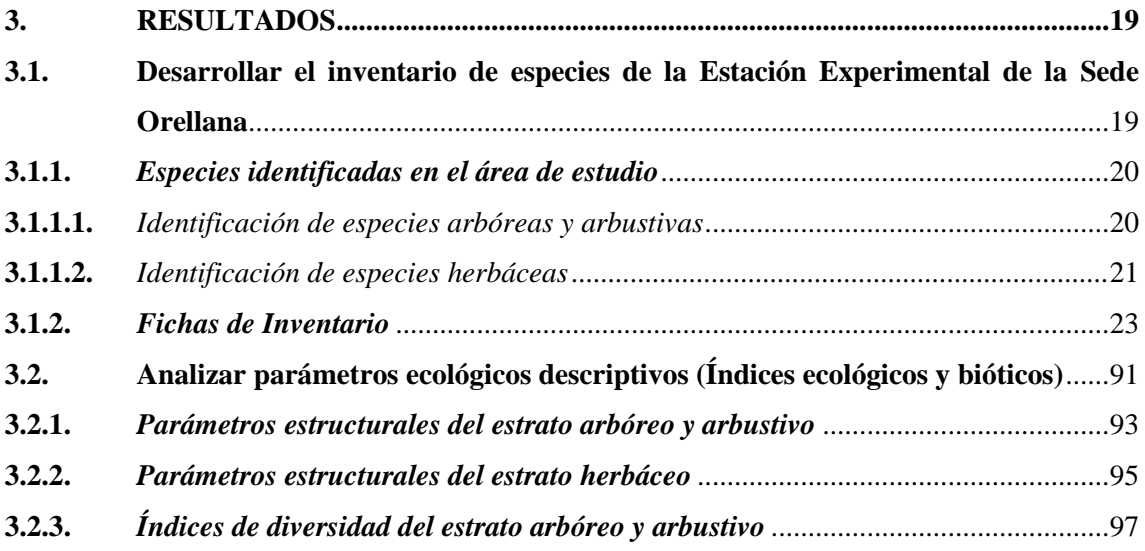

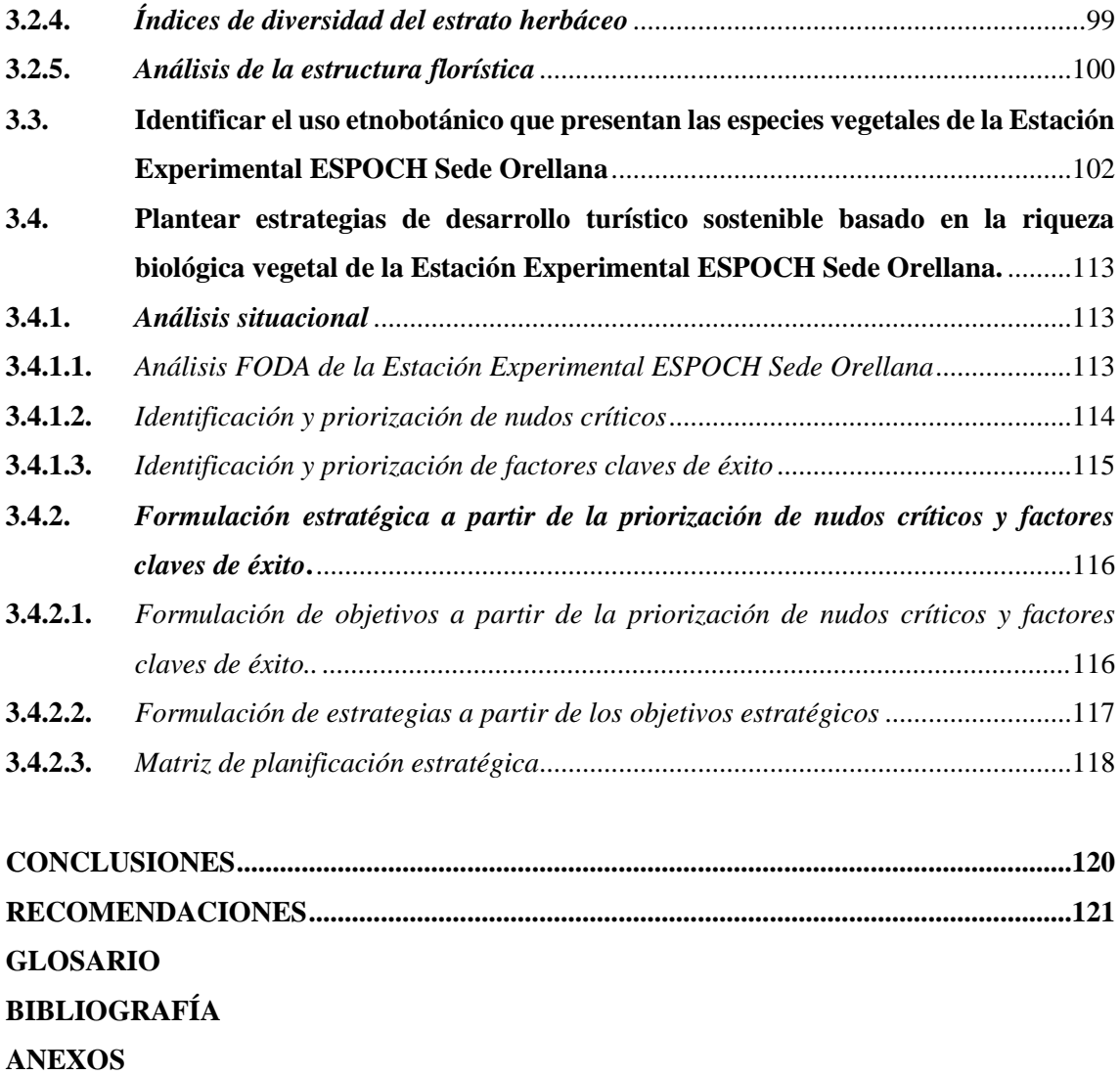

# **ÍNDICE DE TABLAS**

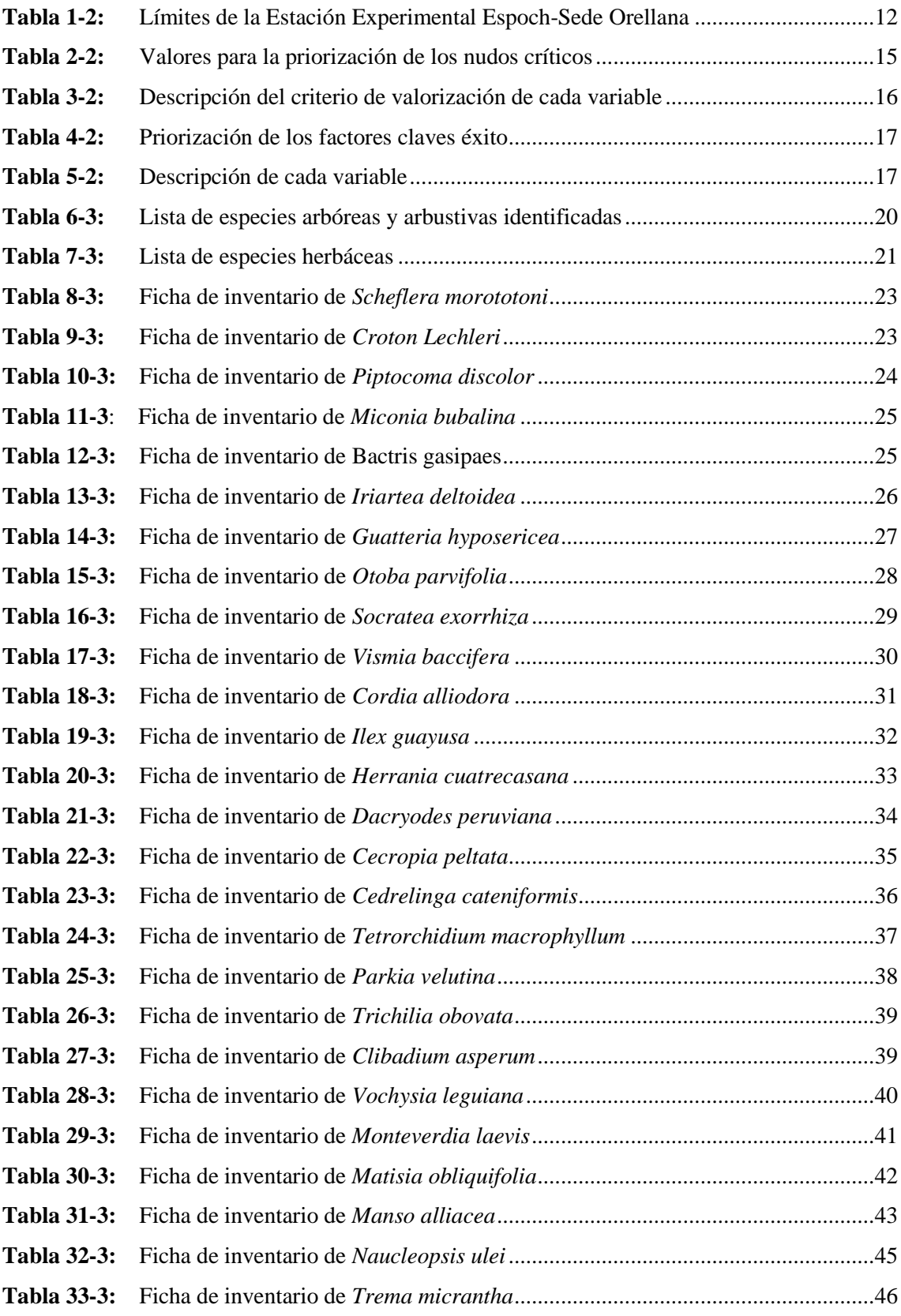

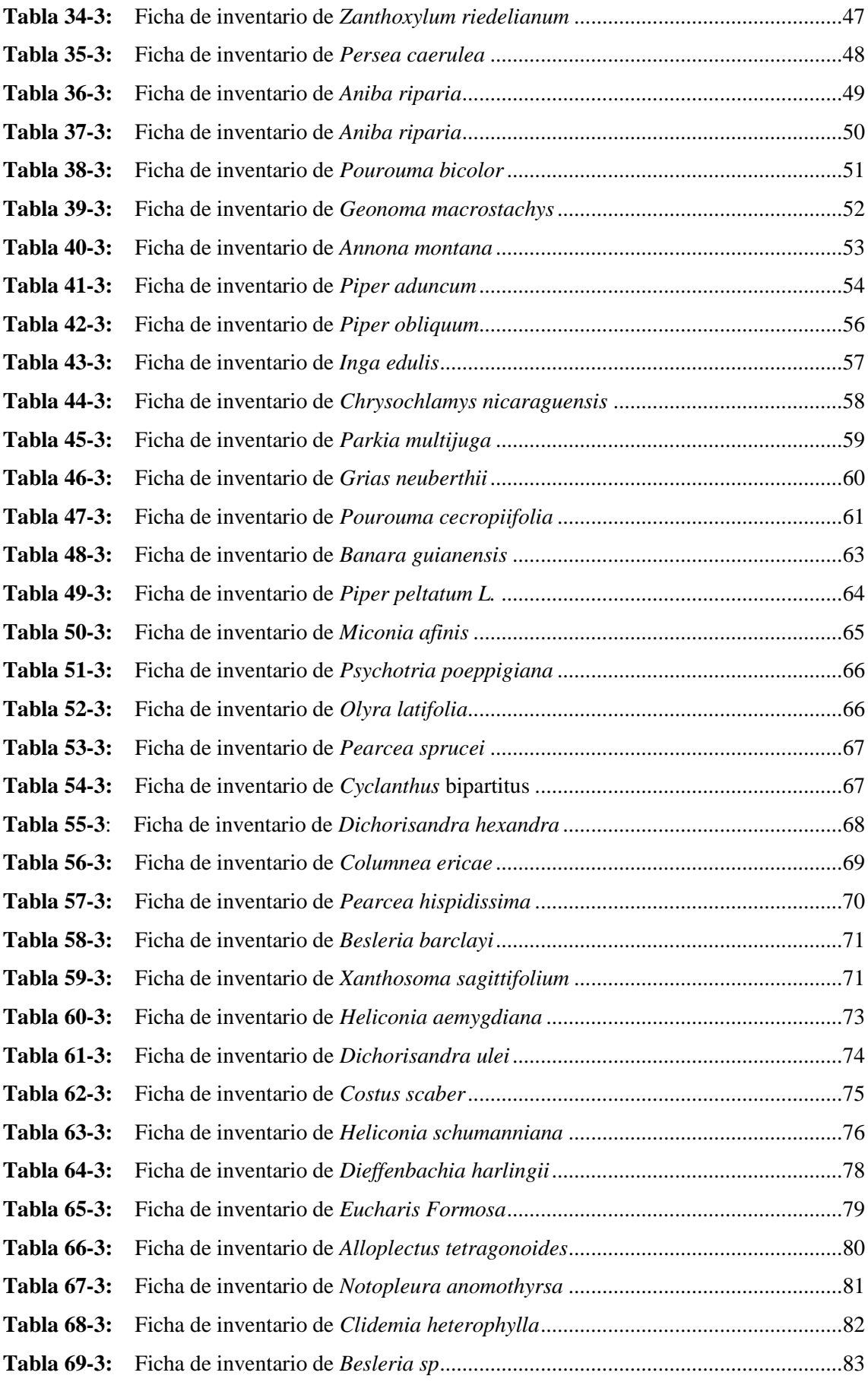

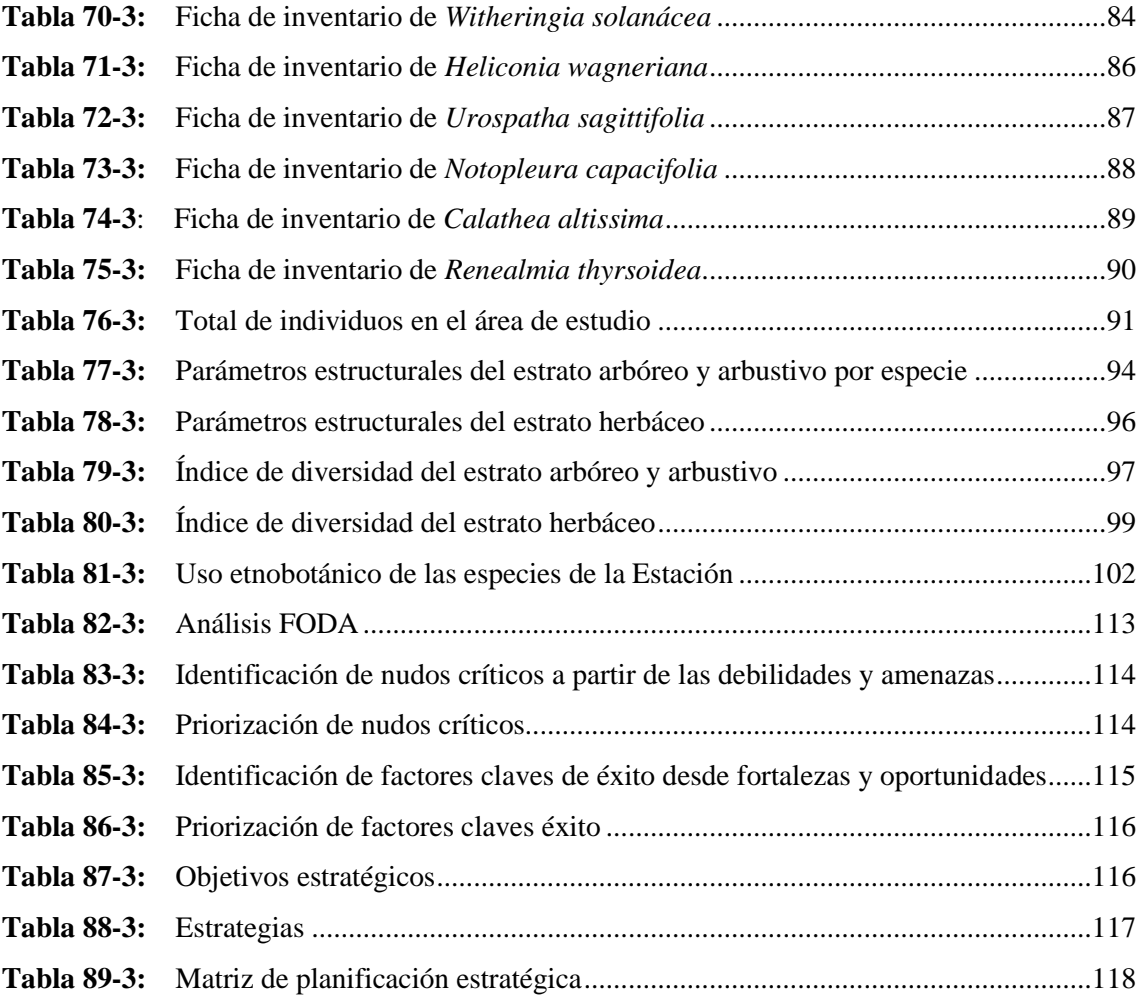

# **ÍNDICE DE FIGURAS**

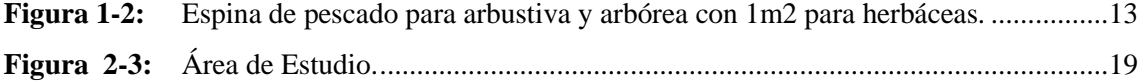

# **ÍNDICE DE GRÁFICOS**

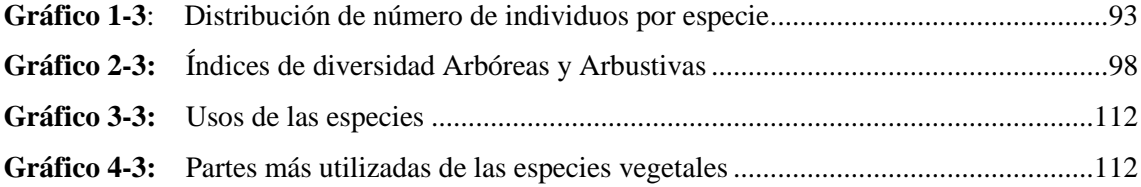

# **ÍNDICE DE ANEXOS**

**ANEXO A:** FOTOGRAFÍAS DE LA METODOLOGÍA APLICADA EN LA ESTACIÓN **ANEXO B:** MONTAJE DE LA ESPECIES ENCONTRADAS EN LA ESTACIÓN

# **ÍNDICE DE ABREVIATURAS**

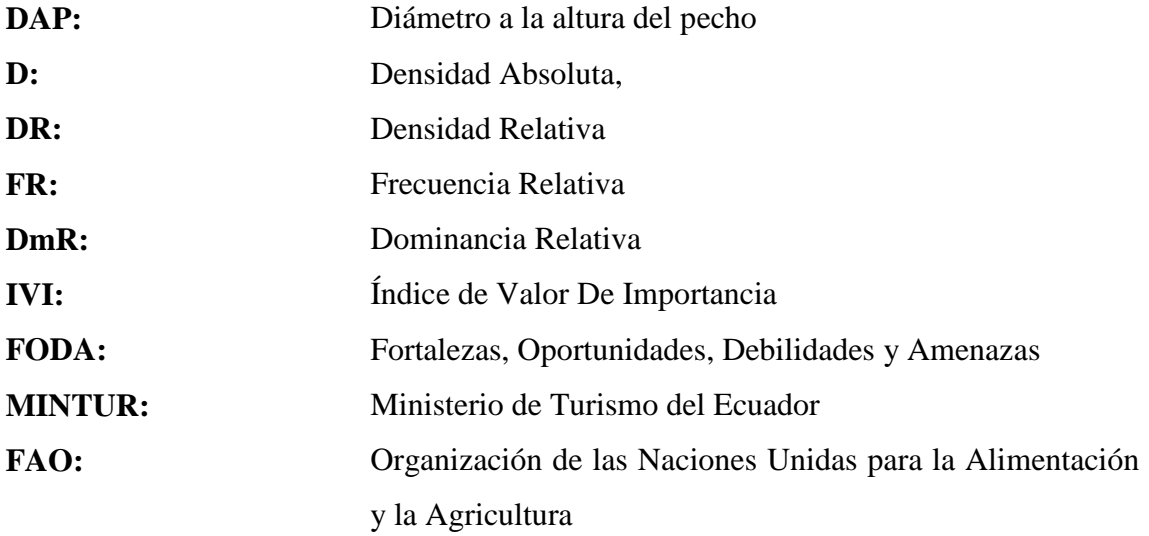

#### **RESUMEN**

El objetivo de este trabajo investigativo fue determinar la composición florística de la Estación experimental de la ESPOCH-Sede Orellana. Para determinar la composición florística se aplicó el método de investigación mixto porque tiene el método cualitativo donde se describe las características de cada planta a través de un inventario de las diferentes especies de flora presentes en la Estación mediante fichas de caracterización de las plantas, también bibliográfica por el contenido de la información y cuantitativo porque se realizó una entrevista a los ciudadanos del sector para ello se identificó el área de estudio, mediante un levantamiento topográfico del espacio con la ayuda del *software ArcGIS,* se generó el mapa de ubicación, realizando una muestra de espina de pescado para calcular los parámetros y medir la vegetación determinando su densidad absoluta (D), densidad relativa (DR), frecuencia relativa (FR), dominancia relativa (DmR) e índice de valor de importancia (IVI) y un análisis para plantear estrategias de desarrollo turístico mediante las Fortalezas, Oportunidades, Debilidades y Amenazas (FODA) del sector. Como resultados se obtuvieron 67 especies, con 24 órdenes, 56 géneros y 38 familias; siendo la especie *Guatteria hyposericea* con 203 individuos la más abundante y mayor peso ecológico (IVI) en estrato arbóreo y arbustivo con el 51%. Se concluyó que el estudio etnobotánico tiene potencial medicinal y económico se encuentra amenazado por actividades clandestinas, como estrategias desde una perspectiva de sostenibilidad y conservación favorecen el rescate de las especies de flora y fauna en la Estación. Por tal motivo se recomienda encaminar a la Institución y a la comunidad implementar capacitaciones para que ayude a crear un ambiente de preservación y conservación permitiendo implementar estudios de fenología y ejecutar un inventario de fauna para identificar las especies y obtener un registro en la Estación.

**Palabras clave:** <FLORÍSTICA>, <ESTUDIOS ETNOBOTÁNICOS>, <DENSIDAD DE PLANTAS>, <ANÁLISIS FODA>, <LEVANTAMIENTO TOPOGRÁFICO>, <PESO ECOLÓGICO>, <DESARROLLO TURÍSTICO>, <SOSTENIBILIDAD>.

Conselo Medina

Ing. Leonardo Fabio Medina Ñuste MSc. 1757773294

**SUMMARY/ABSTRACT** 

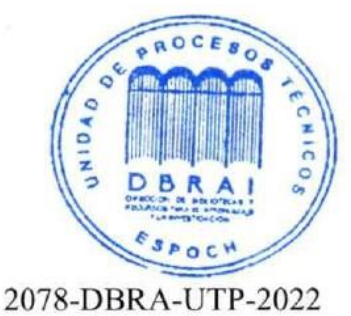

This aims research was to establish the floristic composition at Experimental Station at Escuela Superior Politécnica de Chimborazo-Sede Orellana. The mixed research method was applied in it, it has the qualitative method where characteristics of each plant are described through an inventory of different species as flora in the Station with plant characterization cards, also, bibliographic for the content of information and quantitative; then, an interview was conducted with the citizens from zone, for this purpose the study area was identified, by means of a topographic survey from space using of ArcGIS software, location map was generated, making a Ishikawa diagram for calculating parameters and measure vegetation determining its absolute density, relative density, relative frequency, relative dominance and importance value index and an analysis to propose strategies for tourism development through Strengths, Weaknesses, Opportunities and Threats of the sector. As results, 67 species were obtained, with 24 orders, 56 genera and 38 families: being the species Guatteria hyposericea with 203 individuals the most abundant and the highest ecological weight (importance value index) in arboreal and shrub stratum with 51%. It was concluded that the ethnobotanical study has medicinal and economic potential and is threatened by clandestine activities, as strategies from a sustainability and conservation perspective favor the rescue of flora and fauna species at the zone. It is recommended that institution and community implement training to help create an environment of preservation and conservation, allowing the implementation of phenology studies and execution of a fauna inventory for identifying the species and obtaining a registry at the zone.

**Keywords**: <FLORISTICS>, <ETNOBOTANICAL STUDIES>, <PLANT DENSITY>, <SWOT ANALYSIS>, < TOPOGRAPHIC SURVEY>, <ECOLOGICAL WEIGHT>, <TOURISTIC DEVELOPMENT>, <SUSTAINABILITY>.

Translated by:

Joile Herry

Lic. Zoila Victoria Herrera Andrade Mgs. **DOCENTE SEDE ORELLANA**

### **INTRODUCCIÓN**

El Ecuador ha sido reconocido a nivel mundial por las incontables especies de flora y fauna albergadas en sus áreas; a pesar de ser un país pequeño en espacio territorial (Mereles, F, at al. , 2020), dentro de dichas especies constan árboles antiguos, plantas ornamentales, manglares; plantas de uso medicinal, siendo éstas utilizadas para la cura de muchas enfermedades y para tratar situaciones de salud temporales como el parto; (Inga, S & Zavala, A, 2020); y es que en la Amazonía ecuatoriana; en Orellana para ser específicos también hay gran población de flora que aún no ha sido experimentada y no ha sido dada la atención e importancia que ésta merece puesto que se puede adaptar para ser parte del turismo (Gamboa & Chávez, 2019).

La Amazonía ecuatoriana ha sido un referente a nivel mundial por su extenso territorio y gran cantidad de especies tanto de fauna como de flora; cuenta con 130.000 Km2, (Arias, at al., 2016) misma que es el hogar y el mejor lugar para mantener viva la extensa cantidad de población indígena, así como sus grupos étnicos; entre los más reconocidos están los Huaorani, Kichwa, los Secoya, entre otros; (Herrera, 2019); para conservar la cultura que albergan los grupos étnicos.

El mantener el control sobre la biodiversidad se considera fundamental debido a que se puede implementar planes de preservación de las especies reconocidas en peligro de extinción pero también cuidar a las que no presentan amenaza alguna por las acciones del hombre o a las condiciones propias del ambiente que se han modificado, (López, L, at al., 2015); pero además se debe generar propuestas que impulsen la conservación de la flora y no la destrucción del potencial que la naturaleza nos brinda (García, B, at al., 2018).

La población de especies dentro de un área protegida tiende a aumentar con el pasar del tiempo y se convierten en fuente de conocimiento para los grupos de interés que pueden ser investigadores, estudiantes o personas de instituciones que enfoquen actividades dirigidas al fomentar el turismo y protección del medio ambiente (Cedeño, at al., 2020).

La importancia de desarrollar este tipo de investigaciones radica en que sirven como aporte tanto a la academia como la creación de información científica que puede ser aprovechada para futuras propuestas turísticas y de inicio a nuevos estudios que promuevan el cuidado, preservación y desarrollo de especies que diversifiquen a la población florística existente en la estación experimental de la ESPOCH; ya que al ser universidad es muy seguro que se dé inicio a próximos proyectos que sirvan de impulso para el ámbito turístico.

Además muy aparte de la cultura y la población que componen a la Amazonía ecuatoriana en este trabajo de integración curricular se profundizará en la flora existente dentro la finca experimental de la ESPOCH ; ubicada dentro del Cantón Francisco de Orellana, en la parroquia llamada "La Belleza"; este terreno cautivo fue donado por las autoridades de turno en la alcaldía dentro del año 2018; con la finalidad de aportar al aprendizaje teórico-práctico de jóvenes universitarios; cuenta con una extensión aproximada de 32 hectáreas y una gran población de especies de flora (ESPOCH, 2021).

La Estación Experimental ESPOCH-Sede Orellana presenta un bosque húmedo tropical con un alto nivel de riqueza florística. Sin embargo, la falta de información de la vegetación que existe en esta zona es evidente puesto que se desconoce las especies existentes por la falta de investigación orientadas a la identificación de la flora del lugar. El desconocimiento sobre las especies que existe en la zona es un problema que impulsa este tipo de investigaciones, incluyendo que pobladores de la comunidad y estudiantes no conocen el valor ambiental y social que posee el lugar.

Para finalizar, el objetivo de la presente investigación es determinar la composición florística en la Estación Experimental de la ESPOCH-Sede Orellana, ubicada en la parroquia La Belleza; mismo que servirá para crear una línea base de la flora existente, mediante un inventario para evaluar la diversidad florística presente, tomando como principal prioridad el proporcionar información sobre las especies vegetales que al momento de desarrollar ésta investigación es inexistente, y así dejar un aporte a la academia y a diferentes grupos de interés.

### **OBJETIVOS**

### **Objetivo general**

- Determinar la composición florística de la Estación experimental de la ESPOCH-Sede Orellana.

### **Objetivos específicos**

- Desarrollar el inventario de flora existente en la estación experimental ESPOCH-Sede Orellana.
- Analizar parámetros ecológicos descriptivos (índices ecológicos y bióticos).
- Identificar el uso etnobotánico de las especies vegetales en la estación experimental ESPOCH-Sede Orellana.
- Plantear estrategias de desarrollo turístico sostenible basado en la riqueza biológica vegetal de la estación experimental ESPOCH-Sede Orellana.

### **CAPÍTULO I**

### **1. MARCO TEÓRICO REFERENCIAL**

#### **1.1. Antecedentes de investigación**

Al referirnos sobre un inventario florístico, se puede mencionar a (León, at al., 2020), en su artículo denominado **"Inventario florístico y vegetación del cráter de la Alberca de Teremendo, Michoacán, México"**, quienes desarrollaron un estudio para conocer la composición florística además de identificar las principales características de cada especie encontrada en una área muy poco explotada ya que se trata de uno de los tres cráteres en Michoacán y sirve de aporte a la investigación porque también demuestran el deseo de que los resultados sean utilizados para fines turísticos; por otra parte la metodología utilizada se basa en 27 visitas directas dentro del área de estudio, análisis de muestras mediante un laboratorio y así identificaron la familia de especies de las que procedían, proporcionando también un aproximado de 316 especies encontradas y que fueron para diferentes familias.

(Quispe, at al., 2016), en su artículo "**Inventario Florístico y Estado de Conservación en un Bosques de Tierra Firme en la Concesión de Conservación "Gallocunca" del Sector**", esta investigación se realizó en Perú, surge en base a que los bosque es de esta localidad están constituidos por una gran diversidad de especies vegetales y ecosistemas con una extensión de aproximadamente 527.5 ha, que con la práctica de la deforestación y las malas prácticas antrópicas han causado la disminución de algunas especies, es por eso que surge la necesidad de realizar un inventario florístico para de esta manera tener un registro de las especies que aún se encuentran en la zona para realizar controles y evitar que la flora disminuya drásticamente en esta población. La metodología utilizada para realizar esta investigación fue instalar parcelas de varias dimensiones dependiendo del DAP de las especies y aplicando la metodología de Inventario Rápido, la misma que permitió hacer colectas de muestras botánicas de las especies arbustivas y herbáceas mediante la realización de fichas de identificación, además de utilizar tijeras telescópicas para poder fotografiarlos detenidamente. Obteniendo como resultados que varias especies no constaban en un registro previamente realizado y que la mayoría los registros que existían no habían sido tomados del campo de estudio. Y en conclusión la ubicación del bosque Gallocunca es conservador ya que se encuentra alejado de la vía interoceánica, la especie con mayor abundancia fue el "Huasal", con 205 equivalentes al 5.17%.

En la investigación realizada sobre un "**Inventario florístico en un bosque amenazado por la expansión agrícola en la reserva del Centro Turístico Los 8 Chocuacos, Costa Rica**", habla de la expansión de monocultivos de palma africana (Elaeis guineensis) y piña (Ananas comosus) en Costa Rica, existiendo un degradado progresivo en el entorno natural del país, especialmente en la región del distrito de Potrero Grande de Buenos Aires; se plantea como objetivo evidenciar la importancia de la conservación en la reserva del Complejo Turístico Los Chocuacos (CTLC), que conserva un mosaico de bosque, entre secundario y primario, de aproximadamente 30 años y la cual, está amenazada por el crecimiento de monocultivos; por eso que en un área de 25 ha, se realizó un inventario florístico mediante transitados aleatorios en el borde del bosque, los senderos, las áreas sin senderos, las quebradas y nacientes, donde se recolectaron especímenes botánicos en estado reproductivo, que fueron herborizados y depositados en el Herbario Luis A. Fournier Origgi de la Universidad de Costa Rica. Como resultados se obtuvo una riqueza florística de 75 familias, 219 géneros y 266 especies. Se encontró un nuevo registro para el país del arbusto Eugenia veraguensis y una especie del género Aristolochia que en la actualidad está siendo descrita como una nueva especie para la ciencia. La forma de vida más representativa es árbol, siendo el hábito, principalmente presente terrestre. Las familias Fabaceae, Rubiaceae y Malvaceae fueron las que poseen mayor riqueza de especies y para concluir el estudio realizado evidencia la importancia de los inventarios florísticos para aumentar el conocimiento de especies presentes en zonas poco estudiadas del trópico que están siendo afectadas por el desordenado cambio en el uso de la tierra (Cedeño, at al., 2020).

#### **1.2. Composición florística**

La composición florística de una región se mide en función de la *riqueza* y *diversidad*.

Para Finegan (1992), "riqueza" hace referencia al número de especies en una determinada comunidad o región, mientras que "diversidad" engloba el número de especies y sus abundancias relativas presentes.

La composición florística es la riqueza de especies, demostrada por medio de la heterogeneidad de éstas, en variados hábitos de crecimiento. La composición florística de un lugar se determina por medio de muestreos específicos. Por medio del análisis florístico se puede conocer la diversidad y riqueza de plantas, sus formas de vida o hábitos de crecimiento, el estado de conservación de la vegetación se precisa cuáles son las especies en peligro; también es posible realizar descubrimientos de nuevos taxones y conseguir información apropiada que facilite el manejo de una zona en específico, que tenga remanentes de vegetación (Aguirre M, 2013).

En la Guía de Métodos para medir la Biodiversidad (Aguirre M, 2013), se menciona que la vegetación, es uno de los aspectos más importantes y fáciles de observar, por esa razón, vegetación se puede conceptualizar como "el conjunto de elementos florísticos que están ocupando una superficie determinada y que en conjunto determinan formas estructurales distintas, pudiendo ser bosques, matorrales, paramos, etc., y, toda esta cubierta tiene su propia composición florística, estructura y diversidad que la caracterizan y origina su nombre". Por otro lado, la palabra flora hace referencia a los elementos florísticos, tales como las especies que forman poblaciones con diferentes individuos, haciendo necesario el conocimiento de su diversidad florística. Estos pueden ser "árboles, arbustos, hierbas, epifitas, que a su vez están determinados por varios elementos limitantes y favorables, como la humedad, precipitación, temperatura, tipo de suelo. Esta preferencia de la flora por una determinada área o hábitat se conoce como la distribución de la flora. Aspecto muy importante para determinar acciones de manejo y conservación florística".

Por lo general, la diversidad biológica se clasifica en tres componentes, a saber:

- alfa (α): número de especies distribuidas en una localidad, idealmente un área comparativamente homogénea y delimitada.
- beta (β): refiere al recambio en la composición de especies por movimientos de un lugar a otro, también denota la variedad de hábitats en una región y la amplitud del nicho de las especies.
- gamma (γ): hace referencia a la colección total de especies en una región geográfica discreta (Uribe, 2003).

#### **1.3. Estudio de diversidad florística**

De acuerdo con (Vargas, 2015), para el desarrollo de planes de conservación y uso sostenible de los ecosistemas y sus componentes, es fundamental el estudio de la diversidad florística ya que su conocimiento, cuantificación y análisis, es indispensable para entender la naturaleza y los cambios producidos por la actividad humana.

Por su parte, (Aguirre Mendoza, 2013), indica que la diversidad florística es influenciada por el clima y sus factores (temperatura, viento, humedad ambiental y radiación), y, el sistema orográfico y el suelo con todas las características físicas, químicas y microbiológicas. Además, existen otros factores determinantes como, por ejemplo: el número de animales que actúan como agentes dispersantes de las semillas, la vegetación circundante y las características de las especies vegetales disponibles para invadir el área descubierta. Propone, además, tomar en consideración los siguientes conceptos, al momento de realizar un estudio de diversidad florística:

#### a. **Especie**

Conjunto de individuos con características similares que tienen la capacidad para reproducirse (Aguirre Mendoza, 2013).

#### b. **Población**

Conjunto de individuos de la misma especie que conviven en un mismo hábitat o espacio geográfico (Aguirre Mendoza, 2013).

#### c. **Comunidad**

Conjunto de poblaciones que viven e interactúan en una zona (Aguirre Mendoza, 2013).

#### **1.4. Inventario de biodiversidad**

Un inventario de biodiversidad es un registro completo y minucioso de las especies vegetales presentes en un sitio, que ayuda a precisar el número de individuos de una o unas pocas especies individuales, y el estado de su hábitat o de los procesos que las involucran (Gonzales, 2018). Para elaborar un inventario de biodiversidad con éxito, (Villarreal et al.,2006: p.31) plantea las siguientes etapas:

#### *1.4.1. Etapa preliminar*

Consiste en definir el área geográfica de estudio y seleccionar los grupos taxonómicos de interés, además la conformación del equipo de trabajo multidisciplinario que además de participar en la planificación, ejecutará el resto de las actividades.

# *1.4.2. Etapa de interpretación de imágenes de sensores remotos y elaboración de mapas preliminares*

Consiste en delinear y agrupar las unidades de vegetación que se consideran homogéneas a la escala de trabajo escogida, por medio de la interpretación de las imágenes de sensores remotos. Como resultado se obtienen modelos cartográficos útiles para y planificar y dirigir el trabajo interdisciplinario de campo en los grupos biológicos establecidos.

#### *1.4.3. Etapa de campo*

Engloba una pre-salida de campo al área de interés, durante la cual se recomienda llevar a cabo una presentación institucional que incluya la información sobre los objetivos del trabajo que se realizará, con el fin de comunicar a las autoridades y poblaciones locales.

La segunda parte, sería la salida de campo propiamente dicha. Esta etapa incluye:

- Observaciones generales y específicas del paisaje.

- Observaciones referentes a los usos del suelo.
- Observaciones de los rasgos geomorfológicos y del relieve.
- Descripciones geográficas tanto regionales como locales de los sitios específicos de observación y muestreo.
- Ejecución de los muestreos biológicos, de acuerdo con los métodos y las técnicas de muestreo seleccionadas.

#### *1.4.4. Etapa de laboratorio y oficina*

Esta etapa contempla las siguientes actividades:

- Revisión y organización del material biológico y no biológico colectado.
- Identificación del material biológico.
- Orden, almacenamiento, procesamiento y análisis de los datos,
- Correlación de la información temática.
- Realización de ajustes necesarios a la interpretación inicial, de acuerdo con la verificación y validación de campo.
- Sistematización de datos para el almacenamiento y manipulación de la información espacial, mediante el uso de herramientas especializadas para este fin.
- Elaboración de informe descriptivo e interpretativo con recomendaciones para la conservación y manejo de la biodiversidad del área estudiada.

#### **1.5.Biodiversidad biológica**

Comprende todas las formas de representación de la vida dentro de un ecosistema, sean animales o plantas, teniendo en cuenta las innumerables mutaciones y variaciones de cada especie (Aguirre, 2017).

#### **1.6.Bosques húmedos tropicales**

El Bosque Húmedo Tropical Amazónico también es conocido como la Selva Neotropical. Este tipo de bosque se caracteriza por no pasar por periodos de escasez de agua y por las condiciones bastante cálidas y húmedas a través del año (Begazo, 2002).

### **1.7.Diversidad florística**

"Sucede cuando existe gran cantidad de variedad en la población de especies dentro de un determinado espacio o territorio en una ubicación geográfica muy bien delimitada por coordenadas geo-referenciales; haciendo referencia a especies y subespecies de cualquier tipo de vegetación, sean hiervas, árboles, flores, musgos, helechos" (Tufiño, 2013).

#### **1.8.Etnobotánica**

"Es el estudio del comportamiento de las sociedades humanas respecto del mundo vegetal; siendo una disciplina que estudia el aprovechamiento de los recursos naturales por parte de las poblaciones locales, tanto nativas (indígenas) como aquellas que han sido residentes en una determinada región por largo tiempo (Carapia & Vidal , 2021).

#### **1.9. Finca experimental**

En la época del año 2000, eran denominadas parcelas experimentales que servían como base de territorio para poder desarrollar estudios productivos a corto y largo plazo de especies vegetales para así determinar diferentes resultados; para ello se investigaba todo sobre la superficie como la latitud, medidas topográficas y morfológicas; esto para que los análisis sobre recubrimiento del suelo, prácticas de manejo o diferentes usos de suelo (Saturnino de Alba, at al., 1999, pp.45-53).

#### **1.10. Flora**

"Es un término general que se utiliza para referirse a la totalidad de población de especies vegetales sean nativas o introducidas dentro de un área determinada o específica, sin considerar superficies; además hace referencia también a las innumerables Especies de familias vegetales" (Giraldo, 2016).

#### **1.11. Inventario**

"Se trata de un conglomerado de información en el que se describe diferentes características de elementos que conforman una muestra, un territorio, un stock o un espacio territorial; en él se describe las cualidades, condiciones y características de los elementos para al final conservar un informe con toda la descripción completa" (Molina, 2017, p.2).

#### *1.11.1. Inventario florístico*

Es el documento que resulta de una investigación previa, que estipula y detalla cada especie encontrada en una determinada área territorial, sea esta natural o protegida, con la finalidad de mejorar el control de especies florísticas. El documento además constituye un registro para consultas de investigadores externos interesados en estudiar el área territorial (Espinosa, et al., 2014, p.205).

#### **1.12. Parámetros ecológicos**

"Son métricas a las cuales se les da un valor dependiendo de parámetro evaluado en un determinado espacio físico o parcela perteneciente a una muestra territorial elegida anteriormente; permite interpretar la abundancia, Cobertura y Frecuencia de los individuos que integran la muestra de plantas." (Gordillo, at al., 2015).

### **1.13. Tipos de vegetación**

Se refiere a la determinación de especies vegetales analizando la composición taxonómica y sus diferentes características o condiciones propias para su reproducción en el medio ambiente donde habitan; se pueden definir como Bosques, paramos, arbustos, matorrales, páramo pajonal, pastizales o tipos de bosques nublados, lluviosos, secos, semideciduo, manglares (Francis Baquero et al., 2004, pp. 20-22).

#### **1.14. Turismo**

"Es un fenómeno social, cultural y económico que supone el desplazamiento de personas a países o lugares fuera de su entorno habitual por motivos personales, profesionales o de negocios. Esas personas se denominan viajeros (que pueden ser o bien turistas o excursionistas; residentes o no residentes) y el turismo abarca sus actividades, algunas de las cuales suponen un gasto turístico" (OMT, 2021).

## **CAPÍTULO II**

### **2. MARCO METODOLÓGICO**

#### **2.1.Tipo y diseño de investigación**

En el presente trabajo se aplicó una investigación descriptiva y de campo, debido a que se realizó un inventario de las diferentes especies de flora presentes en la Estación Experimental Espoch Sede Orellana, es decir, se detalló por medio de fichas las diferentes características de las plantas y su estado de peligro. También es bibliográfica porque se buscó información de internet y de artículos o revistas científicas para el contenido de la investigación.

El método de la investigación fue mixto porque tiene el método cualitativo que tratan sobre la observación de campo donde se describe las características de cada planta, pero también fue cuantitativo porque se realizó una corta entrevista a los ciudadanos cercanos al sector.

#### **2.2. Unidad de Análisis**

Estación Experimental ESPOCH sede Orellana ubicada en la parroquia La Belleza.

#### **2.3. Población de estudio**

La población de estudio considerada en este trabajo investigativo lo conforman los ciudadanos que habitan cerca de la Estación Experimental Espoch, la misma que también es tomada en cuenta como recurso principal destacando la flora existente.

#### **2.4. Características del Lugar**

El presente estudio se realizó en la Estación Experimental Espoch sede Orellana, ubicada en la parroquia La Belleza, cantón Francisco de Orellana, provincia de Orellana. La Estación Experimental Espoch está limitada por:

| <b>NORTE</b> | Con el Lote N° 50 de Manuel Conde<br>Rumbo: N90°-00E         |
|--------------|--------------------------------------------------------------|
| <b>SUR</b>   | Con el Lote Nº 52 de José Quezada<br>Rumbo: $N90^\circ$ -00W |
| <b>ESTE</b>  | <b>Terrenos Posesionarios</b><br>Rumbo: $S10^{\circ}$ -00W   |
| <b>OESTE</b> | Con la Vía Coca Los Zorros<br><b>Rumbo: Variable</b>         |

<span id="page-29-0"></span>**Tabla 1-2:** Límites de la Estación Experimental Espoch-Sede Orellana

 **Realizado por:** Torres, Javier, 2021.

#### **2.5. Características climáticas**

- Temperatura:  $22^{\circ}$ C a  $25^{\circ}$ C
- Precipitación anual: 3870mm
- Clima: Tropical
- Humedad relativa: 81% (Pérez, 2020, p.24).

#### **2.6. Características del suelo**

Posee una textura arcillosa, cuya característica principal es su coloración rojiza, baja permeabilidad, pobreza en nutrientes, concentraciones de aluminio a niveles tóxicos (GAD FRANCISCO DE ORELLANA, 2017).

#### **2.7. Metodología**

# *2.7.1. Desarrollar el inventario de especias de la Estación Experimental Espoch sede Orellana*

Para el cumplimiento del primer objetivo se realizó un transecto tipo espina de pescado para la vegetación arbórea y arbustiva, basándose en la metodología de (Franco, 2017), por otro lado, para el muestreo de herbáceas se utilizó el método de trazado de cuadrantes de 1 m<sup>2</sup> (Maldonado, 2014) cada 20 m a lo largo del mismo transecto usado para el tipo de vegetación arbustiva y arbórea. Para lo cual se realizó varias actividades como:

#### *1.2.7.1 Identificación y delimitación del área de estudio*

Se hizo un recorrido a lo largo y ancho de la estación experimental Espoch para establecer el transecto tipo espina de pescado para arbustivas y arbóreas, como también los cuadrantes de  $1m<sup>2</sup>$ para herbáceas (Franco, 2017) tratando de buscar homogeneidad y permitiendo un acceso más fácil.

#### *1.2.7.2 Muestreo para vegetación arbórea y arbustiva*

#### - *Espina de pescado*

El transecto tipo espina de pescado da una idea más clara en cuanto a la exploración del terreno, permitiendo así verificar que puntos o zonas son más accesibles (Álvarez, M., 2006: et al., pp22-27). Entonces lo que se hizo fue trazar un camino principal por la mitad de la estación experimental, estableciendo un punto de partida, desde el punto de partida se tomó una distancia aproximadamente de 20 metros para trazar el siguiente punto hacia al interior (izquierda y/o derecha) de la zona boscosa, hasta donde el terreno lo permitiera (Sarmiento, 2000, pp.317-326) (Figura 1). Se registraron las especies con DAP > a 10cm medido a 1,3m del suelo, nombre común, nombre científico y altura.

#### - *Muestreo para herbáceas*

Una vez estructurado el transecto se estableció en el interior de cada espina, 2 cuadrantes de  $1m^2$ , los cuales fueron al principio y al final de esta, teniendo un total de 32 cuadrantes. Cada cuadrante se delimito con GPS, estacas y piolas. (Maldonado, at al., 2018) (Figura 1)

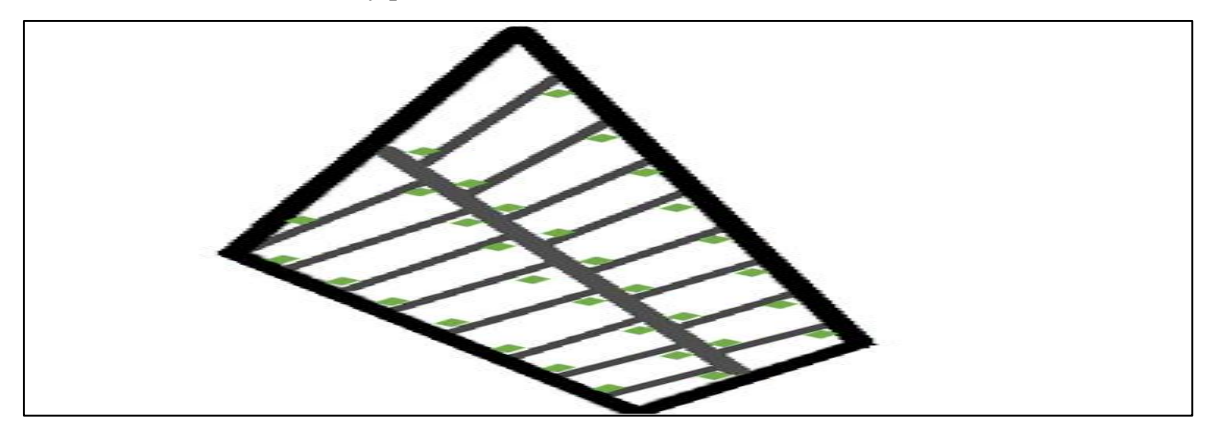

**Figura 1-2:** Espina de pescado para arbustiva y arbórea con 1m2 para herbáceas. **Realizado por:** Torres, Javier, 2021.

<span id="page-30-0"></span>- *Recolección de especies*

Para la recolección de muestras se tomaron 3 ejemplares por especie, las cuales se trató en lo posible que fueran muestras fértiles con flores y/o frutos, estas se etiquetaron con un código para su posterior identificación en herbario y laboratorio (Garcia, 2014, pp29-44). La información de todas las especies recolectadas se sistematizó en una libreta de campo y posterior en una hoja de cálculo de Excel. Las muestras recolectadas se herborizaron en prensas con un máximo de 55 ejemplares, una vez secas se procedió a realizar el respectivo montaje sobre una cartulina blanca sujetándole con pegamento de silicón (Garcia, 2014, pp29-44).

#### - *Identificación de especies*

Una vez hecho el respectivo montaje se procedió a realizar la identificación de las especies apoyándose de libros como: ¨Flores silvestres del Ecuador¨, ¨Libro rojo de las plantas endémicas del Ecuador¨, ¨La enciclopedia de las útiles del Ecuador¨, así como también de tesis de estudios similares realizados dentro de la provincia de Orellana.

#### - *Descripción de las especies identificadas*

Se realizó una revisión de fuentes bibliográficas secundarias como libros, artículos, páginas web, guías de plantas, etc. De cada especie identificada, y se elaboró una ficha de inventario donde consta la descripción taxonómica, morfológica, su utilidad y la fotografía.

#### **2.8. Analizar parámetros ecológicos descriptivos (índices ecológicos y bióticos)**

Para cumplir con el segundo objetivo se calcularon los parámetros para medir vegetación que son los siguientes de acuerdo con (Maldonado, y otros, 2018) aplicados en un estudio similar de composición florística de un bosque siempreverde montano bajo en Palando, Zamora Chinchipe: densidad absoluta (D), densidad relativa (DR), frecuencia relativa (FR), dominancia relativa (DmR) y el índice de valor de importancia (IVI) según (Soler, at al., 2012) consiste en sumar los valores relativos de densidad, frecuencia y dominancia que además indica la importancia ecológica relativa de las especies de un determinado sitio.

También se analizaron los índices de diversidad alfa (Suatunce, 2009, p.47) y (Moreno, 2001, p.23); los índices calculados fueron: índice de Margalef (índice de diversidad), índice de Shannon-Wiener (índice de equidad) el índice de Simpson (índice de dominancia de las especies); Fisher y Pielou. Los índices se obtuvieron mediante el uso del software Stimates 9.1.0 (Colwell, 2019).

# **2.9. Identificar el uso etnobotánico que presentan las especies de la estación experimental Espoch**

Para llevar a cabo el tercer objetivo se realizó dos talleres participativos donde se recolectó información sobre el uso etnobotánico de las especies recolectadas e identificadas en la estación experimental Espoch.

# **2.10. Plantear estrategias de desarrollo turístico sostenible basado en la riqueza biológica vegetal de la estación experimental Espoch sede Orellana**

Para lograr cumplir este objetivo se realizó en dos instancias: el análisis situacional y formulación de estrategias

#### *2.10.1. Análisis Situacional*

### *2.10.1.1. Análisis FODA*

Este análisis situacional de la Estación Experimental de la Sede Orellana se desarrolló a través del análisis de fortalezas, oportunidades, debilidades y amenazas (FODA) con el apoyo de los habitantes cercanos a la Estación y propietarios de las fincas mediante un taller participativo. Ya elaborado el FODA el siguiente punto fue:

#### - *Identificación y priorización de nudos críticos*

Para la identificación de nudos críticos lo que se realizo es identificar los elementos que se consideran problemas tanto en la comunidad como en la Estación Experimental de la Sede Orellana, es decir, se revisó los resultados obtenidos del FODA de las debilidades y amenazas. Mediante una tabla se verificó los nudos críticos más importantes, tomando en cuenta la dificulta, impacto y duración. (Aguirre M, 2013), que se detallan a continuación:

| <b>Valor</b> | <b>Dificultad</b> | Impacto | <b>Duración</b> |
|--------------|-------------------|---------|-----------------|
|              | Bajo              | Bajo    | Corto plazo     |
|              | Medio             | Medio   | Mediano plazo   |
|              | Alto              | Alto    | Largo plazo     |

<span id="page-32-0"></span>**Tabla 2-2:** Valores para la priorización de los nudos críticos

**Fuente:** (Satán, 2016, pp.136)

| <b>Dificultad</b>                           | Impacto                               | <b>Duración</b>                |
|---------------------------------------------|---------------------------------------|--------------------------------|
| Para este valor 1 corresponde               | valor<br>$\mathbf{1}$<br>En<br>este   | valor<br>Este<br>de<br>1       |
| el criterio bajo, ya que este               | corresponde el criterio               | corresponde<br>el<br>criterio  |
| nudo crítico bajo, debido a                 | bajo, ya que el nudo                  | corto plazo, porque la         |
| que se considera de fácil                   | critico posee un impacto              | solución al nudo crítico       |
| solución.                                   | relativamente                         | puede ser inmediata en         |
|                                             | insignificante.                       | cuestión de uno o más de       |
|                                             |                                       | un trimestre.                  |
| valor<br>de<br>$\overline{2}$<br>el<br>Para | valor<br>de<br>$\overline{2}$<br>Este | el<br>Para<br>valor<br>de<br>2 |
| corresponde a obtener un                    | corresponde el criterio               | corresponde el criterio de     |
| criterio<br>medio porque<br>la              | medio, ya que este nudo               | mediano plazo, porque su       |
| se efectuaría<br>acción<br>que              | afecta<br>crítico<br>la<br>a          | solución puede ser<br>en       |
| utiliza<br>conocimientos                    | población local y causa               | cuestión de no más de un       |
| técnicos<br>recursos<br>y                   | daños considerables.                  | año.                           |
| económicos                                  |                                       |                                |
| Para el valor 3 corresponde                 | valor<br>de<br>3<br>Este              | Para<br>el<br>valor<br>3<br>de |
| el criterio alto, ya que la                 | corresponde el criterio               | corresponde el<br>criterio     |
| se efectuaría<br>acción que                 | alto, porque este nudo                | largo plazo, ya que su         |
| utiliza conocimiento técnico                | crítico<br>bien<br>podría             | solución puede tardar más      |
| especializado                               | terminar con la actividad             | de un año y esta dependerá     |
|                                             | daños<br>causar<br>y                  | de terceros.                   |
|                                             | irreparables.                         |                                |

<span id="page-33-0"></span>**Tabla 3-2:** Descripción del criterio de valorización de cada variable

**Fuente:** (Satán, 2016, pp.136)

- *Identificación y priorización de factores claves de éxito*

Los factores claves de éxito son señalados una ventaja, mismos que se encontraron a través de las fortalezas y oportunidades que fueron identificados a partir de los resultados que se obtuvieron del FODA.

Para identificar estos factores de priorización su clave debe basarse en la tabla a continuación:

### <span id="page-34-0"></span>**Tabla 4-2:** Priorización de los factores claves éxito

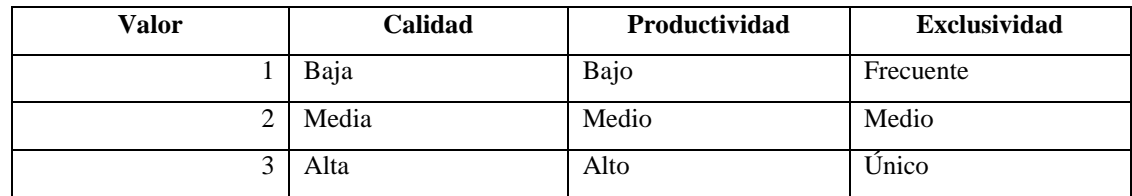

**Fuente:** (Aguirre, et al., 2012),

# <span id="page-34-1"></span>**Tabla 5-2:** Descripción de cada variable

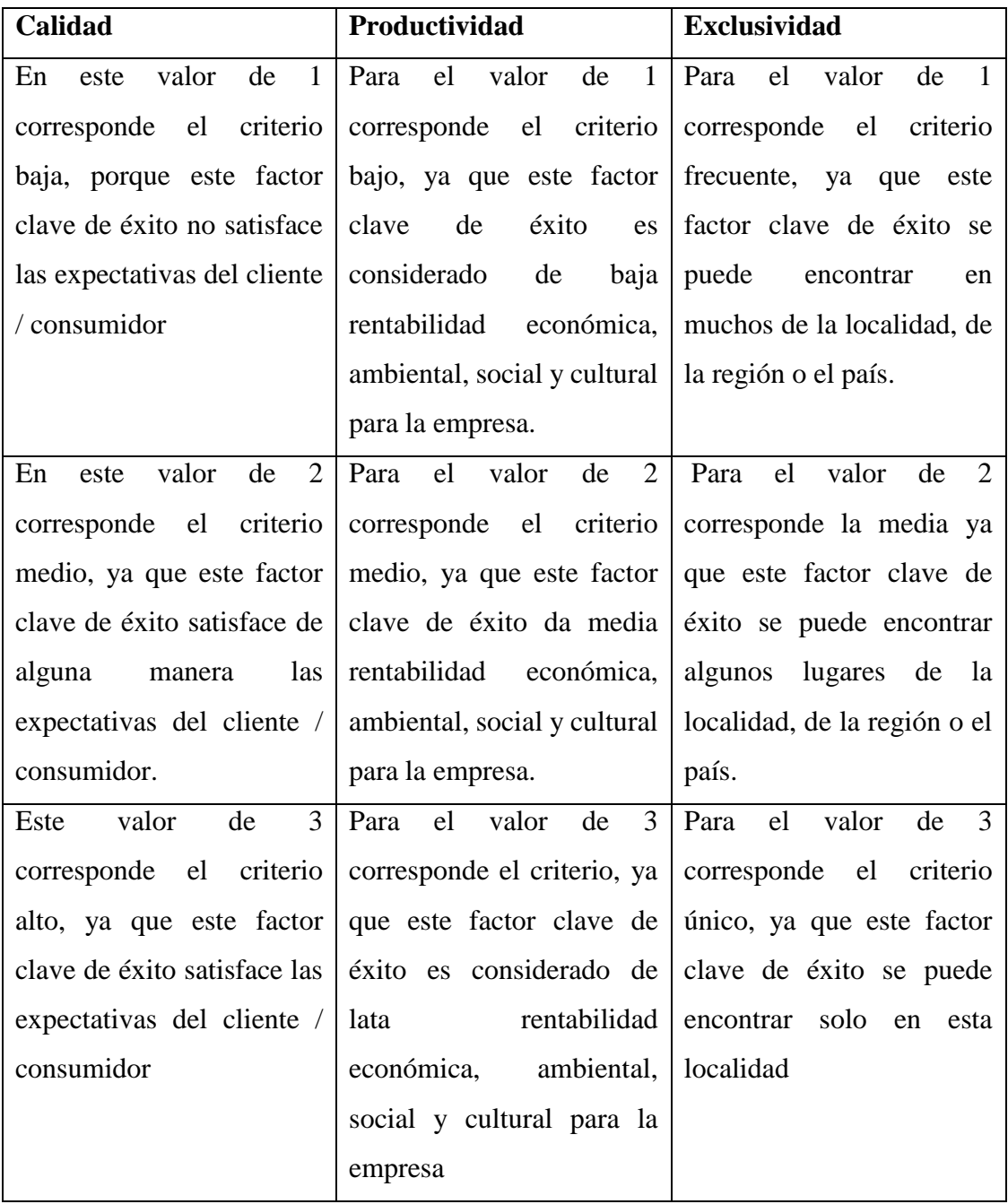

**Fuente:** Satán, 2016, pp.136

**Realizador por:** Torres, Javier, 2021

# *2.10.1.2. Formulación estratégica*

Una vez obtenidos estos nudos críticos y factores claves de éxito importantes se continua a formular objetivos estratégicos y estrategias, y estas se mostrarán en una matriz de planificación estratégica.
## **CAPÍTULO III**

### **3. RESULTADOS**

## **3.1. Desarrollar el inventario de especies de la Estación Experimental de la Sede Orellana**

En la figura 2-3 se muestra la Estación Experimental ESPOCH Sede Orellana en la parroquia la Belleza, cantón Francisco de Orellana, provincia de Orellana cuenta con 32 ha.

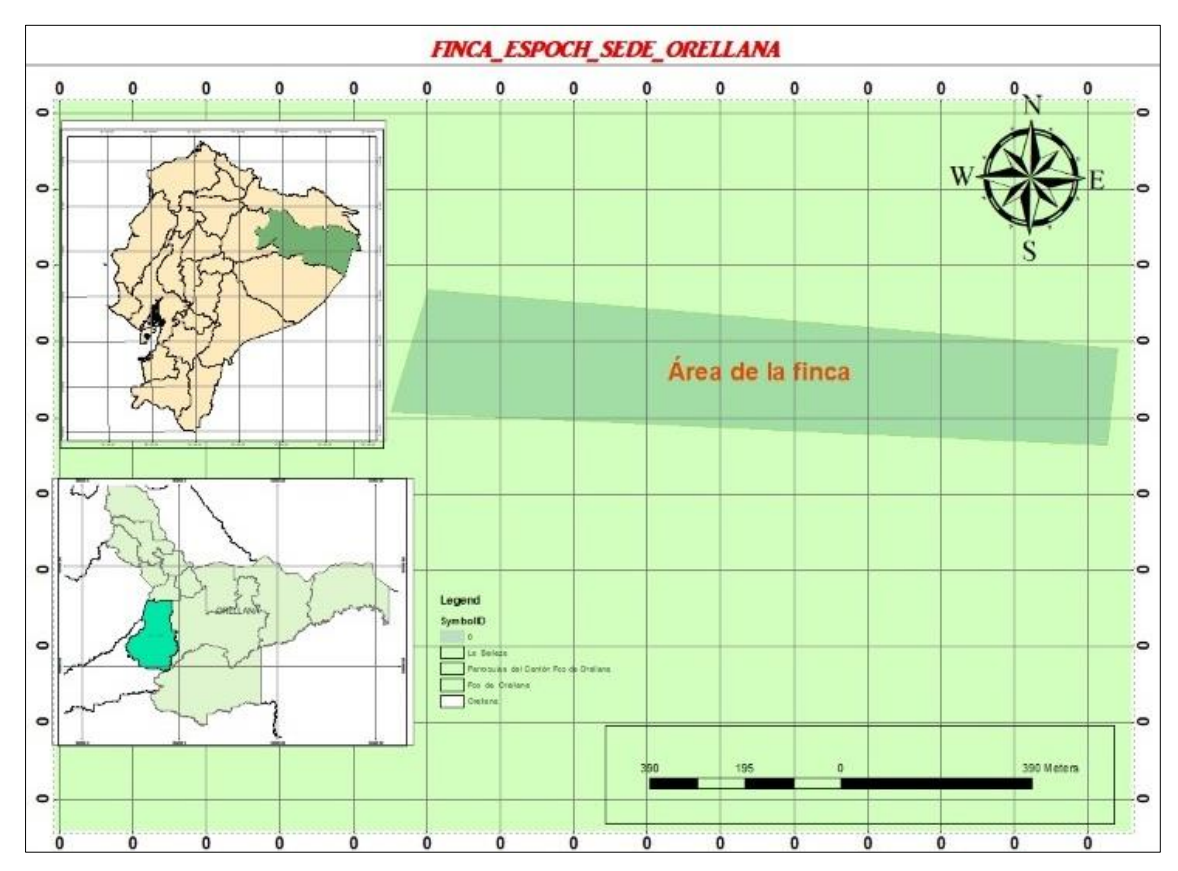

**Figura 2-3:** Área de Estudio. **Realizado por:** Torres, Javier, 2021.

## *3.1.1. Especies identificadas en el área de estudio*

### *3.1.1.1. Identificación de especies arbóreas y arbustivas*

| Orden        | Familia         | Nombre científico           | Nombre común    |
|--------------|-----------------|-----------------------------|-----------------|
| Apiales      | Araliaceae      | Schefflera morototoni       | Pumamaqui       |
| Aquifoliales | Aquifoliaceae   | Ilex guayusa                | Guayusa         |
| Arecales     | Arecaceae       | <b>Bactris</b> gasipaes     | Chonta          |
| Arecales     | Arecaceae       | Geonoma macrostachys        | Macana          |
| Arecales     | Arecaceae       | Iriartea deltoidea          | Pambil          |
| Arecales     | Arecaceae       | Socratea exorrhiza          | Chonta patuda   |
| Asterales    | Asteraceae      | Clibadium asperum           | <b>Barbasco</b> |
| Asterales    | Asteráceas      | Piptocoma discolor          | Pigüe           |
| Celastrales  | Celastraceae    | Monteverdia laevis          | Chuchuhuasa     |
| Ericales     | Lecythidaceae   | Grias neuberthii            | Sacha mango     |
| Fabales      | Fabaceae        | Cedrelinga cateniformis     | Chuncho         |
| Fabales      | Fabaceae        | Inga edulis                 | Guaba bejuco    |
| Fabales      | Fabaceae        | Parkia multijuga            | Guarango blanco |
| Fabales      | Fabaceae        | Parkia velutina             | Guarango rojo   |
| Lamiales     | Boraginaceae    | Cordia alliodora            | Laurel          |
| Lamiales     | Bignoniaceae    | Manso alliacea              | Ajo de monte    |
| Laurales     | Lauraceae       | Persea caerulea             | Aguacatillo     |
| Laurales     | Lauraceae       | Aniba riparia               | Canelo Amarillo |
| Magnoliales  | Annonaceae      | Annona montana              | Anona de monte  |
| Magnoliales  | Annonaceae      | Guatteria hyposericea       | Carahuasca      |
| Magnoliales  | Myristicaceae   | Otoba parvifolia            | Doncel          |
| Malpighiales | Clusiaceae      | Chrysochlamys nicaraguensis | Clusia          |
| Malpighiales | Euphorbiaceae   | Croton Lechleri             | Sangre de drago |
| Malpighiales | Hypericaceae    | Vismia baccifera            | Achotillo       |
| Malpighiales | Salicaceae      | Banara guianensis           | Hueso           |
| Malvales     | Malvacea        | Herrania cuatrecasana       | Cacao de monte  |
| Malvales     | Malvacea        | Matisia obliquifolia        | Zapote de monte |
| Myrtales     | Melastomataeae  | Miconia afinis              | Kunawaru        |
| Myrtales     | Melastomataceae | Miconia bubaline            | Colca cafe      |
| Myrtales     | Vochysiaceae    | Vochysia leguiana           | Tamburu         |

**Tabla 6-3:** Lista de especies arbóreas y arbustivas identificadas

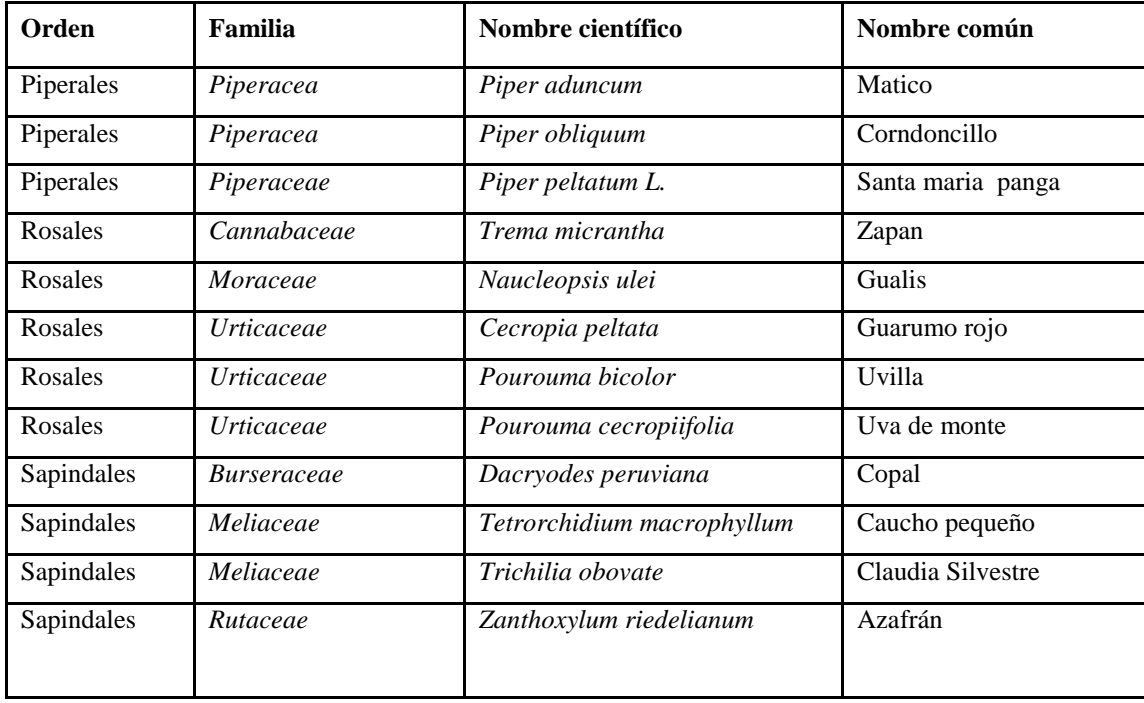

En esta tabla 3- contiene 42 especies identificadas en el estrato arbóreo y arbustivo que corresponden a 27 géneros y 26 familias.

Donde el orden de los Rosales fue el más común, agrupado 5 especies: 3 pertenecientes a la familia Urticacea, 1 especie dentro de la familia Moracea y 1 especie en la familia Cannabaceae. Las familias que más especies presentan son Aracaceae con 4 especies: *Bactris gasipaes, Geonoma macrostachys*, *Iriartea deltoidea, Socratea exorrhiza;* y Fabaceae con 4 especies: *Cedrelinga cateniformis; Inga edulis; Parkia multijuga; Parkia velutina.*

### *3.1.1.2. Identificación de especies herbáceas*

| Orden               | Familia              | Nombre científico      | Nombre común      |
|---------------------|----------------------|------------------------|-------------------|
| Gentianales         | Rubiaceae            | Psychotria poeppigiana | Labio de la selva |
| Poales              | Poaceae              | Olyra latifolia        | Carrizo           |
| Lamiales            | Gesneriacea          | Pearcea sprucei        | Hoja cedosa       |
| Pandanales          | Cyclanthaceae        | Cyclanthus bipartitus  | Pata de vaca      |
| Commelinales        | Commelinaceae        | Dichorisandra hexandra | Caña de monte     |
| <b>Zingiberales</b> | <i>Zingiberaceae</i> | Renealmia thyrsoidea   | Cumbia del monte  |
| Lamiales            | Gesneriaceae         | Columnea ericae        | Hoja sangre       |
| Lamiales            | Gesneriaceae         | Pearcea hispidissima   | Flor embudo       |

**Tabla 7-3:** Lista de especies herbáceas

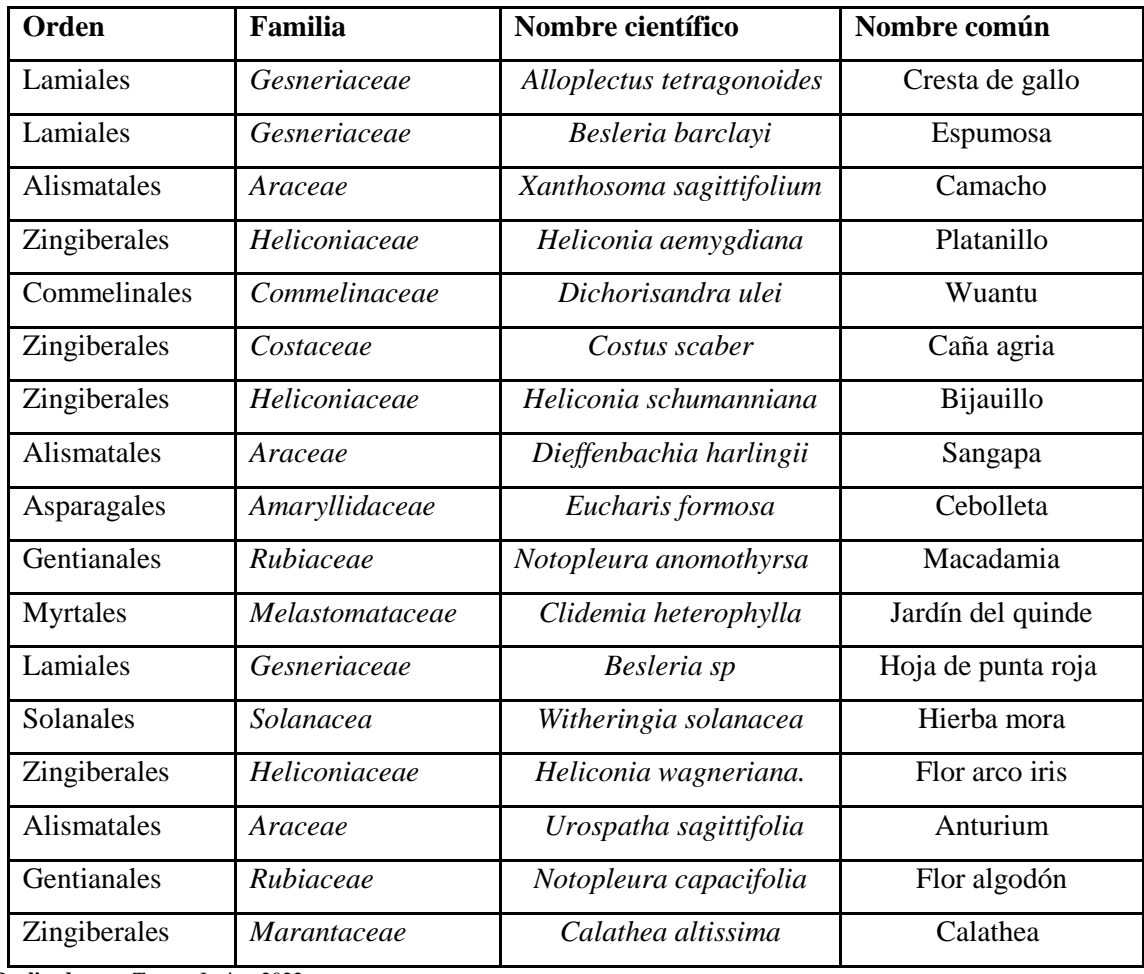

En esta tabla 3-2 podemos identificar 25 especies dentro del estrato herbáceo correspondiente a 19 géneros y 13 familias.

Los órdenes Lamiales y Zingiberales fueron las más comunes, el orden Lamiales agrupando 6 especies correspondientes a la familia Gesneruaceae: *Percea sprucei; Besleria barclavi; Columnea ericae; Pearcea hispidissima; Besleria sp; Alloplectus tetragonoides* y el orden *Zingiberales* de igual manera agrupando 6 especies pertenecientes 1 a la familia Costaceae: *Costus scaber;*1 a la familia Zingiberaceae: *Renealmia thyrsoidea;* 3 a la familia Heliconiaceae : *Heliconia aemygdiana; Heliconia wagneriana; Heliconia schumanniana* y 1 dentro de la familia Marantaceae*: Calathea altissima.*

La familia que presento más especies es la familia Gesneriaceae con 5 especies: *Besleria barclavi;Columnea ericae; Pearcea hispidissima; Beslera sp; Alloplectu tetragonoides.*

## *3.1.2. Fichas de Inventario*

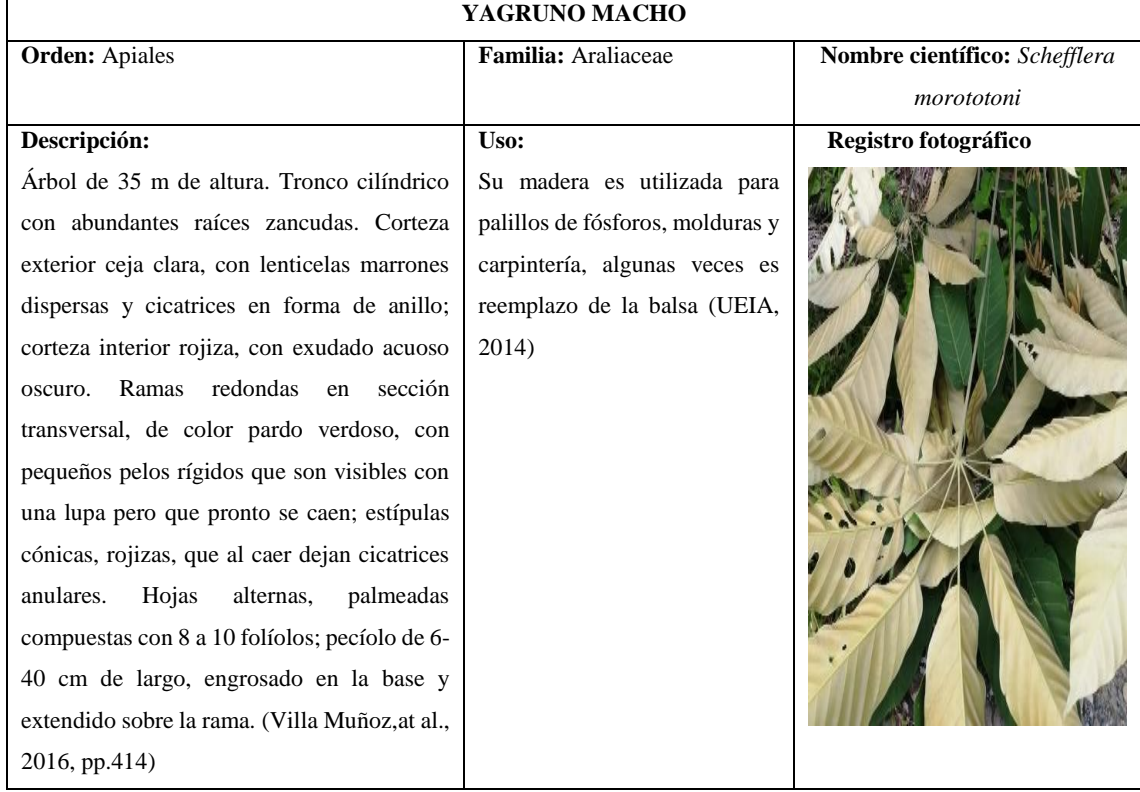

### **Tabla 8-3:** Ficha de inventario de *Scheflera morototoni*

**Realizado por:** Torres, Javier, 2022.

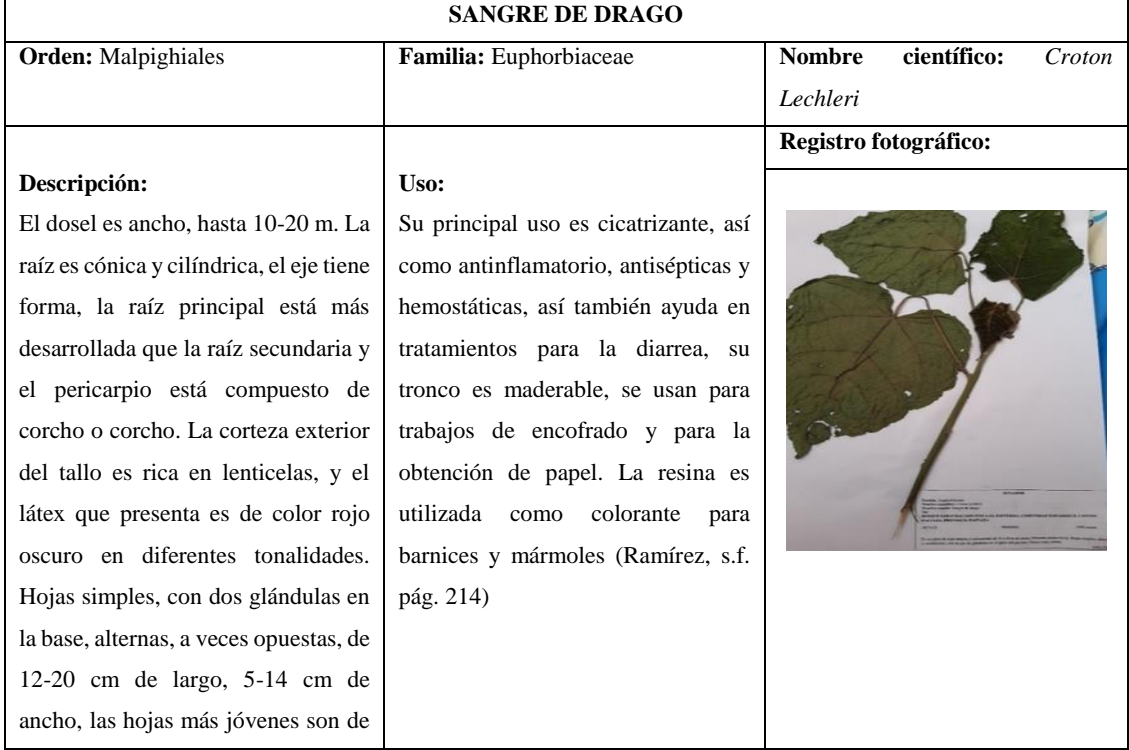

### **Tabla 9-3:** Ficha de inventario de *Croton Lechleri*

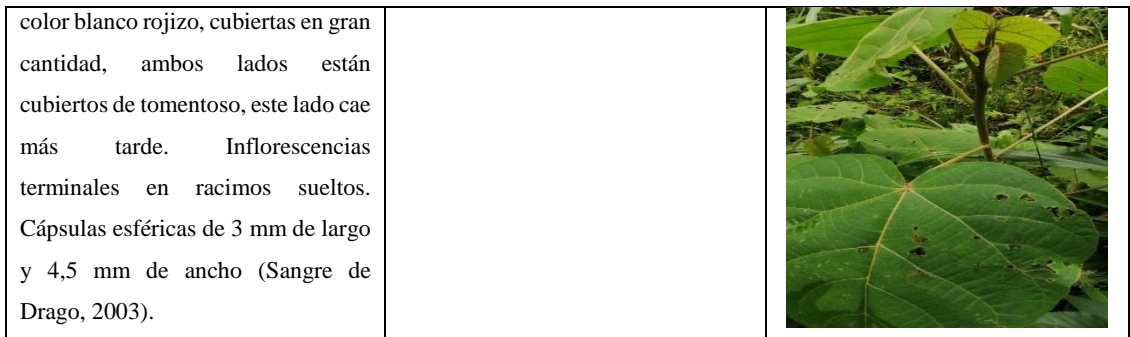

## **Tabla 10-3:** Ficha de inventario de *Piptocoma discolor*

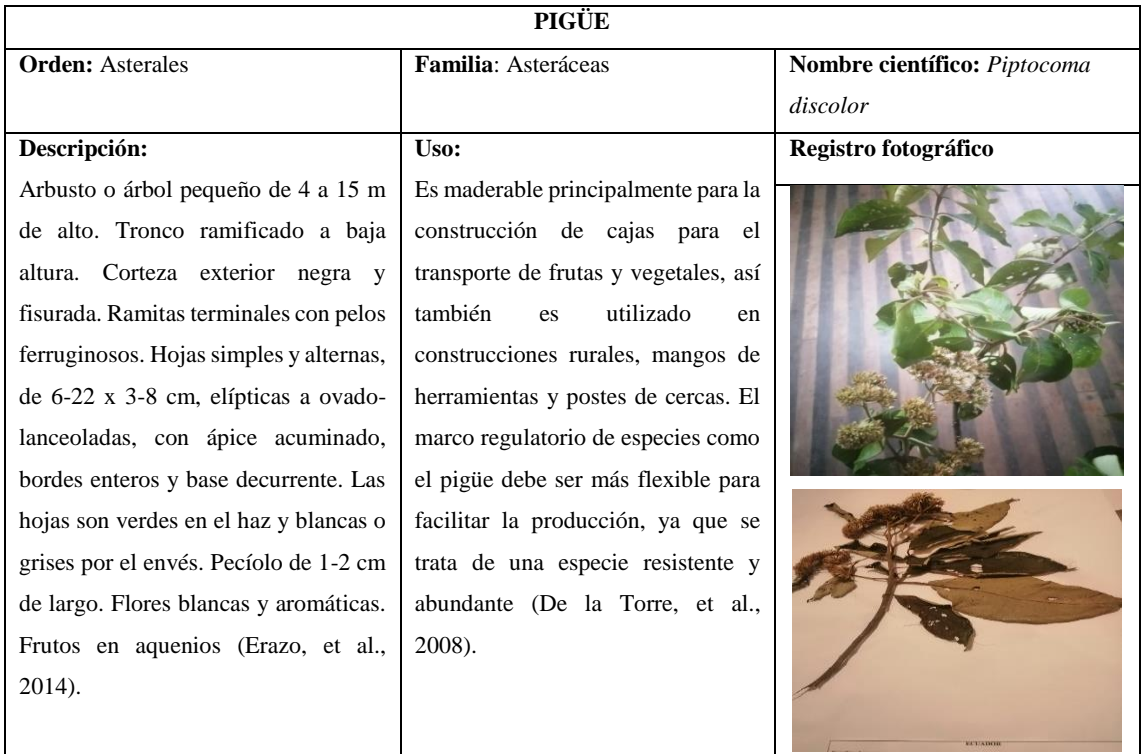

| <b>COLCA CAFÉ</b>             |                                   |                                     |  |
|-------------------------------|-----------------------------------|-------------------------------------|--|
| <b>Orden:</b> Myrtales        | Familia: Melastomataceae          | Nombre científico: Miconia bubalina |  |
| Descripción:                  | Uso:                              | Registro fotográfico                |  |
| Arbusto de sotobosque 1-3 m   | Los frutos son alimento de varias |                                     |  |
| con hojas simples Penta       | especies de aves y monos. Las     |                                     |  |
| nervadas $12-25$ x 4-10 cm y  | hojas se usan para tratar granos  |                                     |  |
| opuestas,<br>con<br>margen    | infectados de la piel. (Alarcón,  |                                     |  |
| crenado serrulado y pecíolo   | 2019, p.17)                       |                                     |  |
| terete 1-5 cm, Inflorescencia |                                   |                                     |  |
| en panícula terminal, con     |                                   |                                     |  |
| pedúnculo pubescente; flor    |                                   |                                     |  |
| pentámera casi sésil con      |                                   |                                     |  |
| sépalos persistentes y ovario |                                   |                                     |  |
| ínfero. Fruto bayo globosa,   |                                   |                                     |  |
| morada<br>al<br>madurar       |                                   |                                     |  |
| (Tuquerres, 2013).            |                                   |                                     |  |
|                               |                                   |                                     |  |

**Tabla 11-3**: Ficha de inventario de *Miconia bubalina*

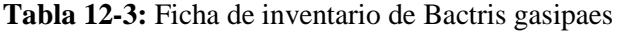

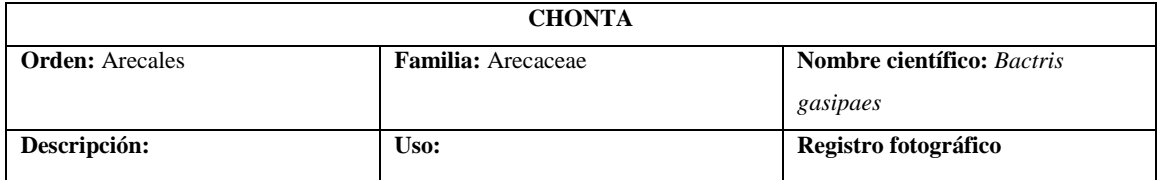

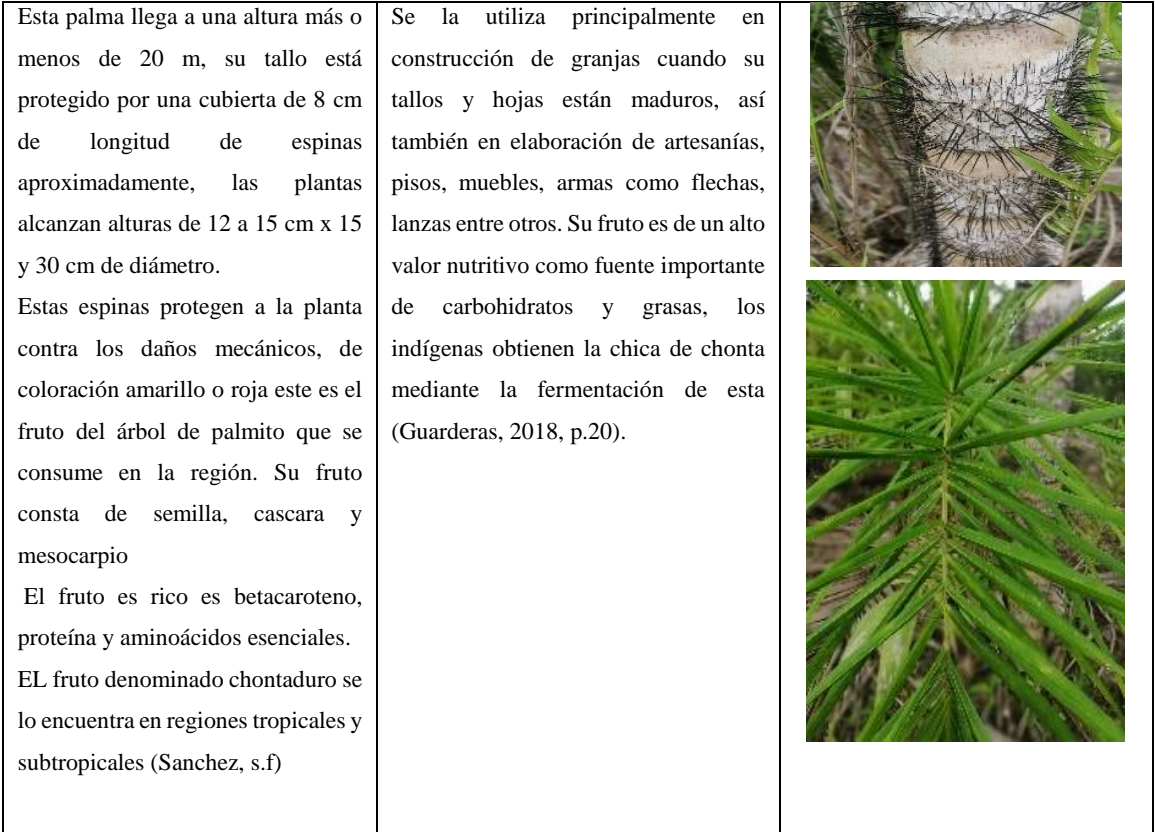

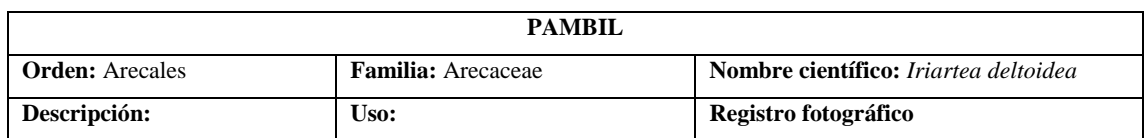

### **Tabla 13-3:** Ficha de inventario de *Iriartea deltoidea*

| la denomina palmera<br>Se<br>localizada en los trópicos de<br>América, se desarrolla en<br>bosques húmedos y pluviosos,<br>2000<br>5000<br>a<br>con<br>mm<br>precipitaciones<br>anualmente<br>con un drenaje en buenas<br>condiciones y hasta 3 meses en<br>estación seca, con 140 años en | Presenta una dureza extrema lo<br>que es utilizada en pisos, así<br>también en artesanías, muebles; en<br>los pueblos es aprovechada en<br>cultivos<br>agroindustriales<br>(Rivadeneira, 2018, p.2) |  |
|----------------------------------------------------------------------------------------------------|----------------------------------------------------------------------------------------------------|--|
| promedio, tienen un tronco de<br>20 a 30 cm de diámetro,<br>alcanzando una altura entre 20<br>y 25 m, en 80 años pueden<br>llegar hasta 35 m con tallos<br>hasta 18 metros, sus frutos<br>rojizos son de gran deleite para<br>loros, abejas o roedores<br>(Rivadeneira, 2018, p. 2).       |                                                                                                    |  |

**Realizado por:** Torres, Javier, 2022.

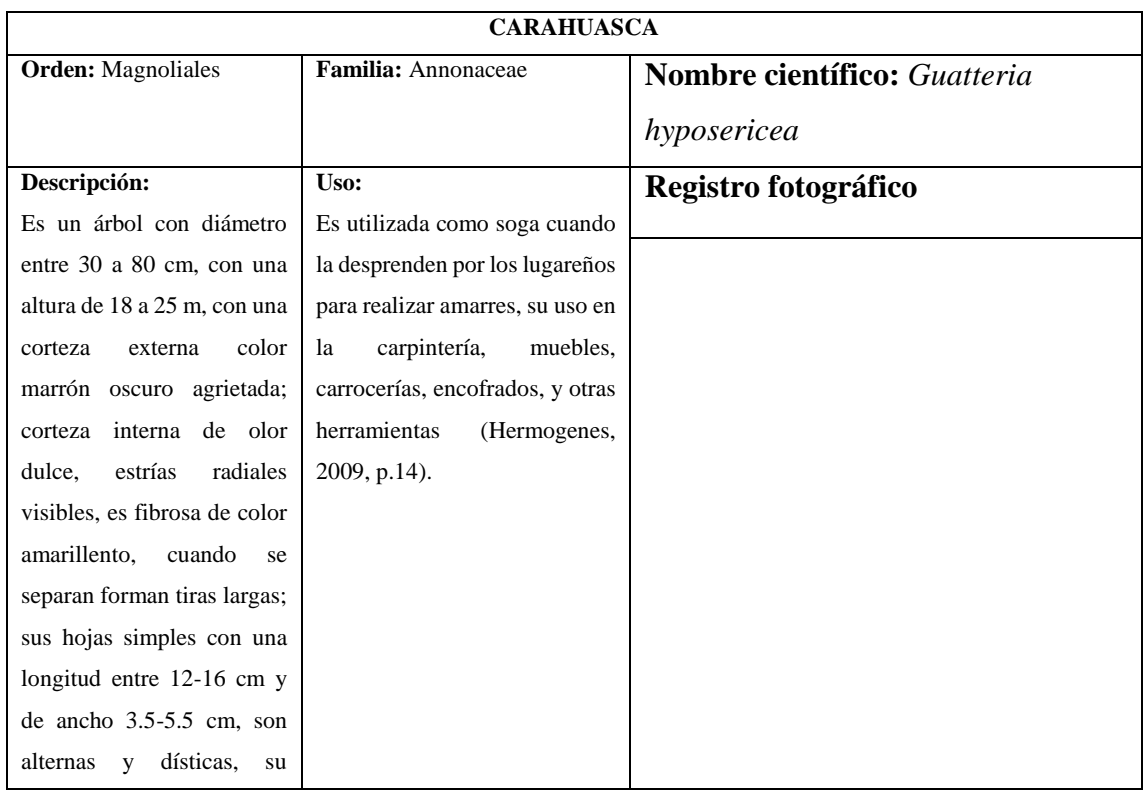

# **Tabla 14-3:** Ficha de inventario de *Guatteria hyposericea*

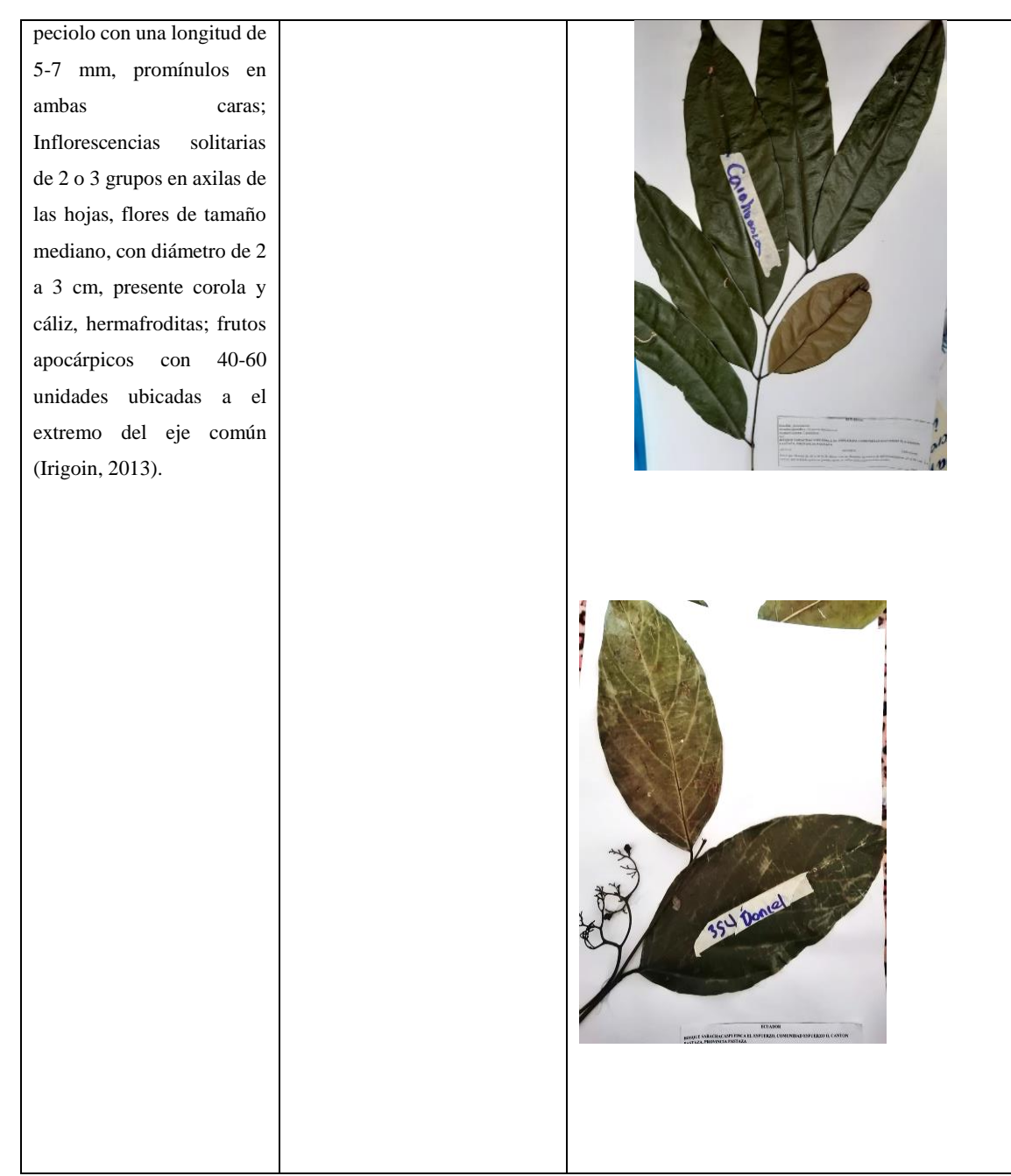

**Tabla 15-3:** Ficha de inventario de *Otoba parvifolia*

**DONCEL**

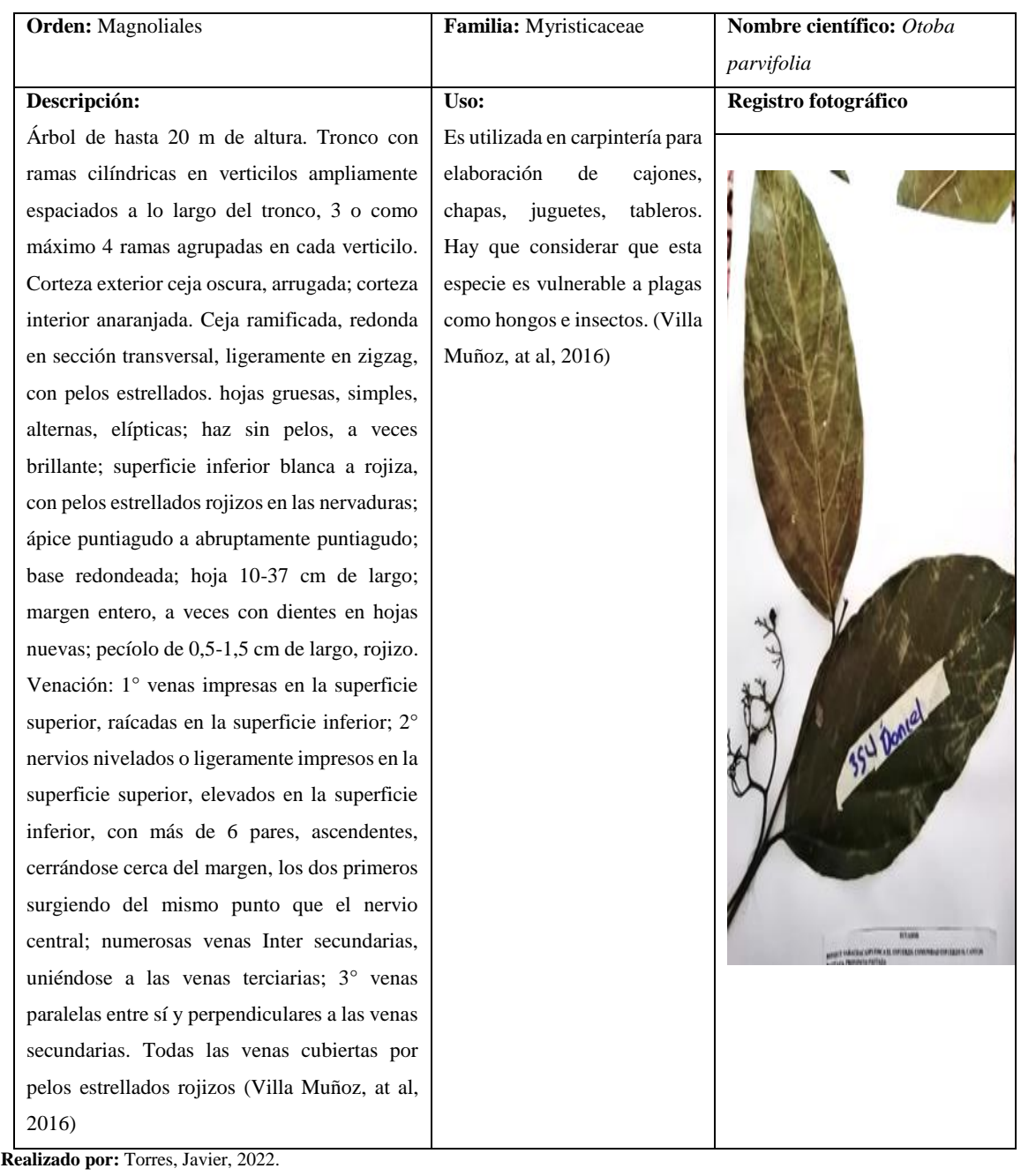

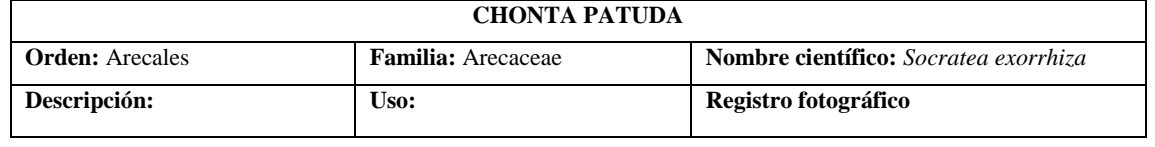

**Tabla 16-3:** Ficha de inventario de *Socratea exorrhiza*

Esta especie puede alcanzar alturas de 25 m, y 16 cm de diámetro, se la encuentra por lo general de 15-20 m de altura con un diámetro de 12 cm, con raíces zancudas, que le dan soporte y ayudan a su desarrollo acelerado de esta. Se encuentra distribuida en la selva tropical de centro y Suramérica, sus hojas son más anchas cuando crecen bajo el sol, ya que obtienen más tricomas y estomas que las que se encuentran bajo sombra. Florecen comúnmente en estación seca y es polinizado por escarabajos, sus semillas de 3.5 g y alcanzan una longitud de 2 cm y ancho de 1,5 cm con 45% de germinación y la cuarta parte de estas muere (Sanchez, s.f)

Su tronco es utilizado en la construcción de casas, lanzas de caza, también la utilizan como tubo al vaciarlo, sus raíces en su parte interior son usadas como afrodisíaco masculino, con la raíz también tratan la hepatitis, sus frutos amarillentos son comestibles, sus semillas se usan como para la elaboración de cuentas para cortinas (Sanchez, s.f)

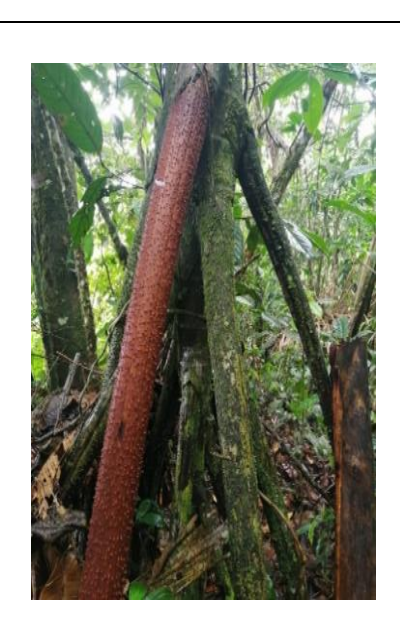

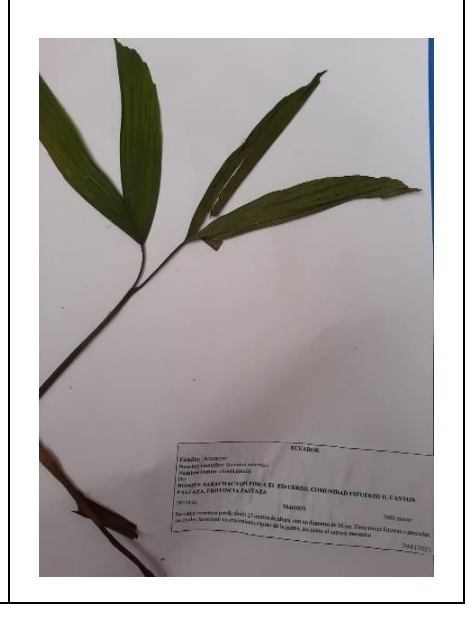

**Realizado por:** Torres, Javier, 2022.

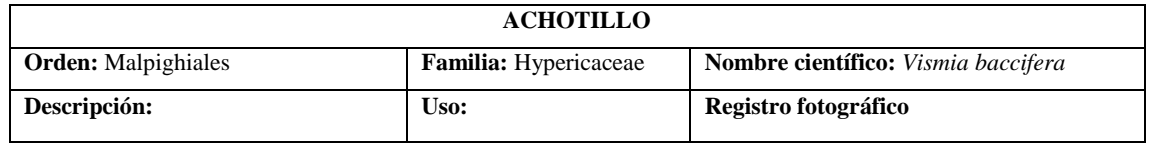

#### **Tabla 17-3:** Ficha de inventario de *Vismia baccifera*

Es un árbol con una altura de  $2 - 20$  m, con ramas ferrugíneo-tomentosas, hojas simples de 9-25 cm 4-11 cm con ápice de agudo a acuminado, es densa y está recubierta por una pubescencia ferrugínea estrellada; con 10 cm de largo de inflorescencias en panículas axilares, sus frutos tipo bayas con un largo entre 1 a 1,5 cm amarillentos y sus semillas son cilíndricas y numerosas. Gracias a sus ramas se evidencian fácilmente, el envés es de pubescencia ferrugínea y ocre, con tricomas densos y estrellados; los tallos tienen una corteza que se exfolia en laminillas imbricadas. Las hojas de esta especie variación en la forma y el indumento (Zamora, 2011).

Esta es utilizada en la fabricación de empuñaduras de utensilios de cocina y su resina obtienen la tintes, taninos y aceites. Su fruto también es alimento de aves (Zamora, 2011).

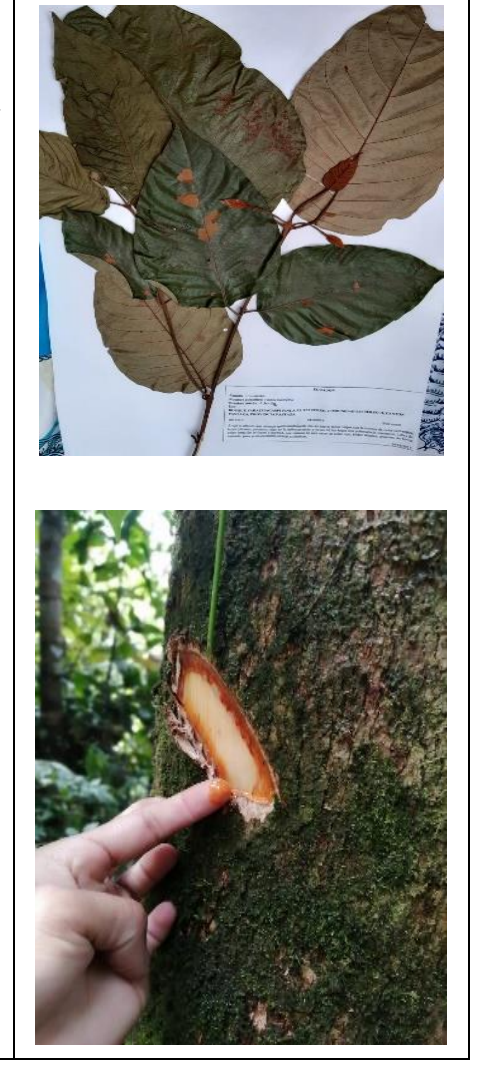

**Realizado por:** Torres, Javier, 2022.

| LAUREL                 |                              |                                            |
|------------------------|------------------------------|--------------------------------------------|
| <b>Orden:</b> Lamiales | <b>Familia:</b> Boraginaceae | <b>Nombre científico:</b> Cordia alliodora |
| Descripción:           | Uso:                         | Registro fotográfico                       |

**Tabla 18-3:** Ficha de inventario de *Cordia alliodora*

Es un árbol con una altura máxima de 40 m, un diámetro de 100 cm y fuste de 20 m, con aletones medianos laminares desde base del tronco; su tronco es cilíndrico, su corteza es café oscura cuando no se encuentra muy fisurada; tiene una copa angosta media cilíndrica que da poca sombra; raíz profunda fusiforme es tabla baja delgada de tamaño mediano con altura de 40 m; Hojas simples alterna con pelos estrellados pequeños, sin estipulas, helicoidales en ambas caras, punta aguda corta entre 5  $-20$  cm de largo, ancho de  $2-5$ cm, dispuestas en espiral, verdes oscuras y un tono bajo por arriba. Flores axilares blancas de dulce olor (Vinueza, 2012). Su madera es utilizada en la elaboración de varios usos en las industrias, para artesanías y decoraciones en muebles, construcciones de botes, cubiertas, entablados, entre otros es aprovechado (Vinueza, 2012)

**Realizado por:** Torres, Javier, 2022.

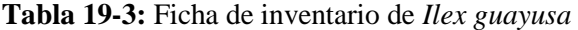

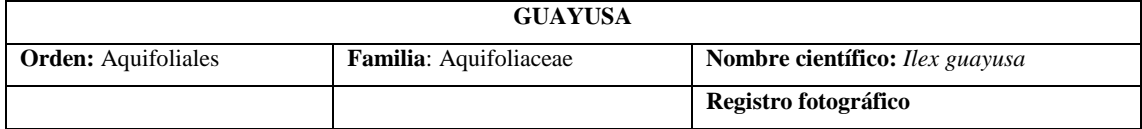

**Descripción:**Esta especie se distribuye de 0 a 1500 m.s.m, llegan a una altura de 10 m y 50 a 80 cm de ancho desde el pecho, presentan una copa regular con un denso follaje, son extendidas y flexibles sus ramas, con hojas de color verde-oliváceas, base aguda con un largo de 15-21 cm y un ancho de 5-7,5 cm con 1 cm de largo del peciol, su fruto es como una baya similar al numero de los pétalos obtusos e igual numero de los estambres, de color blanco su corola oblongas, comunmente de 4-6 cavidades. Tronco bifurcado con una textura lisa y corteza blanca, con ramas flexibles y extendidas. Sus hojas simples alternas , verde oliváceas, dentadas con un largo de 15 a 21 cm y ancho de 5 a 7,5 (Radice, at al., 2007, pp.3-4)

**Uso:** Su principal uso es la infusión de sus hojas donde se obtiene una bebida caliente que los habitantes la toman para purificar su espíritu y salir a sus actividades diarias es muy consumida en esta región amazónica, actualmente esta bebida ofrecida en el menú de muchos restaurantes y apetecida por la comunidad (Radice, at al., 2007, pp.3-4)

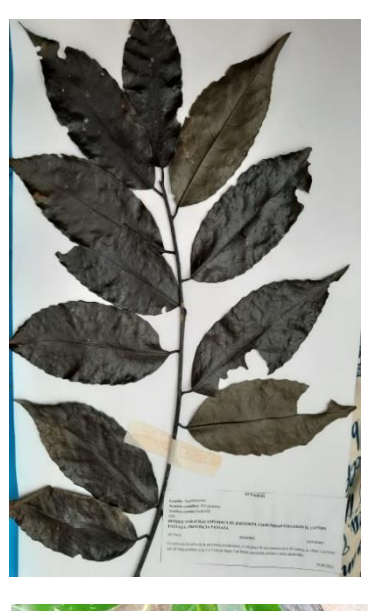

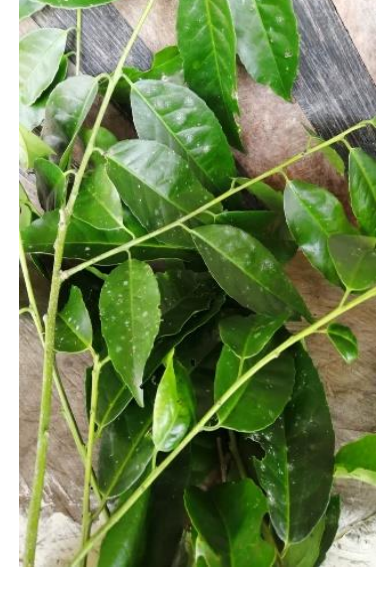

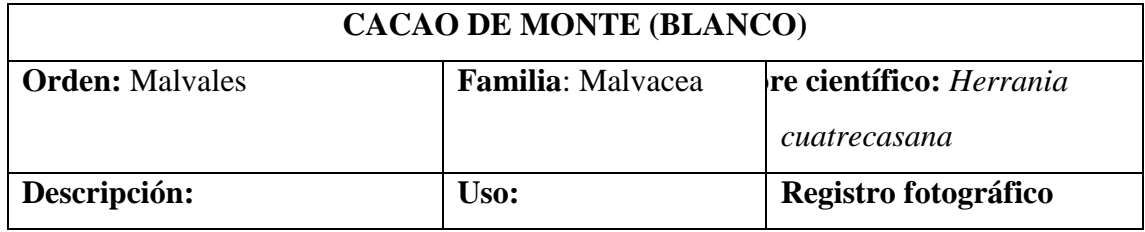

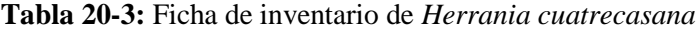

Este especie crece en la Amazonía, es un árbol de sotobosque de una altura ente 2 a 7 m con hojas alternas y palmaticompuestas, sus folíolos de 5 a 7 con unas dimensiones de 25 a 50 x 7 a 15 cm; sus flores caulifloras en fascículos; su fruto similar a una baya acostillada en sus lados, tiene un tallo nocaule con hojas en el ápice agrupadas, su estructura es desamente cubierta por tricomas estrellados, la flor de pétalos rojos, el fruto con tricomas erizado-punsante y semillas de sabor dulce envueltas por un arilo blanco (Pérez, et al., 2019).

Su fruto es comestible y los habitantes la usan su raíz como antiofídico para combatir las mordeduras de serpientes (Muñoz & Cerón, 2017)

**Realizado por:** Torres, Javier, 2022.

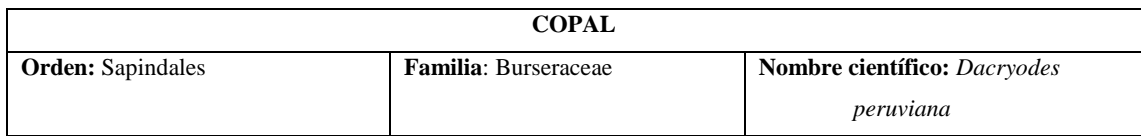

**Tabla 21-3:** Ficha de inventario de *Dacryodes peruviana*

#### **Descripción:**

**Uso:** 

**Registro fotográfico**

Esta especie conocida como copal, con hojas perennes, con una altura promedio de 20 m, sus hojas verdes oscuro de 8 a 28 cm de largo y de 4 a 10 cm de ancho, membranosas gradualmente puntiagudas, su borde es liso con una nerviación pinnantinervia, sus espigas de 22 cm de longitud son sus inflorescencias con pétalos poco avalados, su fruto en ovoide negro brilloso ya maduro mide alrededor de 33 mm x 24 mm, su pericardio alcanza un grosor de 4 mm, su raíz pivotante (Gonzáles, 2018).

Es de uso medicinal al extraer un látex que sale del tronco para inflamaciones en las venas o también denominadas varices, así también sus hojas tratan problemas respiratorios como el asma mediante la infusión (Llerena, 2018, p.8).

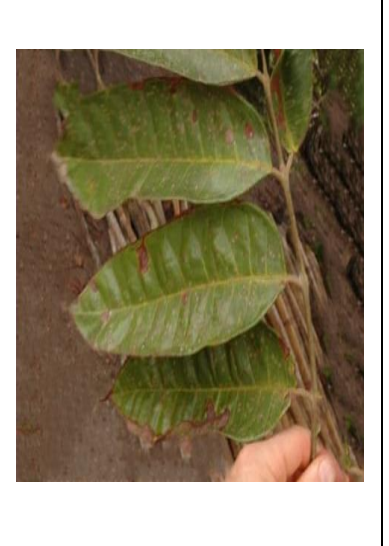

**Realizado por:** Torres, Javier, 2022.

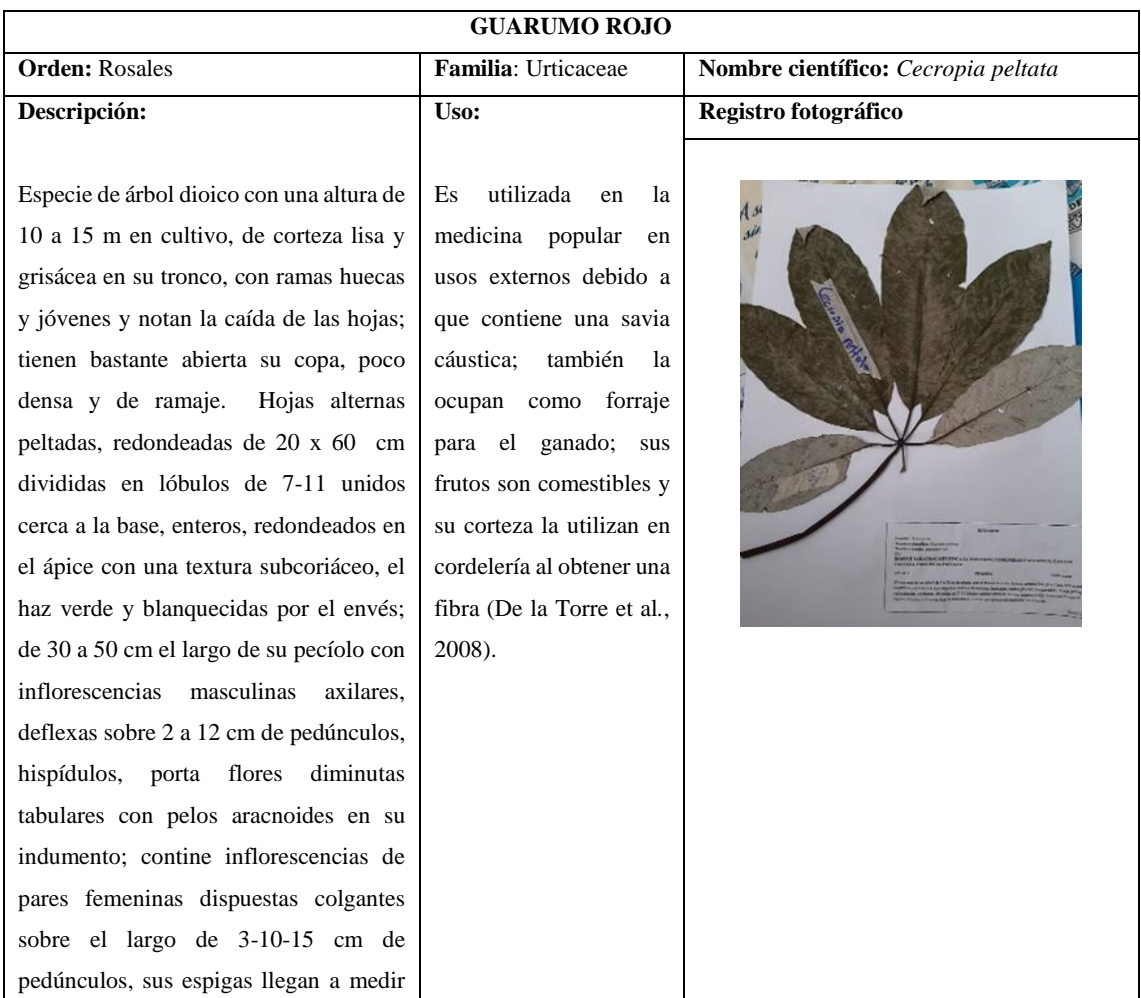

#### **Tabla 22-3:** Ficha de inventario de *Cecropia peltata*

hasta 4-5 mm de longitud y en la fructificación miden de 9 x 1,1 cm; sus flores son diminutas con pelos aracnoides unidas balsamente; su fruto es elipsoide a ovoide, marrón oscuro, blando y carnoso, con aquenios numerosos a pegado al perianto de la flor persistente (Sánchez, 2019).

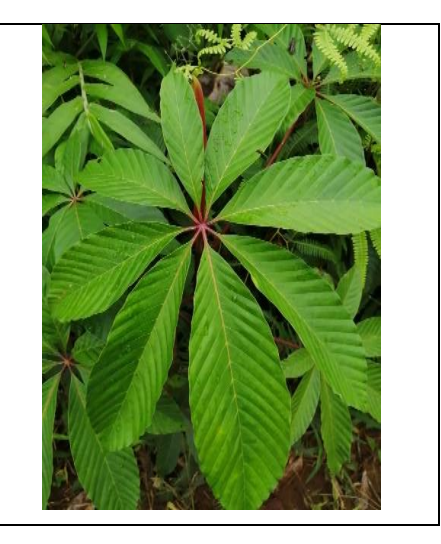

**Realizado por:** Torres, Javier, 2022.

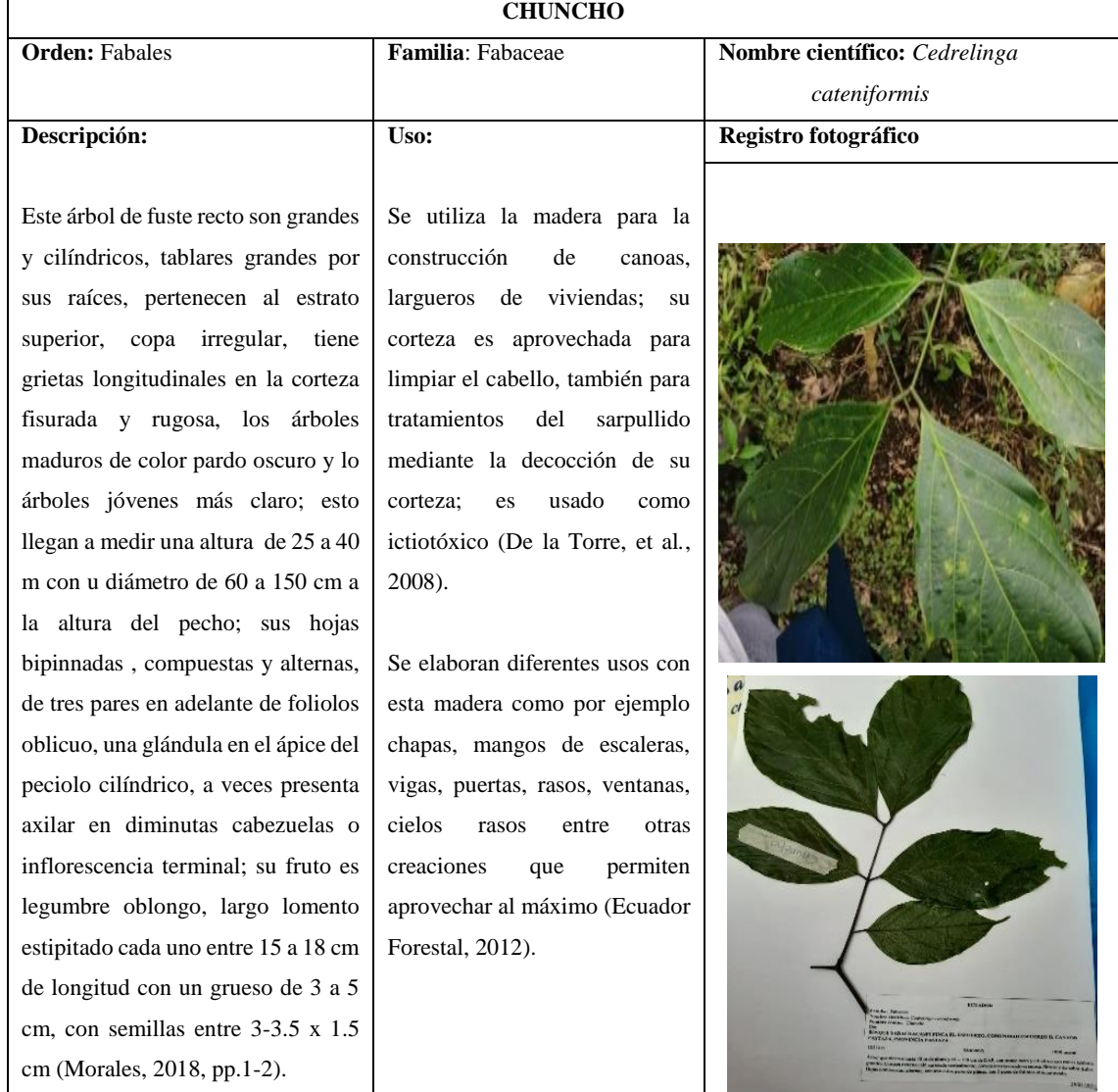

### **Tabla 23-3:** Ficha de inventario de *Cedrelinga cateniformis*

**Realizado por:** Torres, J.,2022

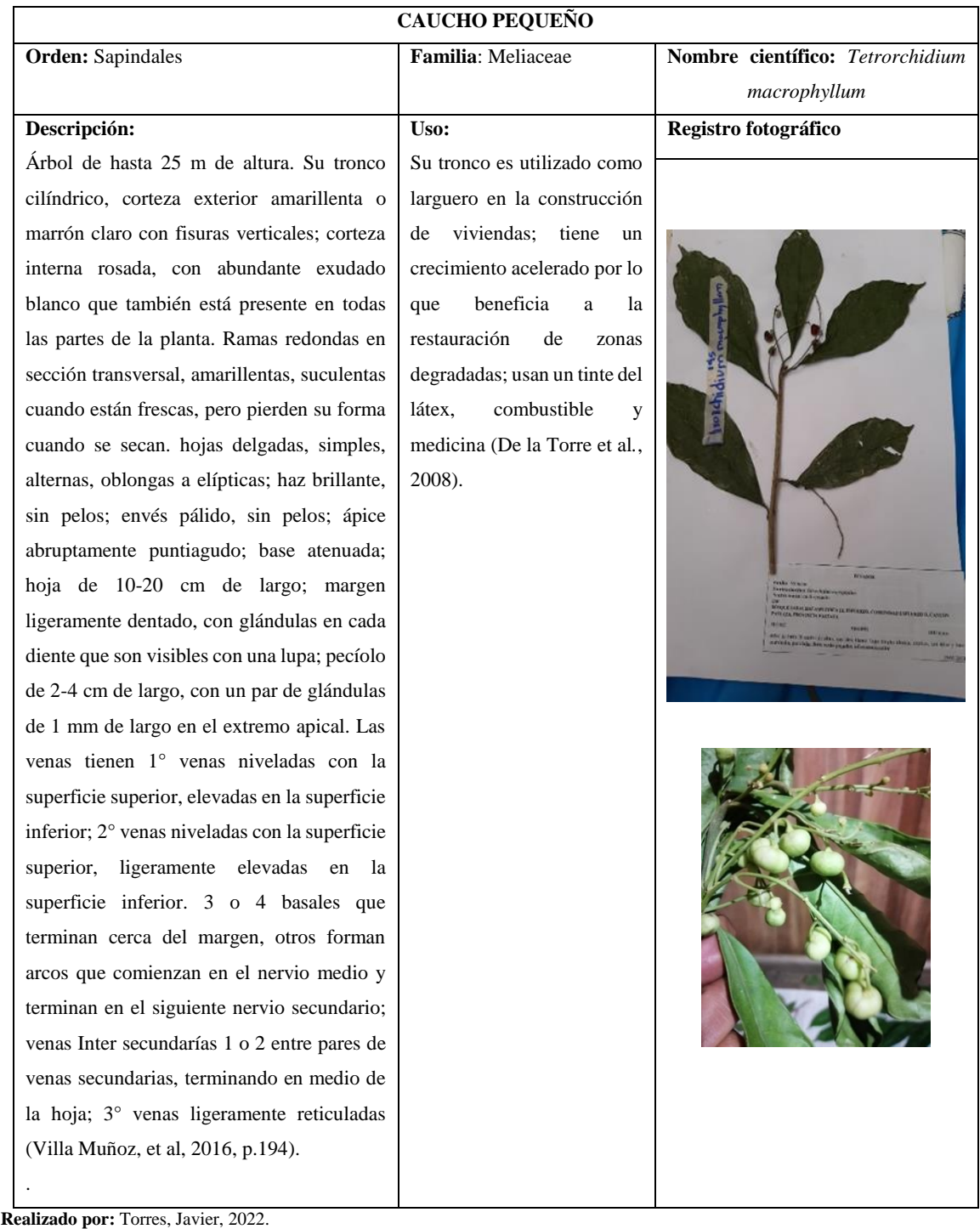

# **Tabla 24-3:** Ficha de inventario de *Tetrorchidium macrophyllum*

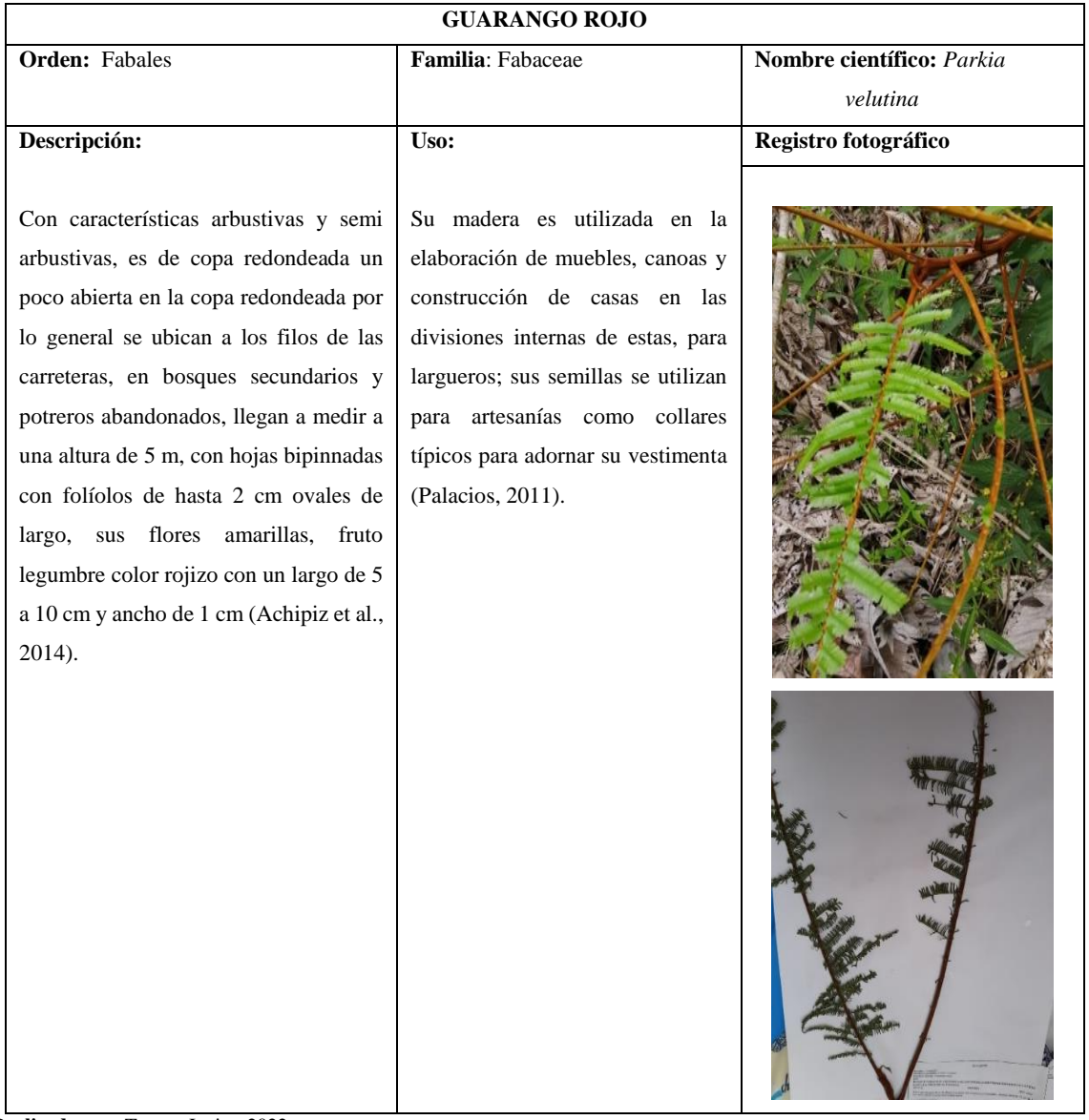

### **Tabla 25-3:** Ficha de inventario de *Parkia velutina*

**Realizado por:** Torres, Javier, 2022.

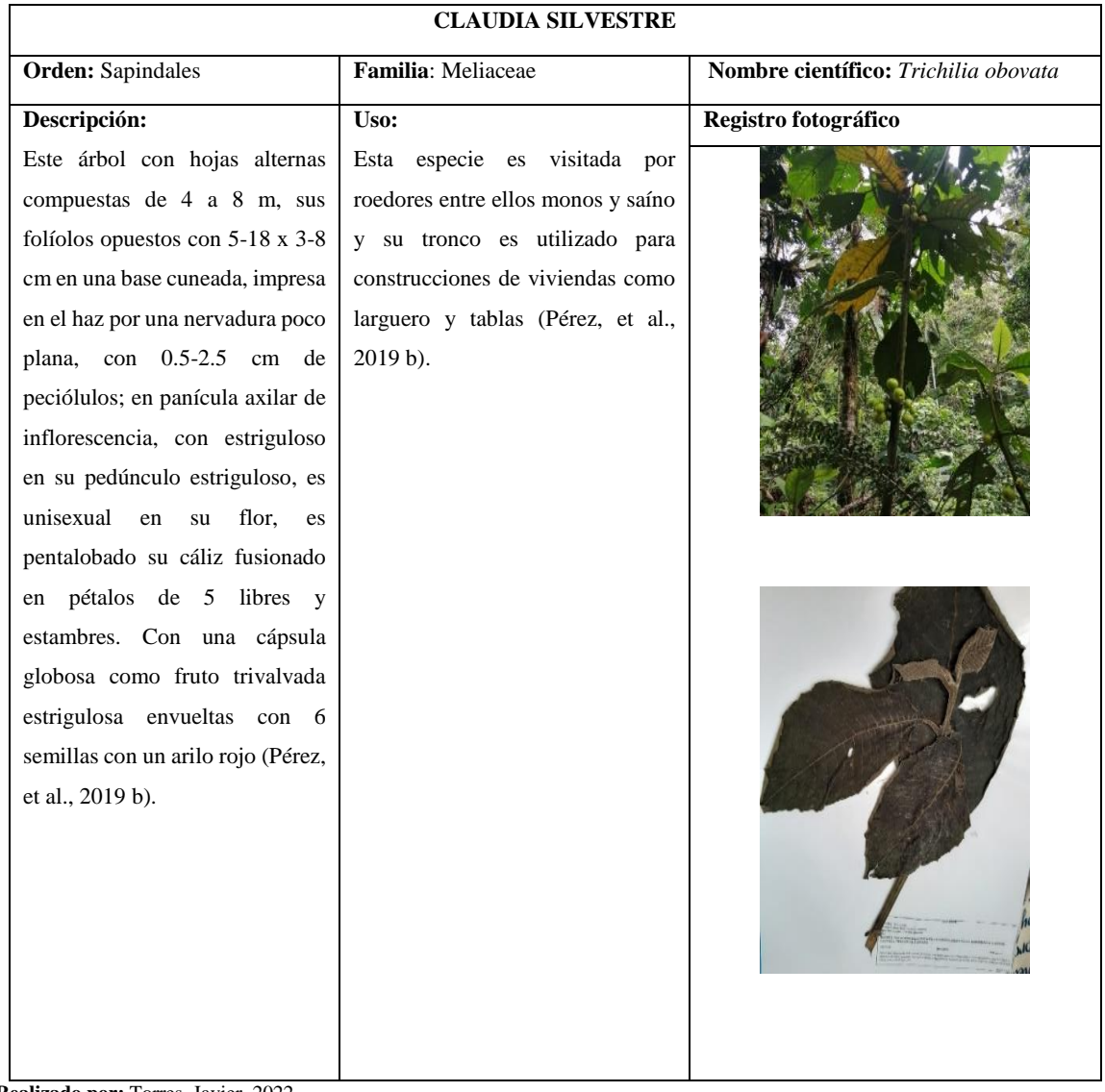

## **Tabla 26-3:** Ficha de inventario de *Trichilia obovata*

**Realizado por:** Torres, Javier, 2022.

| <b>BARBASCO</b>                 |                                  |                                             |  |
|---------------------------------|----------------------------------|---------------------------------------------|--|
| <b>Orden:</b> Asterales         | <b>Familia:</b> Asteraceae       | <b>Nombre científico:</b> Clibadium asperum |  |
| Descripción:                    | <b>Uso</b>                       | Registro fotográfico                        |  |
|                                 |                                  |                                             |  |
| Esta especie de arbusto llega a | Sus hojas son utilizadas en la   |                                             |  |
| una altura de 3.80 m con        | pesca y en control de arrieras   |                                             |  |
| inflorescencias en panículas    | cuando aplastan sus frutos lo    |                                             |  |
| con blancos músculos, carecen   | que evita que ingresen y         |                                             |  |
| de flores sus capítulos, tienen | tomen otra dirección cuando      |                                             |  |
| hojas opuestas con textura      | ponen en los huecos.             |                                             |  |
| trinervadas<br>áspera<br>con    | También<br>usados<br>son<br>en   |                                             |  |
| carnosos frutos pequeños y      | tratamientos de acné al ser      |                                             |  |
| morados<br>oscuro<br>con<br>un  | machacadas<br>hojas<br>sus<br>se |                                             |  |

# **Tabla 27-3:** Ficha de inventario de *Clibadium asperum*

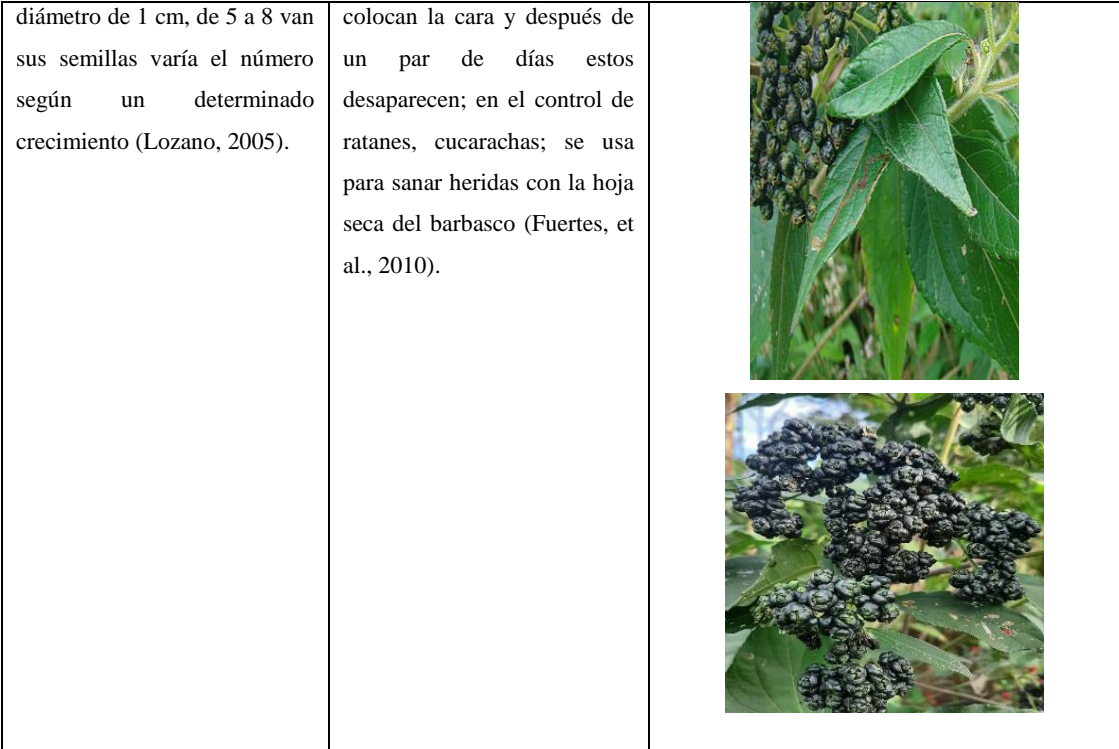

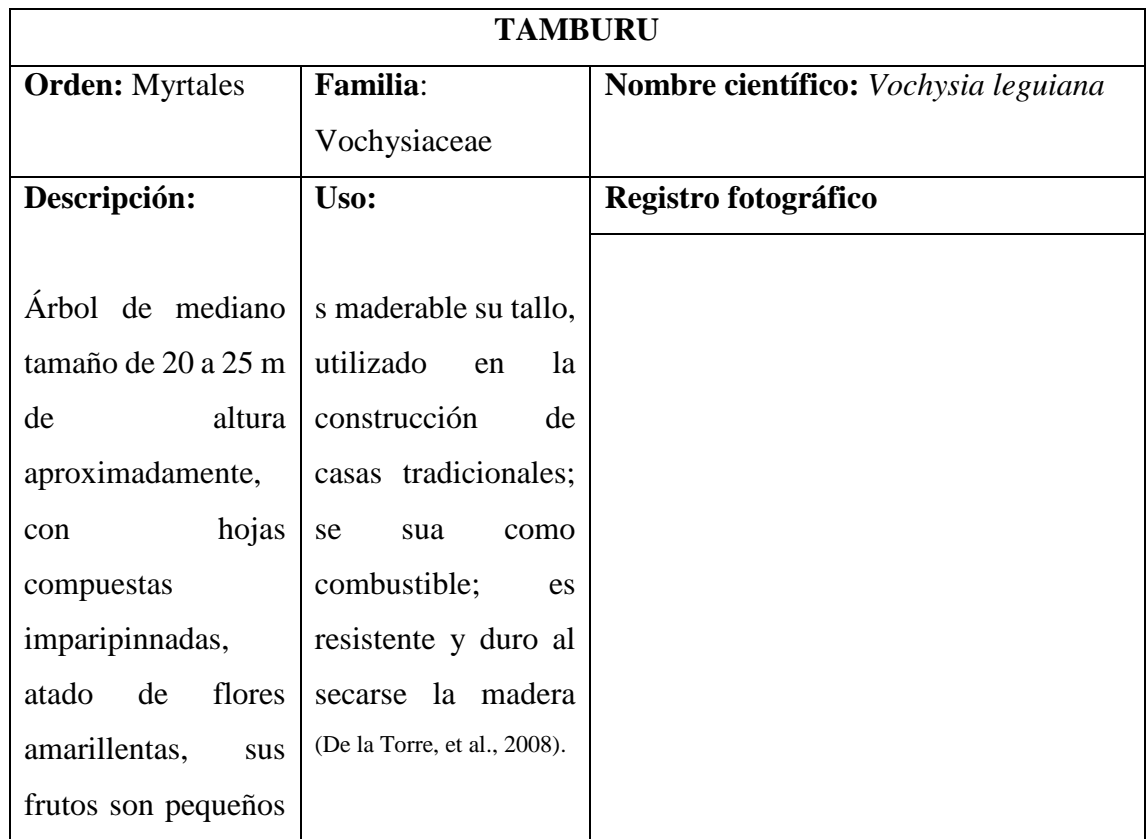

## **Tabla 28-3:** Ficha de inventario de *Vochysia leguiana*

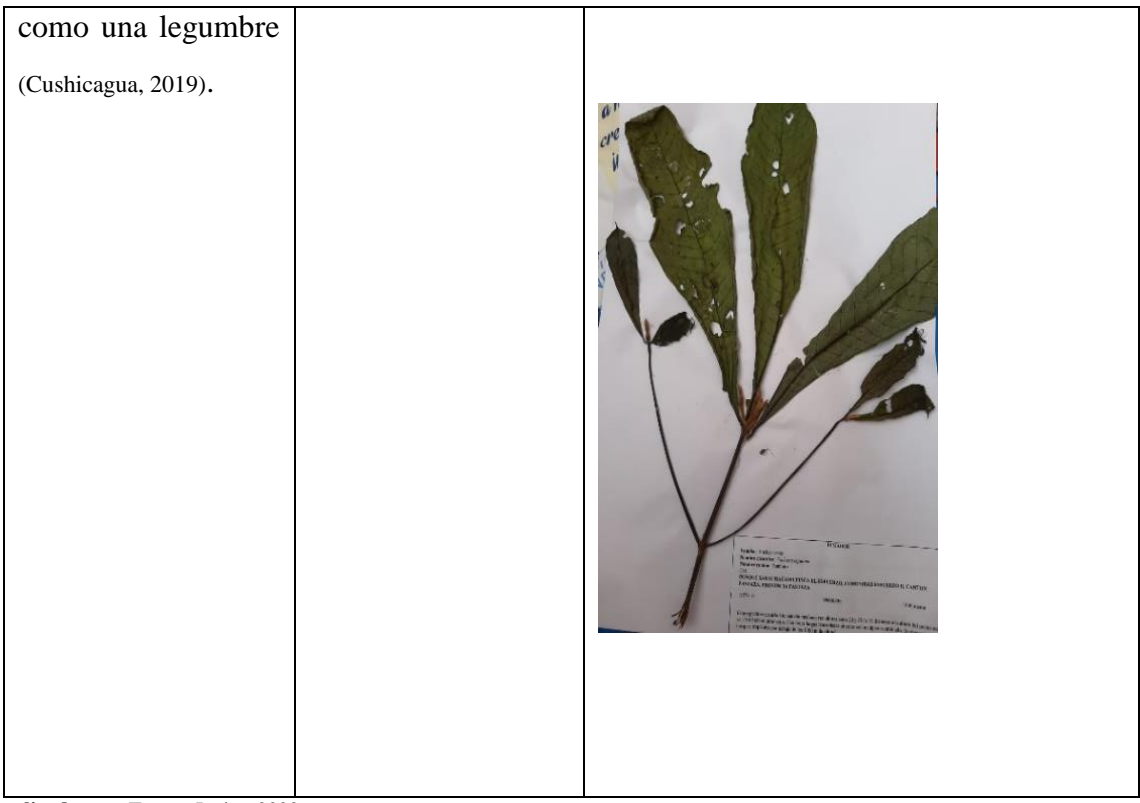

**Realizado por:** Torres, Javier, 2022.

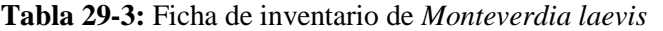

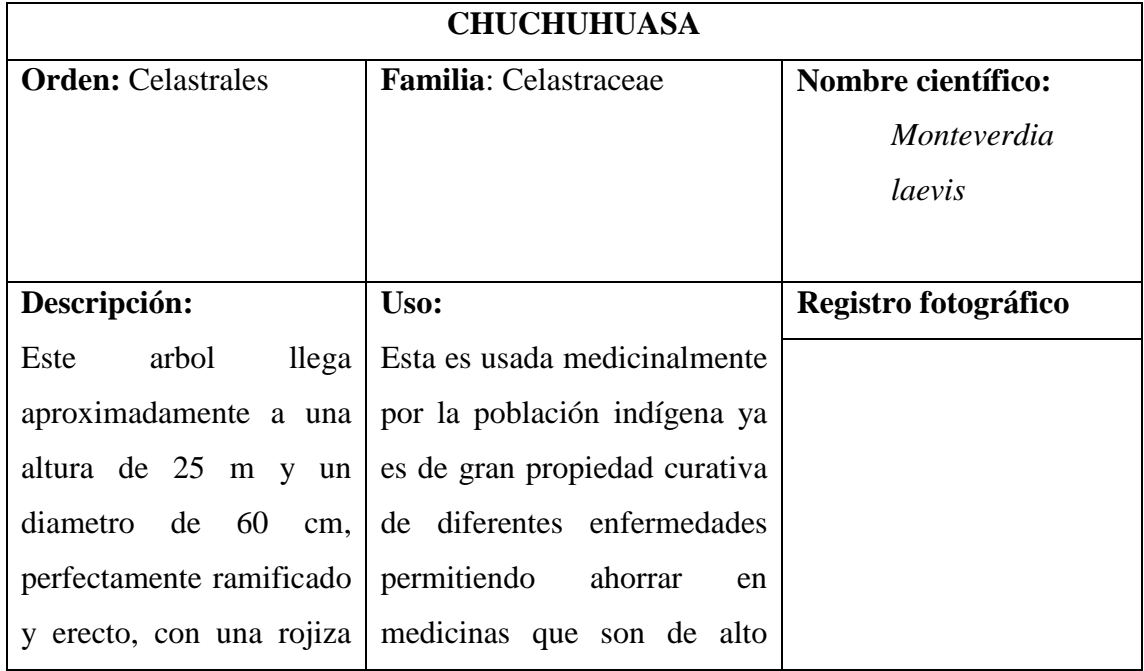

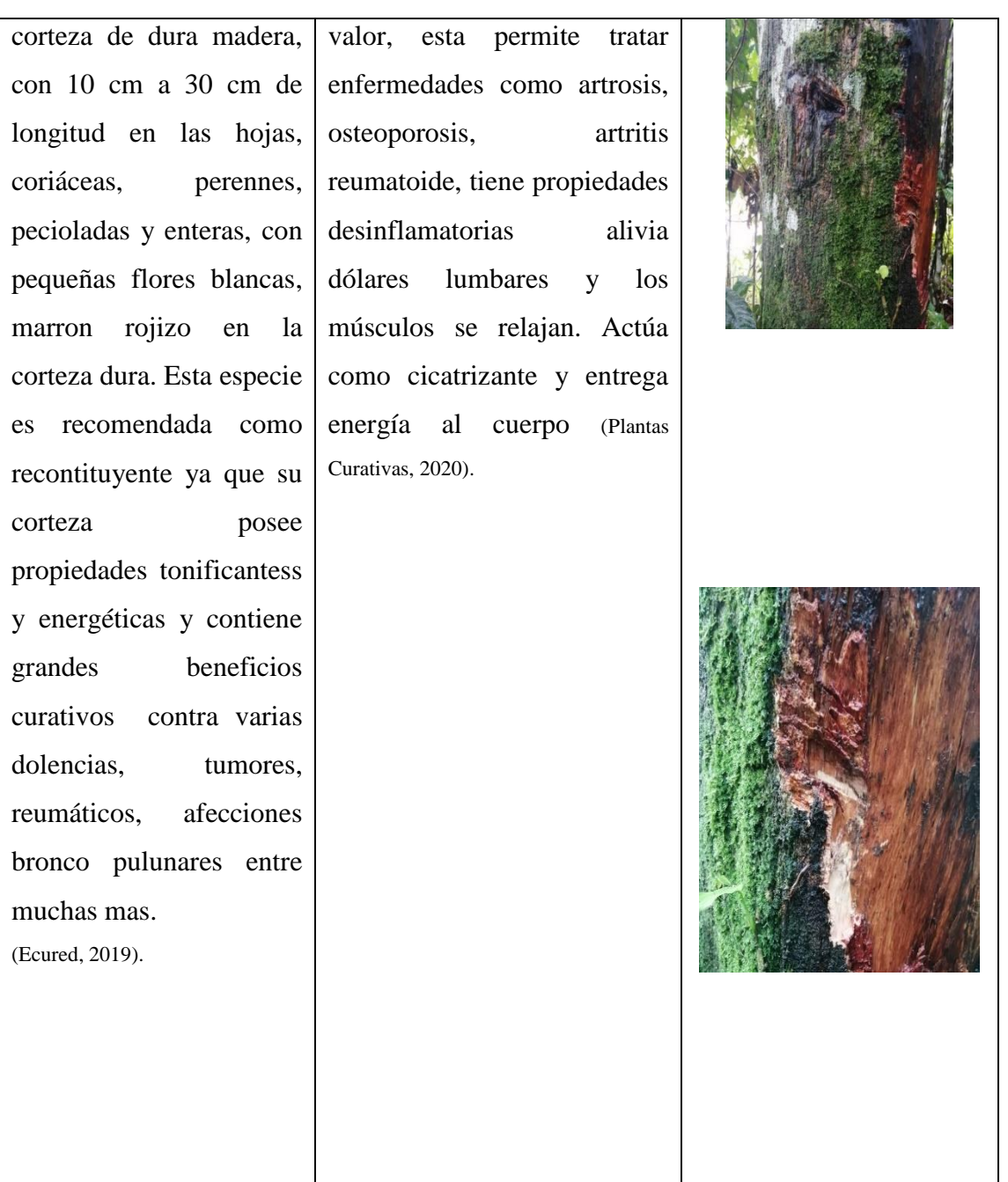

| <b>ZAPOTE DE MONTE</b> |                          |                                                   |  |
|------------------------|--------------------------|---------------------------------------------------|--|
| <b>Orden:</b> Malvales | <b>Familia:</b> Malvacea | <b>Nombre científico:</b> Matisia<br>obliquifolia |  |
| Descripción:           | Uso:                     | Registro fotográfico                              |  |

**Tabla 30-3:** Ficha de inventario de *Matisia obliquifolia*

Especie de árbol con una altura aproximada de 5 a 15 m de alto tiene ramificación verticilada su tronco, estas cubiertas de pelos y ásperas al contacto, sus hojas de 10-40 x-8-30 cm, alternas y simples, abovadas, base cortada, asimétrica, espítulas lanceoladas, en sus ramitas con persistentes en los ápices; su pecíolo con un largo de 3-6 cm con extremo apical en su pulvinado; con blancas flores, saliendo de su tronco, caulinares; con globosos frutos con un largo de 3 cm, encerrado por los restos del cáliz sostenido desde la base, son verdes, al madurar se tornan amarillentps y anaranjados (Portal de investigación de STRI, s,f).

El fruto es comestible, es alimento del mono chichico, así como de guantas guatusas, tapires y loras.

El tallo se usa como larguero. Con la corteza se elaboran braceras de cestos y cernidores. Las ramas verticiladas se usan como batidor (De la Torre, et al., 2008).

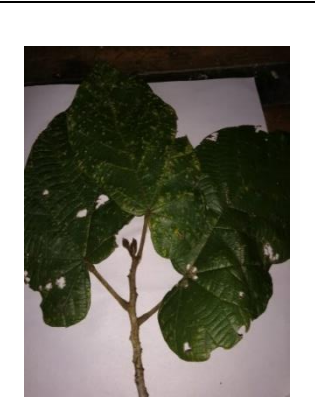

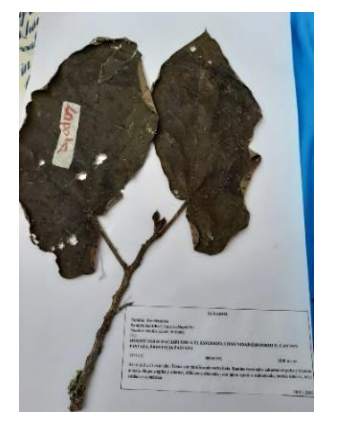

**Realizado por:** Torres, Javier, 2022.

**Tabla 31-3:** Ficha de inventario de *Manso alliacea*

## **AJO DE MONTE**

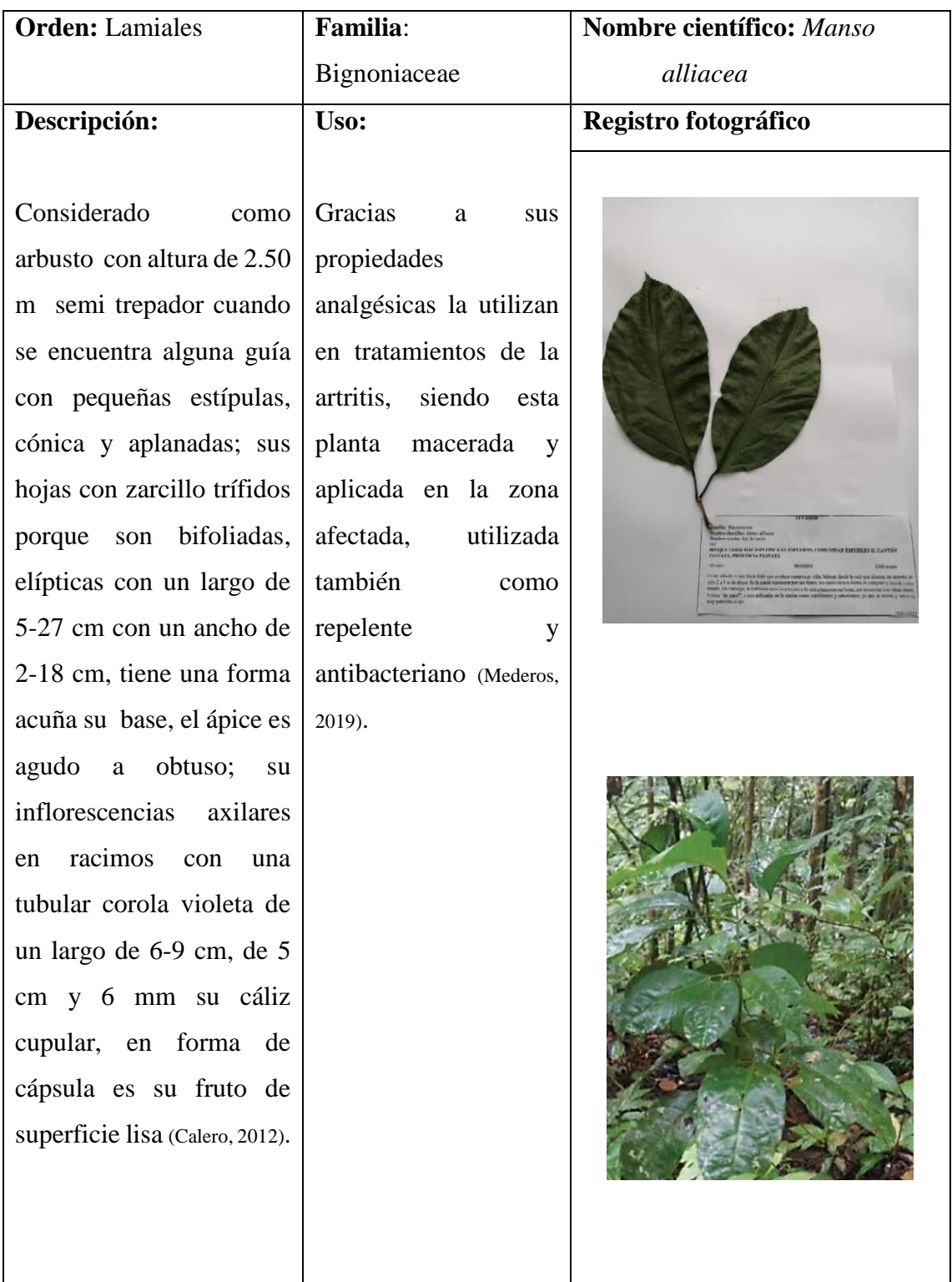

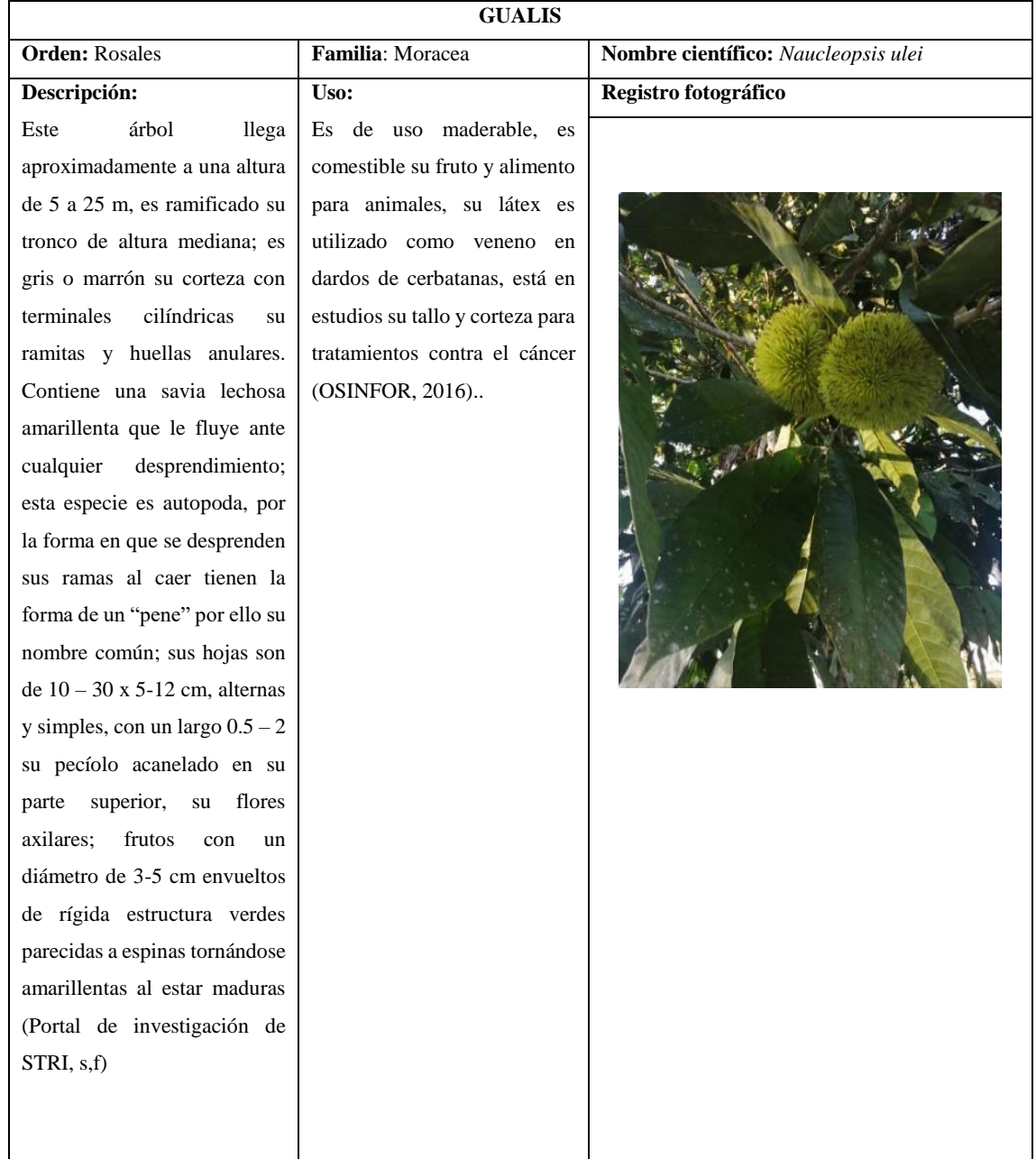

## **Tabla 32-3:** Ficha de inventario de *Naucleopsis ulei*

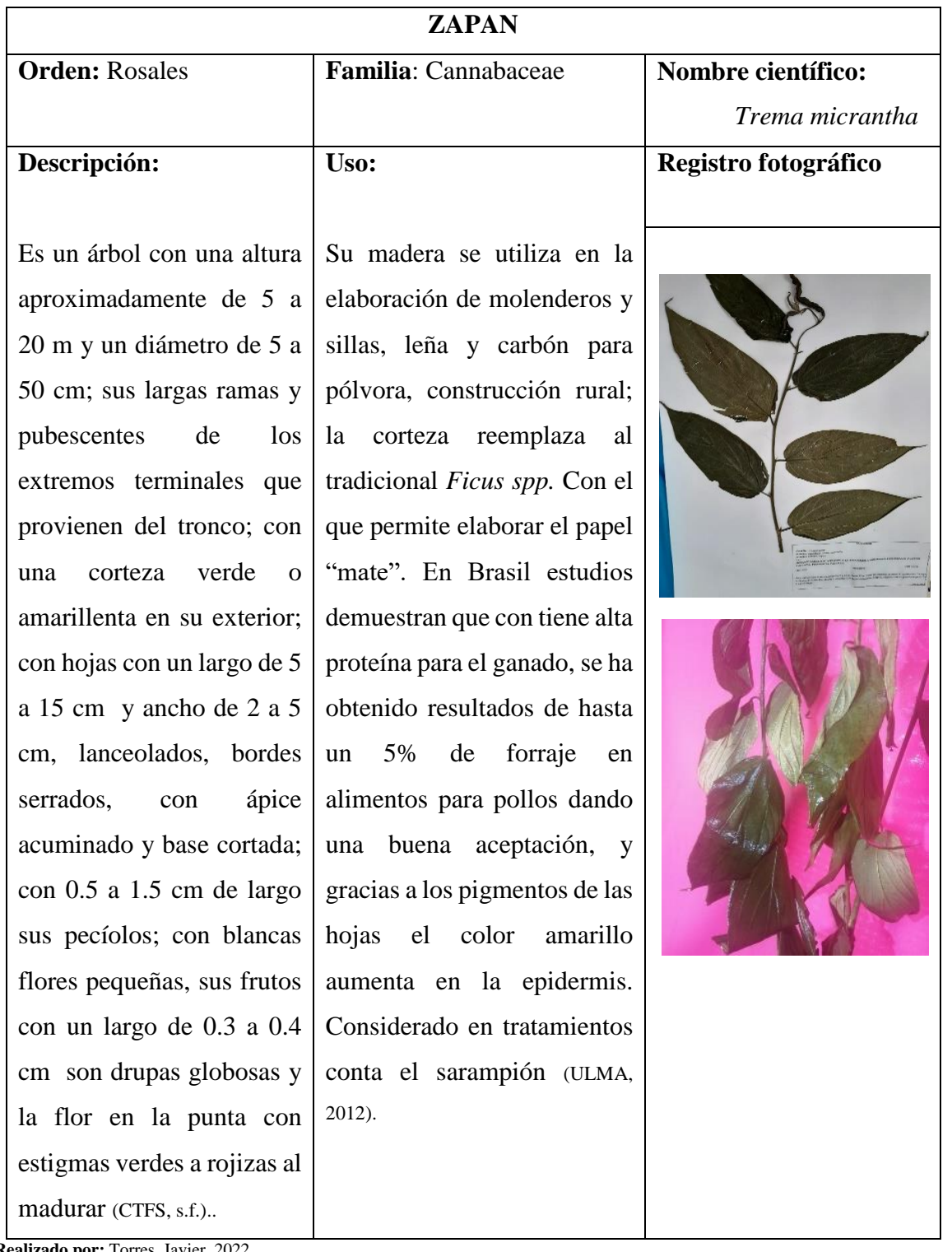

### **Tabla 33-3:** Ficha de inventario de *Trema micrantha*

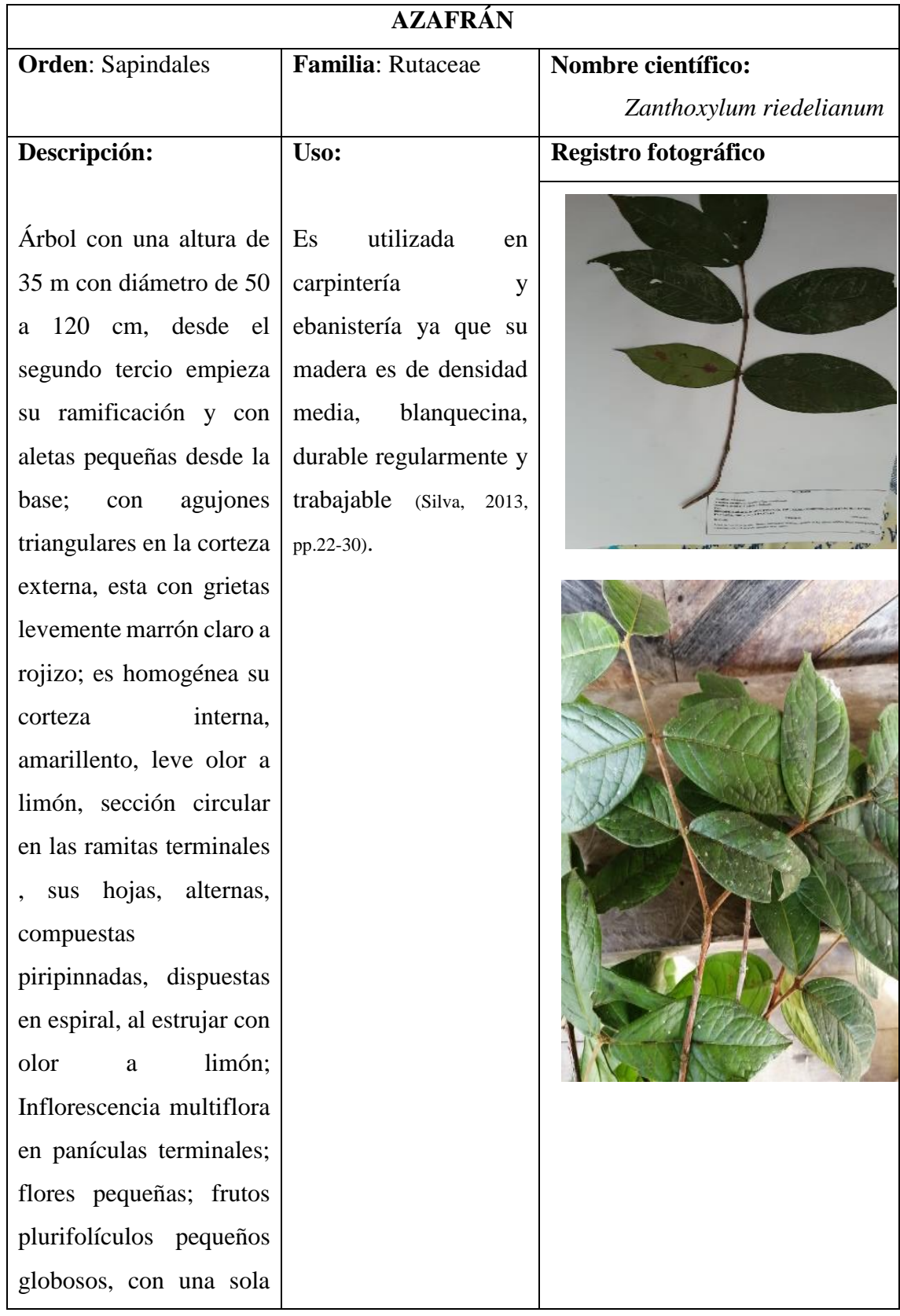

## **Tabla 34-3:** Ficha de inventario de *Zanthoxylum riedelianum*

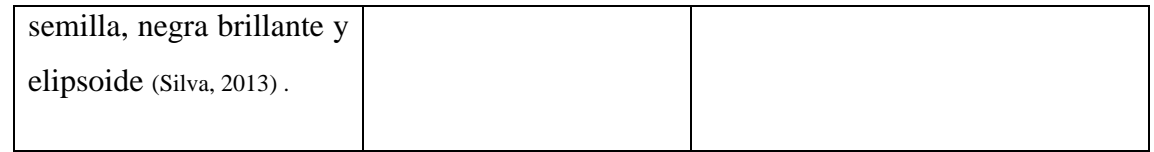

### **Tabla 35-3:** Ficha de inventario de *Persea caerulea*

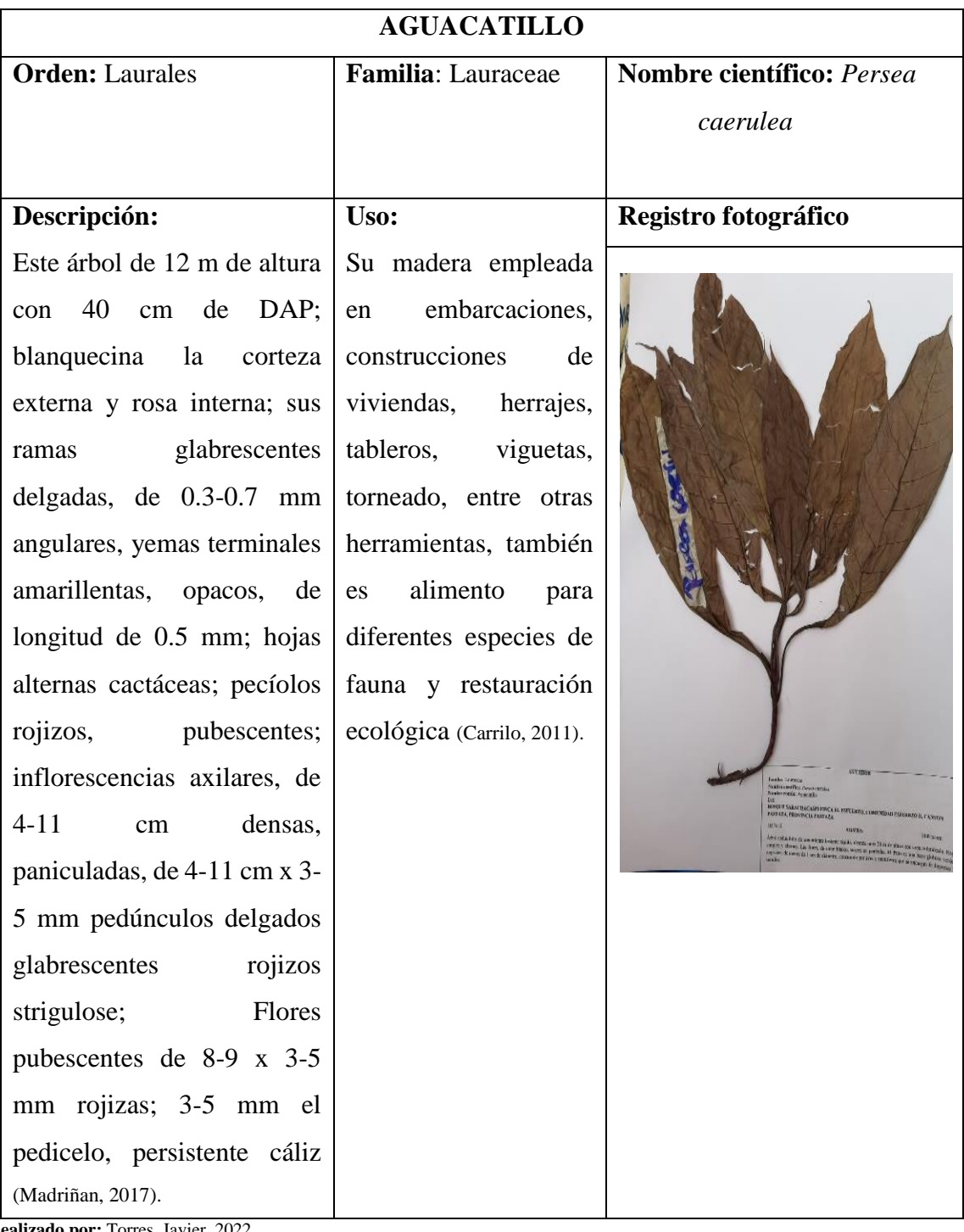

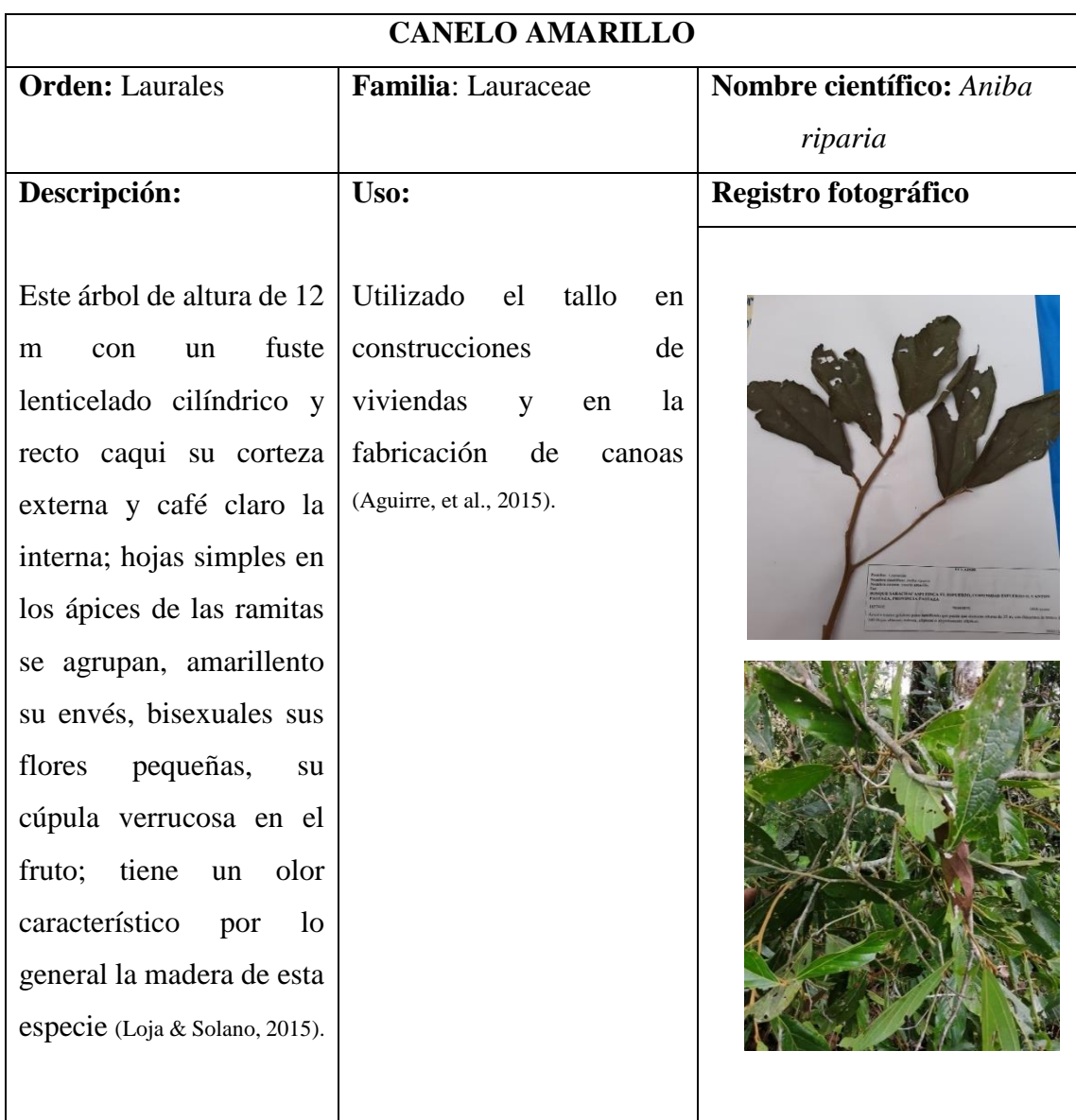

## **Tabla 36-3:** Ficha de inventario de *Aniba riparia*

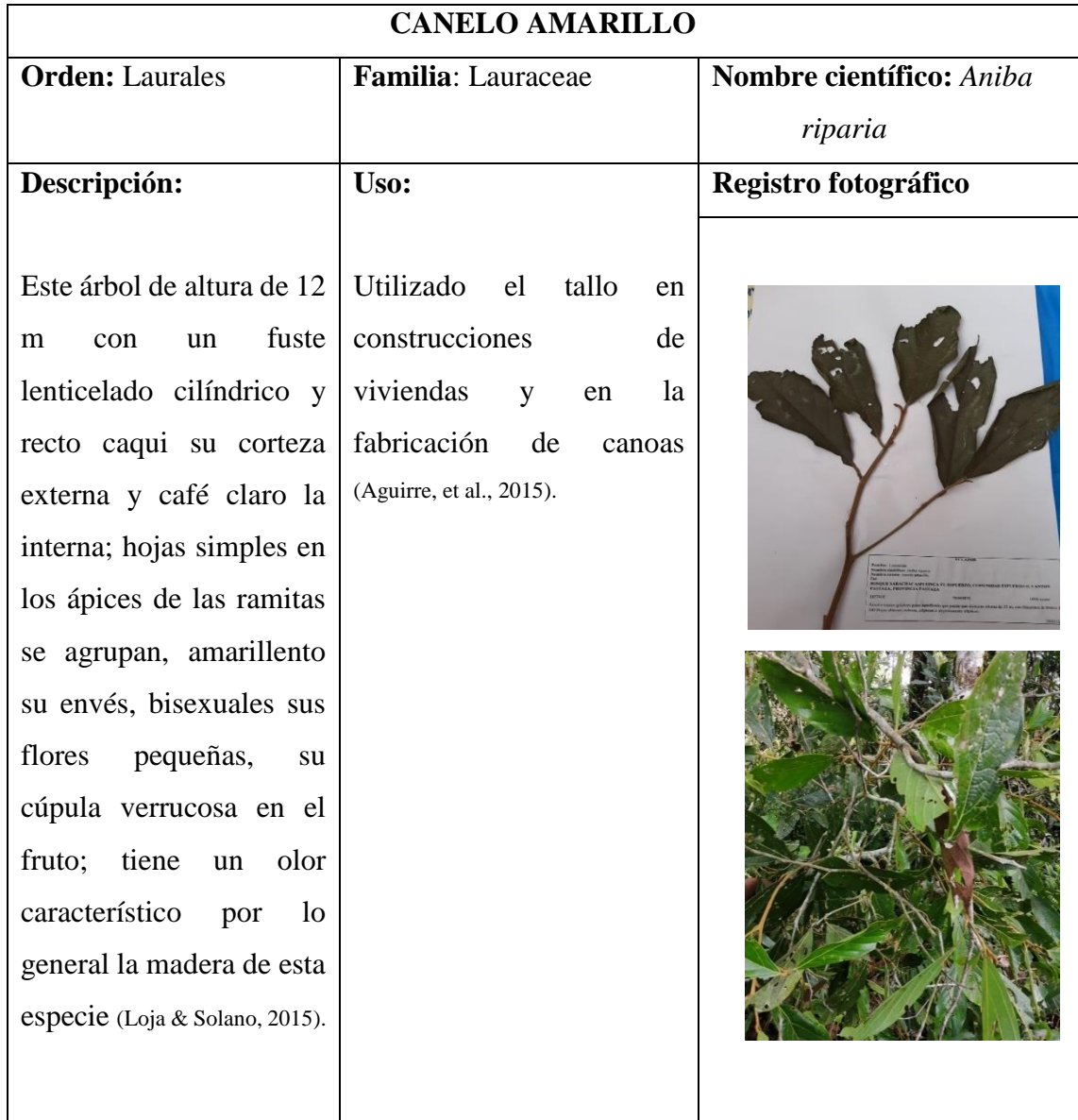

## **Tabla 37-3:** Ficha de inventario de *Aniba riparia*

**Realizado por:** Torres, J.,2022

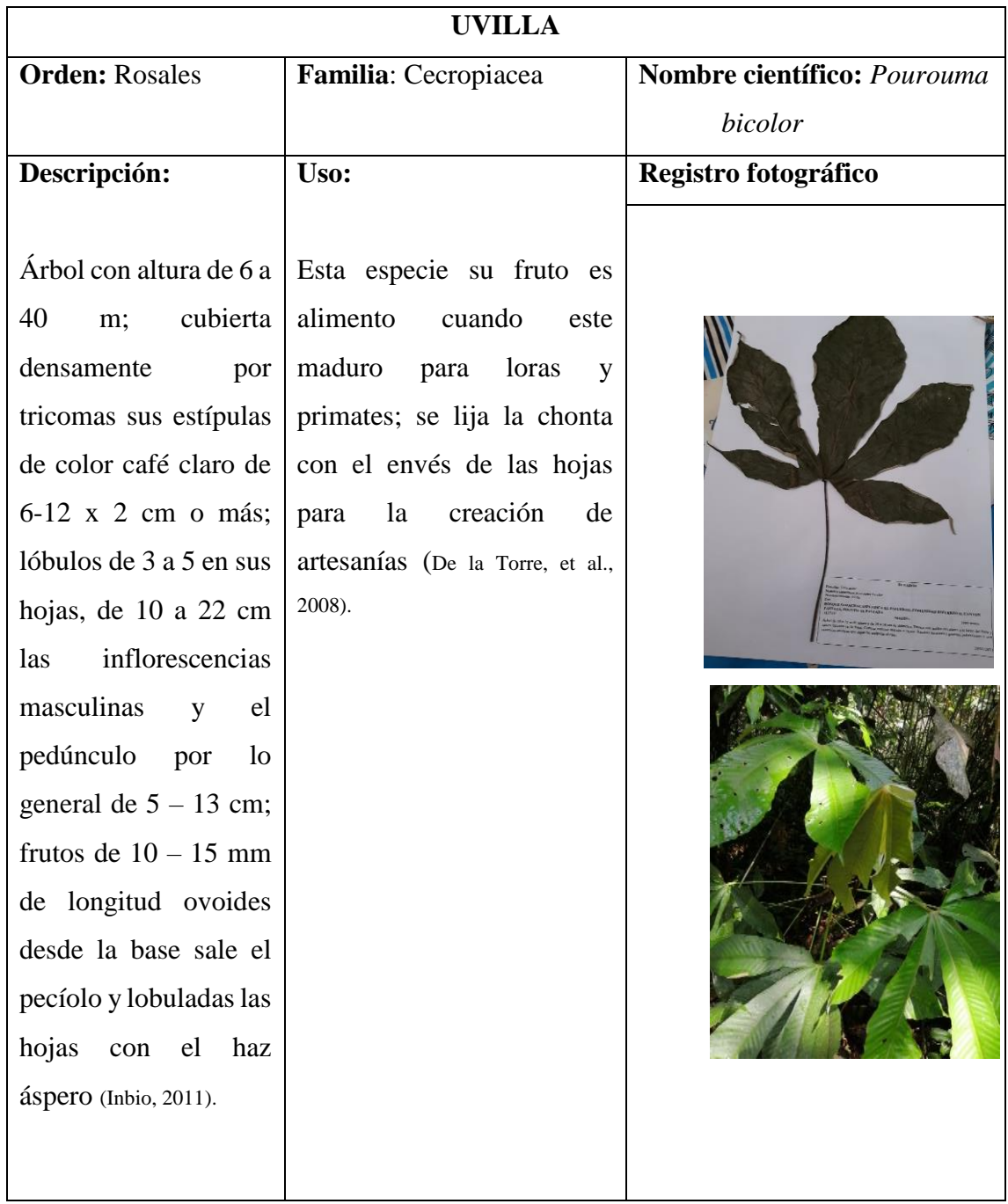

## **Tabla 38-3:** Ficha de inventario de *Pourouma bicolor*

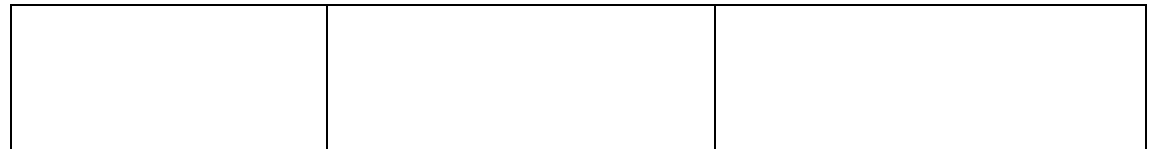

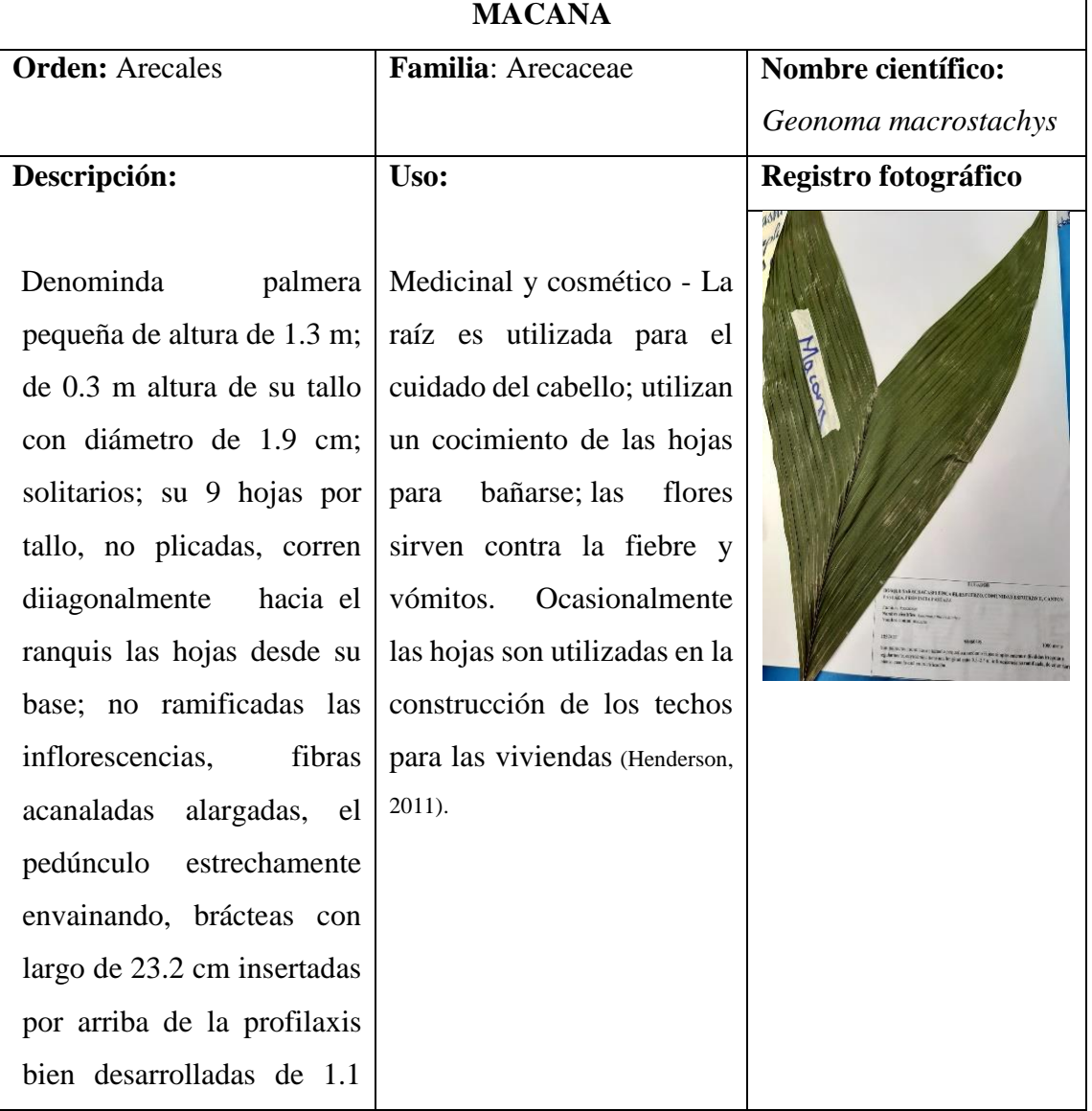

# **Tabla 39-3:** Ficha de inventario de *Geonoma macrostachys*

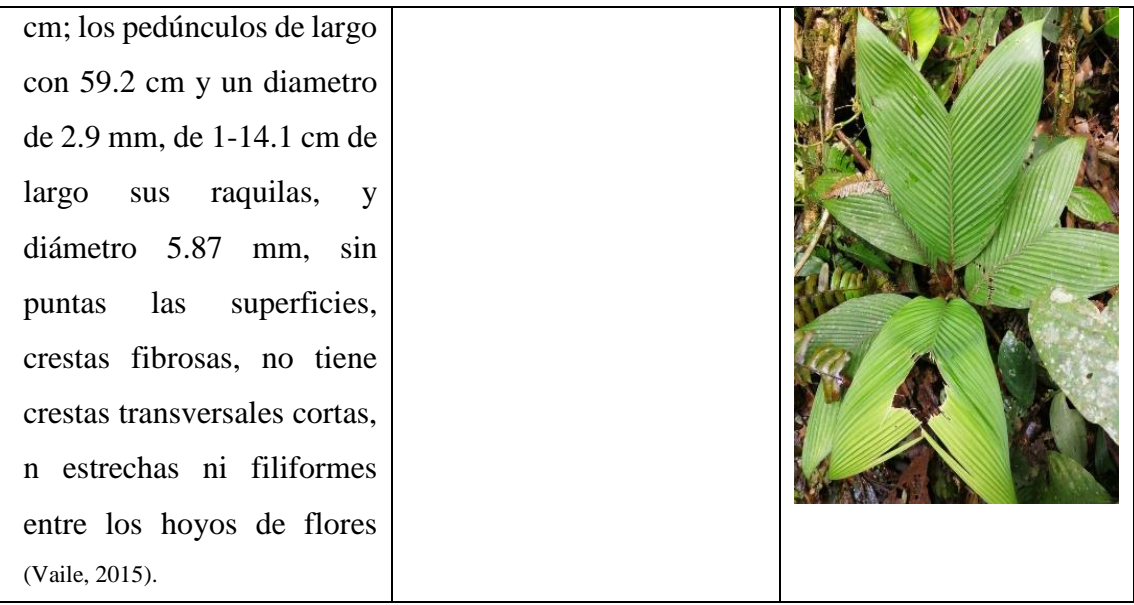

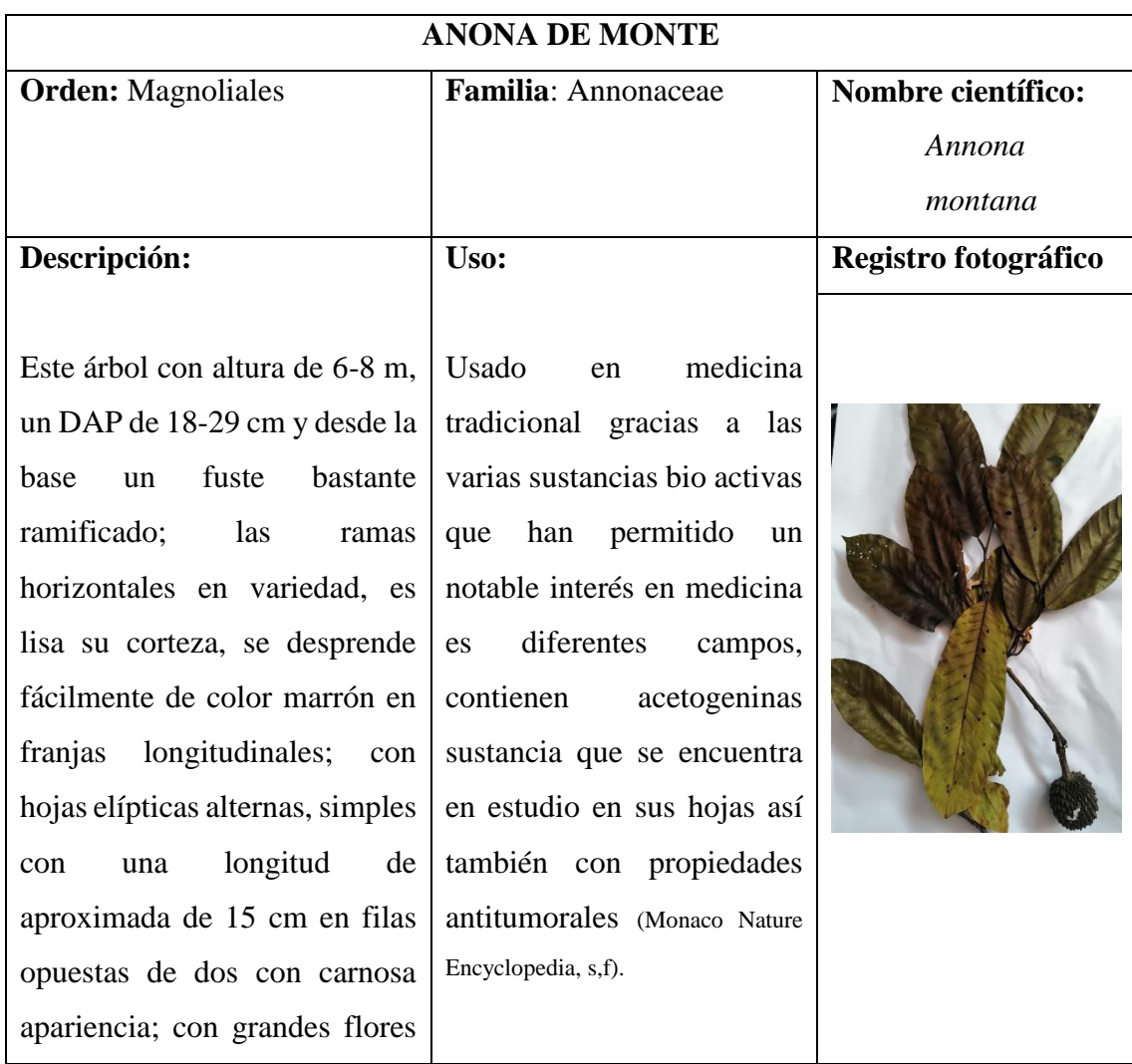

**Tabla 40-3:** Ficha de inventario de *Annona montana*

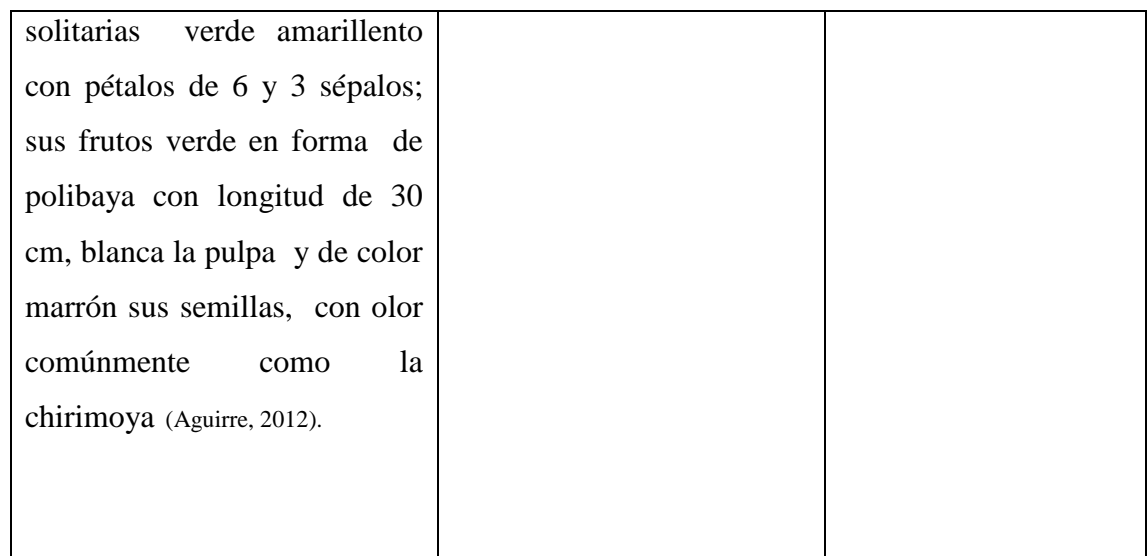

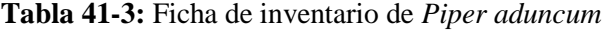

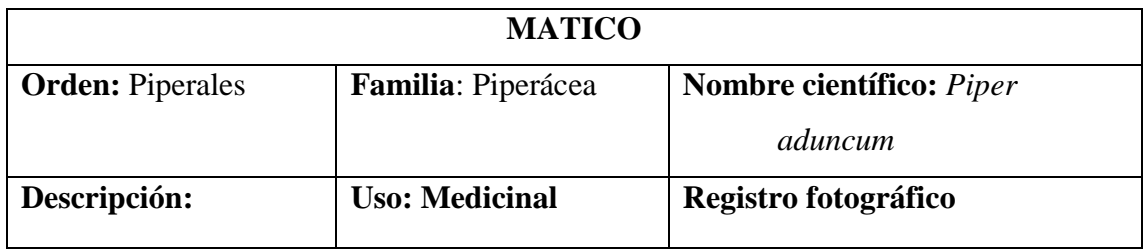
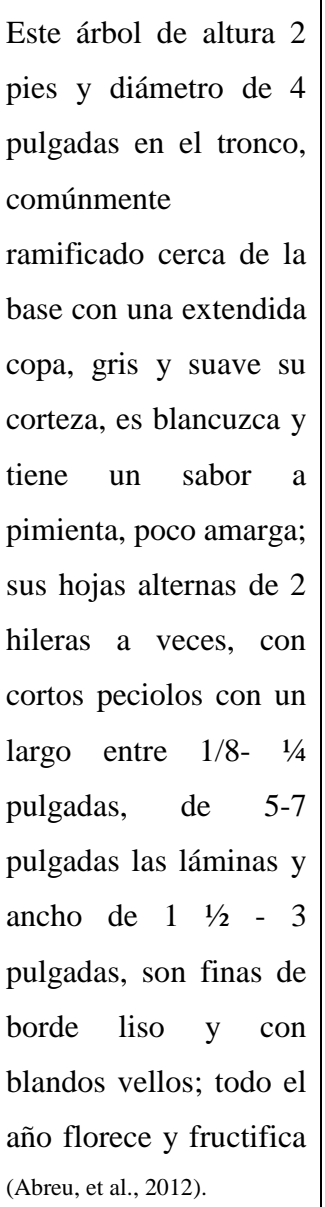

Sus hojas son utilizadas para tratamientos de infecciones de la piel, hongos y sarna realizando una recolecta de 20 hojas de la planta madura, aplastándolas se extrae un líquido se realiza la limpieza en las zonas afectadas, en las lesiones se pone las hojas 2 veces al día en dos días (Cushicagua, 2019).

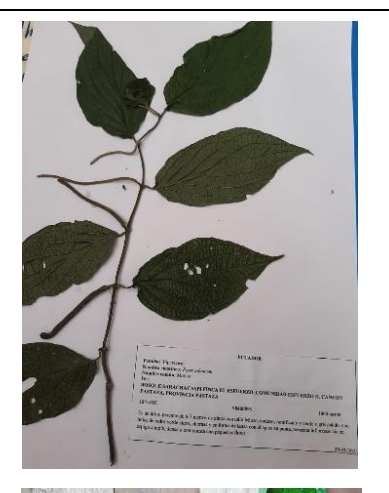

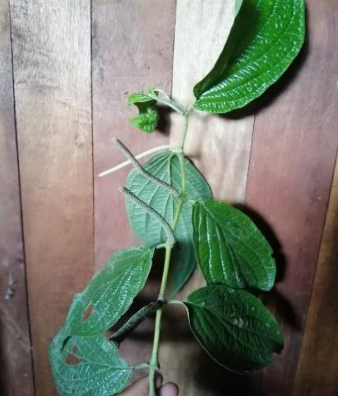

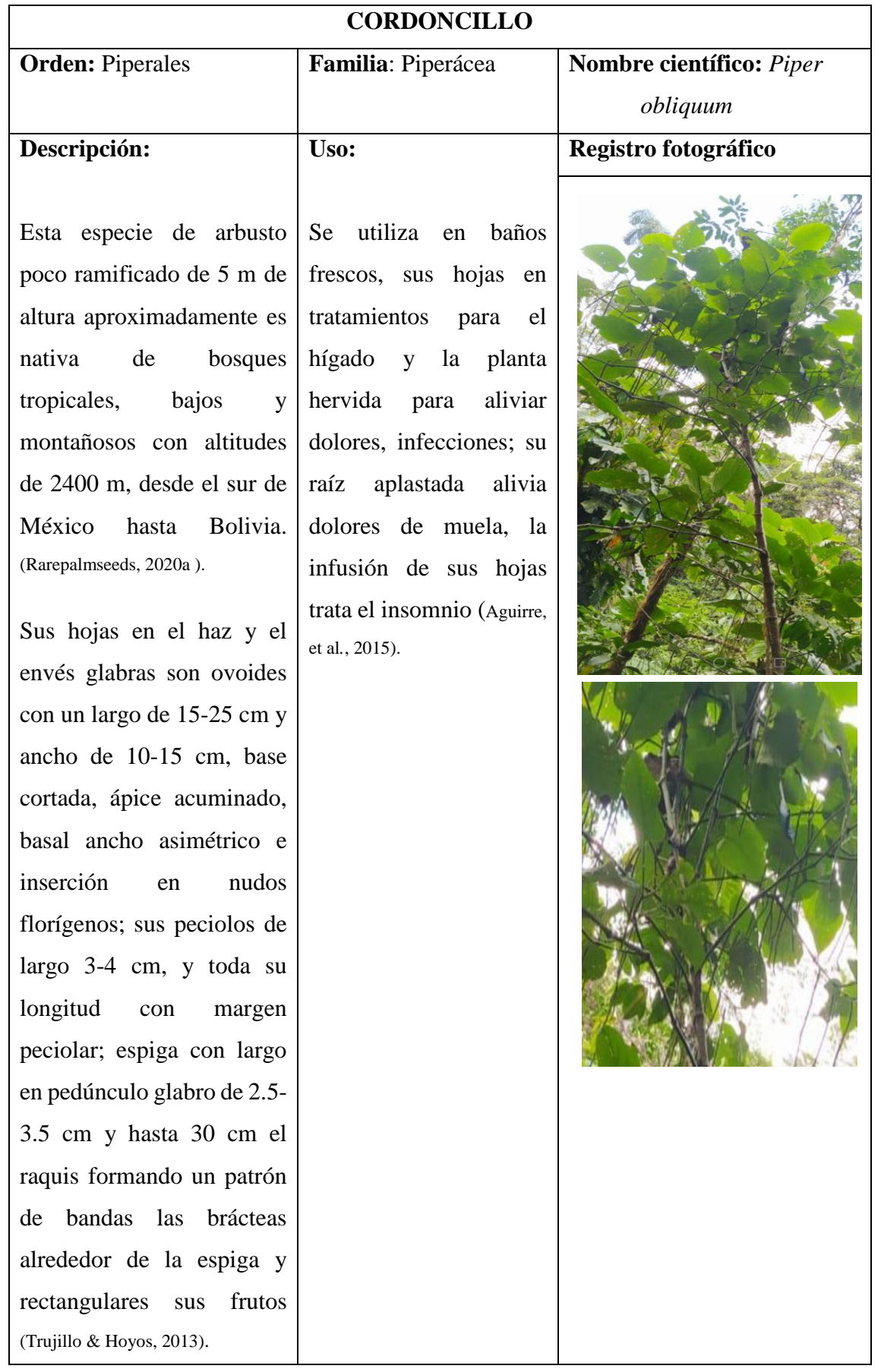

# **Tabla 42-3:** Ficha de inventario de *Piper obliquum*

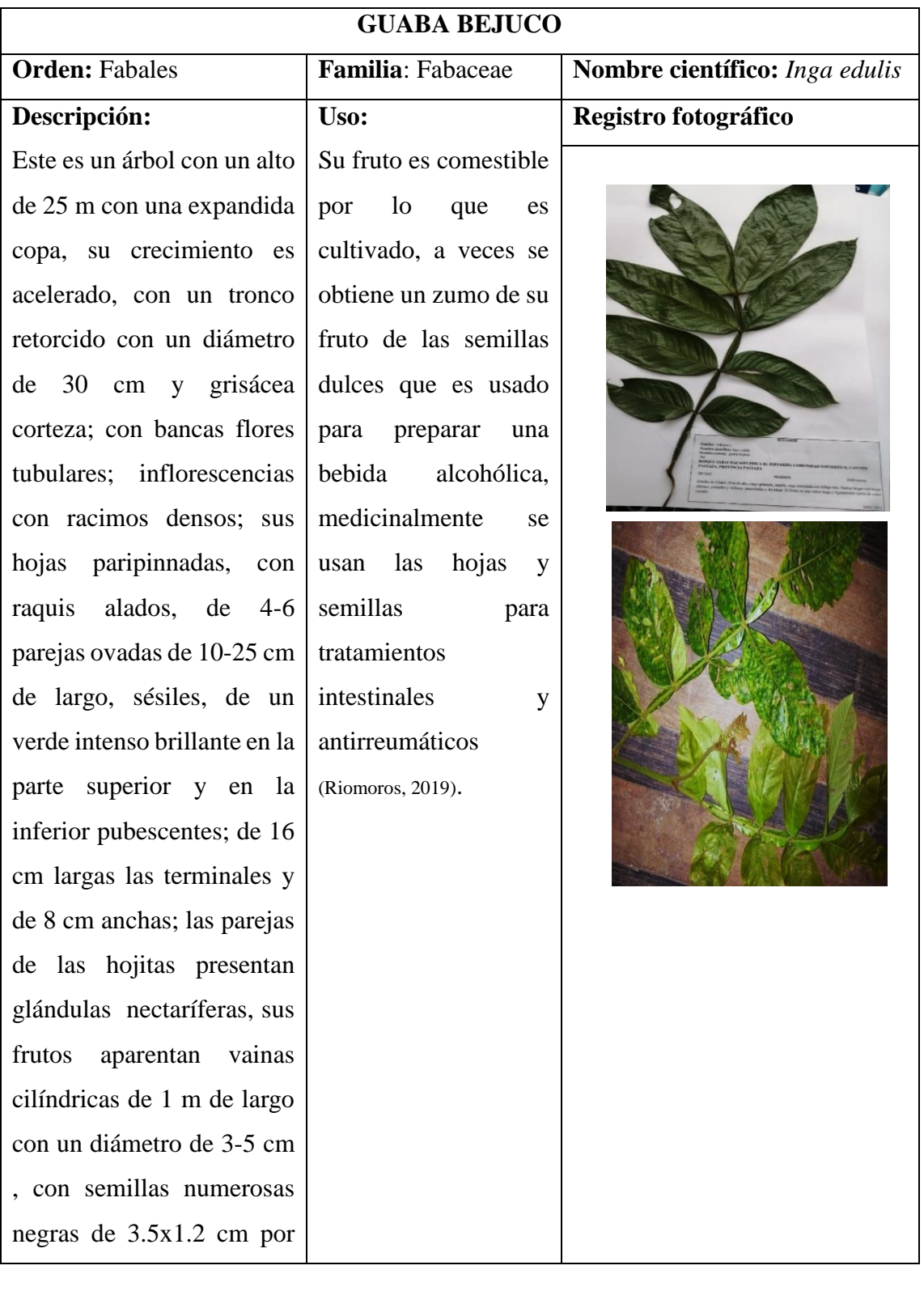

## **Tabla 43-3:** Ficha de inventario de *Inga edulis*

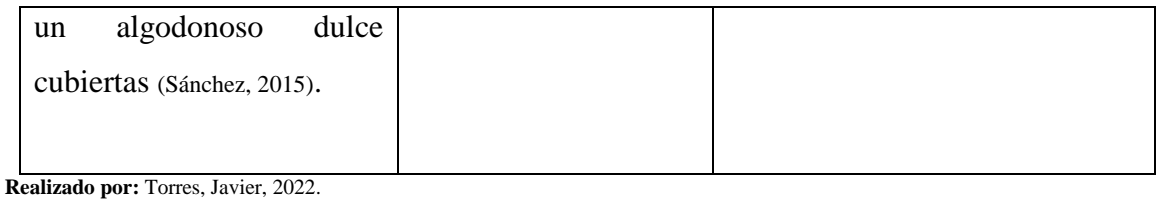

**Tabla 44-3:** Ficha de inventario de *Chrysochlamys nicaraguensis*

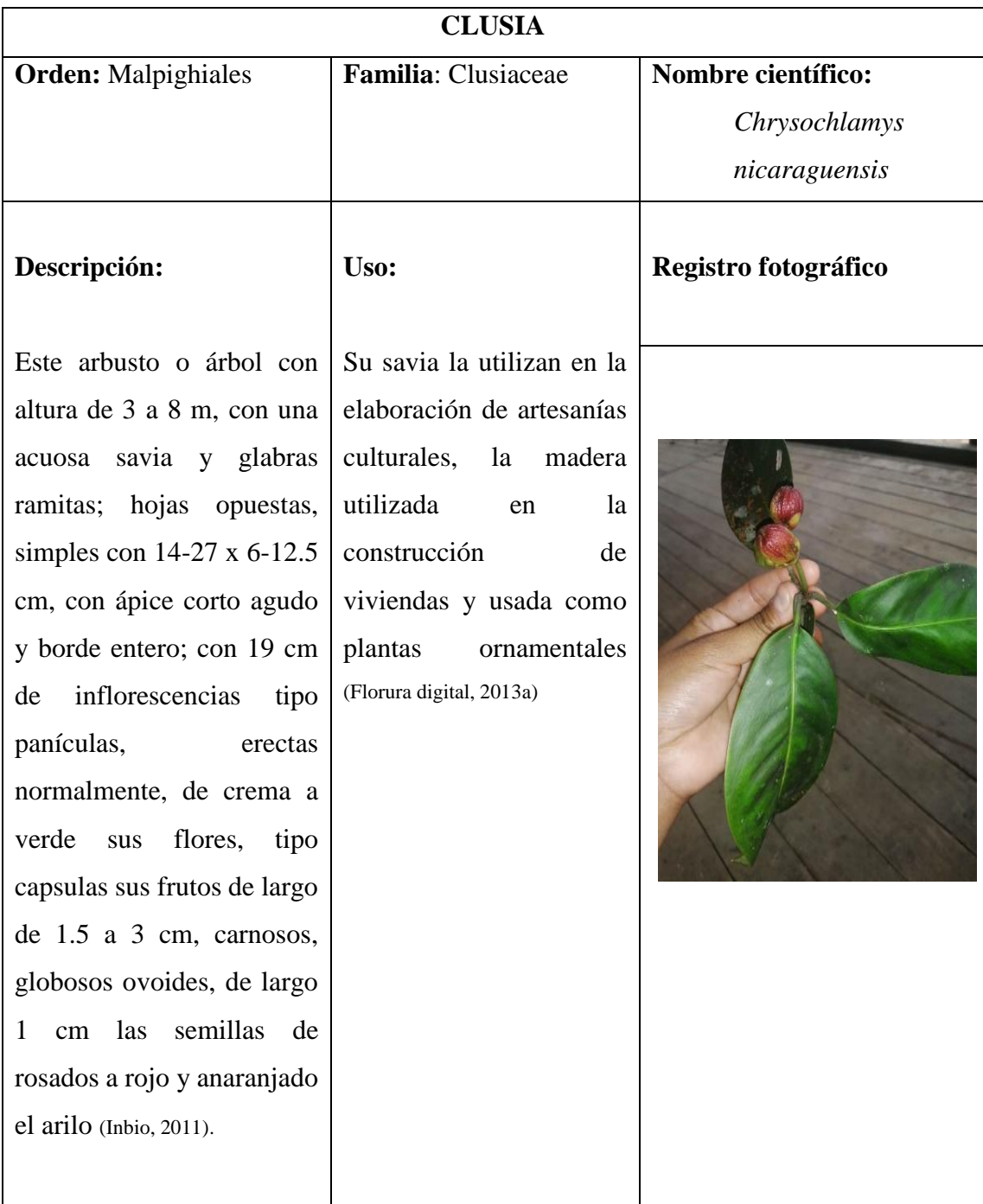

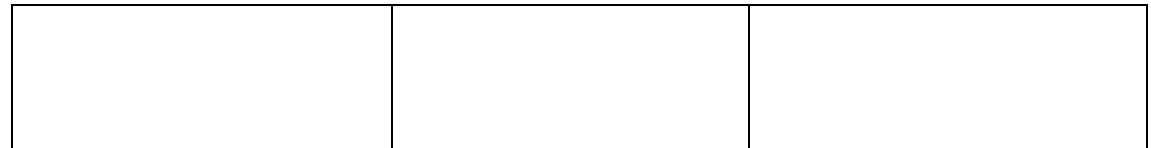

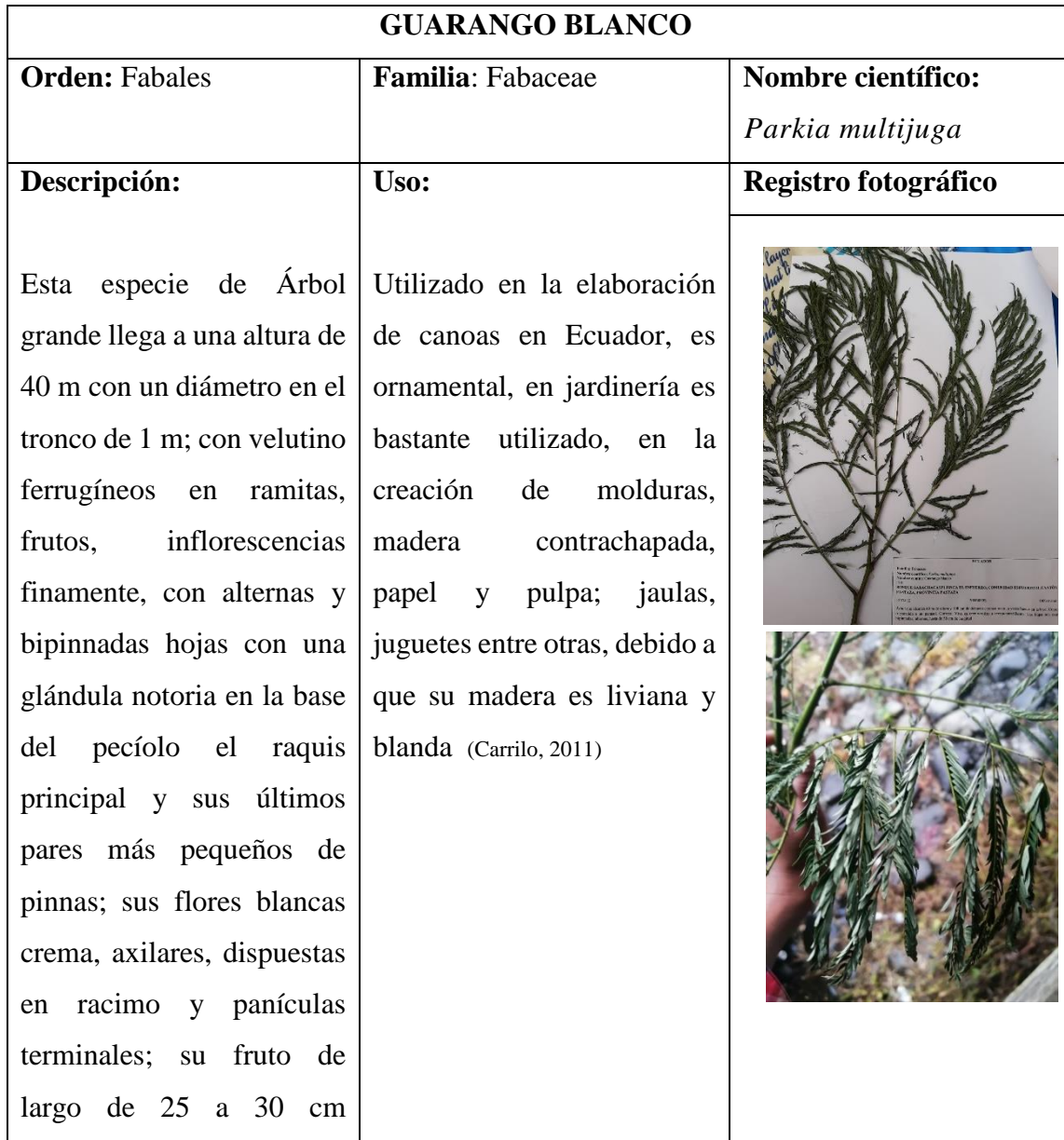

### **Tabla 45-3:** Ficha de inventario de *Parkia multijuga*

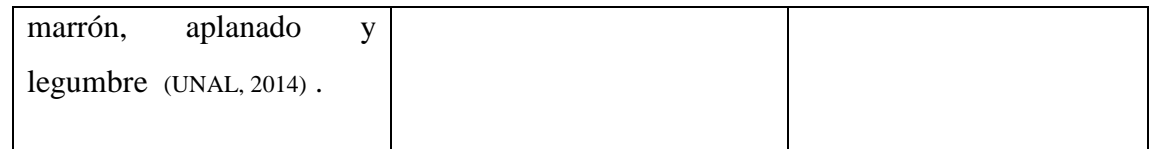

**Tabla 46-3:** Ficha de inventario de *Grias neuberthii*

| <b>SACHA MANGO</b>     |                        |                                 |  |
|------------------------|------------------------|---------------------------------|--|
| <b>Orden:</b> Ericales | Familia: Lecythidaceae | <b>Nombre científico:</b> Grias |  |
|                        |                        | neuberthii                      |  |
| Descripción:           | Uso:                   | Registro fotográfico            |  |

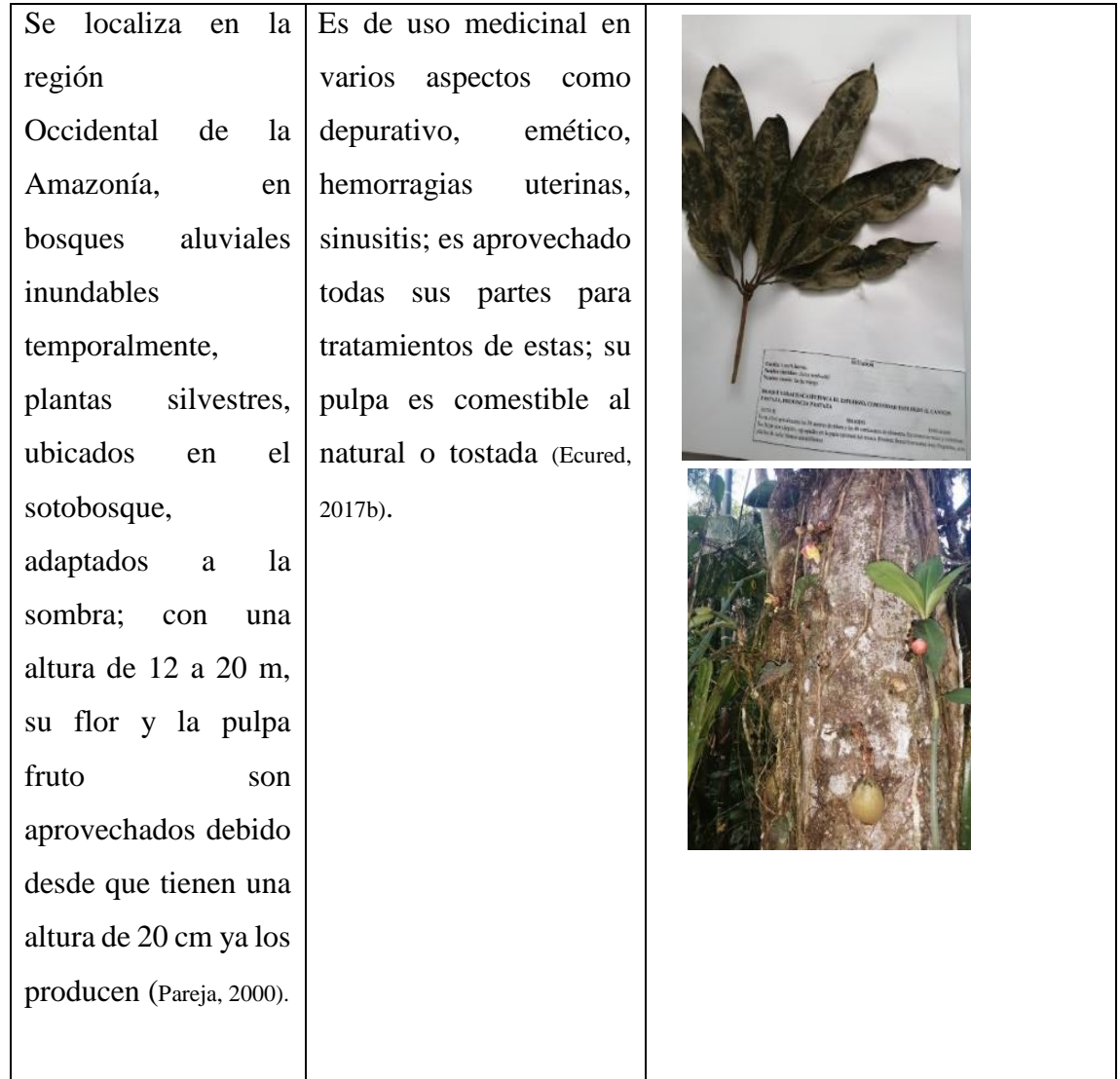

**Tabla 47-3:** Ficha de inventario de *Pourouma cecropiifolia*

## **UVA DE MONTE**

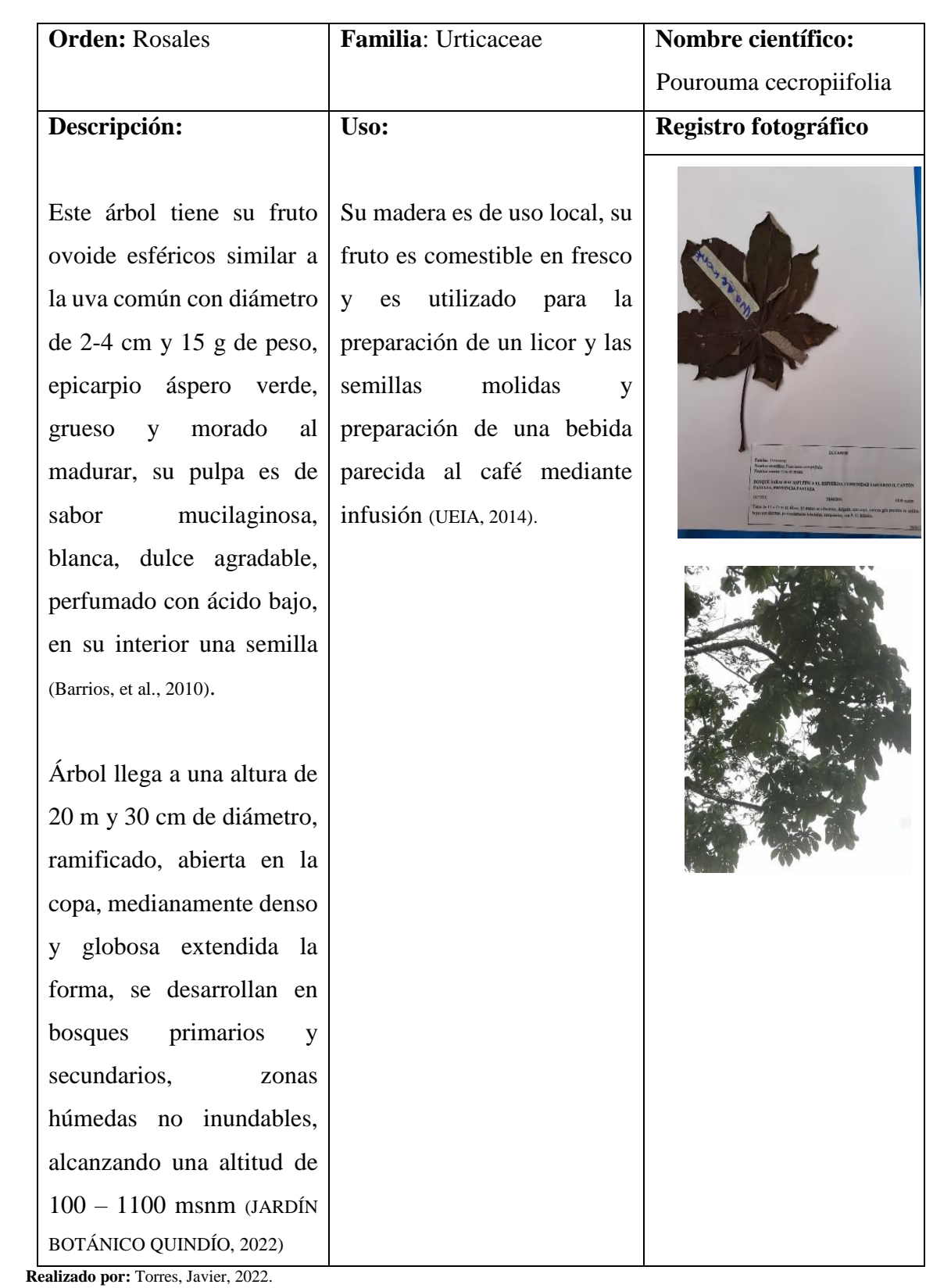

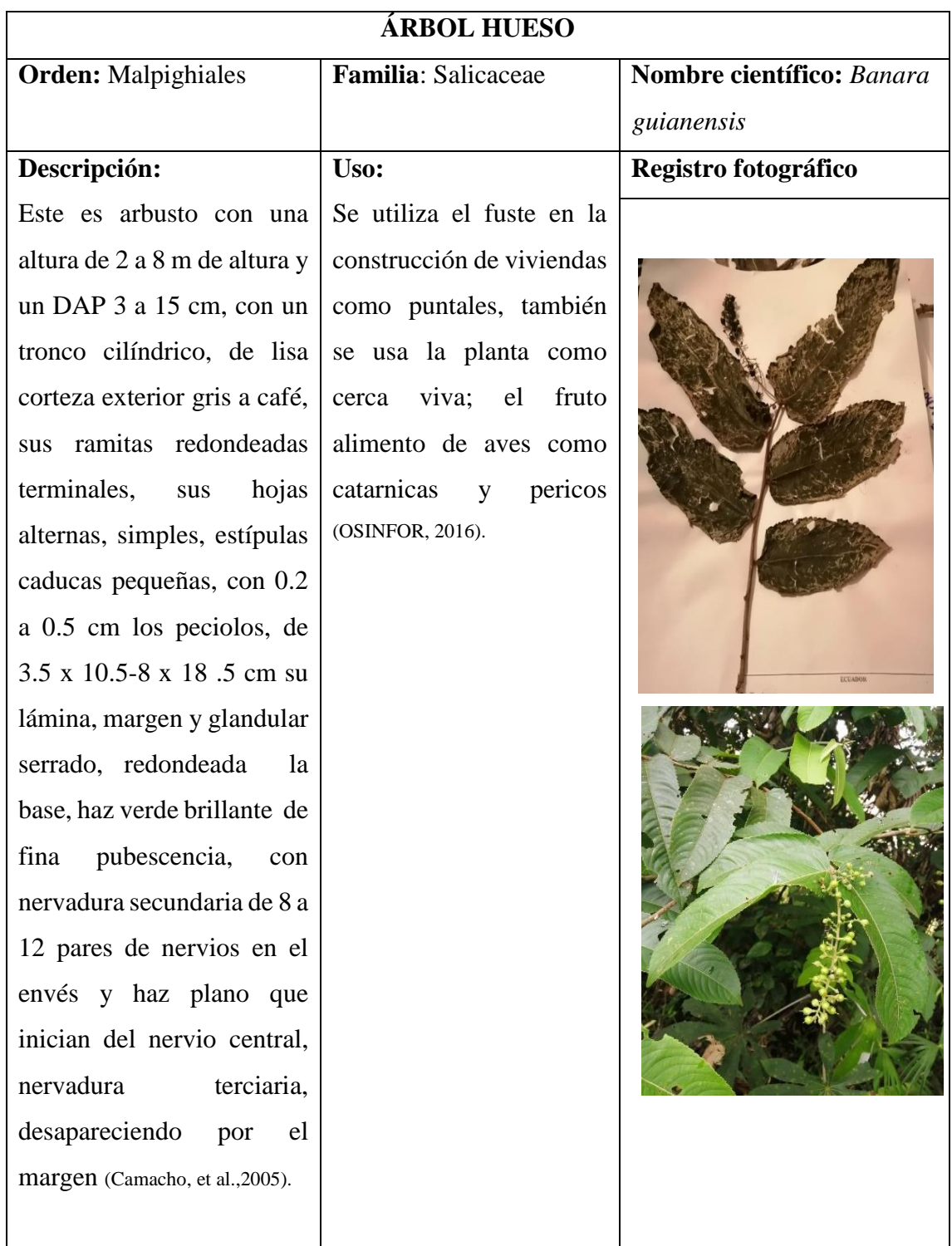

**Tabla 48-3:** Ficha de inventario de *Banara guianensis*

**Realizado por:** Torres, Javier, 2022.

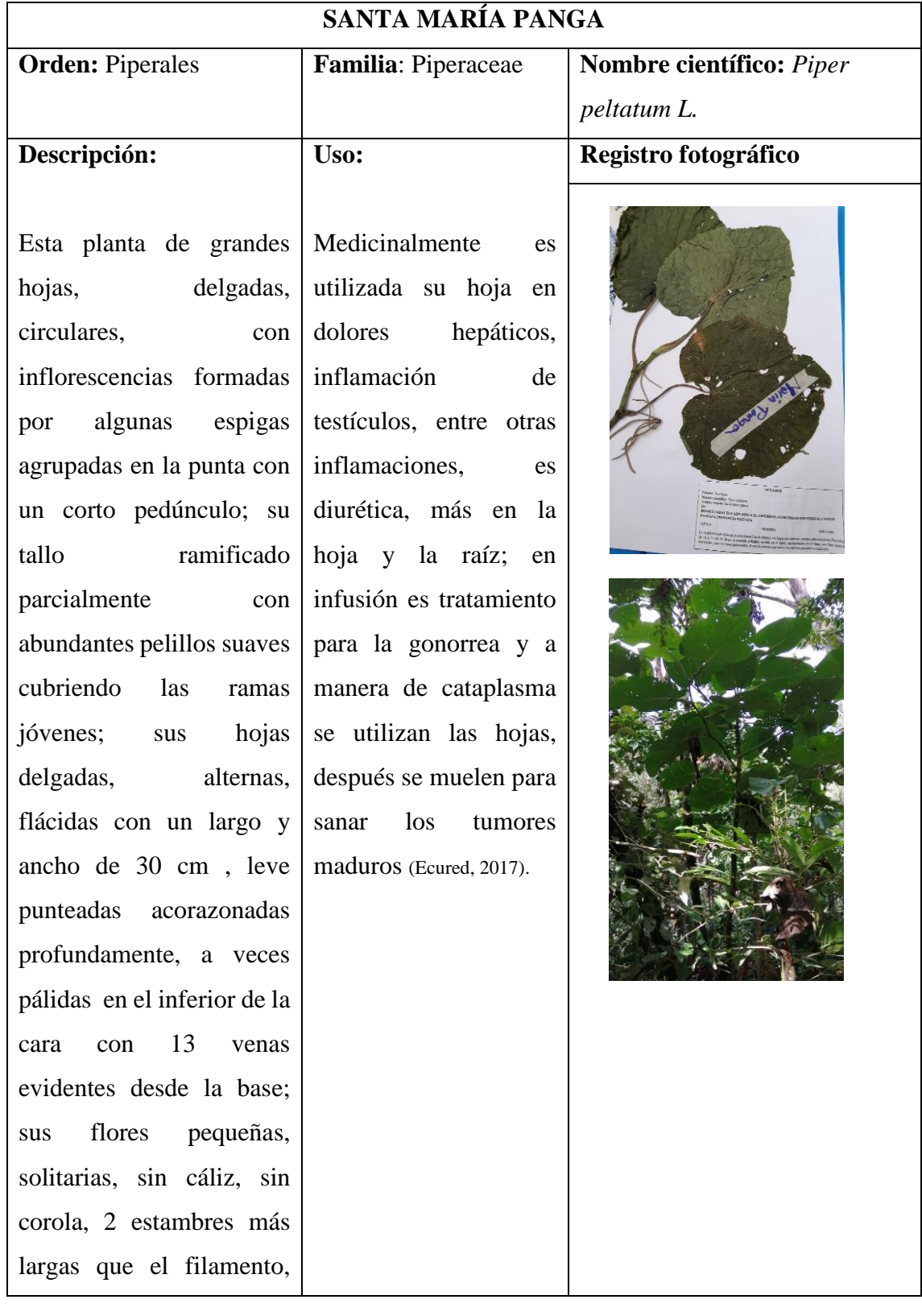

# **Tabla 49-3:** Ficha de inventario de *Piper peltatum L.*

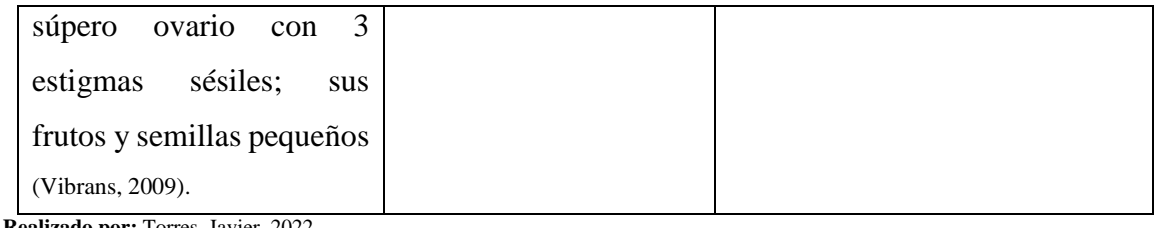

### **Tabla 50-3:** Ficha de inventario de

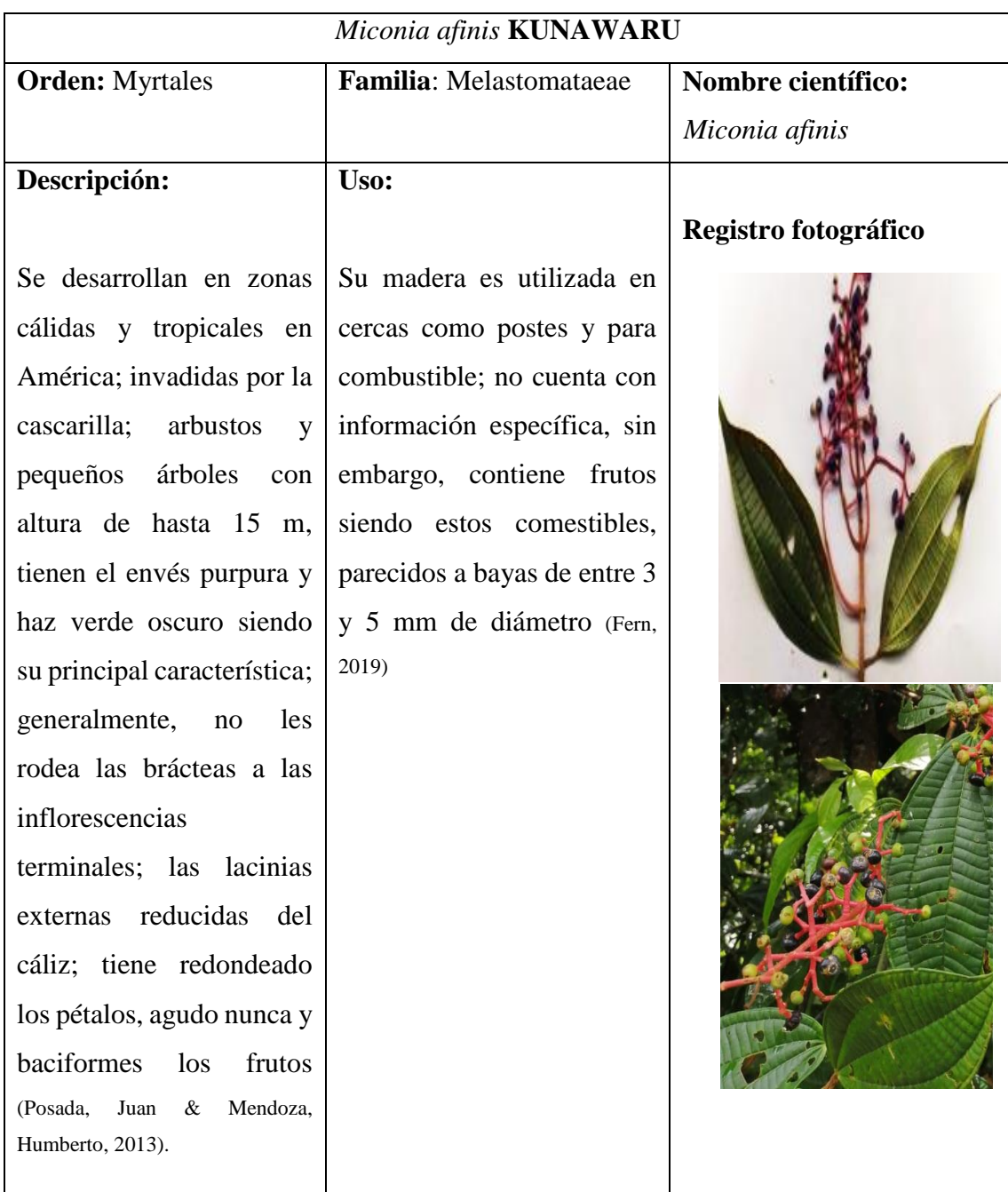

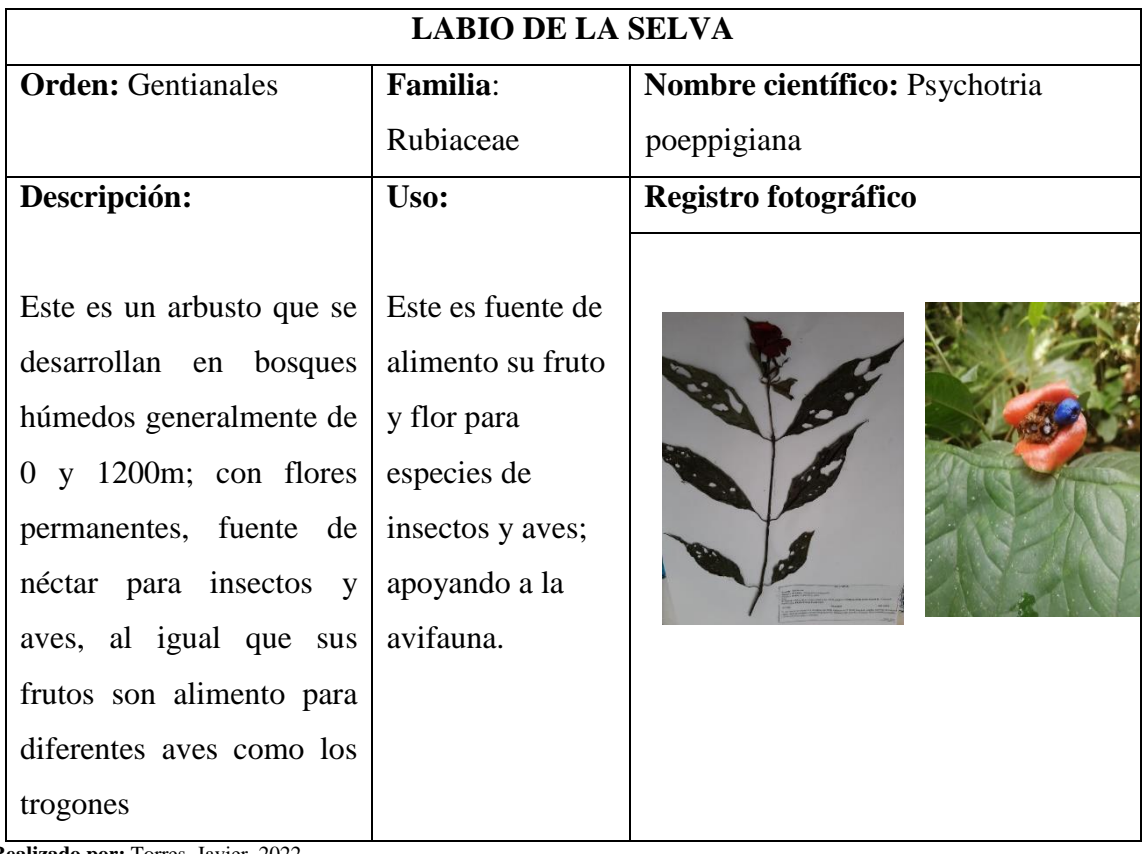

# **Tabla 51-3:** Ficha de inventario de *Psychotria poeppigiana*

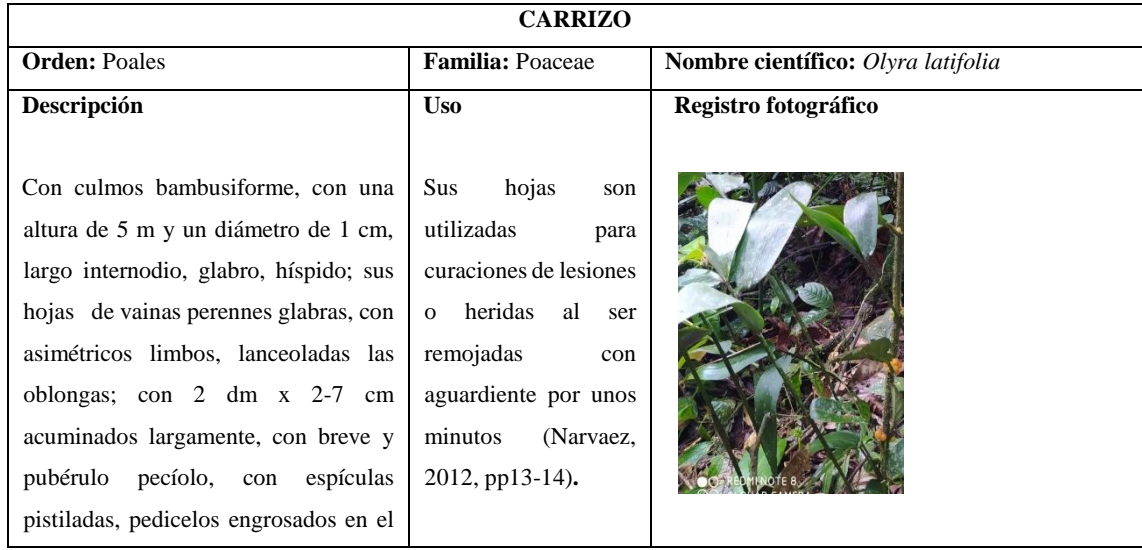

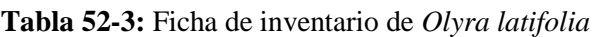

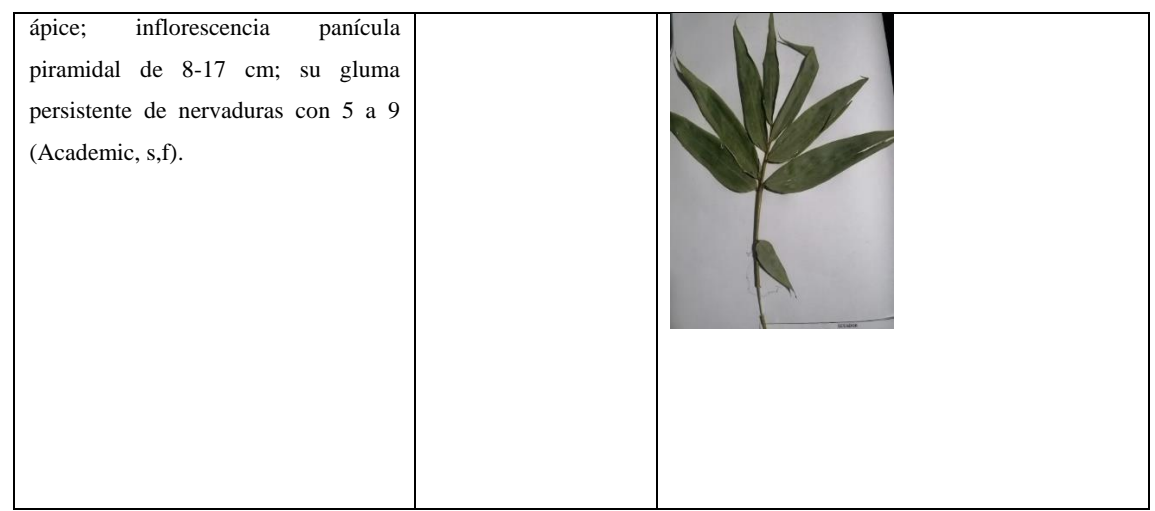

**Realizado por:** Torres, Javier, 2022.

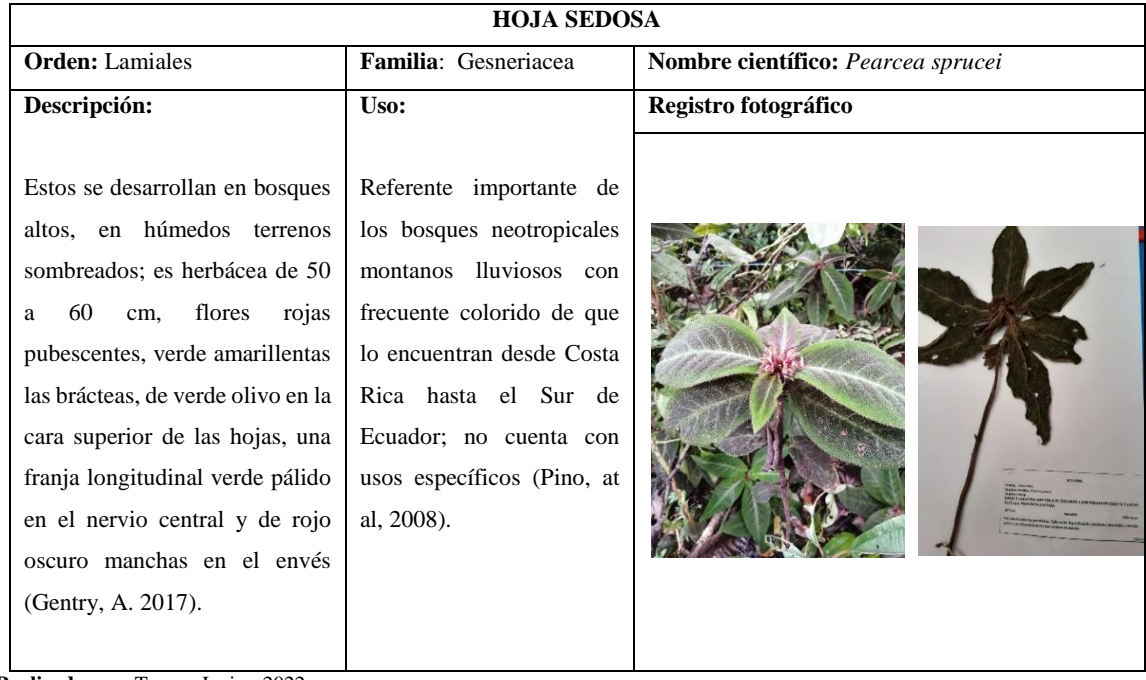

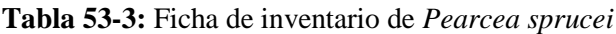

## **Tabla 54-3:** Ficha de inventario de *Cyclanthus* bipartitus

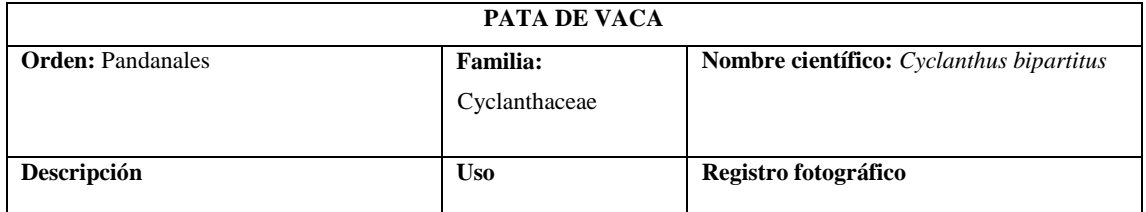

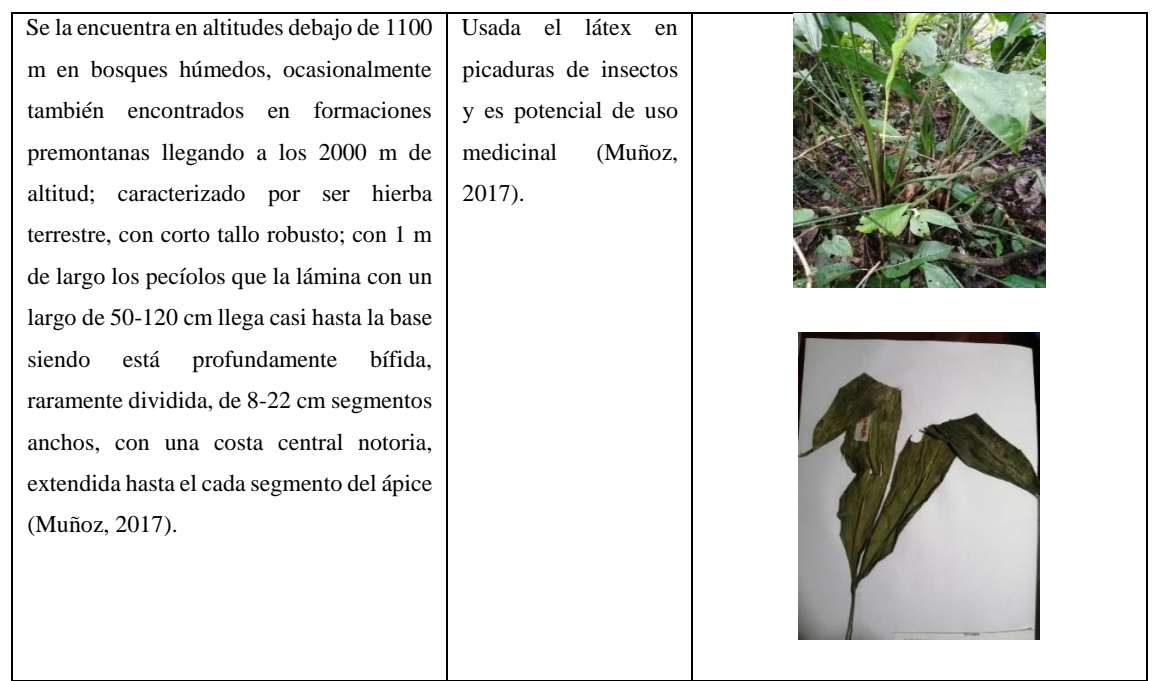

 $\mathbf{r}$ 

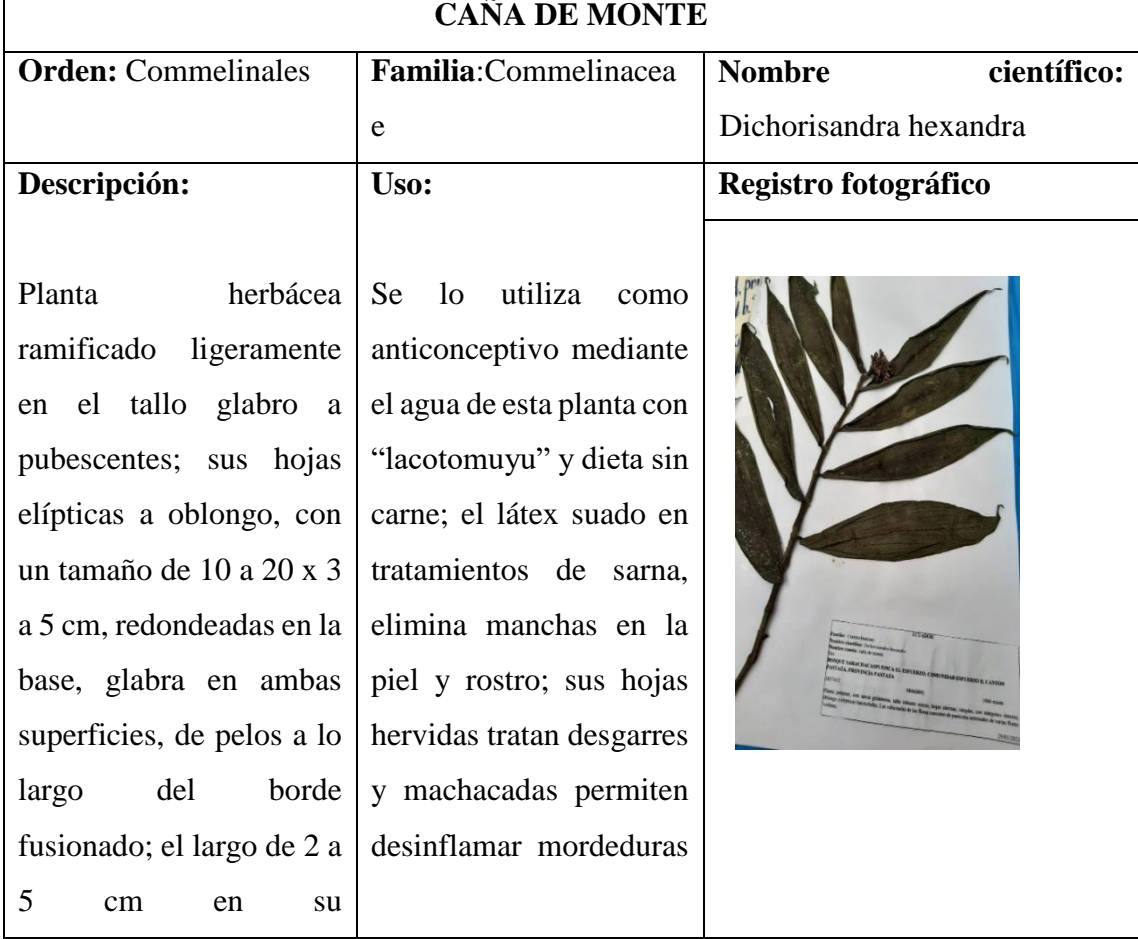

#### **Tabla 55-3**: Ficha de inventario de *Dichorisandra hexandra*

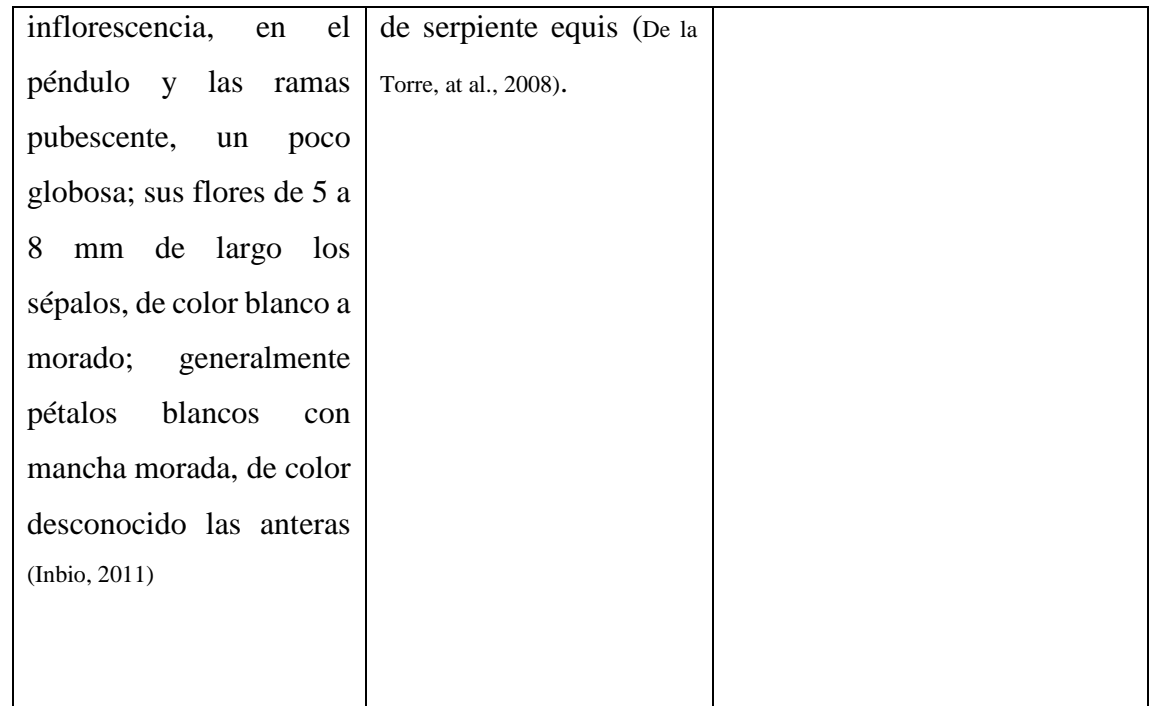

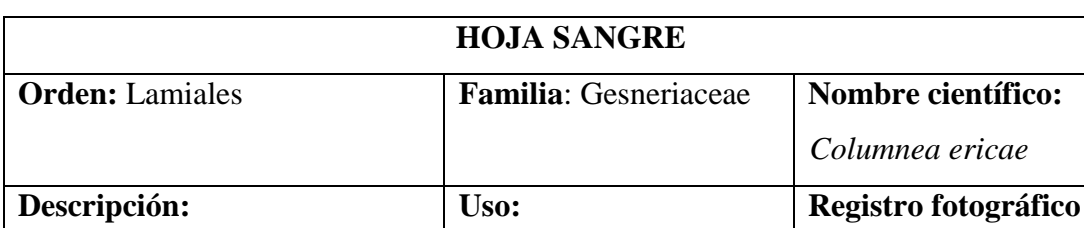

**Tabla 56-3:** Ficha de inventario de *Columnea ericae*

Herbácea con tallo erecto, sus hojas compuestas, opuestas, inflorescencia cimosa axilar, imparipinnadas, con una flor o más, como una baya es su fruto (Cushicagua, 2019).

Con un brote vegetativo sericeo dorsiventral, cortos entrenudos, oblanceolada la hoja más grande, en su área foliar rojo a purpura 1/3 apical el resto verde adaxialmente, inflorescencias de pediceladas con 2 a 3 flore, por lo regular al lado ventral del brote, de 1-3.5 x 0.2-0.8 cm brácteas lanceoladas, y de largo de 0.6-3.8 cm, en el cáliz la corola erecta, dos franjas purpuras en la extremidad bilabiada amarilla y en la glándula dorsal un nectario (Márquez, 2015).

**Realizado por:** Torres, Javier, 2022.

Utilizada para la deshinchazón de la picadura de avispa mediante la recolección de 2 hojas llevando al calor en forma de maito con dos cucharadas de agua durante 15 minutos; usada en tratamientos e la menstruación con la infusión y baños de la mujer que esta con esta dolencia (Cushicagua, 2019).

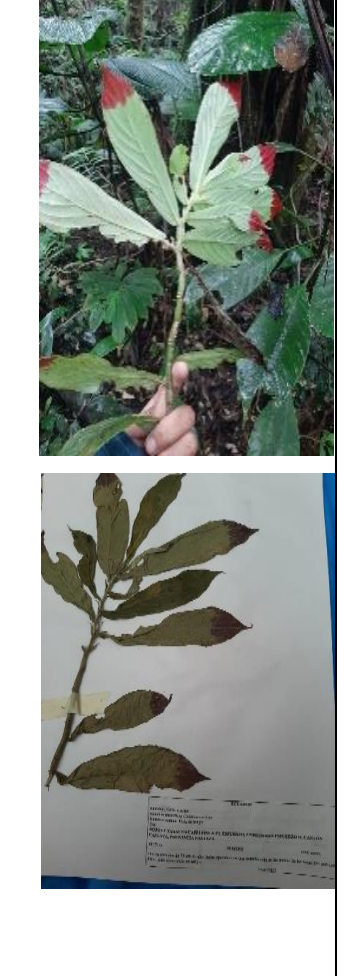

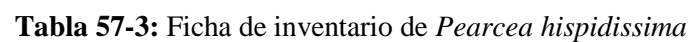

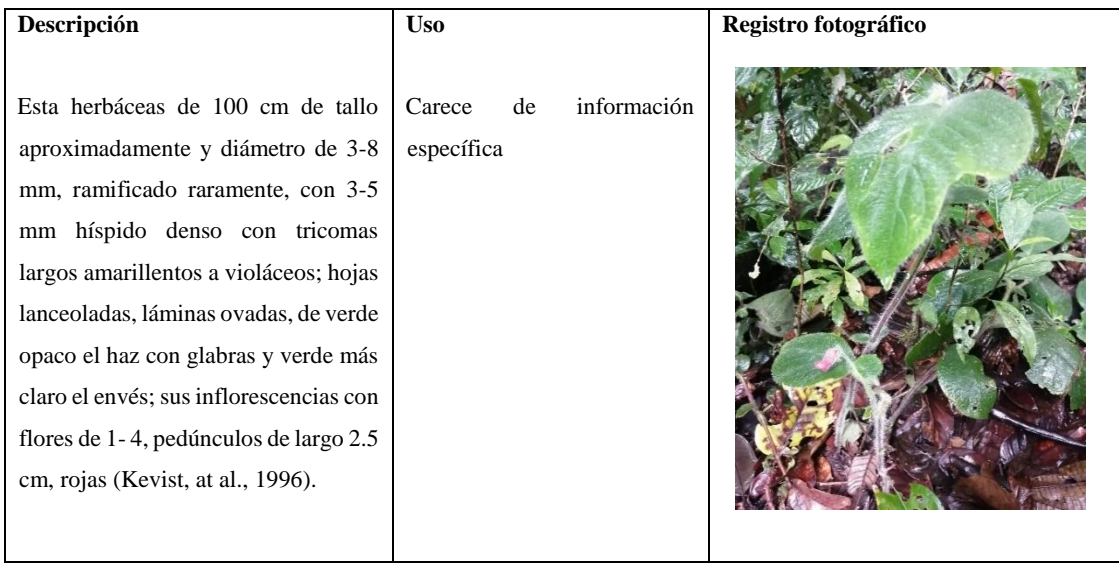

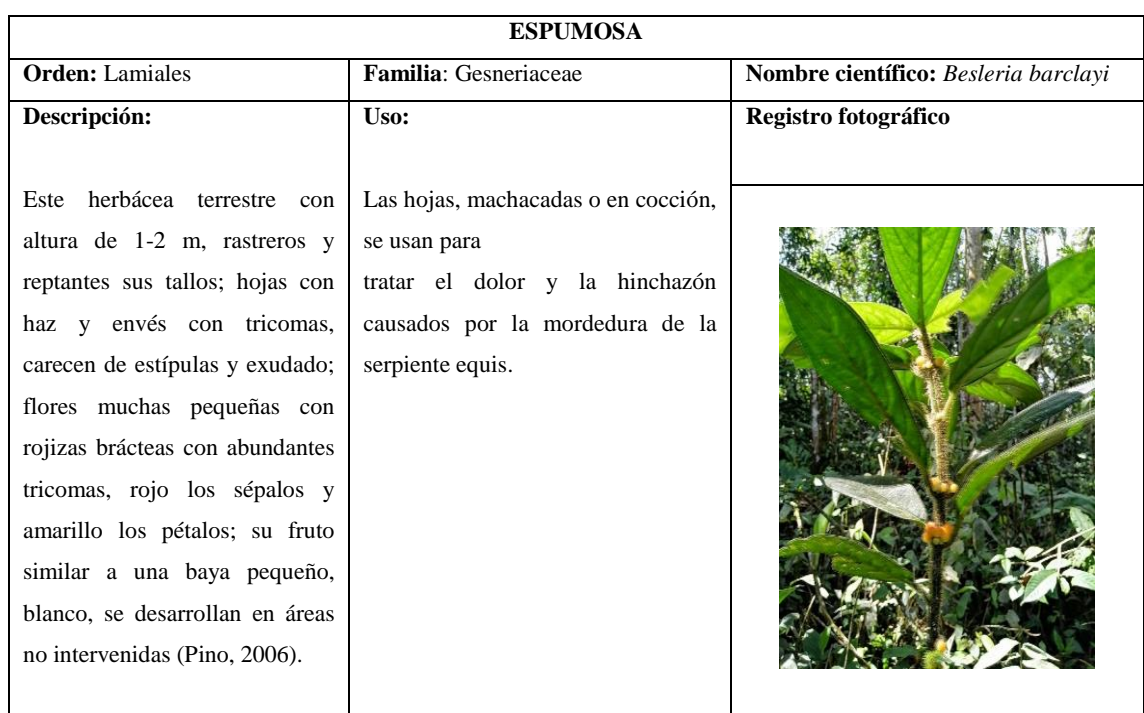

**Tabla 58-3:** Ficha de inventario de *Besleria barclayi*

**Realizado por:** Torres, Javier, 2022.

**Tabla 59-3:** Ficha de inventario de *Xanthosoma sagittifolium*

## **CAMACHO**

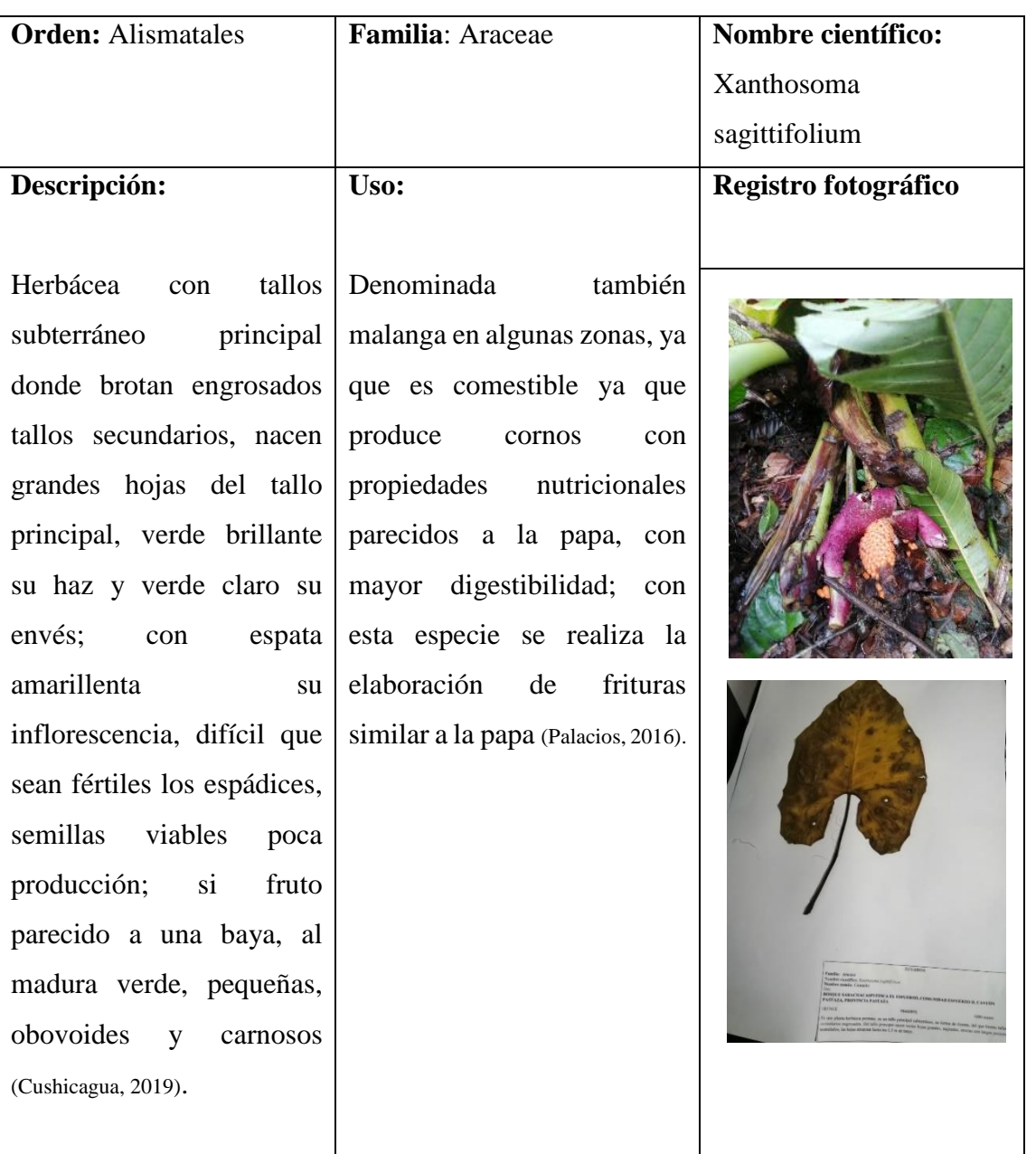

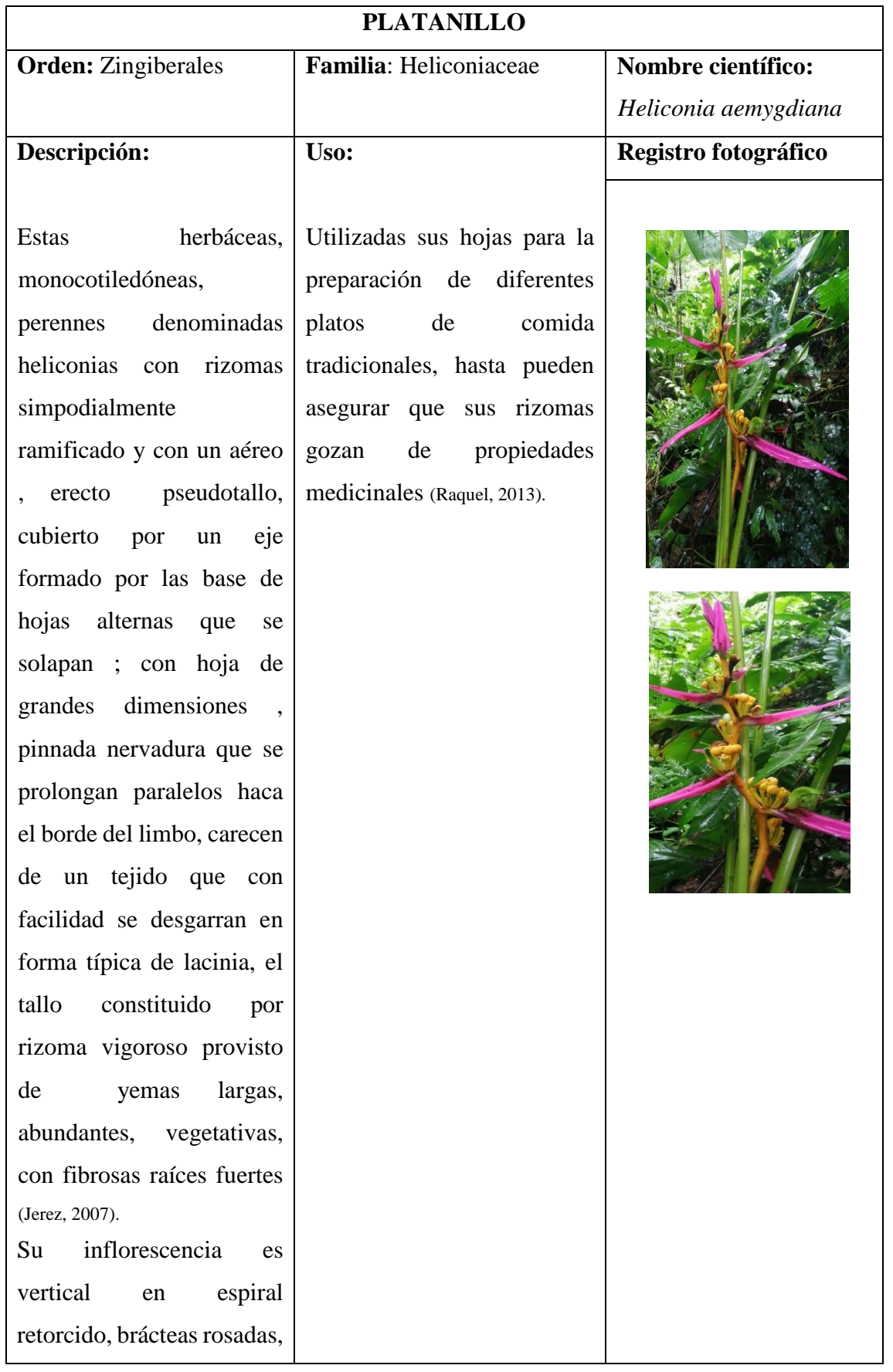

# **Tabla 60-3:** Ficha de inventario de *Heliconia aemygdiana*

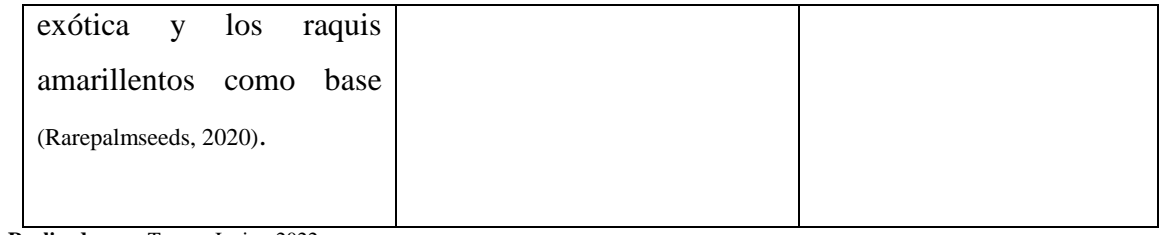

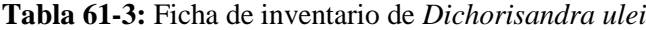

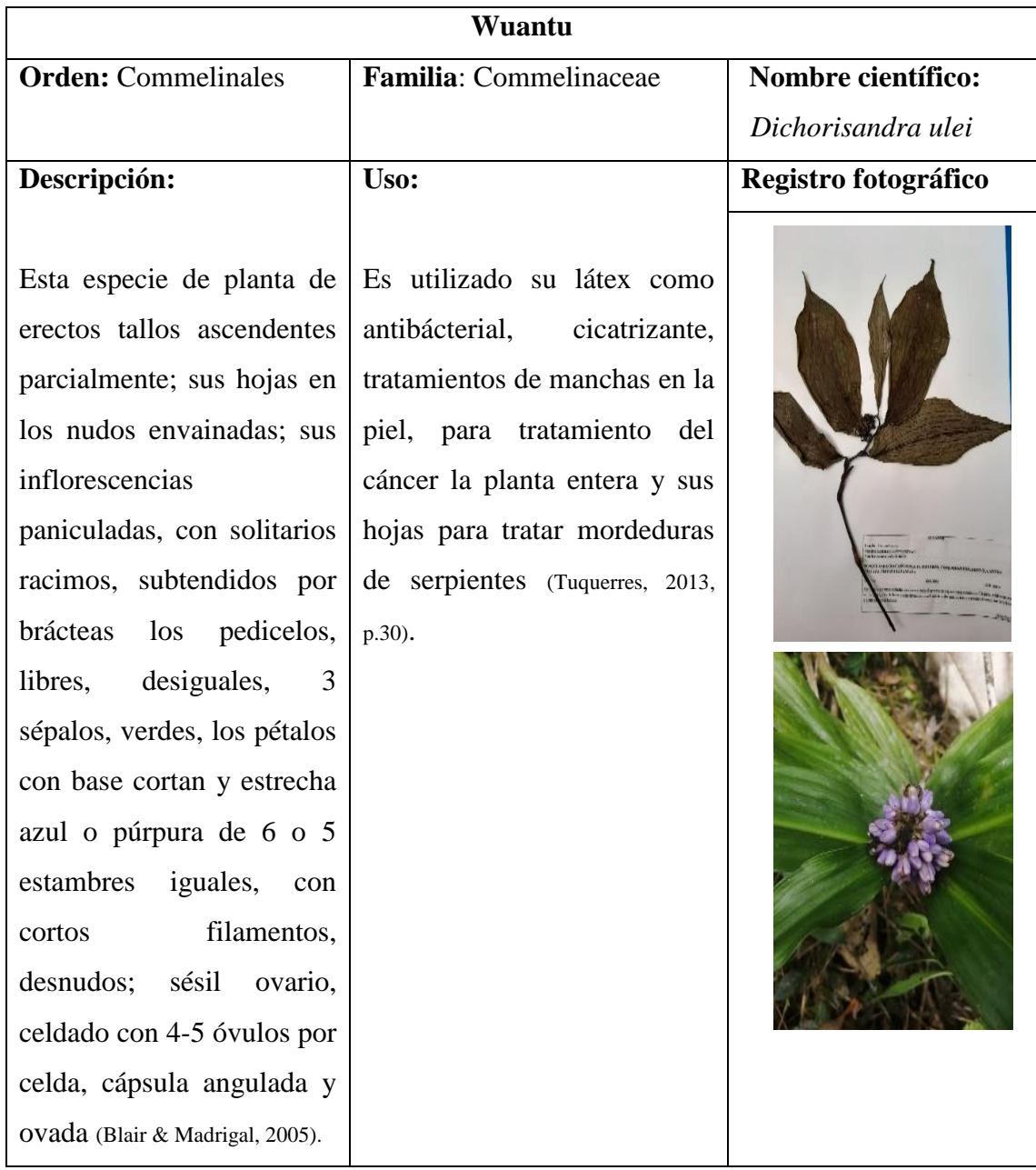

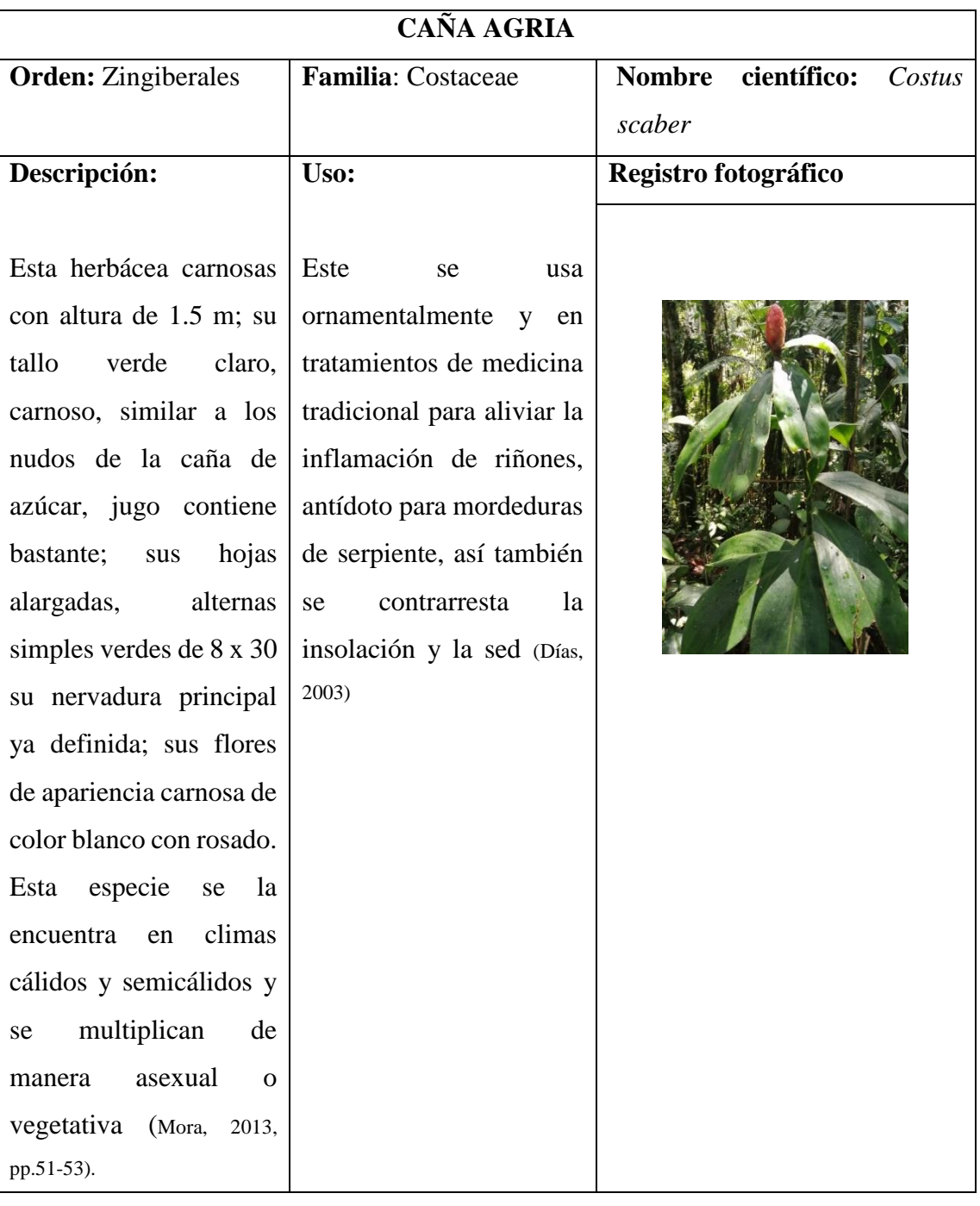

## **Tabla 62-3:** Ficha de inventario de *Costus scaber*

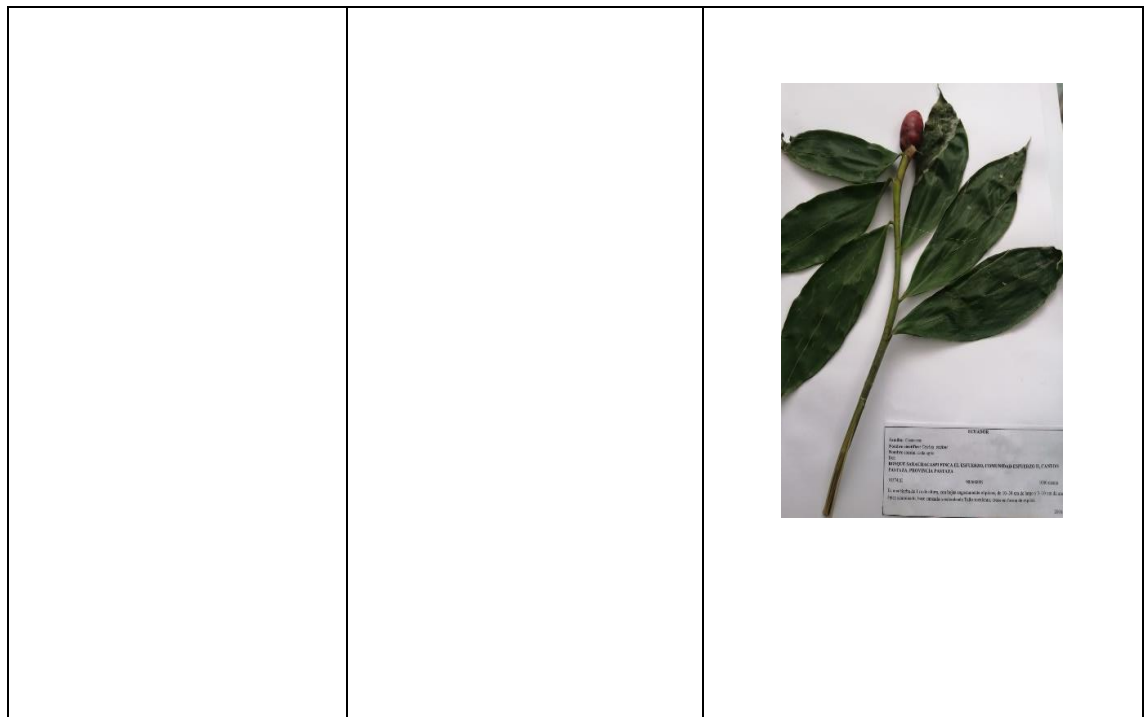

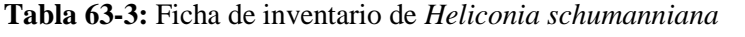

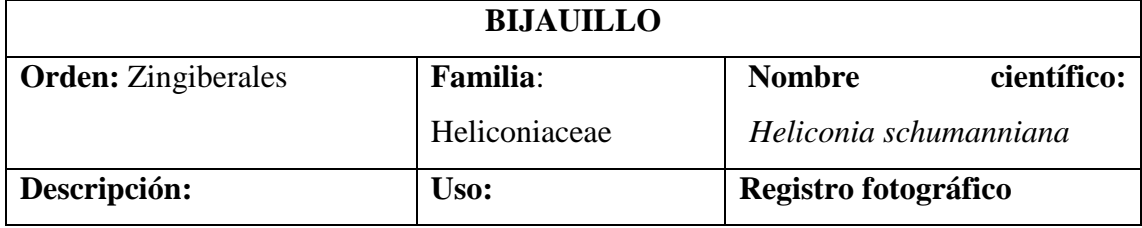

Herbácea forma matas de 0.8 a 2 m de altura, erecta rizomatosa perenne siempre verde; sus hojas alternas, simples, enteras, basales, subsésiles de elíptica oblonga acuminado largamente el ápice; su inflorescencia espiga terminal erecta de 8 a 20 cm de largo sobre un corto pedúnculo, su raquis suavemente verde amarillento ondulado y brácteas de 3 a 10, el ápice cóncavo acuminado con dirección hacia arriba amarillentas y base roja largo de 8 a 10 cm el ápice decreciente; sostiene aproximadamente hasta 10 flores tubulares las brácteas, en forma sigmoide amarillentas de 2 cm de largo, estas abren las flores en simetría bilateral, esta son hermafroditas con palos de 13 y fusionados 2 y libre uno; de color azul las drupas subglobosa en sus frutos, con un largo de 1.2 cm cuando alcanza la madurez y diámetro de 0.8 y de 1 a 3 semillas (Mazza, s,f)

No cuenta con mucha información específica, y no es cultivada ornamentalmente, a pesar de que cuenta con todas las características para utilizarla y aprovechar sus livianas inflorescencias (Martínez, 1994).

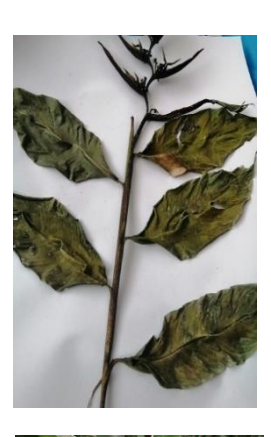

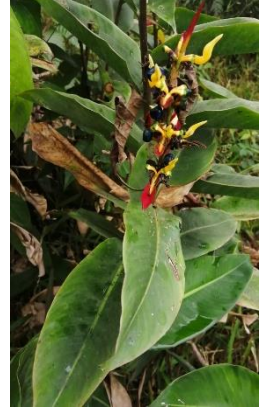

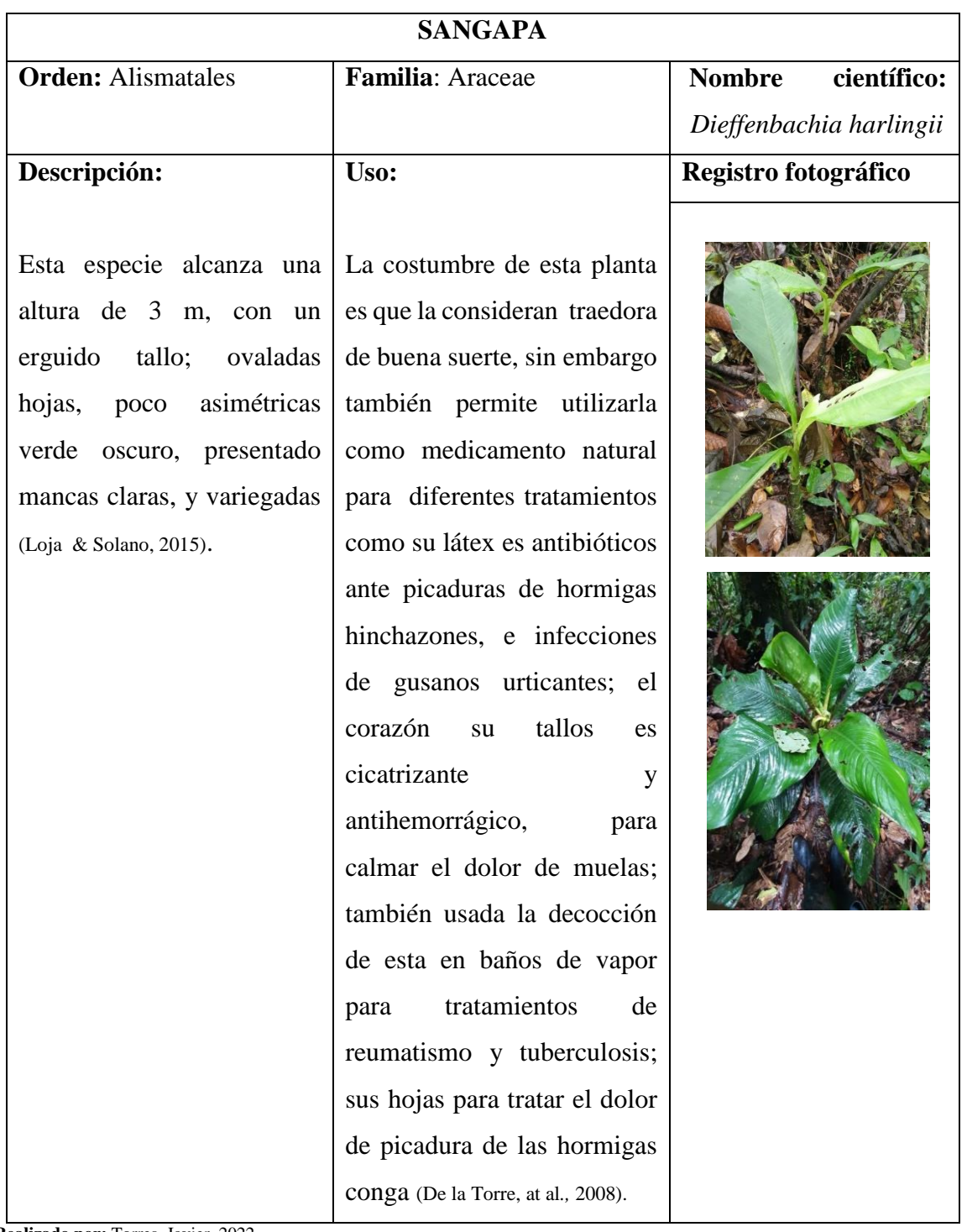

## **Tabla 64-3:** Ficha de inventario de *Dieffenbachia harlingii*

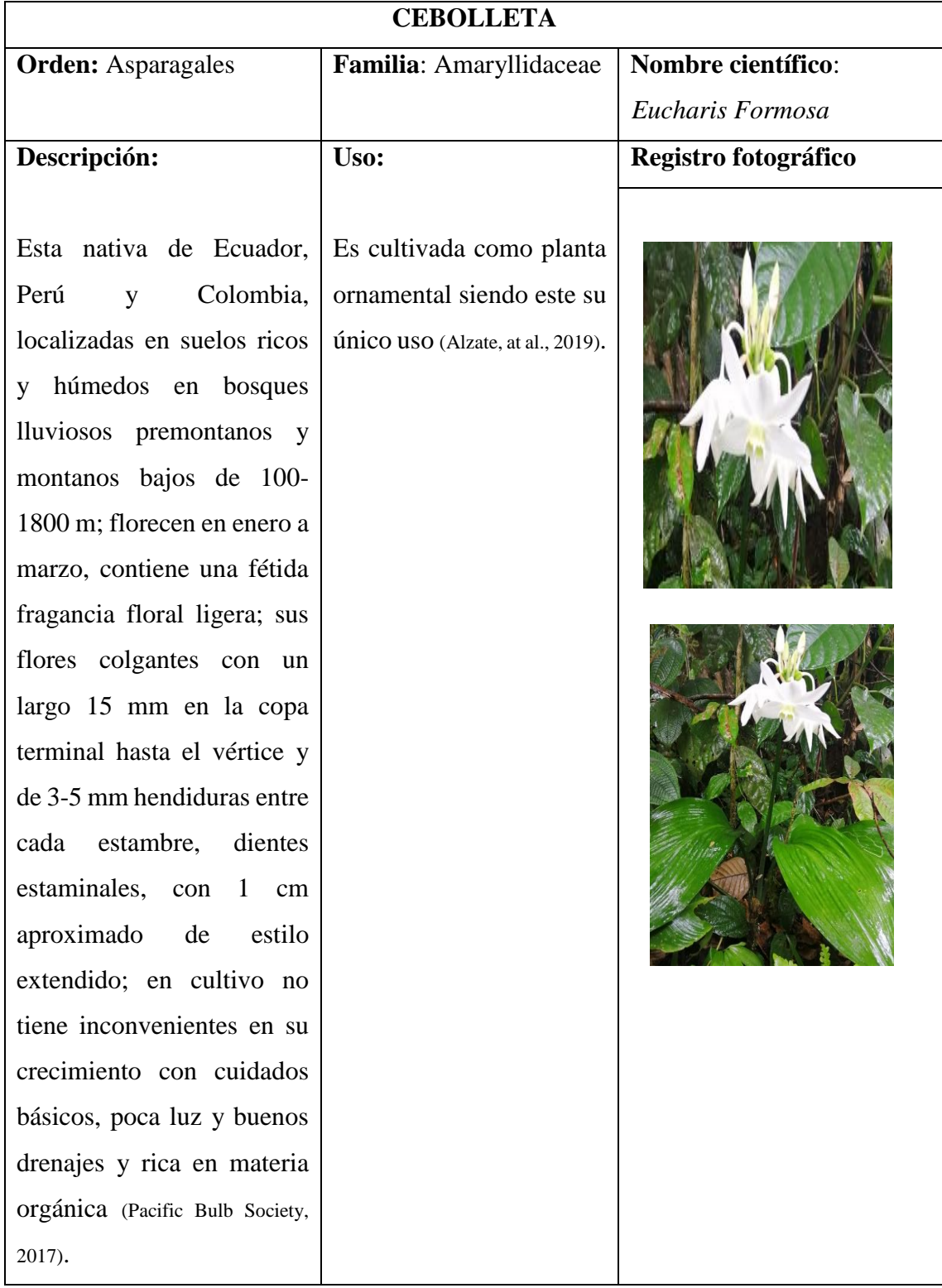

### **Tabla 65-3:** Ficha de inventario de *Eucharis Formosa*

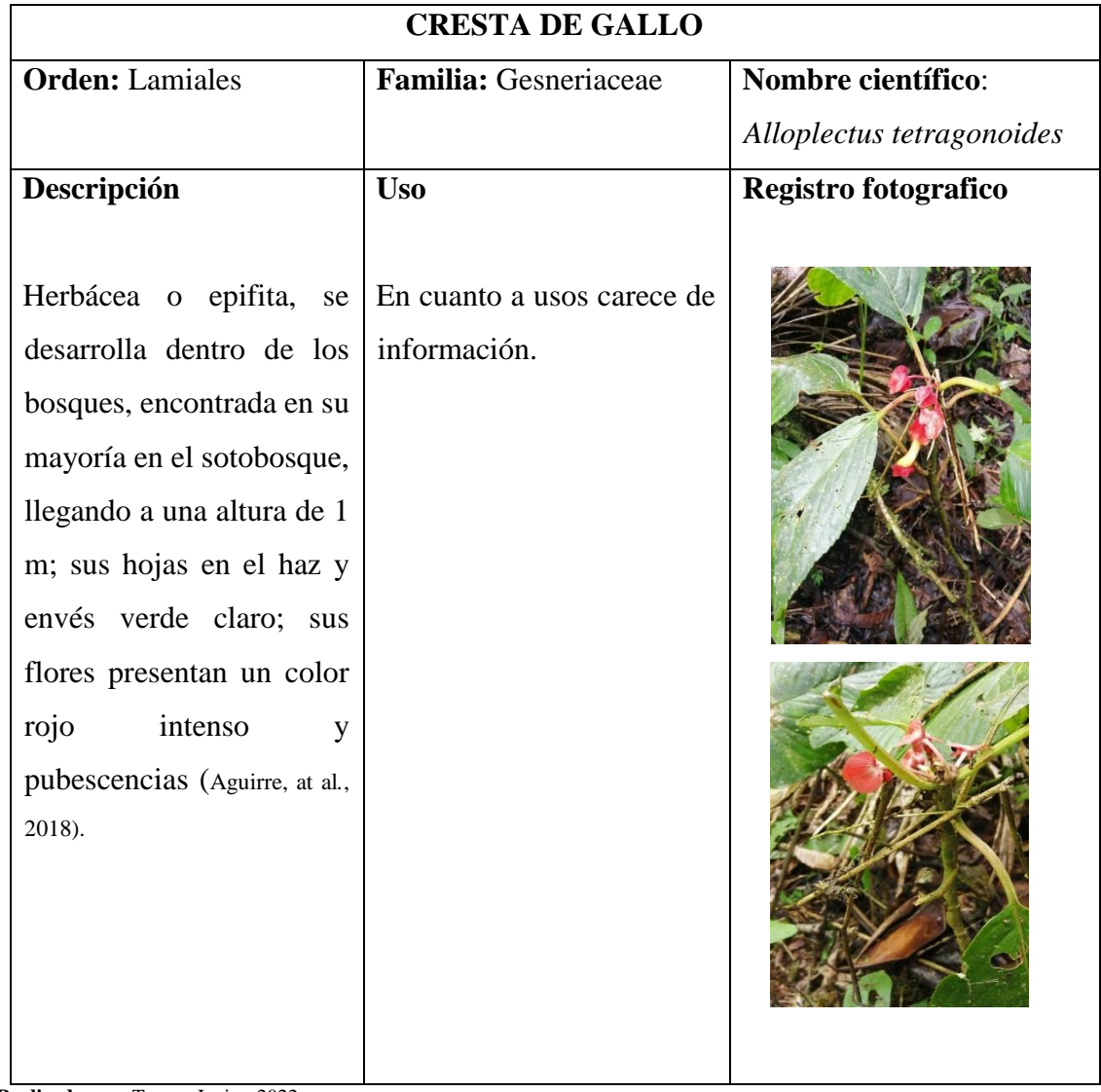

# **Tabla 66-3:** Ficha de inventario de *Alloplectus tetragonoides*

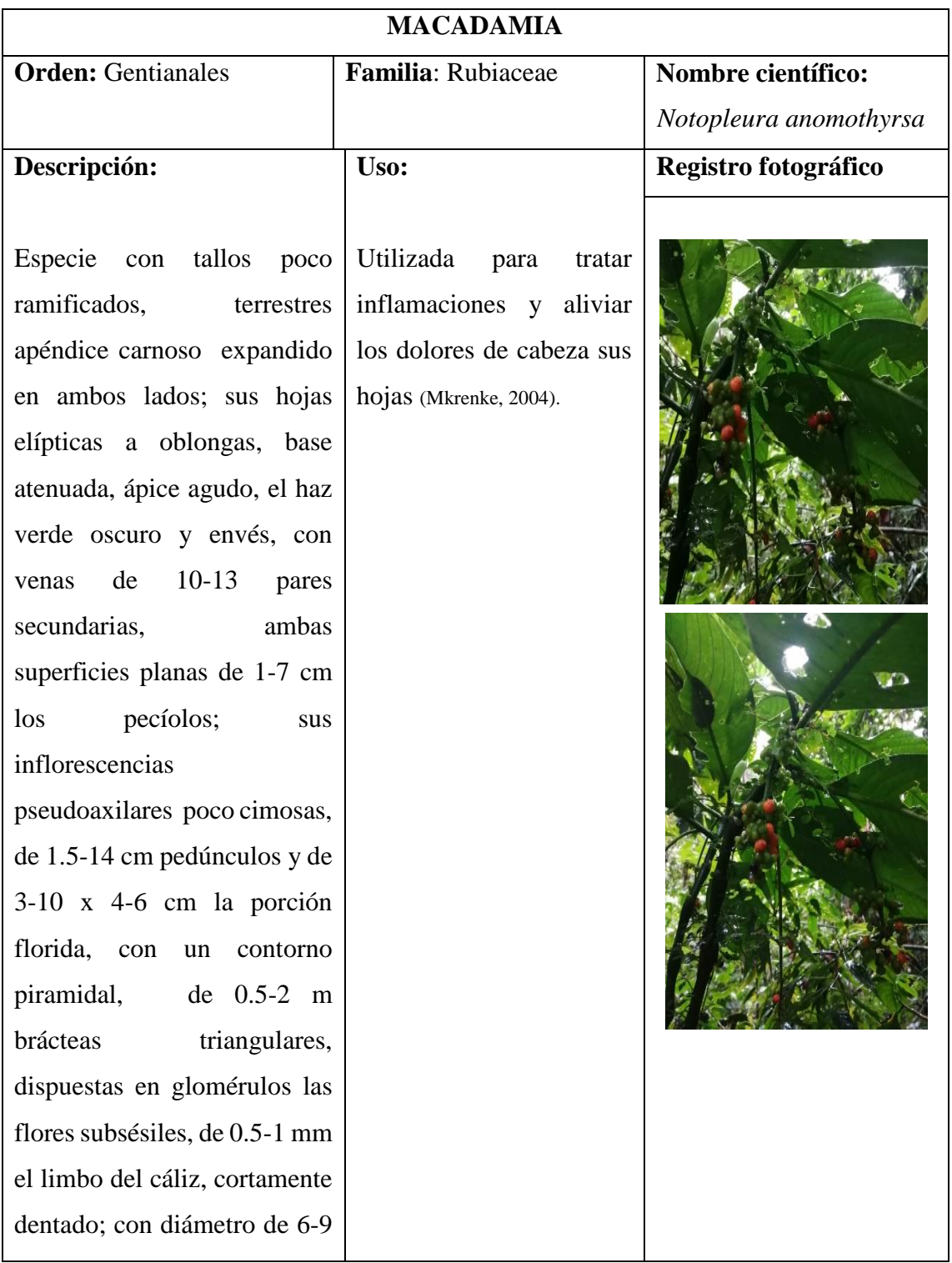

# **Tabla 67-3:** Ficha de inventario de *Notopleura anomothyrsa*

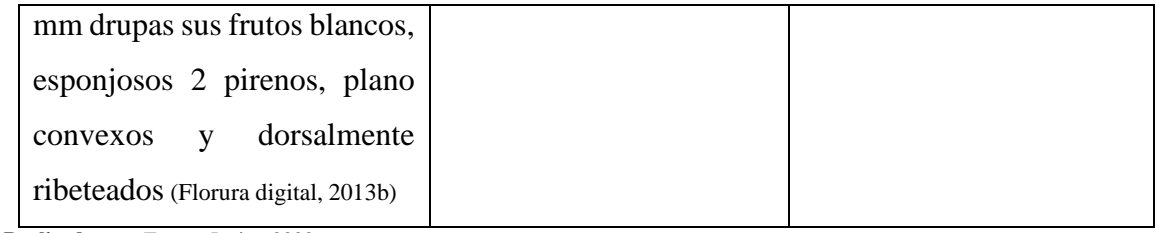

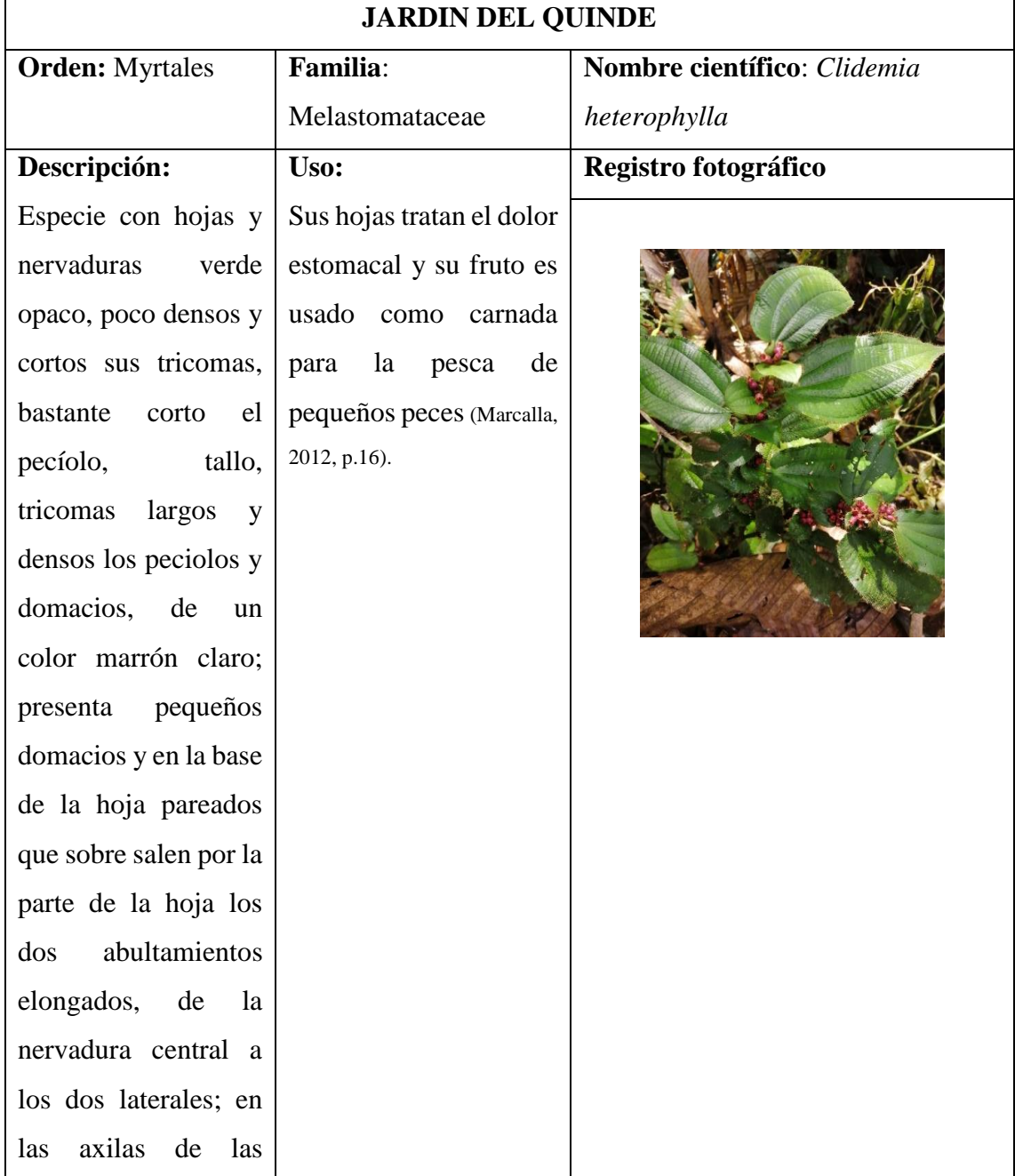

## **Tabla 68-3:** Ficha de inventario de *Clidemia heterophylla*

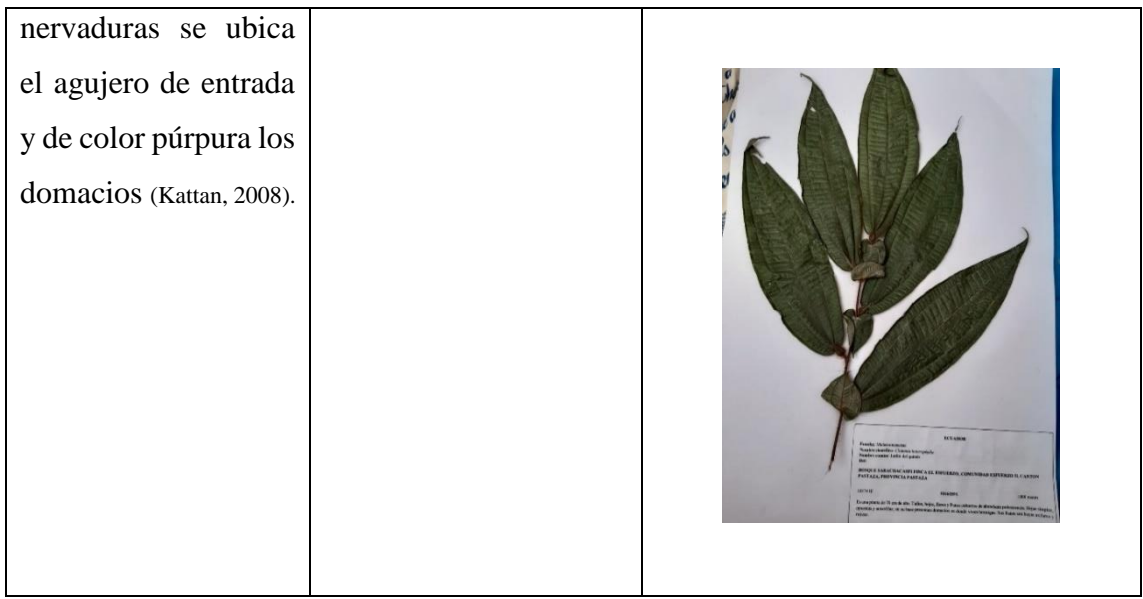

### **Tabla 69-3:** Ficha de inventario de *Besleria sp*

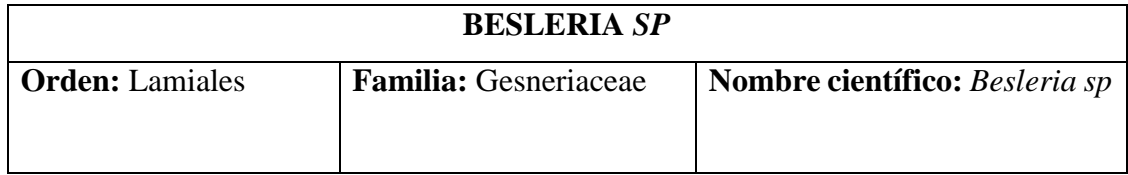

**Realizado por:** Torres, Javier, 2022.

| <b>HIERBA MORA</b>      |                    |                       |  |
|-------------------------|--------------------|-----------------------|--|
| <b>Orden:</b> Solanales | Familia: Solanácea | Nombre científico:    |  |
|                         |                    | Witheringia solanácea |  |
| Descripción:            | Uso:               | Registro fotográfico  |  |

**Tabla 70-3:** Ficha de inventario de *Witheringia solanácea*

Esta especie con altura de 1 m, con hojas en pares desiguales con largo de 7 a 18 cm, ápice acuminado, con tricomas variadamente puberulentas, base obtusa; con 1/3 a ½ de longitud los peciolos en su lámina; su tallo pubescente de tricomas simples con muchas flores las inflorescencias de fascículos subsésiles, por debajo de las hojas curvadas y el fruto erecto, de largo hasta 6 mm; sus meras son 4; de 0.5 a 2 mm el cáliz de largo, con corolas de largo 5 a 8 mm, en su longitud lobada en los 2/3, afuera puberulenta, en su interior glabra, meno cerca de la boca por un anillo de pubescencia, pintando a verdosa, café o purpurea; en la porción apical del tubo de la corola con filamento insertos, con largo de 2 a 3 mm, anteras iguales, ovoides anchamente, agudas apicalmente, apiculadas menudamente; sus frutos similar a una baya de diámetro de 4 a 8 mm globosa y de 1- 1.5 mm el diámetro de las semillas (Carpio, 2012)

Usada para tratar las dolencias de la artritis, hirviendo las raíz y cogollos (Tigse & Jácome, 2014).

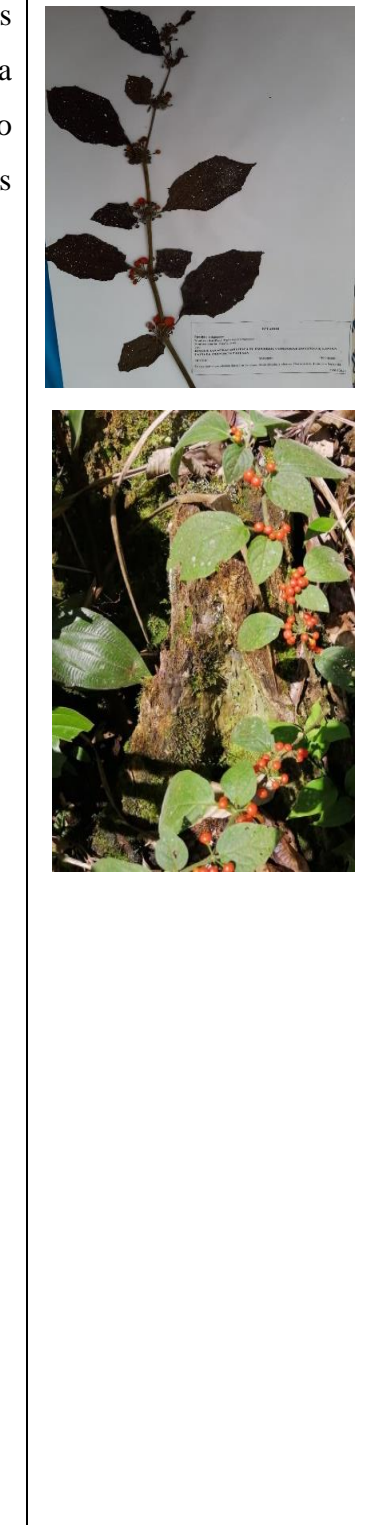

**Realizado por:** Torres, Javier, 2022.

.

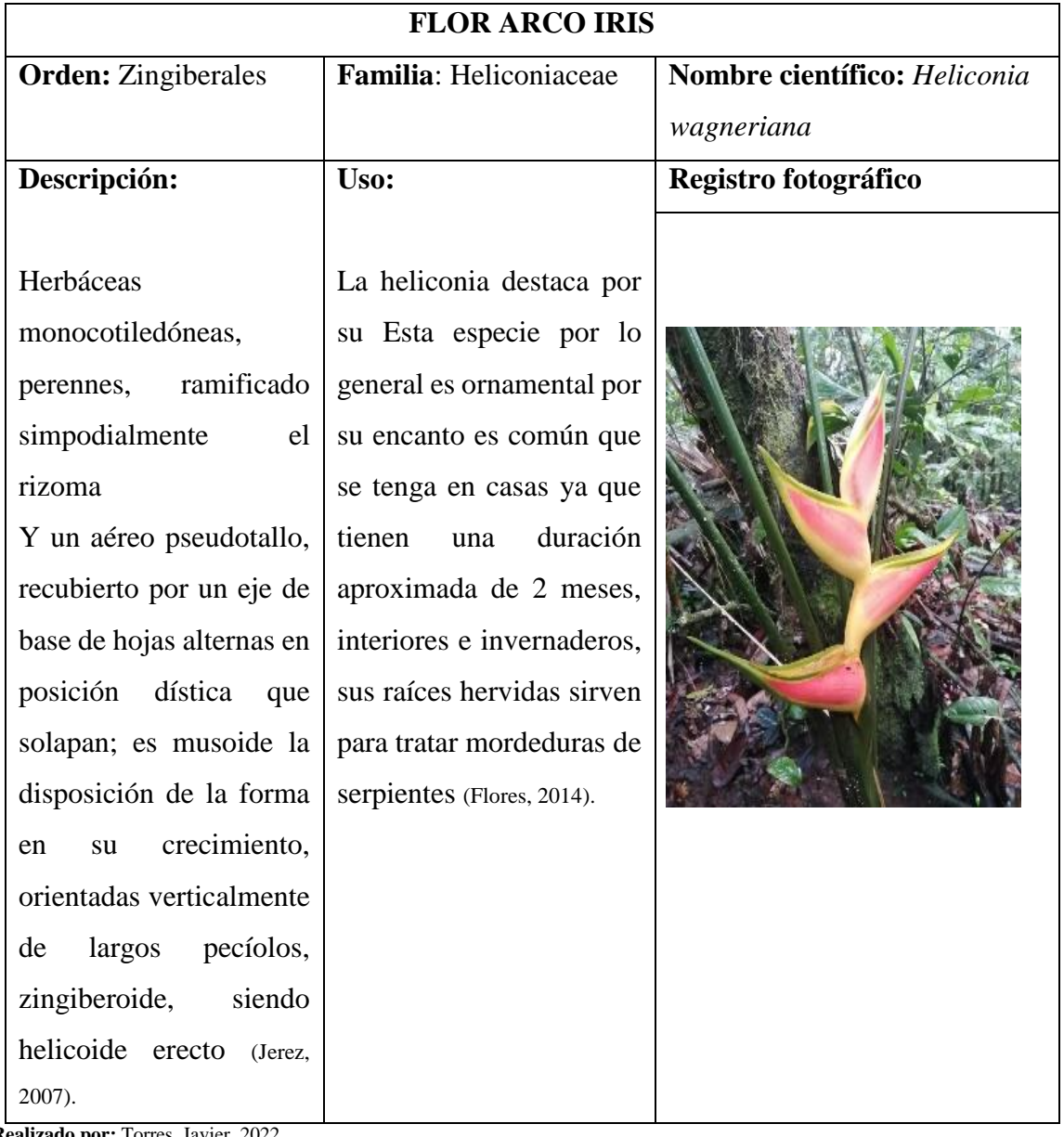

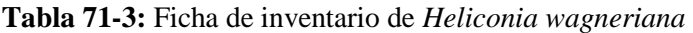

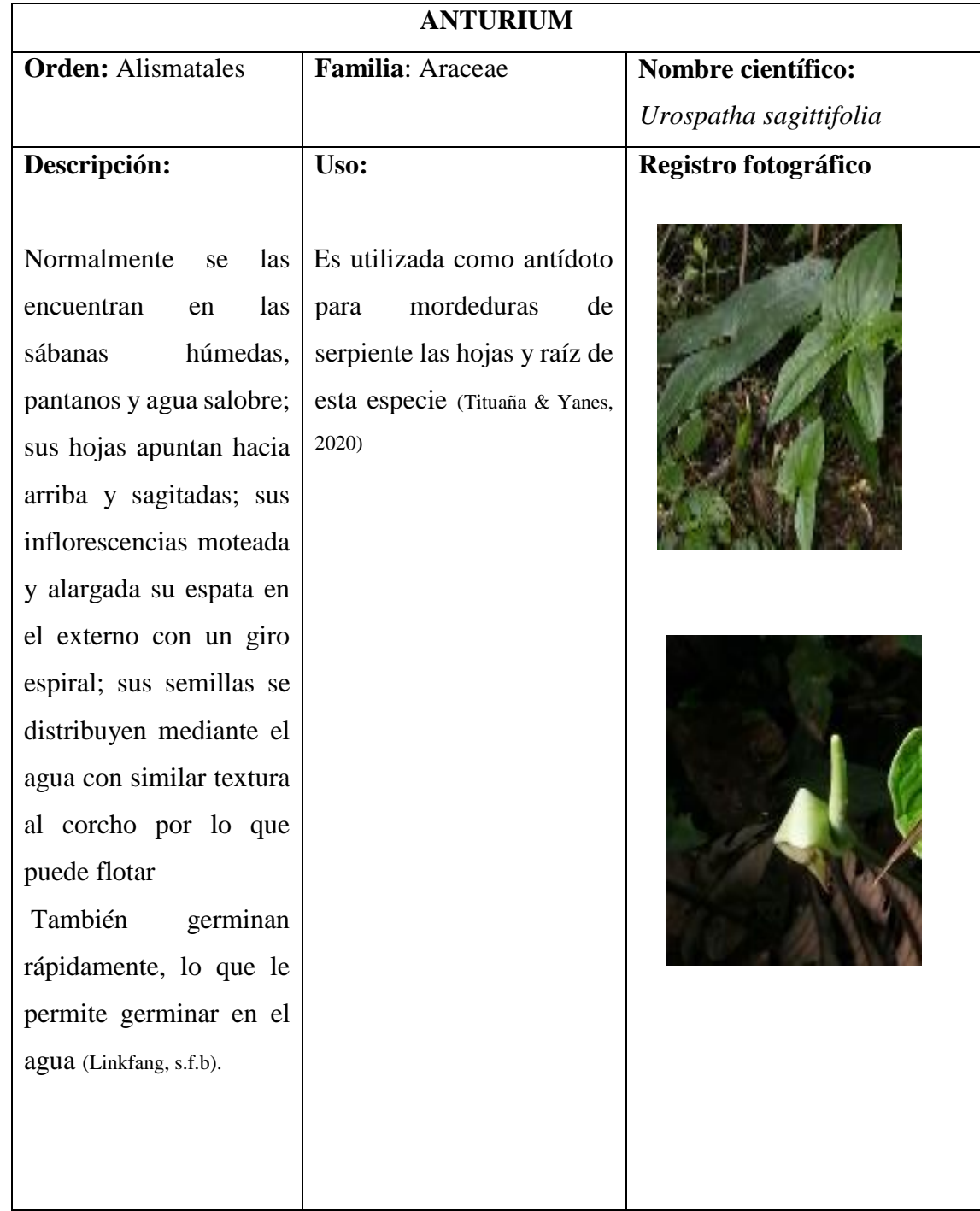

# **Tabla 72-3:** Ficha de inventario de *Urospatha sagittifolia*

**Realizado por:** Torres, Javier, 2022.

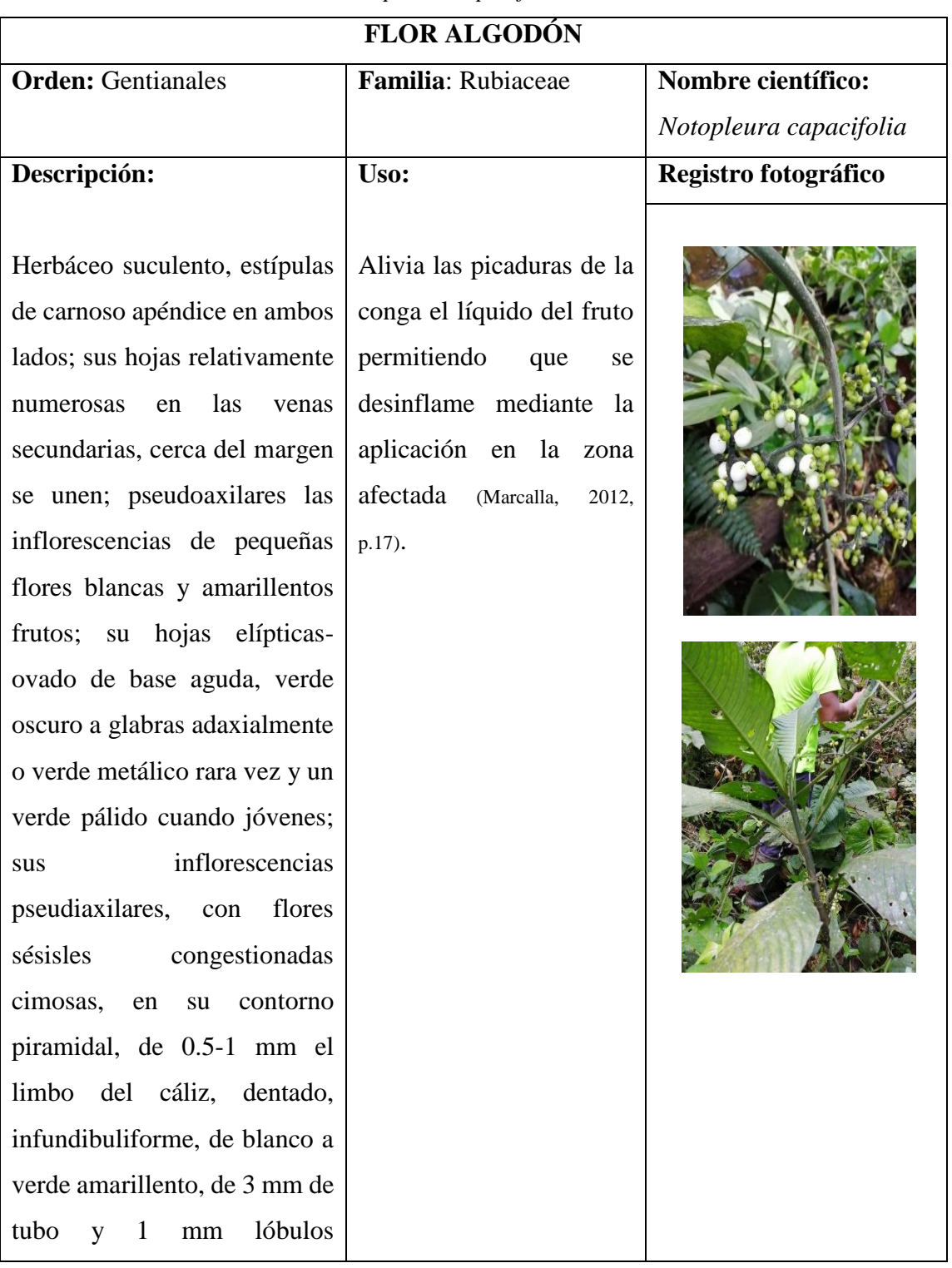

## **Tabla 73-3:** Ficha de inventario de *Notopleura capacifolia*

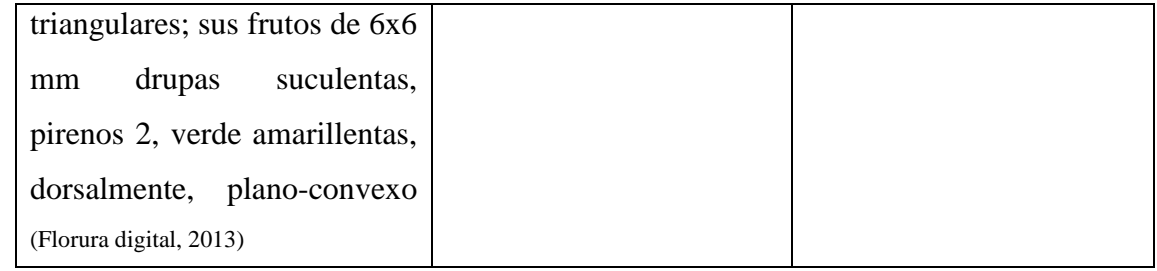

### **CALATHEA Orden:** Zingiberales **Familia**: Marantaceae **Nombre científico:** *Calathea altissima* **Descripción** Especie con cespitosa con brotes de 6-12, de 4-7 hojas cada uno con una altura de 1.30-2.50 m y una longitud de 8-44 cm, esparcidamente pilosa con un largo de 50-83.5 cm cuando hace contacto con el peciolo de forma diagonal , glabro, verde; sus inflorescencias subglobosa de 3-7 x 4-7 cm, pocas veces una inflorescencia que brota debajo de la misma saliendo del rizoma directamente con pdúnculi de 65.5- 98 cm de largo, en el ápice piloso, de 20-30 brácteas de amarillo verdoso, en espiral la corola curvado del ápice agudo ovado con iun largo de 1.5-2.5 cm, muy pilosos los pétalos, de morada semilla, lisa; reconocido fácilmente por su forma subglobosa en la inflorescencia, y claviculadas notoras en las bractéolas ya que es de fácil desintegración las brácteas lo que deja expuesto el fruto anaranjado y moradas semillas (Suárez & Galeano, 1996). **Uso:**  Se utiliza en preparaciones de platos sus hojas permitiendo envolver, y en artesanías como envases, así también es alimento de algunos herbívoros como las orugas del búho morado (Cewbot, 2021). **Registro fotográfico**

#### **Tabla 74-3**: Ficha de inventario de *Calathea altissima*

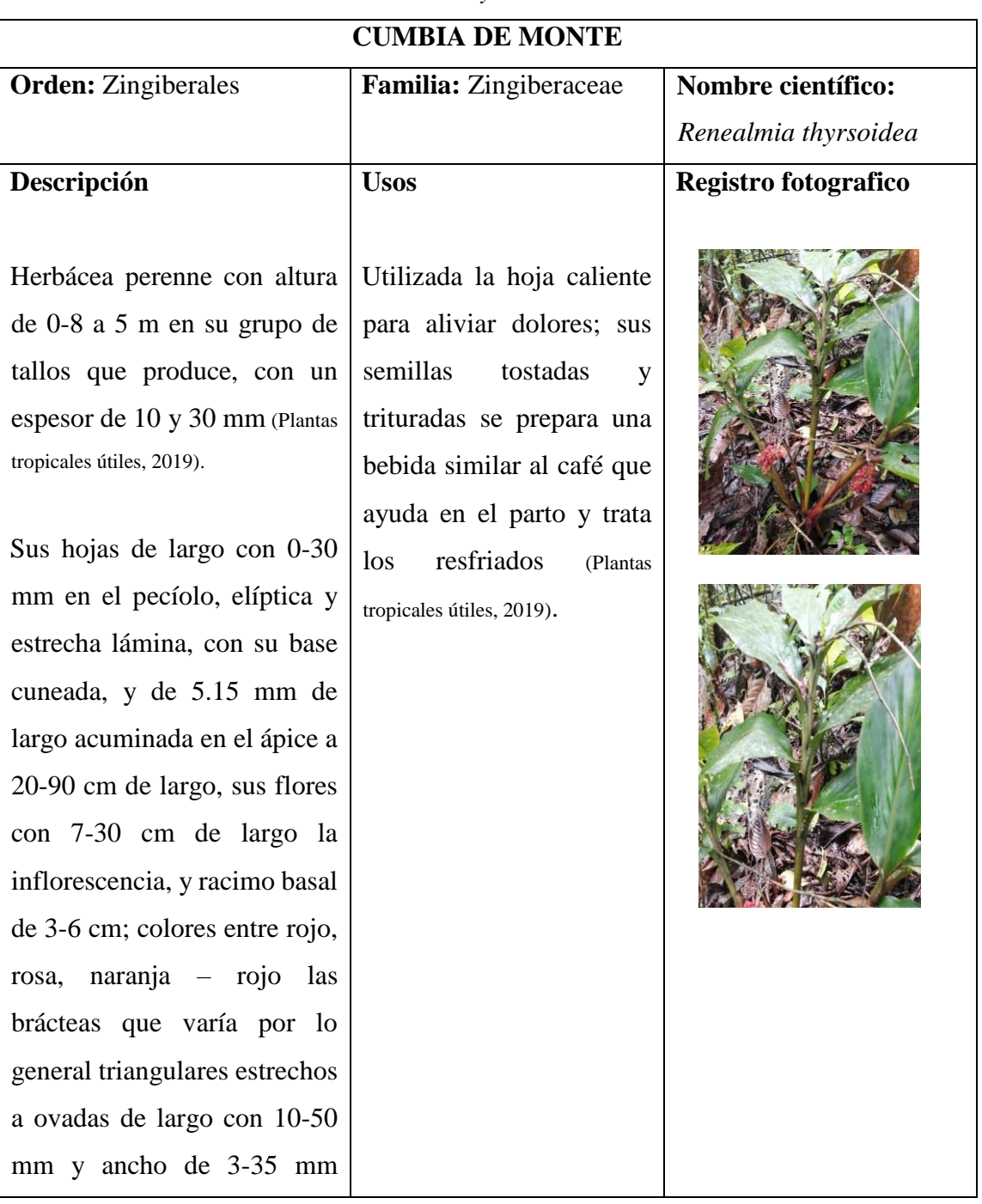

## **Tabla 75-3:** Ficha de inventario de *Renealmia thyrsoidea*
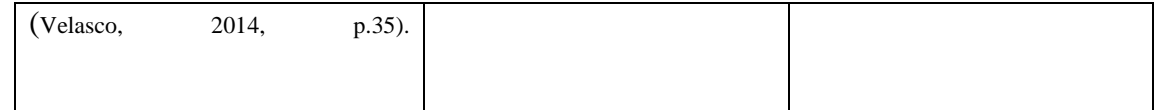

# **3.2. Analizar parámetros ecológicos descriptivos (Índices ecológicos y bióticos)**

Se registraron en el área de estudio de los 3 estratos arbóreos, arbustivos y herbáceos se registraron 3454 individuos pertenecientes a 67 especies, 56 géneros y 38 familias, las cuales se detallan a continuación en la tabla 3-71:

| Orden        | Familia       | Nombre científico       | Nombre común    | Número de         |  |
|--------------|---------------|-------------------------|-----------------|-------------------|--|
|              |               |                         |                 | <b>Individuos</b> |  |
| Apiales      | Araliaceae    | Schefflera morototoni   | Yarumo Macho    | 151               |  |
| Aquifoliales | Aquifoliaceae | Ilex guayusa            | Guayusa         | 20                |  |
| Arecales     | Arecaceae     | <b>Bactris</b> gasipaes | chonta          | $\overline{77}$   |  |
| Arecales     | Arecaceae     | Geonoma macrostachys    | Macana          | 27                |  |
| Arecales     | Arecaceae     | Iriartea deltoidea      | Pambil          | 144               |  |
| Arecales     | Arecaceae     | Socratea exorrhiza      | Chonta patuda   | 88                |  |
| Asterales    | Asteraceae    | Clibadium asperum       | Barbasco        | 77                |  |
| Asterales    | Asteráceas    | Piptocoma discolor      | Pigue           | 25                |  |
| Celastrales  | Celastraceae  | Monteverdia laevis      | Chuchuhuasa     | 23                |  |
| Ericales     | Lecythidaceae | Grias neuberthii        | Sacha mango     | 91                |  |
| Fabales      | Fabaceae      | Cedrelinga cateniformis | Chuncho         | 93                |  |
| Fabales      | Fabaceae      | Inga edulis             | Guaba bejuco    | 20                |  |
| Fabales      | Fabaceae      | Parkia multijuga        | Guarango blanco | 40                |  |
| Fabales      | Fabaceae      | Parkia velutina         | Guarango rojo   | 61                |  |
| Lamiales     | Boraginaceae  | Cordia alliodora        | Laurel          | 82                |  |
| Lamiales     | Bignoniaceae  | Manso alliacea          | Ajo de monte    | 15                |  |
| Laurales     | Lauraceae     | Persea caerulea         | Aguacatillo     | 27                |  |
| Laurales     | Lauraceae     | Aniba riparia           | Canelo amarillo | 102               |  |
| Magnoliales  | Annonaceae    | Annona montana          | Anona de monte  | 17                |  |
| Magnoliales  | Annonaceae    | Guatteria hyposericea   | Carahuasca      | 203               |  |
| Magnoliales  | Myristicaceae | Otoba parvifolia        | Doncel          | 139               |  |
| Malpighiales | Clusiaceae    | Chrysochlamys           | Clusia          | 16                |  |
|              |               | nicaraguensis           |                 |                   |  |
| Malpighiales | Euphorbiaceae | Croton Lechleri         | Sangre de drago | 130               |  |
| Malpighiales | Hypericaceae  | Vismia baccifera        | Achotillo       | 105               |  |
| Malpighiales | Salicaceae    | Banara guianensis       | Arbol hueso     | 39                |  |

**Tabla 76-3:** Total de individuos en el área de estudio

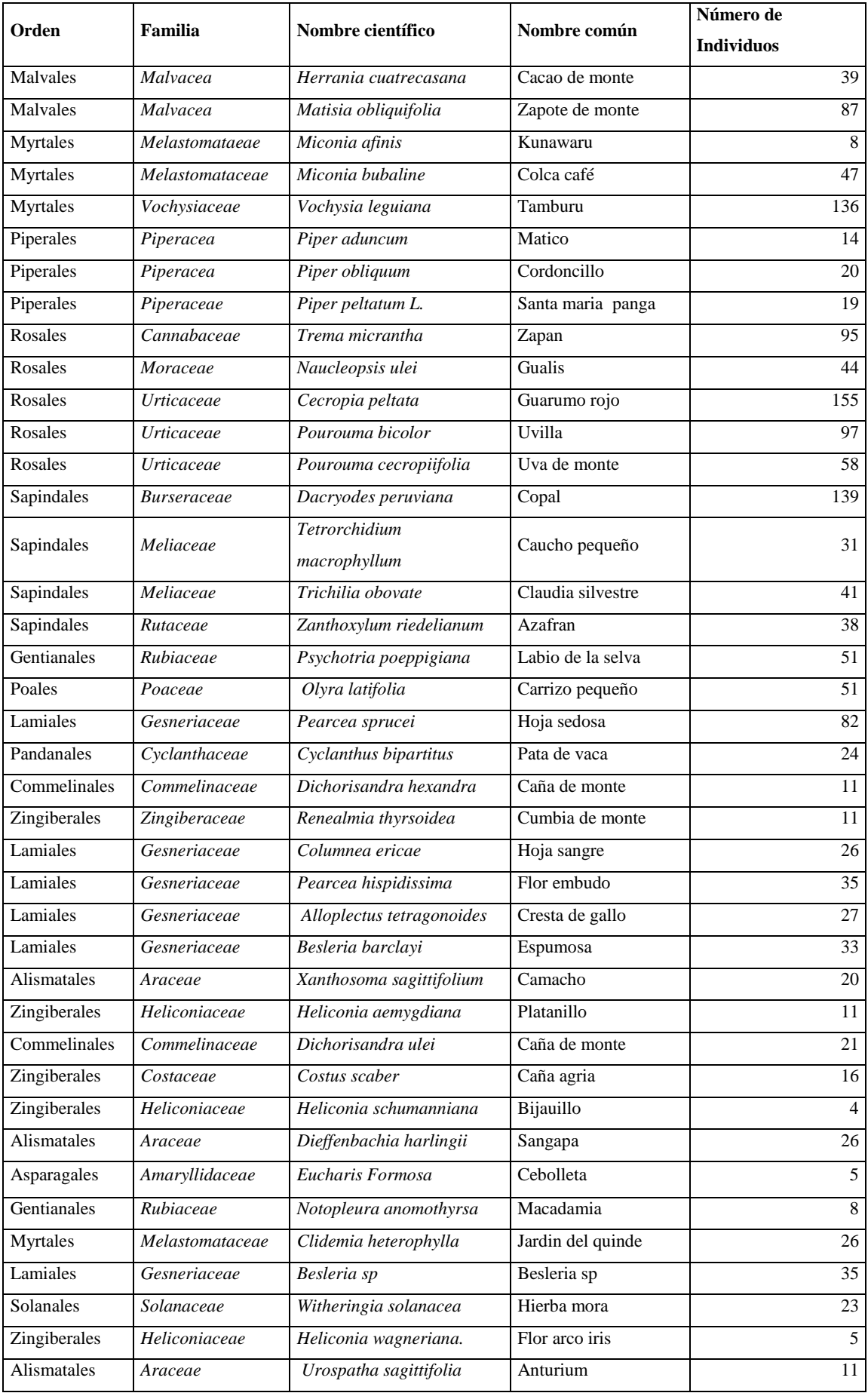

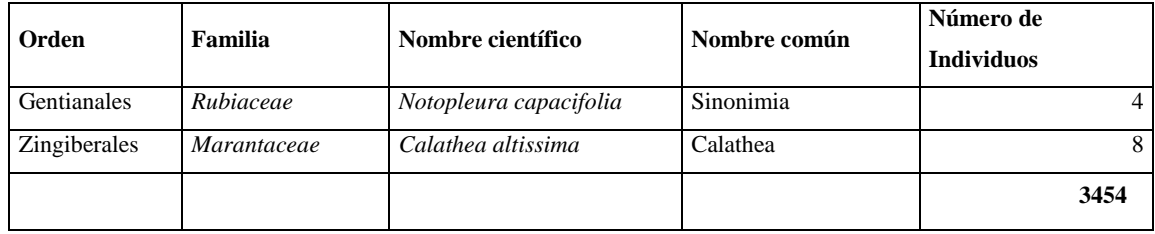

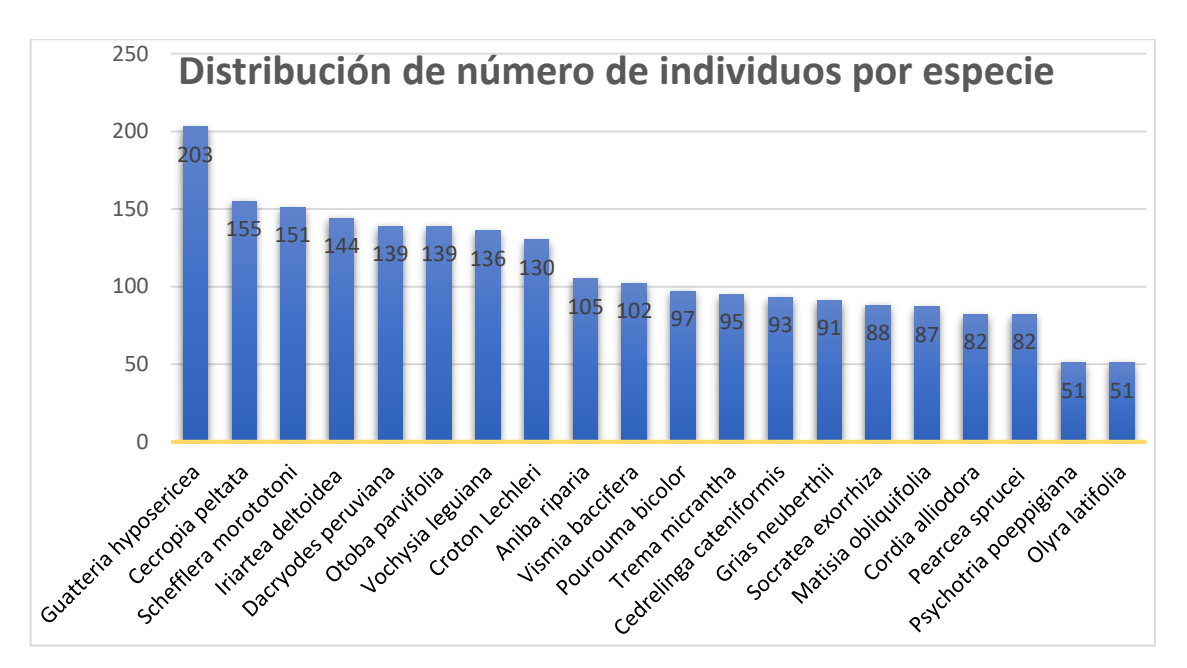

**Gráfico 1-3**: Distribución de número de individuos por especie **Elaborado por:** Torres, Javier, 2022.

Mediante la tabla 3-71 y el gráfico 1-3 obtenidos se puede reflejar el mayor número de individuos por especie: Es así que la especie con mayor número de individuos es *Guatteria hyposericeae* con un total de 203 individuos, *Cecropia peltata* con 155, *schefflera morototoni* con 151, *Iriartea deltoidea* con 144, *Dacryodes peruviana* y *Otoba parvifolia* con 139, *Vochysia leguiana* con 136, *Croton Lechleri* con 130, *Aniba riparia con* 105, *Vismia baccifera con* 102, *Pourouma bicolor* con 97, *Trema micrantha* con 95, *Cedrelinga cateniformis* con 93, *Grias neuberthii* con 91, *Socratea exorrhiza* con 88, *Matisia obliquifolia* con 87, *Cordia alliodora* y *Pearcea sprucei* con 82, *Psychotria poeppigiana* y *Olyra latifolia* con 51 individuos respectivamente.

#### *3.2.1. Parámetros estructurales del estrato arbóreo y arbustivo*

Mediante este estrato se identificaron 2880 individuos dentro de 32 ha. En la tabla 3-72 se especifica cada especie representativas según el índice de valor de importancia (IVI).

|                         |     |           |                         |           |                   |           |                    | <b>IVI</b> al |
|-------------------------|-----|-----------|-------------------------|-----------|-------------------|-----------|--------------------|---------------|
| Nombre científico       | DA  | <b>DR</b> | FA                      | <b>FR</b> | DA                | <b>DR</b> | <b>IVI</b> al 300% | 100%          |
| Schefflera              |     |           |                         |           |                   |           |                    |               |
| morototoni              | 151 | 5,24      | 9                       | 3,53      | 0,42              | 5,15      | 13,92              | 4,64          |
| Ilex guayusa            | 20  | 0,69      | 3                       | 1,18      | $\overline{0,13}$ | 1,58      | 3,45               | 1,15          |
| Bactris gasipaes        | 77  | 2,67      | $\overline{7}$          | 2,75      | 0,15              | 1,89      | 7,31               | 2,44          |
| Geonoma                 |     |           |                         |           |                   |           |                    |               |
| macrostachys            | 27  | 0,94      | $\overline{7}$          | 2,75      | 0.05              | 0.61      | 4,30               | 1,43          |
| Iriartea deltoidea      | 144 | 5,00      | 13                      | 5,10      | 0,16              | 1,98      | 12,08              | 4,03          |
| Socratea exorrhiza      | 88  | 3,06      | $\,8\,$                 | 3,14      | 0,14              | 1,76      | 7,95               | 2,65          |
| Clibadium asperum       | 77  | 2,67      | 6                       | 2,35      | 0,22              | 2,73      | 7,76               | 2,59          |
| Piptocoma discolor      | 25  | 0,87      | $\overline{\mathbf{3}}$ | 1,18      | 0,14              | 1,69      | 3,73               | 1,24          |
| Monteverdia laevis      | 23  | 0,80      | $\mathbf{1}$            | 0,39      | 0,71              | 8,78      | 9,97               | 3,32          |
| Grias neuberthii        | 91  | 3,16      | 6                       | 2,35      | 0,29              | 3,64      | 9,15               | 3,05          |
| Cedrelinga              |     |           |                         |           |                   |           |                    |               |
| cateniformis            | 93  | 3,23      | 6                       | 2,35      | 0,32              | 3,98      | 9,57               | 3,19          |
| Inga edulis             | 20  | 0,69      | $\overline{2}$          | 0,78      | 0,23              | 2,84      | 4,31               | 1,44          |
| Parkia multijuga        | 40  | 1,39      | $\overline{\mathbf{3}}$ | 1,18      | 0,24              | 2,98      | 5,54               | 1,85          |
| Parkia velutina         | 61  | 2,12      | $\overline{4}$          | 1,57      | 0,26              | 3,24      | 6,93               | 2,31          |
| Cordia alliodora        | 82  | 2,85      | 6                       | 2,35      | 0,16              | 2,03      | 7,23               | 2,41          |
| Manso alliacea          | 15  | 0,52      | 6                       | 2,35      | 0,00              | 0,03      | 2,90               | 0,97          |
| Persea caerulea         | 27  | 0,94      | $\overline{3}$          | 1,18      | 0,13              | 1,58      | 3,70               | 1,23          |
| Aniba riparia           | 102 | 3,54      | $\,8\,$                 | 3,14      | 0,19              | 2,30      | 8,98               | 2,99          |
| Annona montana          | 17  | 0,59      | $\mathbf{2}$            | 0,78      | 0,25              | 3,05      | 4,42               | 1,47          |
| $\overline{G}$ uatteria |     |           |                         |           |                   |           |                    |               |
| hyposericea             | 203 | 7,05      | 13                      | 5,10      | 0,28              | 3.48      | 15,63              | 5,21          |
| Otoba parvifolia        | 139 | 4,83      | 9                       | 3,53      | 0,31              | 3,87      | 12,23              | 4,08          |
| Chrysochlamys           |     |           |                         |           |                   |           |                    |               |
| nicaraguensis           | 16  | 0,56      | $\sqrt{2}$              | 0,78      | 0,11              | 1,37      | 2,71               | 0,90          |
|                         |     |           |                         |           |                   |           |                    |               |
| Croton Lecheri          | 130 | 4,51      | $\,8\,$                 | 3,14      | 0,40              | 4,95      | 12,61              | 4,20          |
| Vismia baccifera        | 105 | 3,65      | $\overline{9}$          | 3,53      | 0,17              | 2,16      | 9,33               | 3,11          |
| Banara guianensis       | 39  | 1,35      | 6                       | 2,35      | 0,05              | 0,60      | 4,31               | 1,44          |
| Herrania                |     |           |                         |           |                   |           |                    |               |
| cuatrecasana            | 39  | 1,35      | $\overline{4}$          | 1,57      | 0,08              | 0,95      | 3,87               | 1,29          |
| Matisia obliquifolia    | 87  | 3,02      | $8\,$                   | 3,14      | 0,18              | 2,18      | 8,34               | 2,78          |

**Tabla 77-3:** Parámetros estructurales del estrato arbóreo y arbustivo por especie

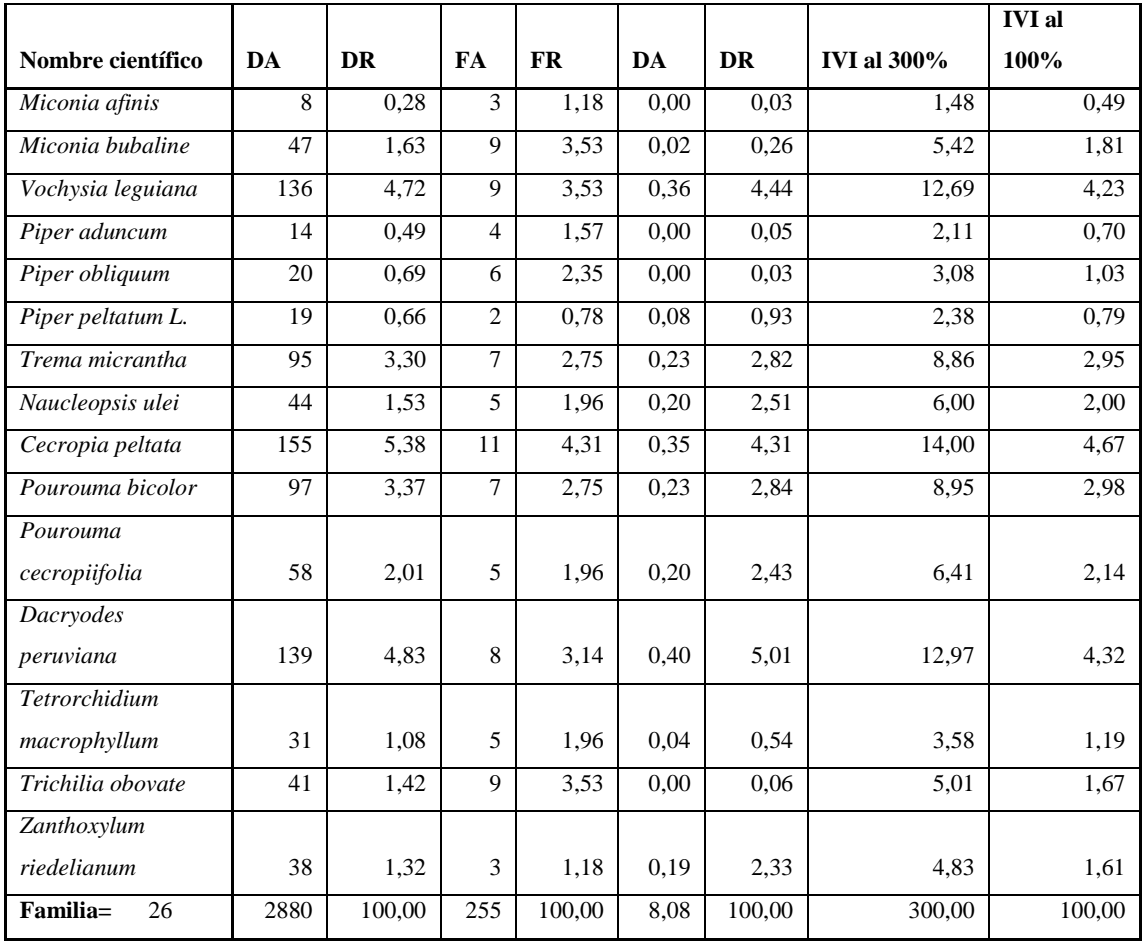

La especie más abundante es: *Guatteria hyposericea* con una densidad de 203 ind/ha que equivale a una densidad relativa de 7,05%. La especie con menor abundancia es *Miconia afinis* con 8 ind/ha que equivalen al 0,28% de densidad relativa.

Las especies con mayor frecuencia son: *Guatteria hyposericea* y *Iriartea deltoidea* con 5,10%. Las especies con menor frecuencia son: Inga edulis, *Piper peltatum L*., *Annona montana*, *Chrysochlamys nicaraguensis* con 0,78% y *Monteverdia laevis* con 0,39%.

La especie con mayor dominancia es: *Monteverdia laevis* con 8,78%. Las especies con menor dominancia son: *Piper obliquum, Manso alliacea* y *Miconia afinis* con 0,03%.

Las especies ecológicamente más importantes (IVI) son: *Guatteria hyposericea* con 5,21%, *Cecropia peltata* con 4,67% y *Schefflera morototoni* con 4,64%; y, las especies con menor IVI son: *6*. con 0.49%, 0,70, 0,79% respectivamente.

#### *3.2.2. Parámetros estructurales del estrato herbáceo*

Mediante este estrato se identificaron 574 individuos dentro de 32 ha, en la tabla 3-73 se detalla las especies representativas según indica el índice de valor de importancia (IVI).

| Nombre científico         | <b>DA</b>      | <b>DR</b> | <b>FA</b>      | <b>FR</b> | <b>IVI 200%</b> | <b>IVI 100%</b> |
|---------------------------|----------------|-----------|----------------|-----------|-----------------|-----------------|
| Psychotria poeppigiana    | 51             | 8,89      | 10             | 6,67      | 15,55           | 7,78            |
| Olyra latifolia           | 51             | 8,89      | 13             | 8.67      | 17,55           | 8,78            |
| Pearcea sprucei           | 82             | 14,29     | 11             | 7,33      | 21,62           | 10,81           |
| Cyclanthus bipartitus     | 24             | 4,18      | 11             | 7,33      | 11,51           | 5,76            |
| Dichorisandra hexandra    | 11             | 1,92      | $\overline{4}$ | 2,67      | 4,58            | 2,29            |
| Renealmia thyrsoidea      | 11             | 1,92      | $\overline{4}$ | 2,67      | 4,58            | 2,29            |
| Columnea ericae           | 26             | 4,53      | $\overline{7}$ | 4.67      | 9,20            | 4,60            |
| Pearcea hispidissima      | 35             | 6,10      | $\overline{7}$ | 4,67      | 10,76           | 5,38            |
| Alloplectus tetragonoides | 27             | 4,70      | 6              | 4,00      | 8,70            | 4,35            |
| Besleria barclayi         | 33             | 5,75      | $\overline{7}$ | 4,67      | 10,42           | 5,21            |
| Xanthosoma sagittifolium  | 20             | 3,48      | 8              | 5,33      | 8,82            | 4,41            |
| Heliconia aemygdiana      | 11             | 1,92      | $\overline{4}$ | 2,67      | 4,58            | 2,29            |
| Dichorisandra ulei        | 21             | 3,66      | 6              | 4,00      | 7,66            | 3,83            |
| Costus scaber             | 16             | 2,79      | 6              | 4,00      | 6,79            | 3,39            |
| Heliconia schumanniana    | $\overline{4}$ | 0,70      | $\overline{2}$ | 1,33      | 2,03            | 1,02            |
| Dieffenbachia harlingii   | 26             | 4,53      | 8              | 5,33      | 9,86            | 4,93            |
| Eucharis Formosa          | 5              | 0,87      | $\overline{3}$ | 2,00      | 2,87            | 1,44            |
| Notopleura anomothyrsa    | $\overline{8}$ | 1,39      | $\overline{4}$ | 2,67      | 4,06            | 2,03            |
| Clidemia heterophylla     | 26             | 4,53      | 6              | 4,00      | 8,53            | 4,26            |
| Besleria sp               | 35             | 6,10      | 6              | 4,00      | 10,10           | 5,05            |
| Witheringia solanacea     | 23             | 4,01      | 5              | 3,33      | 7,34            | 3,67            |
| Heliconia wagneriana.     | 5              | 0,87      | $\overline{2}$ | 1,33      | 2,20            | 1,10            |
| Urospatha sagittifolia    | 11             | 1,92      | $\overline{5}$ | 3,33      | 5,25            | 2,62            |
| Notopleura capacifolia    | $\overline{4}$ | 0,70      | $\overline{2}$ | 1,33      | 2,03            | 1,02            |
| Calathea altissima        | 8              | 1,39      | $\overline{3}$ | 2,00      | 3,39            | 1,70            |
| Familia: 13               | 574            | 100       | 150            | 100       | 200             | 100             |

**Tabla 78-3:** Parámetros estructurales del estrato herbáceo

Las especies más abundantes son: *Pearcea sprucei*, con una densidad de 82 ind/ha, que equivale a una densidad relativa de 14,29%, seguido de *Psychotria poeppigiana* y *Olyra latifolia,* con 51 ind/ha, y con una densidad relativa de 9,89% cada una.

Las especies con menor abundancia son 6, con 4 ind/ha, que equivalen al 0,70% de densidad relativa, son las especies: *Notopleura capacifolia* y *Heliconia schumanniana*; con 5 ind/ha, que equivalen al 0,87% de densidad relativa, son las especies: *Eucharis formosa* y *Heliconia*  *wagneriana*; por último, con 8 ind/ha, que equivalen al 1,39% de densidad relativa, son las especies: *Calathea altissima* y *Notopleura anomothyrsa.*

Las especies con mayor frecuencia son: *Olyra latifolia* con 8,67%, *Pearcea sprucei y Cyclanthus bipartitus* con 7,33%, *Psychotria poeppigiana* con 6,67%. Las especies con menor frecuencia son: *Notopleura capacifolia*, *Heliconia wagneriana* y *Heliconia schumanniana* con 1,33%.

Las especies ecológicamente más importantes (IVI) son: *Pearcea sprucei* con 10,81%, *Olyra latifolia* con 8,78% y *Psychotria poeppigiana* con 7,78%; y, las especies con menor IVI son: *Heliconia schumanniana* y *Notopleura capacifolia* con 1.02%.

#### *3.2.3. Índices de diversidad del estrato arbóreo y arbustivo*

| Índices de diversidad Arbóreas y Arbustivas |                 |                   |                 |               |               |          |                |  |  |  |
|---------------------------------------------|-----------------|-------------------|-----------------|---------------|---------------|----------|----------------|--|--|--|
|                                             |                 |                   |                 |               |               | Shannon- |                |  |  |  |
| <b>Puntos</b>                               | <b>Familias</b> | <b>Individuos</b> | <b>Margalef</b> | <b>Pielou</b> | <b>Fisher</b> | Wiener   | <b>Simpson</b> |  |  |  |
| Punto 1                                     | 10              | 123               | 1,87            | 0,9673        | 2,572         | 2,227    | 0,893          |  |  |  |
| Punto 2                                     | 11              | 132               | 2,048           | 0,956         | 2,853         | 2,292    | 0,899          |  |  |  |
| Punto 3                                     | 17              | 199               | 3,023           | 0,947         | 4,446         | 2,683    | 0,9292         |  |  |  |
| Punto 4                                     | 15              | 174               | 2,714           | 0,9687        | 3,936         | 2,623    | 0,9285         |  |  |  |
| Punto 5                                     | 16              | 170               | 2,921           | 0,9442        | 4,33          | 2,618    | 0,9261         |  |  |  |
| Punto 6                                     | 21              | 228               | 3,684           | 0,9508        | 5,639         | 2,895    | 0,9444         |  |  |  |
| Punto 7                                     | 18              | 208               | 3,185           | 0,9779        | 4,729         | 2,827    | 0,9424         |  |  |  |
| Punto 8                                     | 19              | 233               | 3,302           | 0,9805        | 4,891         | 2,887    | 0,946          |  |  |  |
| Punto 9                                     | 16              | 145               | 3,014           | 0,9418        | 4,593         | 2,611    | 0,9247         |  |  |  |
| Punto 10                                    | 19              | 224               | 3,326           | 0,9761        | 4,957         | 2,874    | 0,945          |  |  |  |
| Punto 11                                    | 18              | 200               | 3,209           | 0,9722        | 4,794         | 2,81     | 0,9412         |  |  |  |
| Punto 12                                    | 14              | 170               | 2,531           | 0,9693        | 3,616         | 2,558    | 0,9231         |  |  |  |
| Punto 13                                    | 15              | 158               | 2,765           | 0,9456        | 4,072         | 2,561    | 0,9217         |  |  |  |
| Punto 14                                    | 14              | 166               | 2,543           | 0,9669        | 3,646         | 2,552    | 0,9235         |  |  |  |
| Punto 15                                    | 17              | 188               | 3,056           | 0,9635        | 4,535         | 2,73     | 0,9357         |  |  |  |
| Punto 16                                    | 15              | 162               | 2,752           | 0,9585        | 4,035         | 2,596    | 0,9262         |  |  |  |

**Tabla 79-3:** Índice de diversidad del estrato arbóreo y arbustivo

**Realizado por:** Torres, Javier, 2022.

El índice de diversidad aplicado en los 16 puntos de la Estación experimental ESPOCH Sede Orellana para estrato arbóreo y arbustivo, muestra que en el índice de Margalef el punto 1, tiene una diversidad baja al presentar un valor inferior a dos. Los valores del índice de Pielou, indica

que todos los puntos corresponden a situaciones donde las especies son igualmente abundantes por poseer valores cercanos a 1, por lo tanto, existe una distribución equitativa de todas las familias en el número de sus individuos. El índice de Shannon muestran valores inferiores a 3 en todos los puntos esto quiere decir que existe una alta probabilidad de encontrar un representante de la misma familia, si tomamos dos individuos al azar de un ecosistema, lo que expresa una baja diversidad, mientras que el índice de dominancia de Simpson presenta valores cercanos a 1 en todos los puntos excepto en los 2 primeros, lo que significa que en todos los puntos (excepto 1 y 2) hay una probabilidad medianamente alta y alta de que si tomamos dos individuos al azar en el sitio de muestreo estos no sean de la misma familia, lo que se interpreta como una alta diversidad. Finalmente, y concordando con la mayoría de los índices, a través del índice de Fisher se puede expresar una baja diversidad en los 2 primeros puntos debido a su marcada diferencia al resto de puntos.

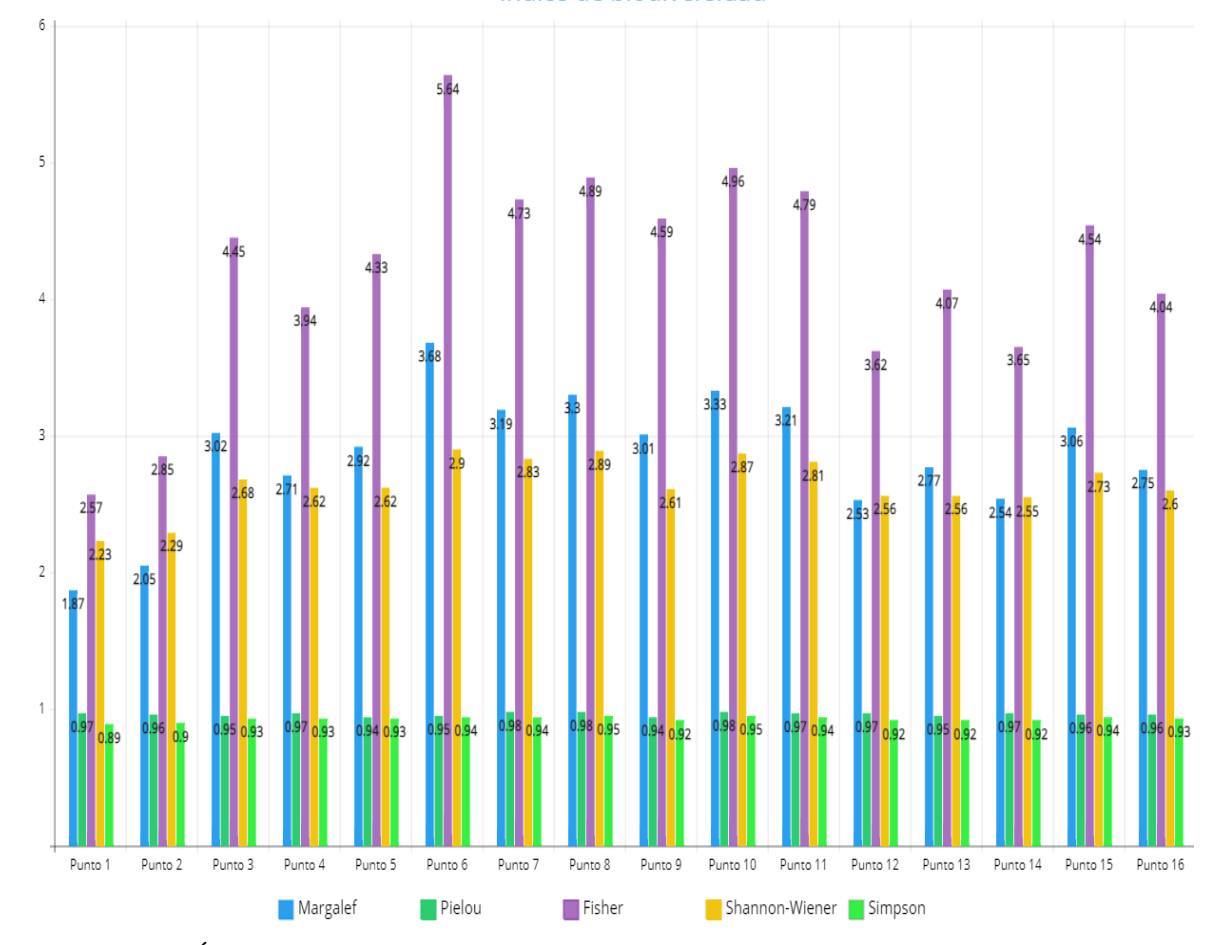

Índice de biodiversidad

**Gráfico 2-3:** Índices de diversidad Arbóreas y Arbustivas **Realizado por:** Torres, Javier, 2022.

### *3.2.4. Índices de diversidad del estrato herbáceo*

| Índices de diversidad Herbáceas |                 |                   |                 |               |               |        |                |  |  |
|---------------------------------|-----------------|-------------------|-----------------|---------------|---------------|--------|----------------|--|--|
|                                 |                 |                   |                 |               | Shannon-      |        |                |  |  |
| <b>Cuadrantes</b>               | <b>Familias</b> | <b>Individuos</b> | <b>Margalef</b> | <b>Pielou</b> | <b>Fisher</b> | Winer  | <b>Simpson</b> |  |  |
| Cuadrante 1                     | 4               | 20                | 1,001           | 0,9075        | 1,504         | 1,258  | 0,7211         |  |  |
| Cuadrante 2                     | $\overline{4}$  | 18                | 1,038           | 0,9206        | 1,594         | 1,276  | 0,7386         |  |  |
| Cuadrante 3                     | 5               | 18                | 1,384           | 0,8804        | 2,293         | 1,417  | 0,7582         |  |  |
| Cuadrante 4                     | 5               | 17                | 1,412           | 0,9503        | 2,387         | 1,53   | 0,8162         |  |  |
| Cuadrante 5                     | 6               | 17                | 1,765           | 0,9552        | 3,305         | 1,712  | 0,8603         |  |  |
| Cuadrante 6                     | 5               | 19                | 1,358           | 0,9168        | 2,212         | 1,476  | 0,7778         |  |  |
| Cuadrante 7                     | 5               | 18                | 1,384           | 0,958         | 2,293         | 1,542  | 0,817          |  |  |
| Cuadrante 8                     | 3               | 16                | 0,7213          | 0,932         | 1,09          | 1,024  | 0,6583         |  |  |
| Cuadrante 9                     | 5               | 19                | 1,358           | 0,9418        | 2,212         | 1,516  | 0,8012         |  |  |
| Cuadrante 10                    | 5               | 17                | 1,412           | 0,9503        | 2,387         | 1,53   | 0,8162         |  |  |
| Cuadrante 11                    | 3               | 20                | 0,6676          | 0,9197        | 0,9788        | 1,01   | 0,6474         |  |  |
| Cuadrante 12                    | 5               | 16                | 1,443           | 0,9389        | 2,497         | 1,511  | 0,8167         |  |  |
| Cuadrante 13                    | 5               | 19                | 1,358           | 0,9621        | 2,212         | 1,548  | 0,8187         |  |  |
| Cuadrante 14                    | 5               | 17                | 1,412           | 0,8608        | 2,387         | 1,385  | 0,7426         |  |  |
| Cuadrante 15                    | 4               | 18                | 1,038           | 0,9082        | 1,594         | 1,259  | 0,7255         |  |  |
| Cuadrante 16                    | 5               | 17                | 1,412           | 0,9554        | 2,387         | 1,538  | 0,8162         |  |  |
| Cuadrante 17                    | 5               | 20                | 1,335           | 0,9659        | 2,14          | 1,555  | 0,8211         |  |  |
| Cuadrante 18                    | 4               | 16                | 1,082           | 0,9414        | 1,712         | 1,305  | 0,7583         |  |  |
| Cuadrante 19                    | 5               | 18                | 1,384           | 0,8984        | 2,293         | 1,446  | 0,7647         |  |  |
| Cuadrante 20                    | 5               | 16                | 1,443           | 0,9822        | 2,497         | 1,581  | 0,8417         |  |  |
| Cuadrante 21                    | $\overline{4}$  | 19                | 1,019           | 0,8899        | 1,546         | 1,234  | 0,7076         |  |  |
| Cuadrante 22                    | 6               | 18                | 1,73            | 0,9465        | 3,152         | 1,696  | 0,8431         |  |  |
| Cuadrante 23                    | $\overline{6}$  | 17                | 1,765           | 0,953         | 3,305         | 1,707  | 0,8529         |  |  |
| Cuadrante 24                    | 4               | 16                | 1,082           | 0,9619        | 1,712         | 1,333  | 0,775          |  |  |
| Cuadrante 25                    | 5               | 18                | 1,384           | 0,9854        | 2,293         | 1,586  | 0,8366         |  |  |
| Cuadrante 26                    | 5               | 19                | 1,358           | 0,9418        | 2,212         | 1,516  | 0,8012         |  |  |
| Cuadrante 27                    | 3               | 19                | 0,6792          | 0,8694        | 1,002         | 0,9551 | 0,6199         |  |  |
| Cuadrante 28                    | $\overline{4}$  | 18                | 1,038           | 0,9773        | 1,594         | 1,355  | 0,7778         |  |  |
| Cuadrante 29                    | 5               | 19                | 1,358           | 0,9224        | 2,212         | 1,485  | 0,7895         |  |  |
| Cuadrante 30                    | 5               | 17                | 1,412           | 0,9239        | 2,387         | 1,487  | 0,8015         |  |  |
| Cuadrante 31                    | 5               | 20                | 1,335           | 0,9596        | 2,14          | 1,544  | 0,8158         |  |  |
| Cuadrante 32                    | 5               | 18                | 1,384           | 0,9532        | 2,293         | 1,534  | 0,817          |  |  |

**Tabla 80-3:** Índice de diversidad del estrato herbáceo

 **Realizado por:** Torres, Javier, 2022.

El índice de diversidad aplicado en 32 cuadrantes de la Estación Experimenta ESPOCH Sede Orellana para estrato herbáceo, muestra que en el índice de Margalef todos los puntos tienen una diversidad baja al presentar valores inferiores a dos. Los valores del índice de Pielou, indica que

todos los puntos corresponden a situaciones donde las especies son igual de abundantes al acercarse al valor de 1, por lo tanto, existe una distribución equitativa de todas las familias en el número de sus individuos. El índice de Shannon muestran valores inferiores a 3 en todos los puntos esto quiere decir que existe una alta probabilidad de encontrar un representante de la misma familia, si tomamos dos individuos al azar de un ecosistema, lo que expresa una baja diversidad, mientras que el índice de dominancia de Simpson presenta valores cercanos a 1 en todos los puntos a excepción del punto 8, 11 y 27, lo que significa que en todos los puntos (a excepción de los puntos 8, 11 y 27) hay una probabilidad medianamente alta y alta de que si tomamos dos individuos al azar en el sitio de muestreo estos no sean de la misma familia, lo que se interpreta como una alta diversidad. Por último, según el índice de Fisher se expresa una baja diversidad en los puntos 8, 11 y 27 debido a su marcada diferencia al resto de puntos.

#### *3.2.5. Análisis de la estructura florística*

Dentro del área de estudio se identificaron un total de 3454 individuos de los cuales 2880 pertenecen al estrato arbóreo y arbustivo, que contiene 26 familias, 27 géneros y 42 especies. Con el caso de las especies herbáceas se identificaron 574 individuos correspondientes a 13 familias, 19 géneros y 25 especies.

Las familias de especies del estrato arbóreo y arbustivo más diversas se encontraron Arecaceae con 4 especies; Fabaceae de igual manera con 4 especies; Piperaceae con 3 especies y Urticaceae con 3 especies. Del estrato herbáceo las familias más diversas son Gesneriaceae con 6 especies; Arecaceae con 3 especies, Heliconaceae con 3 especies y Conmmelinaceae con 2 especies.

especies con mayor abundancia o número de individuos de acuerdo con el (IVI) son: *Guatteria hyposericea* con 203 ind/ha que equivale a una densidad relativa de (7,05 %), seguida por *Cecropia peltata* con 155 individuos que representa (5,38%)*, Schefflera morototoni* con 151 individuos (5,24 %) e *Iriartea deltoidea* con 144 individuos (5%). Las especies con menor abundancia es *Miconia afinis* con 8 ind/ha, que equivalen al 0,28 % de densidad relativa, seguido por *Piper aduncum* con 14 individuos con una densidad relativa de (0,49), *Manso alliaceae* con 15 individuos (0,52%) y *Chrysochlamys nicaraguensis* con 16 individuos que representa el (0.56). (Tabla 3-72). En el estrato herbáceo las especies con mayor abundancia es *Pearcea sprucei* con una densidad de 82 ind/ha, que equivale a una densidad relativa de 14,29 %, seguido de *Psychotria poeppigiana* y *Olyra latifolia,* con 51 ind/ha, y con una densidad relativa de 9,89% cada una y las especies con menor abundancia son *Notopleura capacifolia* y *Heliconia schumanniana*; con 4 ind/ha, que equivale al (0.70%) en densidad relativa, seguido por *Eucharis formosa* y *Heliconia wagneriana* con 5 individuos con (0,87%) de densidad relativa por ultimo con 8 ind/ha, que

equivalen al 1,39% de densidad relativa son las especies: *Calathea altissima* y *Notopleura anomothyrsa.* (Tabla 3-73).

En cuanto a frecuencia, las especies con mayor frecuencia del estrato arbóreo y arbustivo son: *Guatteria hyposericea* y *Iriartea deltoidea* con 13 apariciones cada una lo que equivale a 5,10%; las especies con menor frecuencia son: *Inga edulis*, *Piper peltatum L*., *Annona montana*, *Chrysochlamys nicaraguensis* con dos apariciones cada una lo que corresponde a (0,78%) y *Monteverdia laevis* con 1 aparición siendo igual a (0,39%). Dentro del estrato herbáceo las especies con mayor frecuencia son: *Olyra latifolia* con 8,67%, *Pearcea sprucei y Cyclanthus bipartitus* con 7,33%, *Psychotria poeppigiana* con 6,67% y las especies con menor frecuencia son: *Notopleura capacifolia*, *Heliconia wagneriana* y *Heliconia schumanniana* con una frecuecnia relativa de 1,33 %. (Tabla 3-72; Tabla 3-73).

En cuanto a dominancia el resultado total en los 16 transectos es de  $8.08 \text{ m}^2$ . Donde las especies con mayor dominancia fueron *Monteverdia laevis* (Celastraceae) con un total de 0,71 m<sup>2</sup> (8,78%) y *Schefflera morototoni* (Araliaceae) con 0,42 m<sup>2</sup> (5,15%). Las especies con menor dominancia son: *Piper obliquum, Manso alliacea* y *Miconia afinis* con 0,03%.

En lo referente al Índice de Valor de Importancia (IVI), se obtuvo que las especies ecológicamente más importante del estrato arbóreo y arbustivo son: *Guatteria hyposericea* con 5,21%, *Cecropia peltata* con 4,67% y *Schefflera morototoni* con 4,64%; *Dacryodes peruviana* con 4,32% y *Vochysia leguiana* con 4,23% y las especies con menor IVI son: *Miconia afinis* con 0,49%; *Piper aduncum* con 0,70% y *Piper peltatum L*. con 0,79% respectivamente. Del estrato herbáceo las especies ecológicamente más importantes (IVI) son: *Pearcea sprucei* con 10,81%, *Olyra latifolia* con 8,78% y *Psychotria poeppigiana* con 7,78%; y, las especies con menor IVI son: *Heliconia schumanniana* y *Notopleura capacifolia* con 1.02%.

De acuerdo con el índice de diversidad de Margalef aplicado en los 16 transectos del estrato arbóreo y arbustivo, muestra valores menores a 2 lo que significa que existe una baja diversidad. En lo referente al índice de Pielou, indica que todos los puntos corresponden a situaciones donde las especies son igualmente abundantes por poseer valores cercanos a 1, por lo tanto, existe una distribución equitativa de todas las familias en el número de sus individuos. El índice de Shannon muestra valores inferiores a 3 en todos los puntos esto quiere decir que existe una alta probabilidad de encontrar un representante de la misma familia, si tomamos dos individuos al azar de un ecosistema mientras que el índice de dominancia Simpson presenta valores cercanos a 1 en todos los puntos a excepción de los dos primeros, lo que significa que en todos los puntos (excepto 1 y 2) existe una probabilidad medianamente alta y alta de que dos individuos seleccionados al azar en el sitio de muestreo no sean de la misma familia, lo que se interpreta como una alta diversidad. Finalmente, el índice de Fisher expresa una baja diversidad en los 2 primeros puntos debido a su marcada diferencia al resto de puntos.

Con este estrato herbáceo el índice de diversidad Margalef muestra que todos los puntos tienen una diversidad baja al presentar valores inferiores a dos. El índice de Pielou indica que todos los puntos al acercarse al valor de 1 corresponden a situaciones donde las especies son igual de abundantes, por lo tanto, existe una distribución equitativa de todas las familias en el número de sus individuos. El índice de Shannon muestran valores inferiores a 3 en todos los puntos esto quiere decir que existe una alta probabilidad de encontrar un representante de la misma familia, si tomamos dos individuos al azar de un ecosistema, lo que expresa una baja diversidad, mientras que el índice de dominancia de Simpson presenta valores cercanos a 1 en todos los puntos a excepción del punto 8, 11 y 27, lo que significa que en todos los puntos (a excepción de los puntos 8, 11 y 27) hay una probabilidad medianamente alta y alta de que si tomamos dos individuos al azar en el sitio de muestreo estos no sean de la misma familia, lo que se interpreta como una alta diversidad. Por último, según el índice de Fisher se expresa una baja diversidad en los puntos 8, 11 y 27 debido a su marcada diferencia al resto de puntos.

# **3.3. Identificar el uso etnobotánico que presentan las especies vegetales de la Estación Experimental ESPOCH Sede Orellana**

| Nombre común    | Parte    | <b>Uso</b> | Forma de uso                      | Foto |
|-----------------|----------|------------|-----------------------------------|------|
|                 | que se   |            |                                   |      |
|                 | utiliza  |            |                                   |      |
| Camacho         | Raíz     | Medicinal  | Se raspa la raíz y esa ralladura  |      |
|                 |          |            | se coloca en la parte afectada    |      |
|                 |          |            | como cicatrizante de heridas y    |      |
|                 |          |            | cortes.                           |      |
|                 | Tallo    | Medicinal  |                                   |      |
|                 |          |            | El látex que tiene el tallo de la |      |
|                 |          |            | hoja de Camacho de igual          |      |
|                 |          |            | manera se emplea como             |      |
|                 |          |            | cicatrizante de cortes y heridas  |      |
| Sangre de drago | Corteza: | Medicinal  | El látex que se obtiene al        |      |
|                 | Resina   |            | producir un corte en el árbol     |      |
|                 |          |            | es utilizado para tratar la       |      |
|                 |          |            | gastritis                         |      |
|                 |          |            | También lo utilizan para las      |      |
|                 |          |            | verrugas de las gallinas, lo      |      |
|                 |          |            | emplean directamente en la        |      |
|                 |          |            | parte afectada.                   |      |
|                 |          |            | De igual manera se utiliza para   |      |
|                 |          |            | tratar quemaduras aplicando       |      |

**Tabla 81-3:** Uso etnobotánico de las especies de la Estación

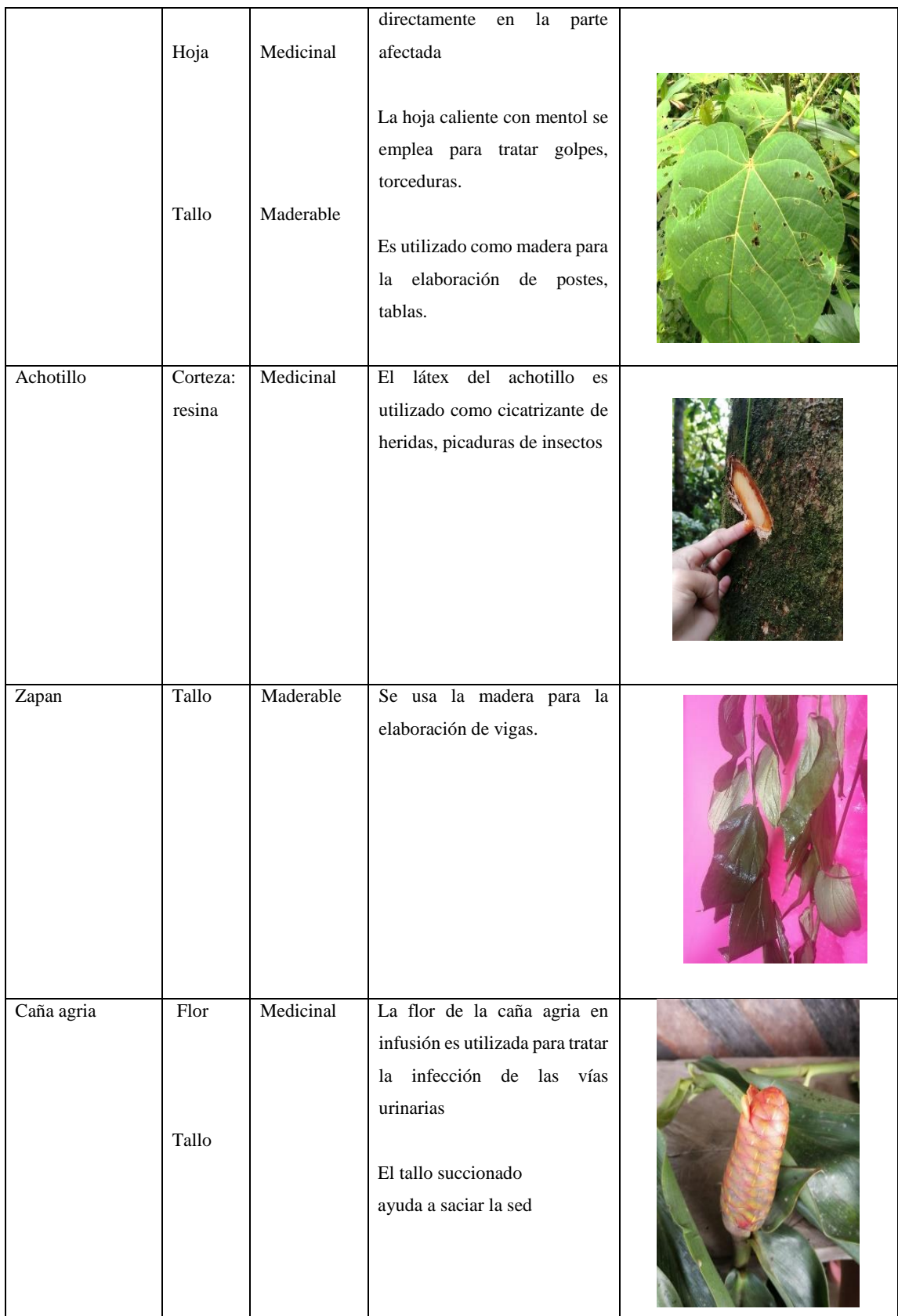

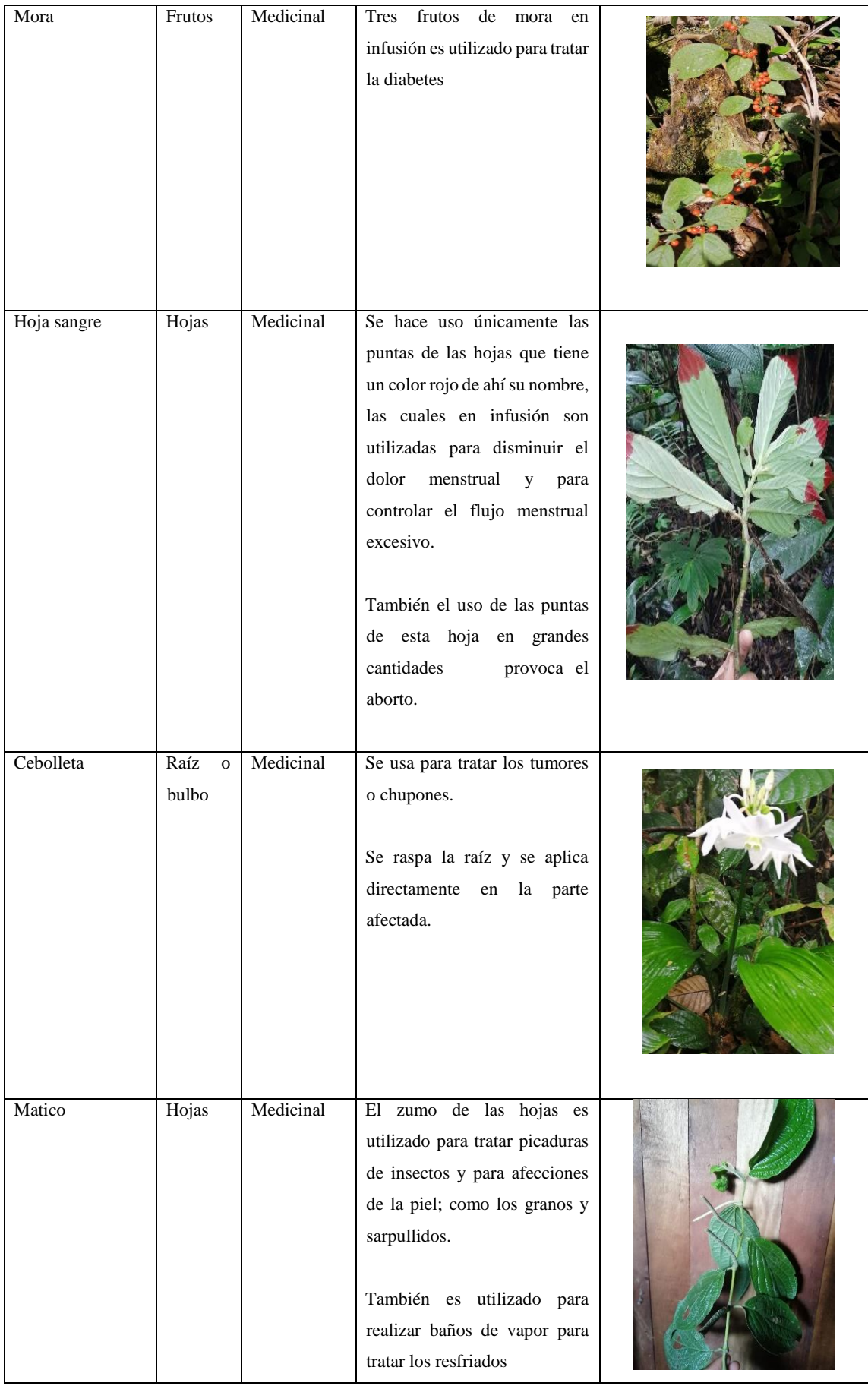

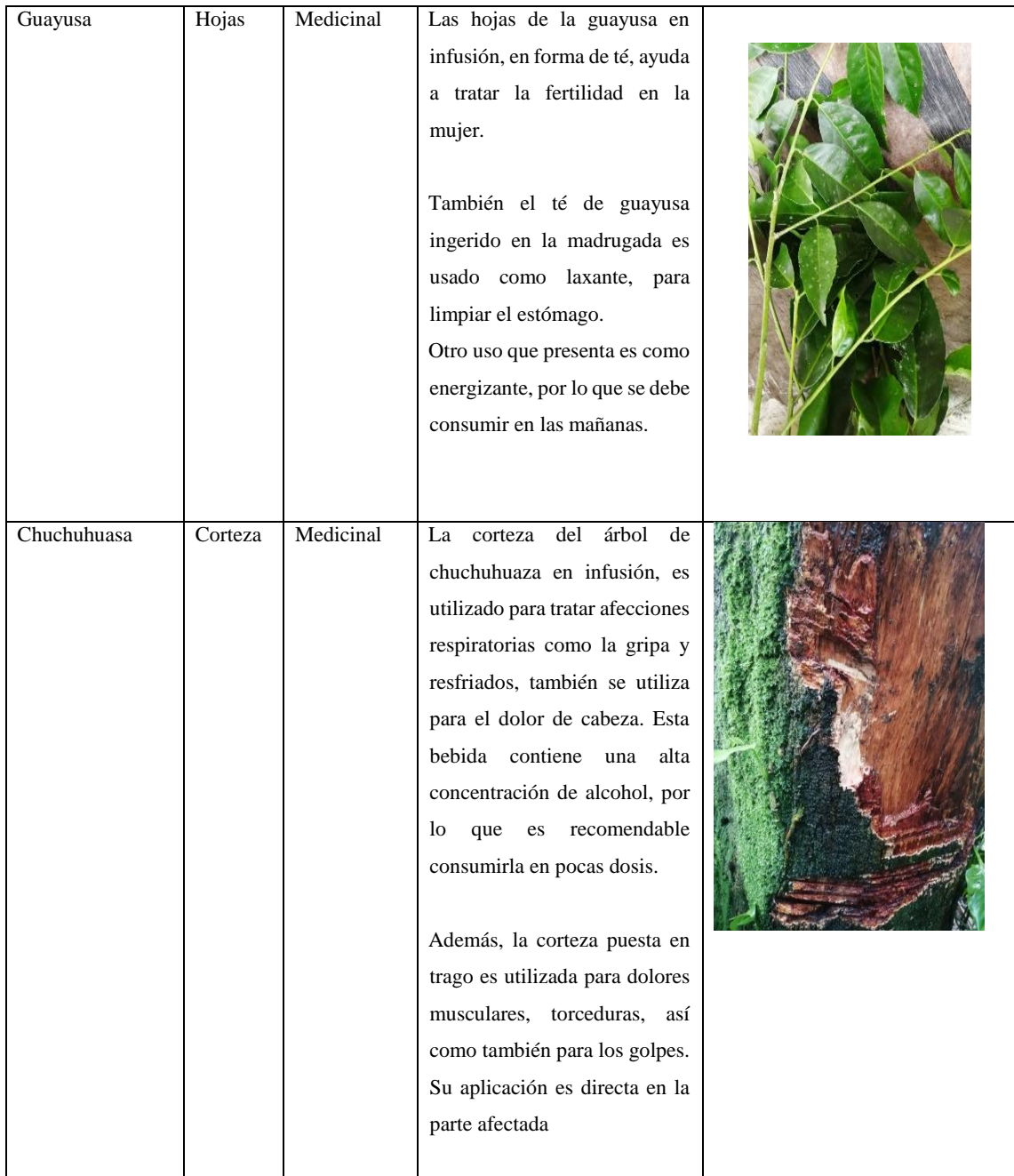

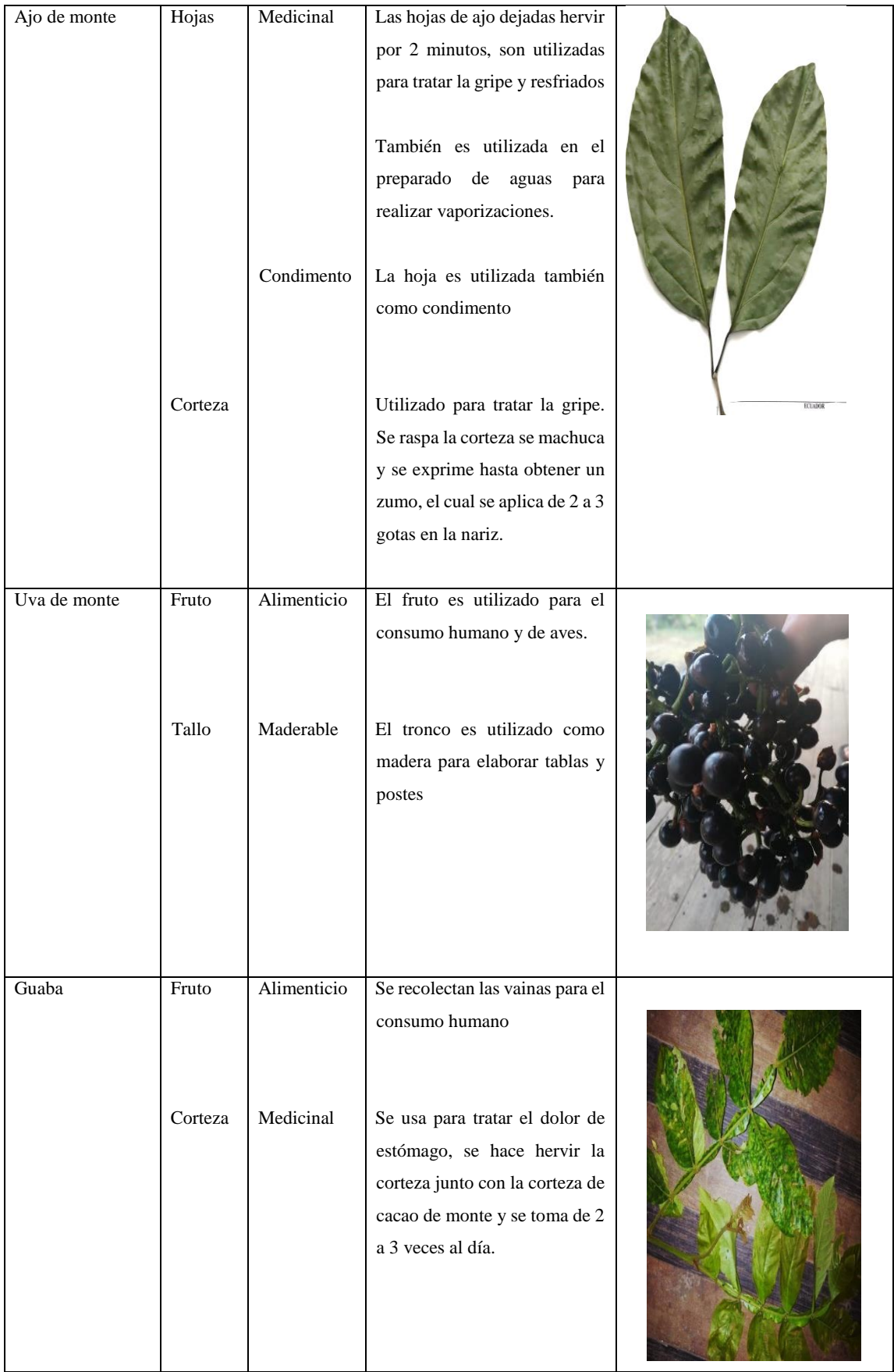

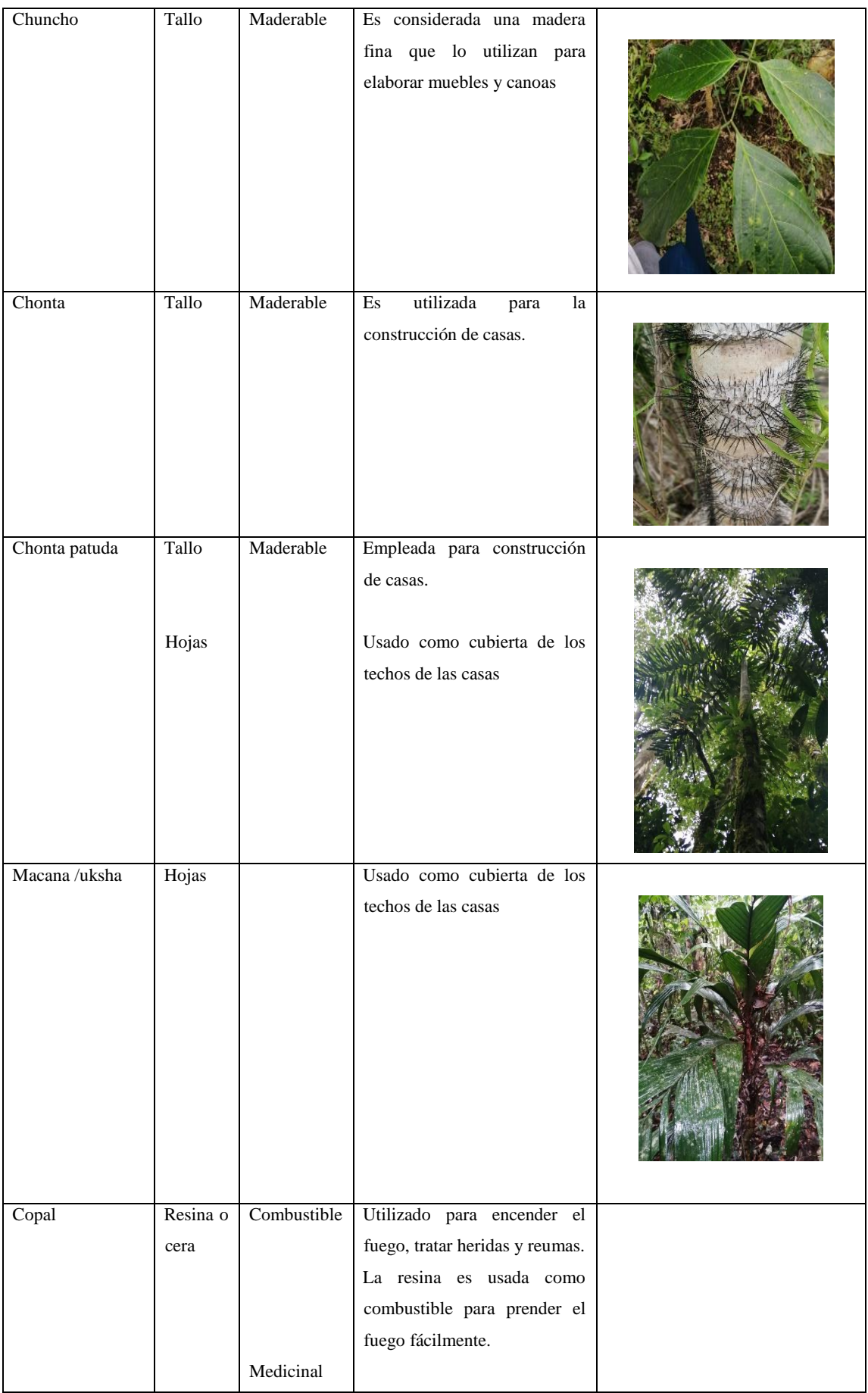

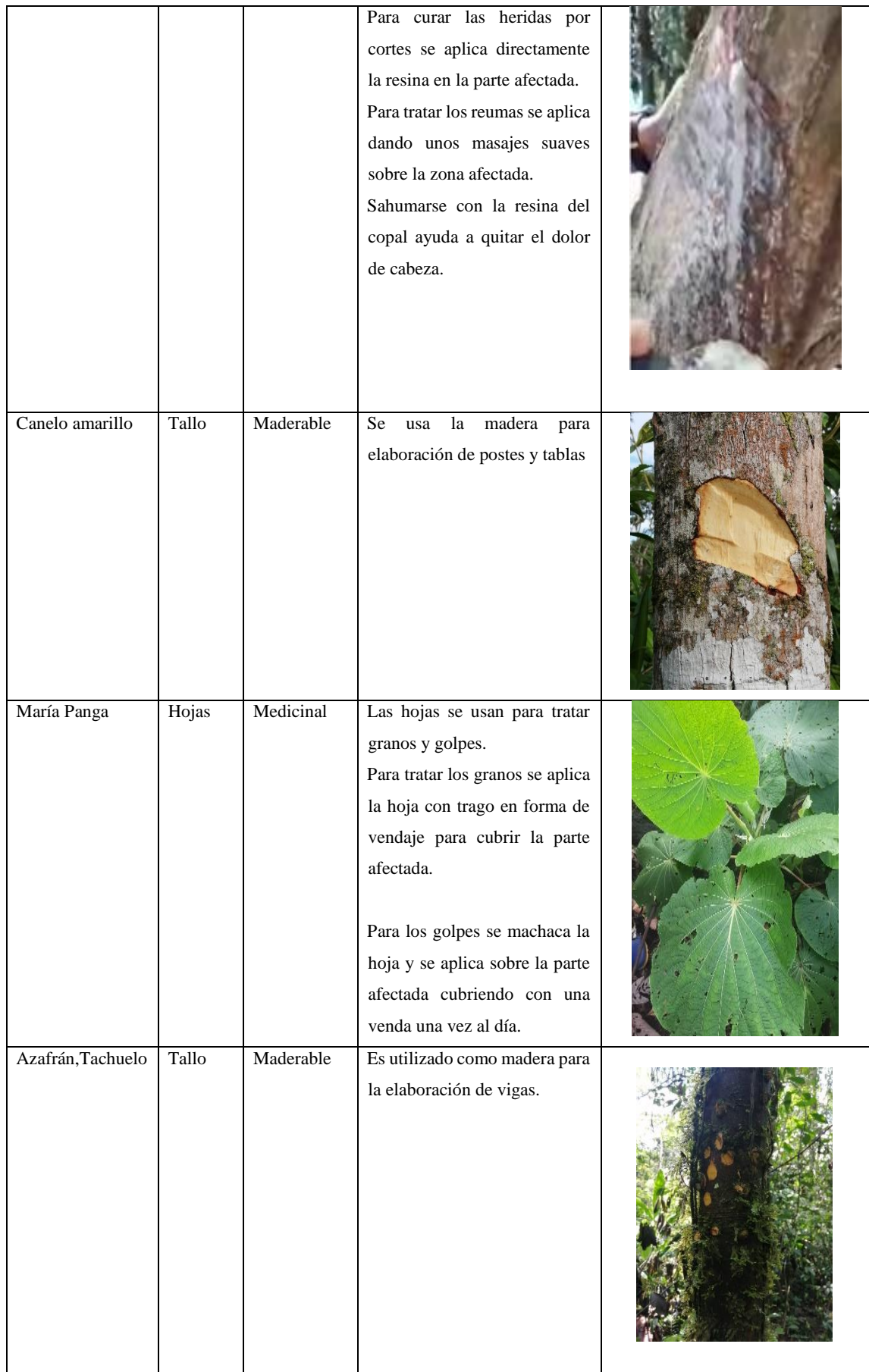

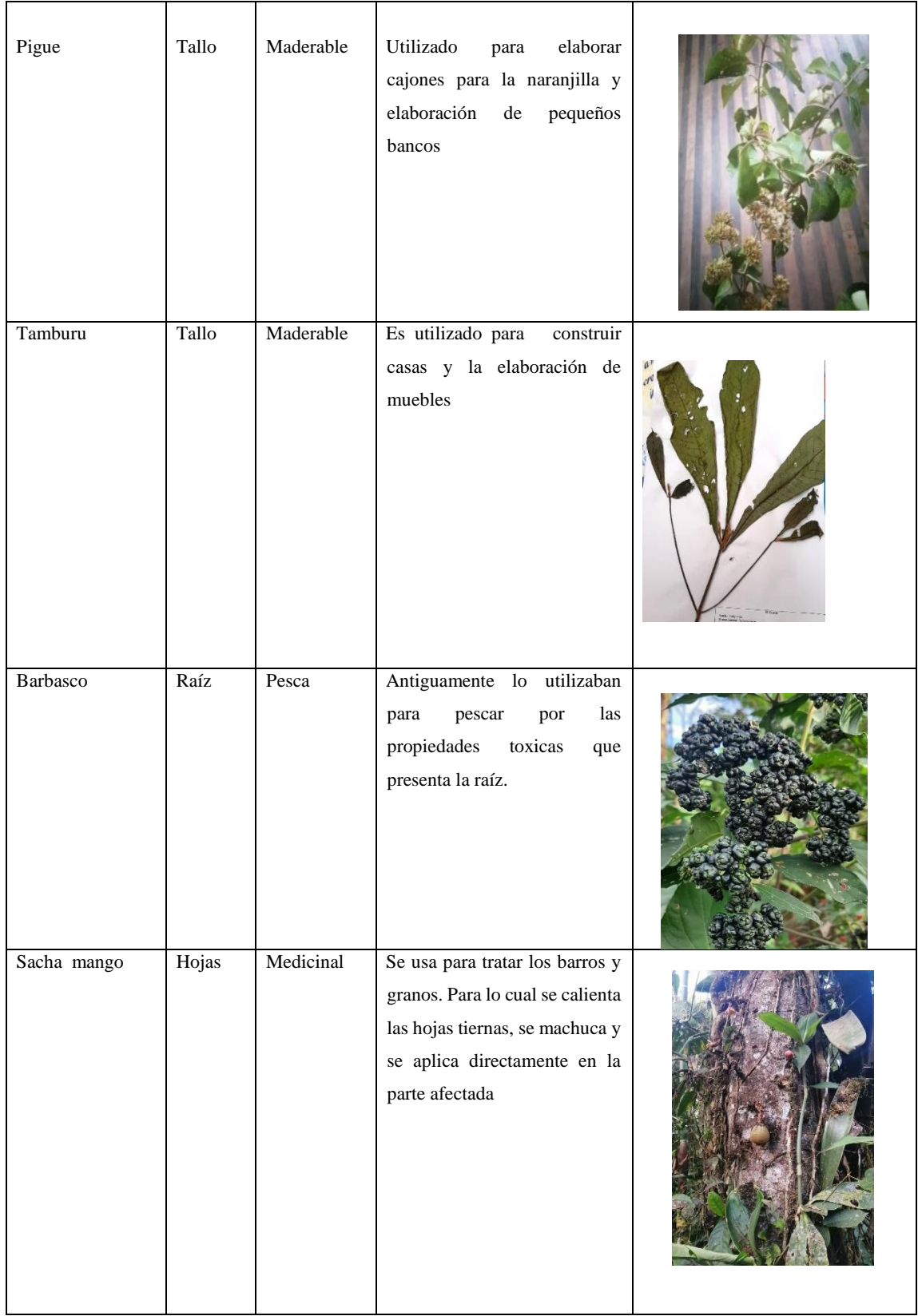

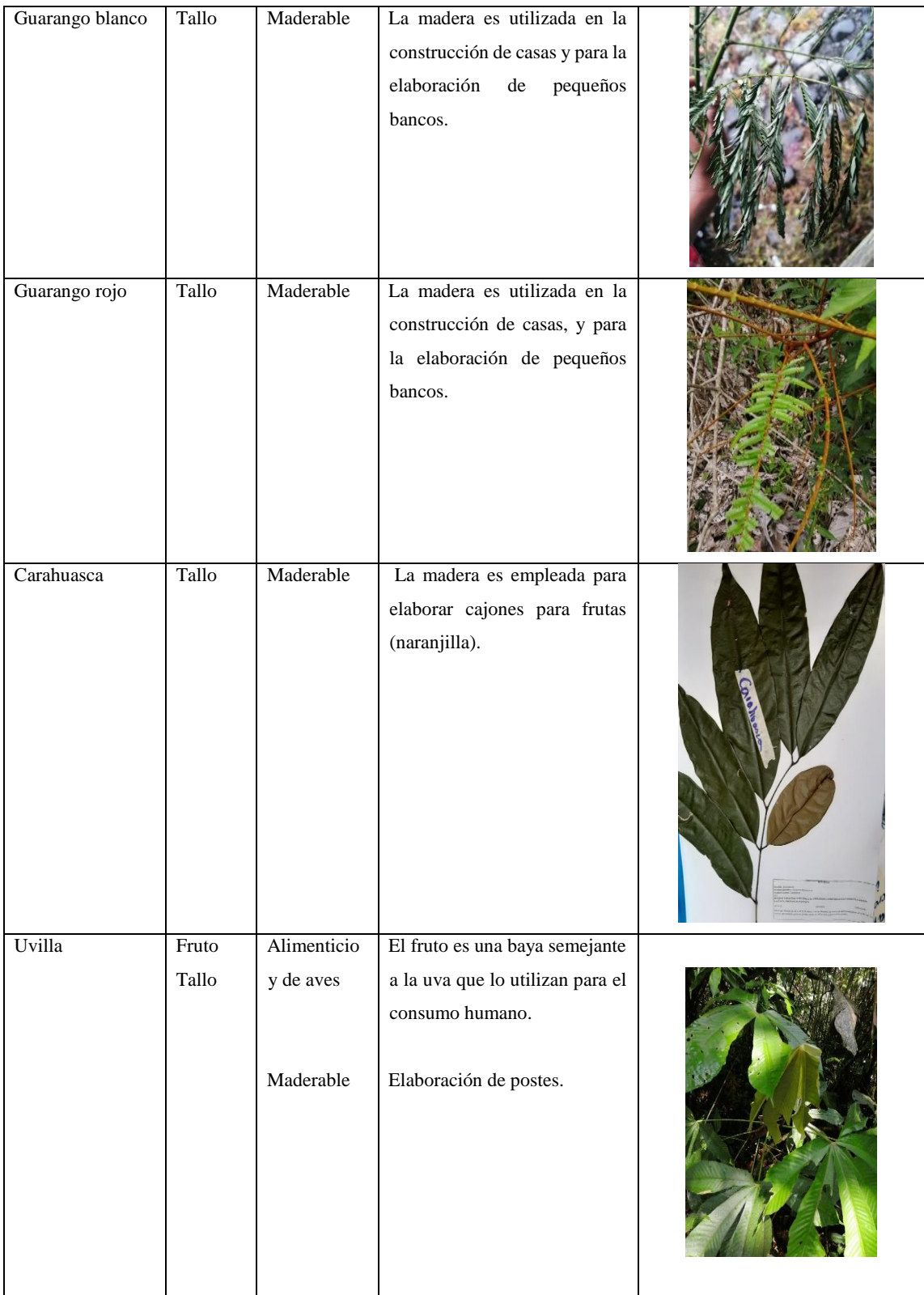

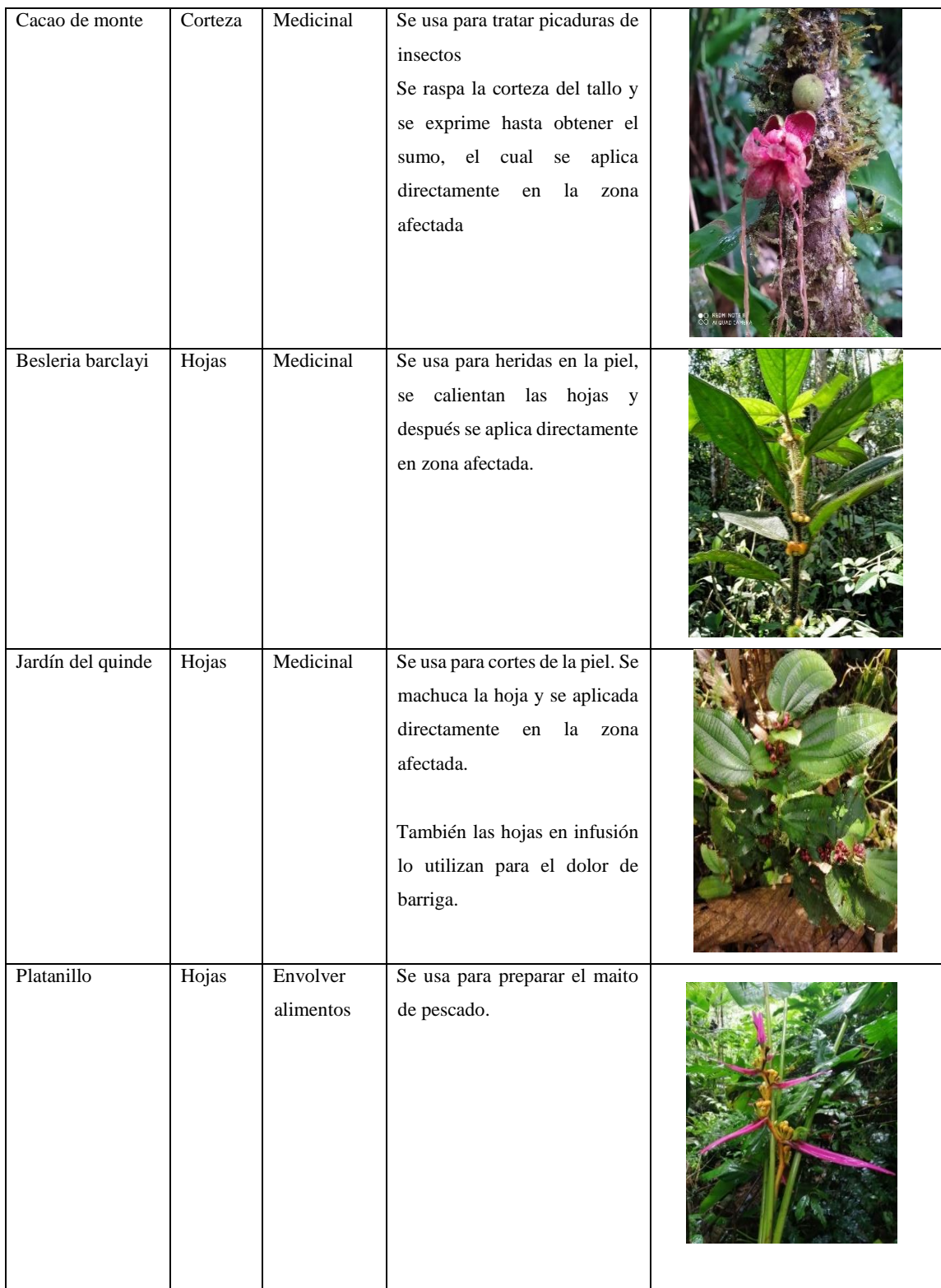

Con estas 67 especies presentes en la Estación Experimental ESPOCH Sede Orellana 34 presentan diferentes usos: medicinal, maderable, alimenticio, construcción, combustible y otros usos. Así también de las 34 especies identificadas, se logró reconocer que la mayoría de las especies, 18 son empleadas para uso medicinal, siendo 12 empleadas en el uso maderable, 6 en

construcciones de viviendas, 5 de uso alimenticio, 1 para combustible y 2 especies vegetales con usos diferentes.

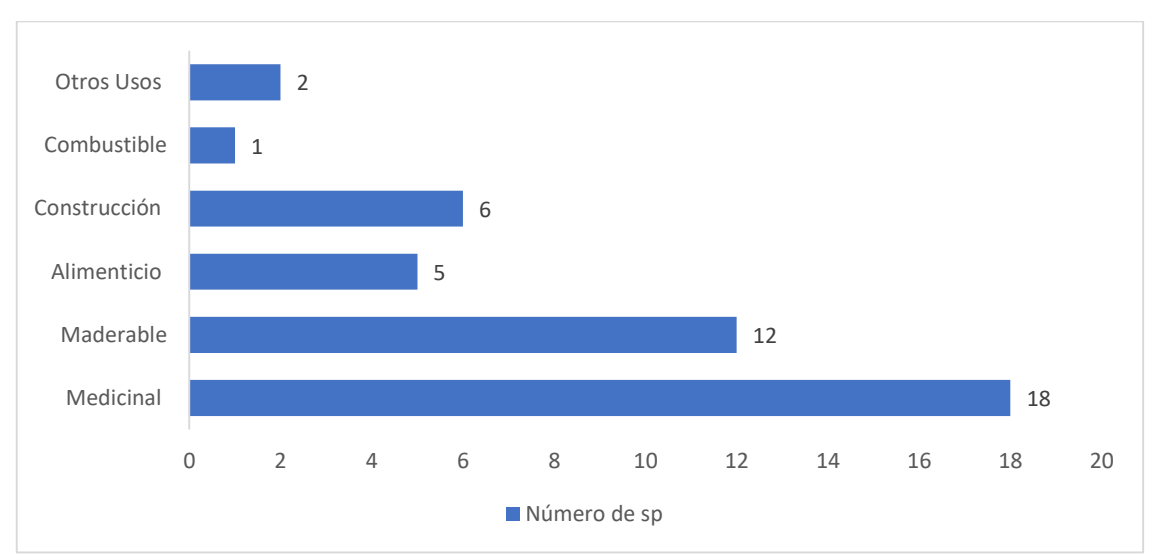

**Gráfico 3-3:** Usos de las especies **Realizado por:** Torres, Javier, 2022.

Así también las partes más utilizadas de las plantas es el tallo obteniendo 16 especies, así mismo 12 sp, corteza con 5 sp, frutos con 4 sp, raíz con 3 sp y flores con 1 especie siendo las menos utilizadas. (Gráfico 3-2)

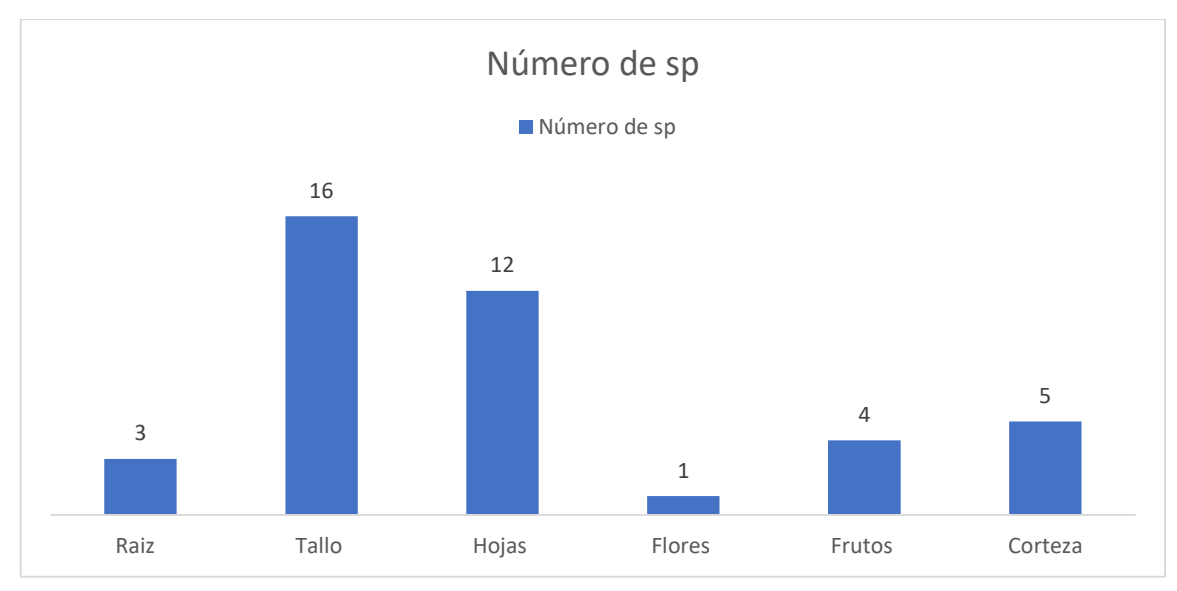

**Gráfico 4-3:** Partes más utilizadas de las especies vegetales **Realizado por:** Torres, Javier, 2022.

# **3.4. Plantear estrategias de desarrollo turístico sostenible basado en la riqueza biológica vegetal de la Estación Experimental ESPOCH Sede Orellana**

#### *3.4.1. Análisis situacional*

#### *3.4.1.1. Análisis FODA de la Estación Experimental ESPOCH Sede Orellana*

#### **Tabla 82-3:** Análisis FODA

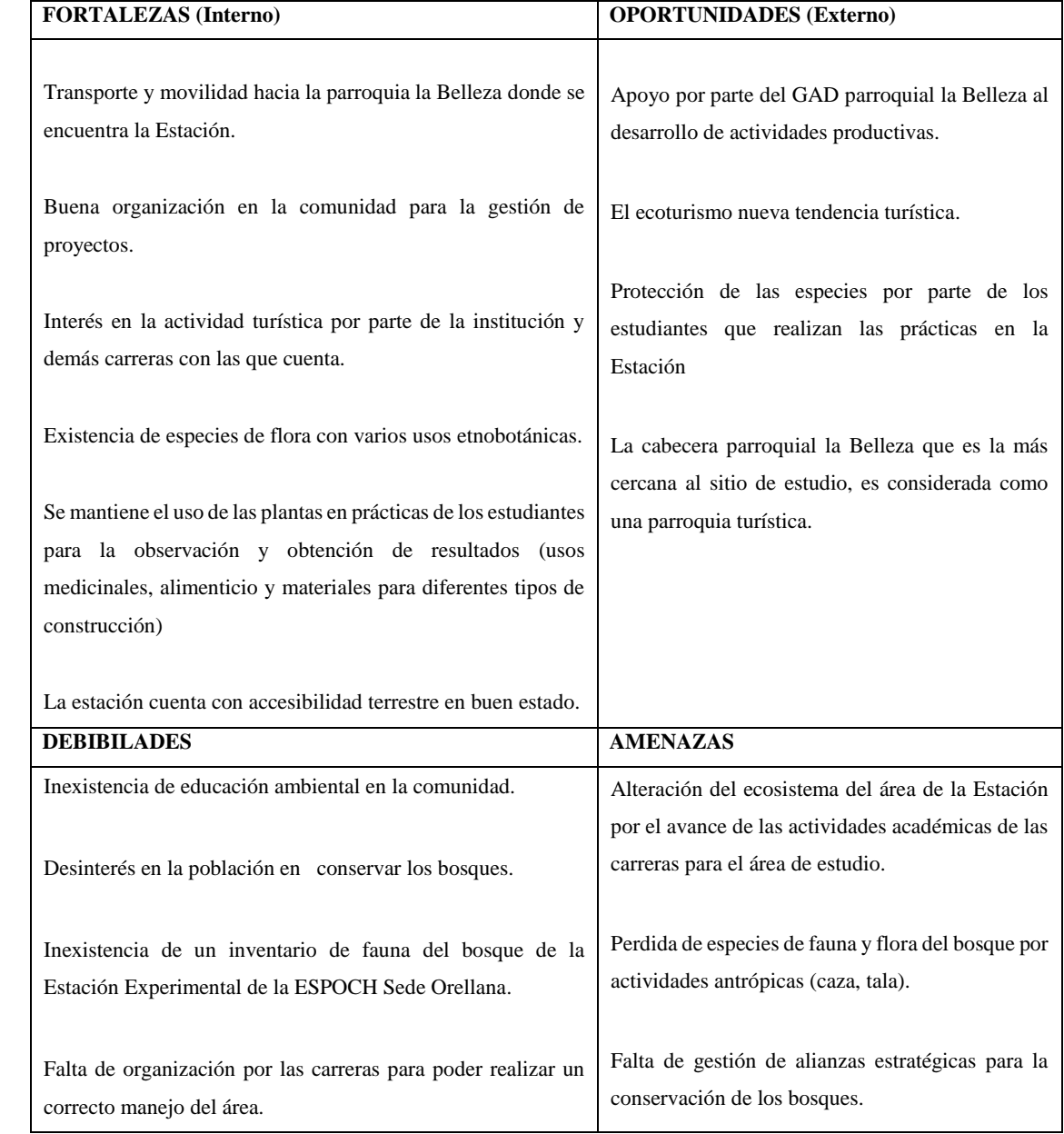

**Realizado por:** Torres, Javier, 2022.

#### *3.4.1.2. Identificación y priorización de nudos críticos*

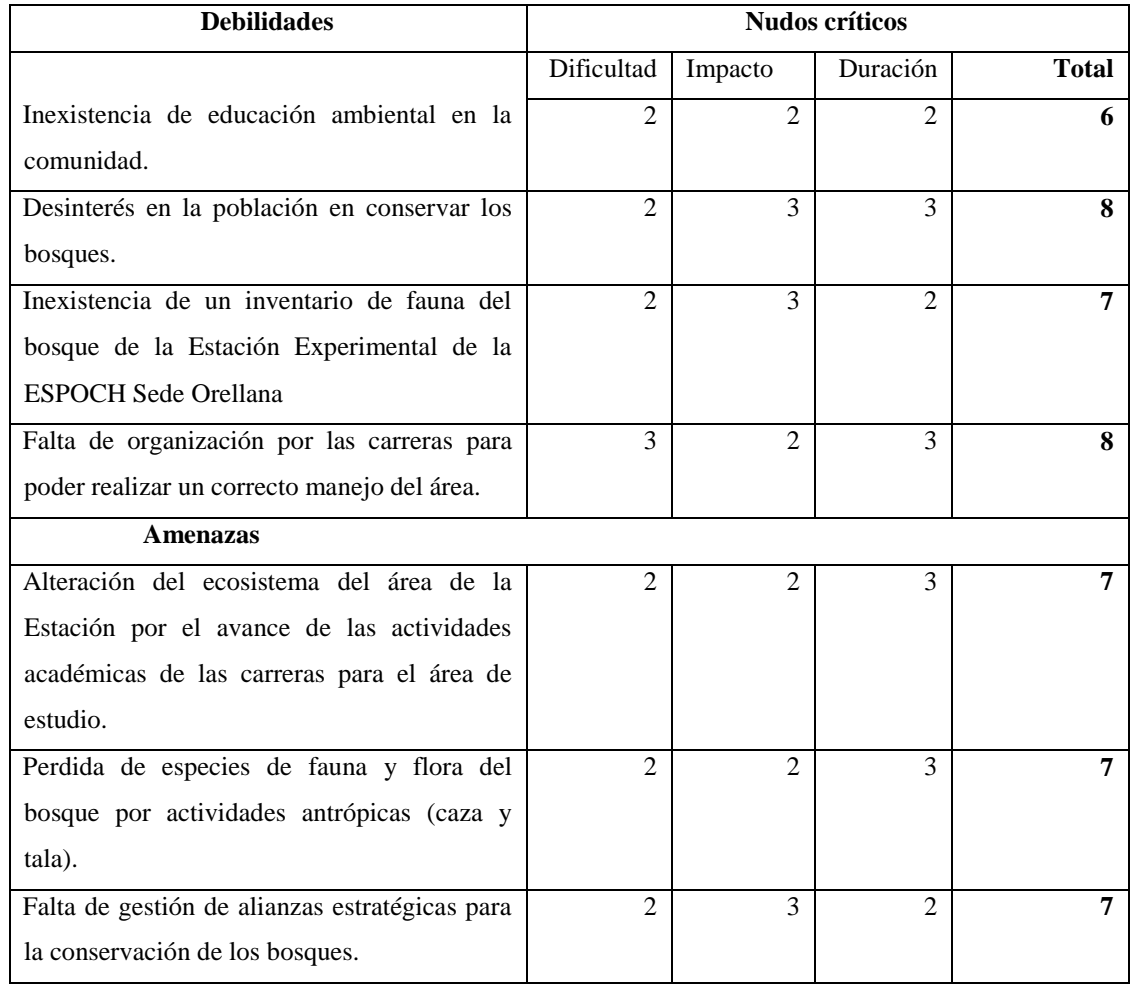

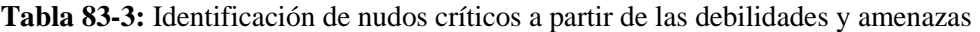

**Realizado por:** Torres, Javier, 2022.

Mediante los criterios de dificultad, impacto y duración, se priorizó a partir de los nudos críticos de debilidades y amenazas, para ello la puntuación más alta de 7 y 8, permitiendo identificar 3 debilidades y 3 amenazas descritas de la siguiente manera:

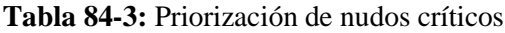

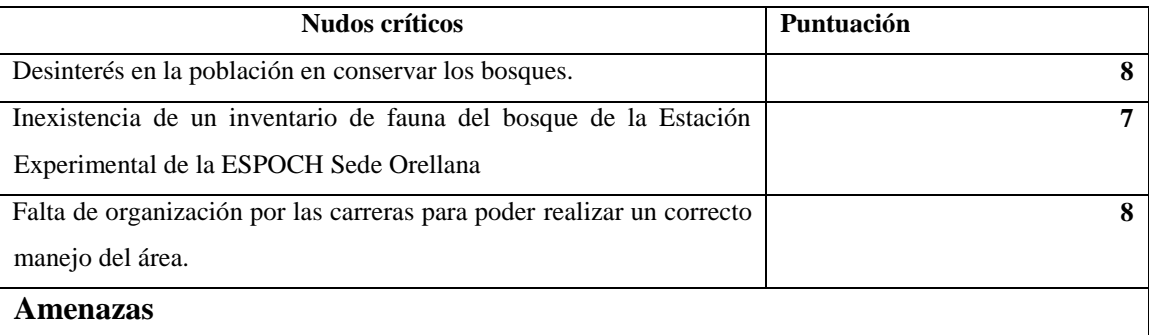

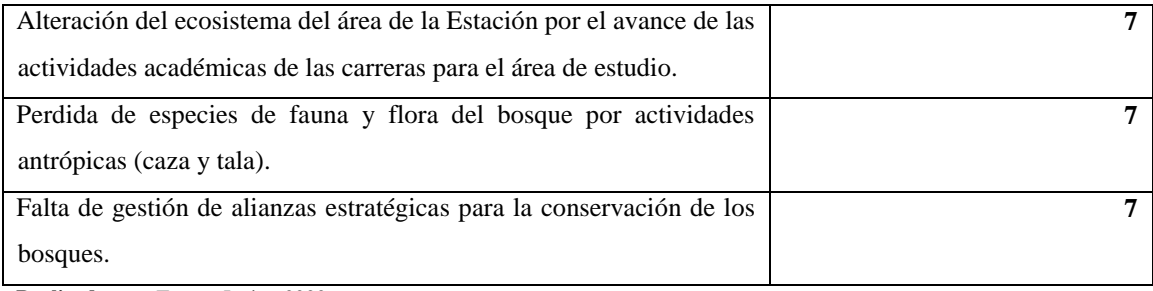

#### *3.4.1.3. Identificación y priorización de factores claves de éxito*

#### **Tabla 85-3:** Identificación de factores claves de éxito desde fortalezas y oportunidades

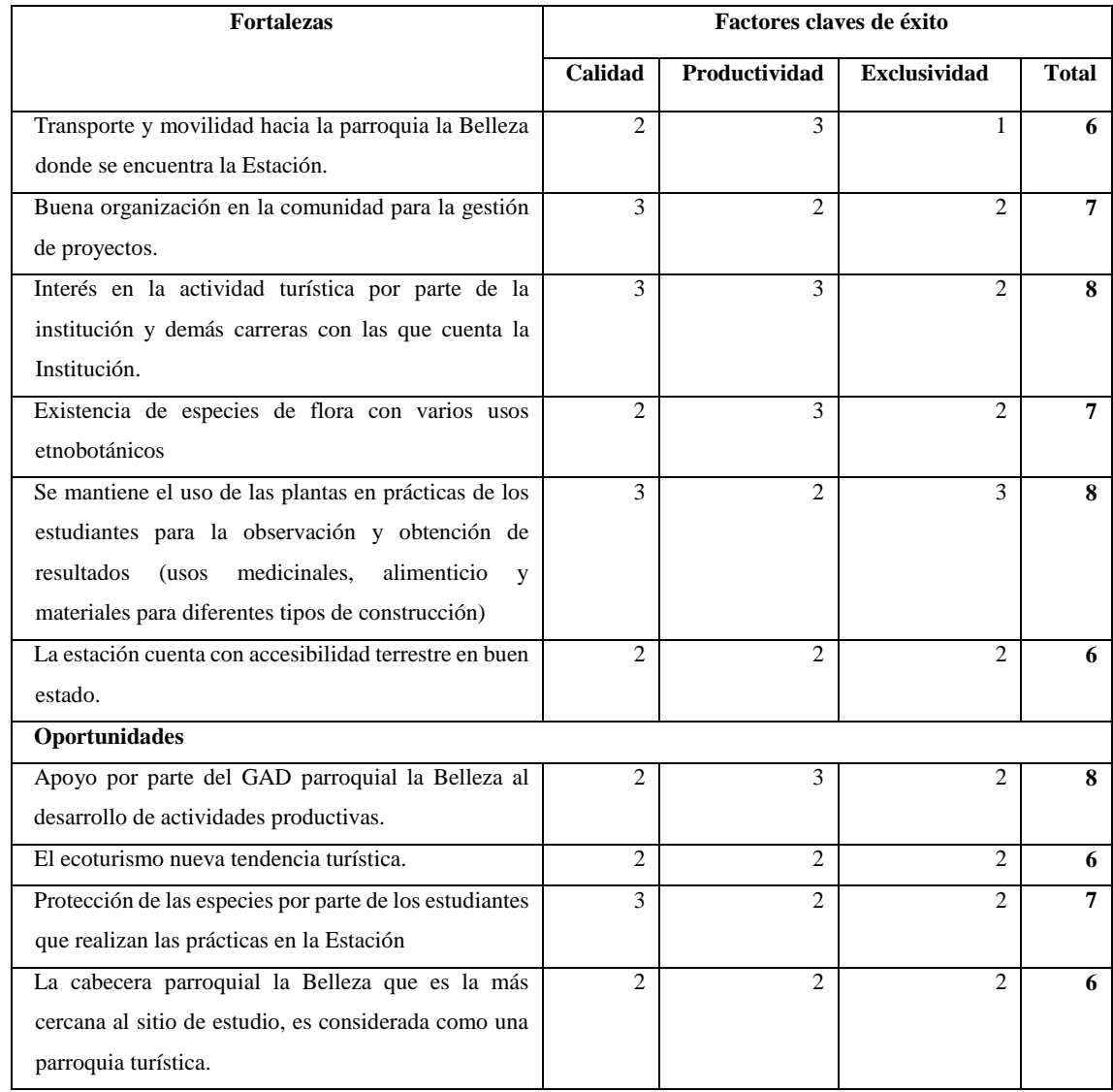

**Realizado por:** Torres, Javier, 2022.

Ya realizada la tabla con la valorización de fortaleza y oportunidades con los criterios correspondientes a calidad, productividad y exclusividad, obteniendo factores claves de éxito con un puntaje entre 7 y 8, de la siguiente manera:

**Tabla 86:** Priorización de factores claves éxito

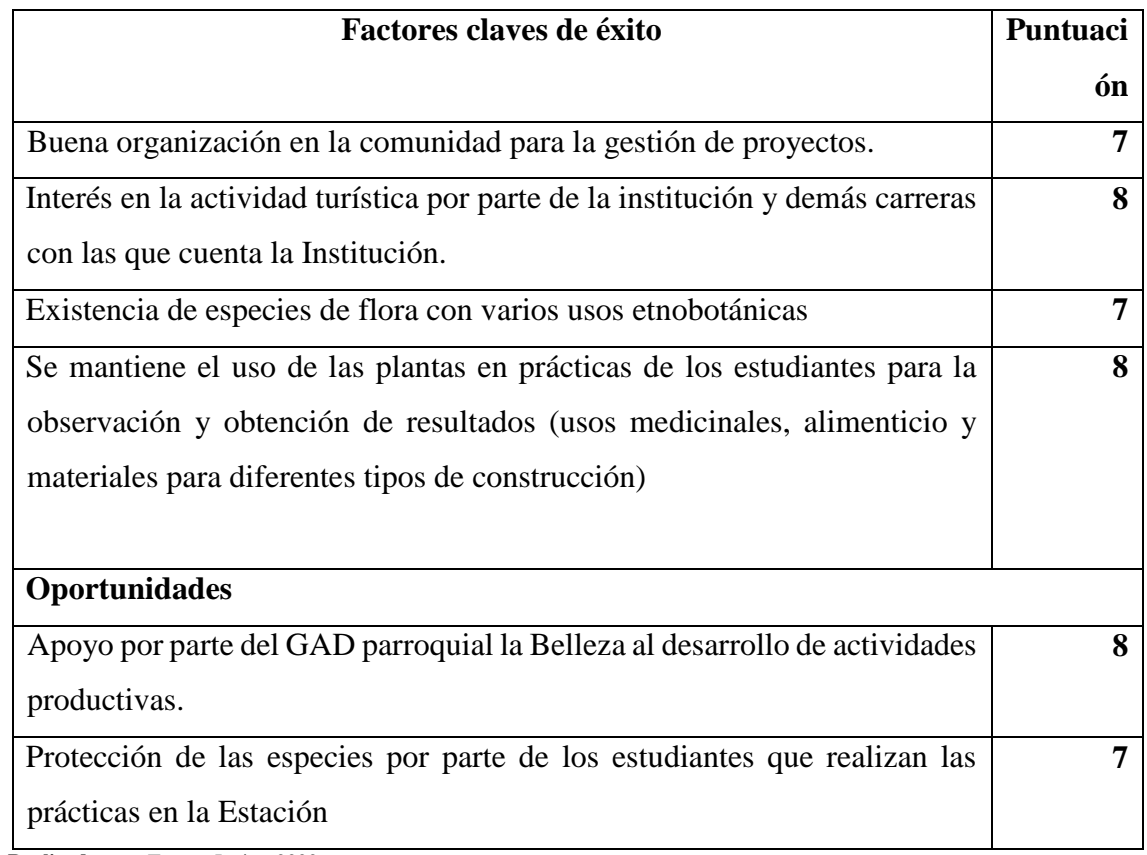

**Realizado por:** Torres, Javier, 2022.

# *3.4.2. Formulación estratégica a partir de la priorización de nudos críticos y factores claves de éxito*

# *3.4.2.1.Formulación de objetivos a partir de la priorización de nudos críticos y factores claves de éxito*

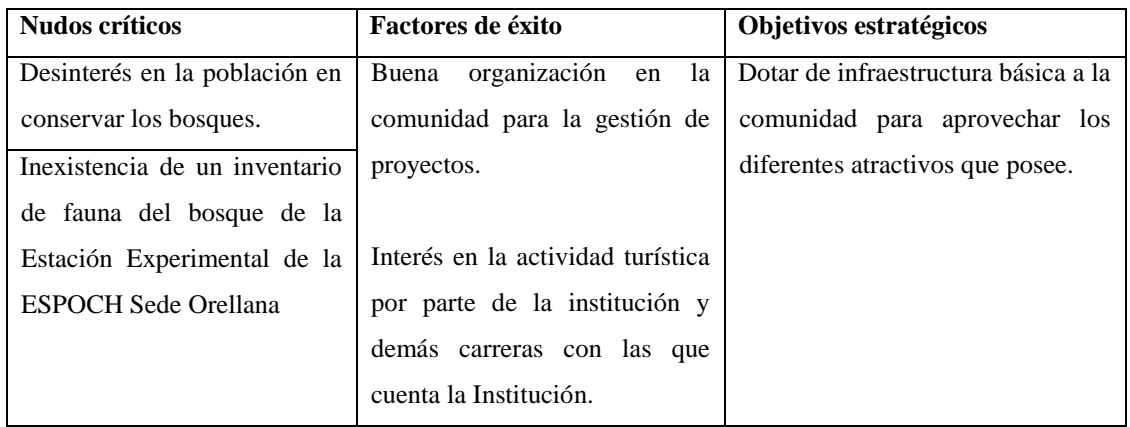

## **Tabla 87-3:** Objetivos estratégicos

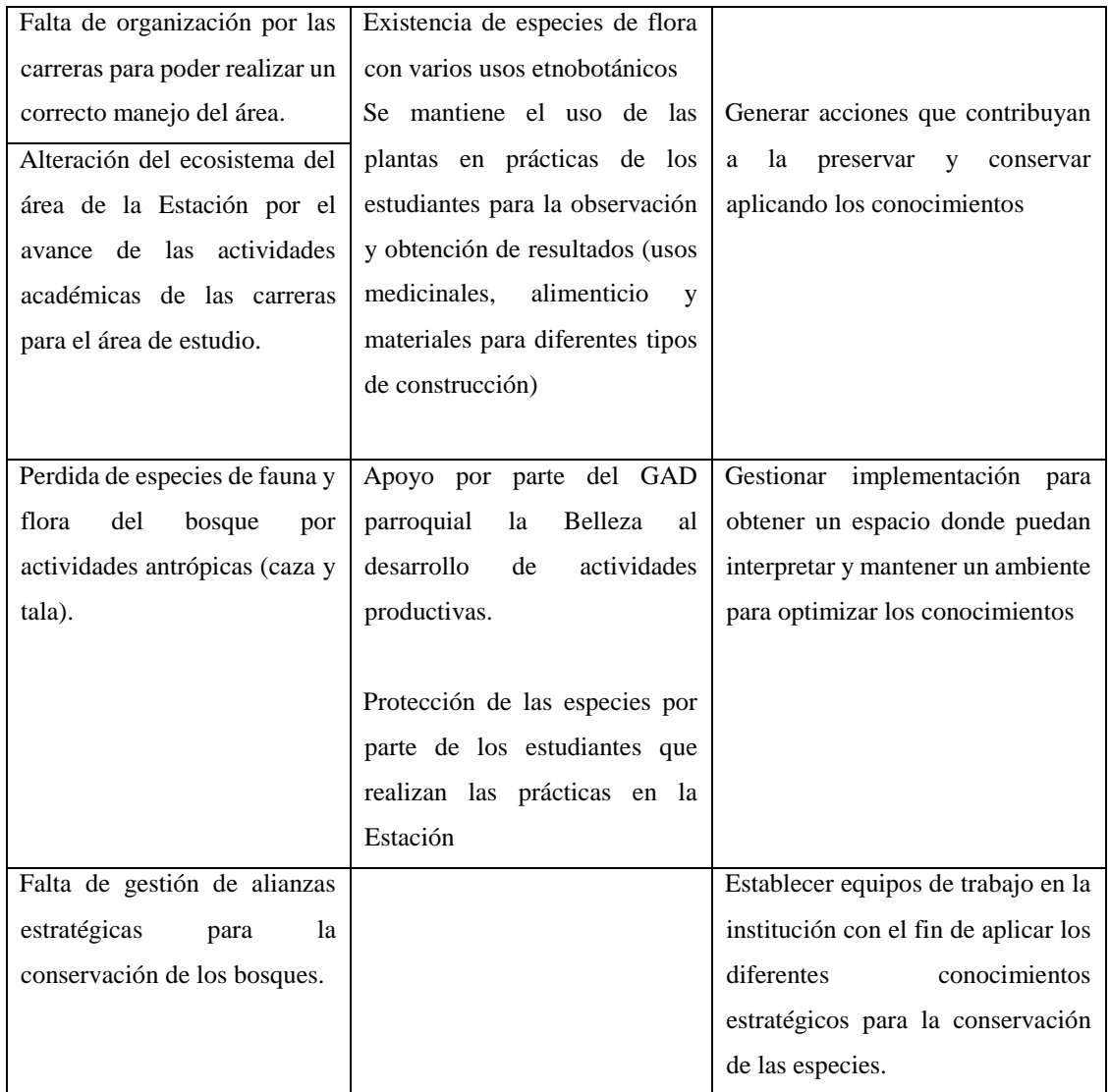

# *3.4.2.2. Formulación de estrategias a partir de los objetivos estratégicos*

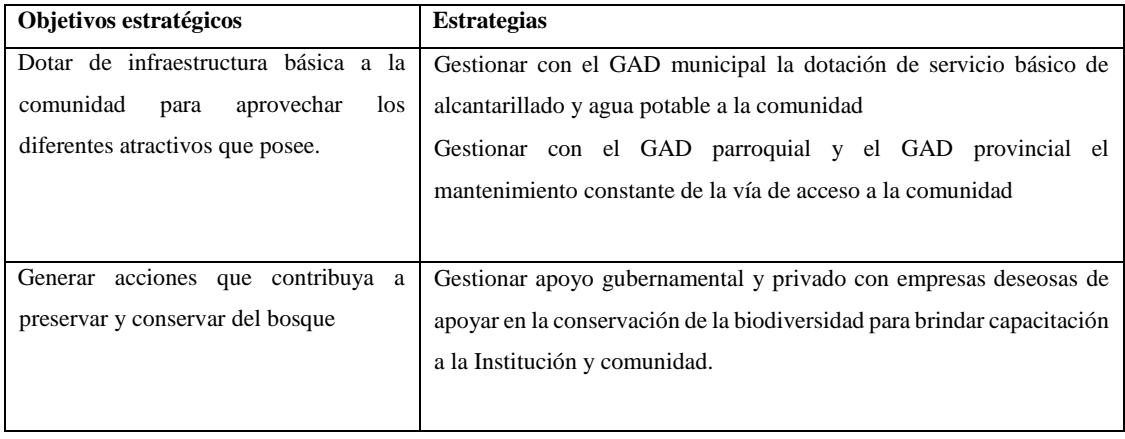

## **Tabla 88-3:** Estrategias

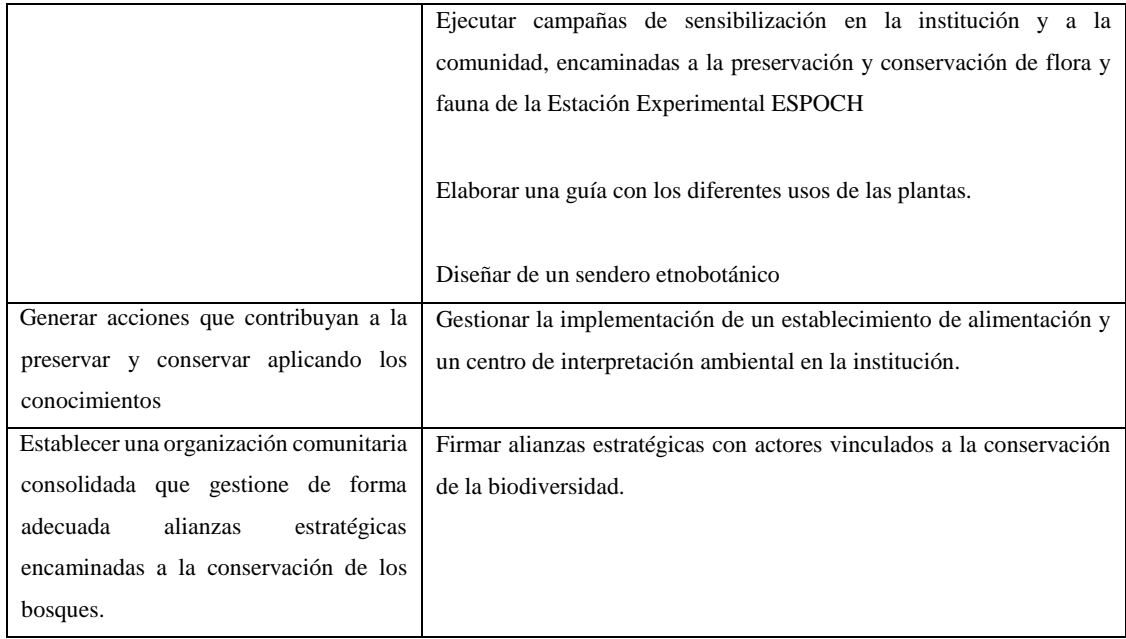

## *3.4.2.3. Matriz de planificación estratégica*

| Objetivo                   | <b>Acciones</b>                      | <b>Actores</b>       |
|----------------------------|--------------------------------------|----------------------|
| Contribuir a mejorar la    | Gestionar con el GAD parroquial      |                      |
| calidad de vida de la      | obtención<br>partidas<br>la<br>de    |                      |
| comunidad.                 | presupuestarias para la dotación de  | <b>GAD</b> Municipal |
|                            | servicio básico de alcantarillado y  | de Francisco de      |
|                            | agua potable a la comunidad          | Orellana             |
|                            | Gestionar a entidades competentes    | GAD parroquial       |
|                            | el mantenimiento de la vía de        | de la Belleza        |
|                            | acceso a la comunidad.               |                      |
|                            |                                      | Ministerio<br>de     |
|                            |                                      | Ambiente<br>y        |
|                            |                                      | Agua                 |
| Preservar la flora y fauna | Desarrollar<br>capacitaciones        |                      |
| del bosque                 | ambientales<br>enfocadas<br>en<br>la | Población de la      |
|                            | conservación de los bosques.         | parroquia<br>la      |
|                            |                                      | Belleza              |
| Fortalecer la trasmisión   | Realizar talleres con las personas   |                      |
| del uso de las diferentes  | conocedores del uso etnobotánico     | Propietario de la    |
| especies de flora.         | de las especies.                     | finca<br>el          |
|                            |                                      | Esfuerzo             |
|                            |                                      |                      |
|                            |                                      |                      |
|                            |                                      |                      |

**Tabla 89-3:** Matriz de planificación estratégica

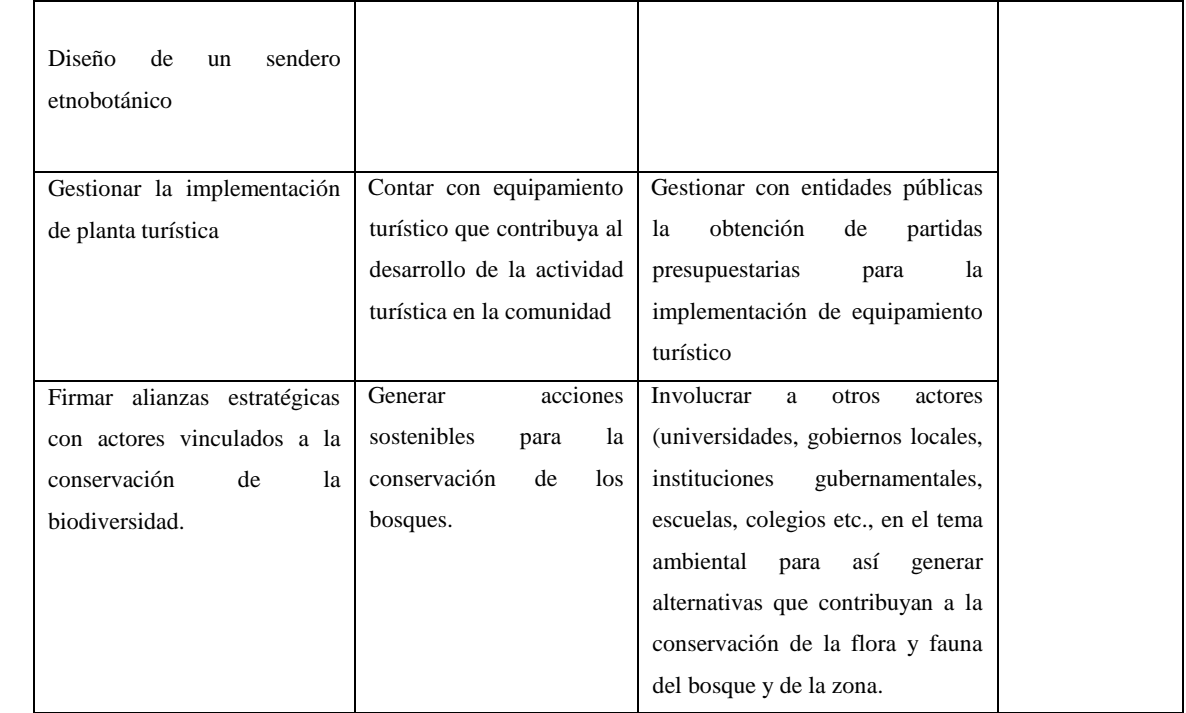

#### **CONCLUSIONES**

- En la Estación Experimental ESPOCH Sede Orellana en una superficie de 2 ha, se encontrado 67 especies pertenecientes a 24 órdenes, 56 géneros y 38 familias, de las cuales 42 son especímenes del estrato arbóreo y arbustivo y 25 son especies del estrato herbáceo.
- La especie *Guatteria hyposericea* con 203 individuos es la más abundante, a continuación, le sigue *Cecropia peltata* con 155 individuos, *Schefflera morototoni* con 151 individuos, *Iriartea deltoidea* con 144 y *Otoba parvifolia* con 136 individuos.
- Mediante el estudio de las especies con mayor peso ecológico (IVI) en el estrato arbóreo y arbustivo son: *Guatteria hyposericea* con 5,21% seguido de *Cecropia peltata* con 4,67% y *Schefflera morototoni* con 4,64% y en el estrato herbáceo las especies ecológicamente más importantes son: *Pearcea sprucei* con 10,81 %, *Olyra latifolia* con 8,78% y *Psychotria poeppigiana* con 7,78 %.
- Las especies y las familias encontradas mediante el estudio etnobotánico conservan un potencial medicinal y económico permitiendo tomar actividades de conservar la Estación experimental ya que se encuentra amenazado por las diferentes actividades clandestinas.
- Las estrategias que se designaron fueron realizadas desde una perspectiva de sostenibilidad, conservación y turístico de la Estación Experimental, donde pueden favorecer al rescate de las especies de flora y fauna que se mantiene en el área.

#### **RECOMENDACIONES**

- Encaminar a la Institución y comunidad capacitaciones para poder crear un ambiente de preservación y conservación de las especies de flora y fauna de la Estación Experimental.
- Implementar estudios de fenología para tener una dinámica conocimiento de las épocas de floración, fructificación y producción de semillas en la Estación Experimental.
- Ejecutar un inventario de fauna para identificar las especies y obtener un registro de estas en nuestra Estación Experimental.

#### **GLOSARIO**

**Florística:** Se encarga de establecer un inventario de la flora presente en un determinado espacio mediante la recolección de muestras y formando un listado donde se encuentran características como usos tanto medicinales, maderables entre otros que permiten plantear estrategias de conservación (Cano y Stevenson, 2009b: p.63).

**Etnobotánico:** Es el conocimiento que tiene el hombre sobre el uso de las especies de flora que se encuentran permitiendo crear formas para el beneficio de su utilidad logrando ir dejando en las diferentes culturas su esencia en la población y sea beneficio para las culturas venideras (Carapia y Vidal, 2021).

**Frecuencia:** Es la cantidad de veces que se encuentra una especie en el área de estudio obteniendo la complejidad florística para lograr encontrar una especie dada para establecer puntos de estrategias que permiten encontrar y tomar decisiones para la conservación debida de la especie (Angulo, 2002).

**Topográfico:** Es un estudio técnico que permite describir un espacio de territorio para encontrar sus características geográficas, físicas y geológicas con sus alteraciones y variaciones que hayan ocurrido, para lograr una correcta planificación de estrategias de aplicación en un proyecto investigativo (INSTITUTO GEOGRÁFICO AGUSTÍN CODAZZI, s.f).

#### **BIBLIOGRAFÍA**

**AGUIRRE MENDOZA, Zhofre.** *Guía de métodos para medir la biodiversidad* [En línea], 2013. [Consulta: 18 de Diciembre de 2020]. Disponible en: [https://zhofreaguirre.files.wordpress.com/2012/03/guia-para-medicic3b3n-de-la-biodiversidad](https://zhofreaguirre.files.wordpress.com/2012/03/guia-para-medicic3b3n-de-la-biodiversidad-octubre-7-2011.pdf)[octubre-7-2011.pdf.](https://zhofreaguirre.files.wordpress.com/2012/03/guia-para-medicic3b3n-de-la-biodiversidad-octubre-7-2011.pdf)

**ALARCÓN, Andrea.** Efecto de los rasgos funcionales de especies forestales con las características edafólogicas de un bosque ándino del Ecuador (Trabajo de titulación).(Ingeniería) Universidad de las Fuerzas Armadas, Sangolqui, Ecuador, 2019. p. 17 [Consulta: 2021-02-14]. Disponible en: https://repositorio.espe.edu.ec/bitstream/21000/15731/1/T-IASA%20I-005479.pdf.

**ÁLVAREZ, Mauricio; at al.** *Manual de métodos para el desarrollo de inventarios de biodiversidad* [En línea] Bogotá-Colombia: Panamericana Formas e Impresos S.A., 2006.[Consulta: 22 Septiembre 2021]. Disponible en: http://repository.humboldt.org.co/bitstream/handle/20.500.11761/31419/63.pdf.

**BAQUERO, Francis; at al.** *La vegetación de los Andes del Ecuador.* [En línea]. Quito, Ecuador. EcoCiencia y del lGM, 2004. [ Consulta: 22 Noviembre 2021]. Disponible en: https://biblio.flacsoandes.edu.ec/libros/digital/43572.pdf.

**BEGAZO, Alfredo.** *Bosque Húmedo tropical amazónico* [En línea], 2002. [Consulta: 8 de Diciembre de 2021]. Disponible en: https://es.avianreport.com/bosque-humedo-tropicalamazonico/.

**CALERO, Andres.** Evaluación agroindustrial del Ajo de monte (Mansoa Alliaceae) (Trabajo de titulación).(Ingenieria) Escuela Politécnica Nacional, Quito, Ecuador, 2012, pp. 1-2. [Consulta: 2021-02-12]. Disponible en: https://bibdigital.epn.edu.ec/bitstream/15000/4866/1/CD-4459.pdf.

**CARAPIA, Laura, & VIDAL, Francisca.** *Etnobotánica: el estudio de la relación de las plantas con el hombre*. [En línea], 2021. [Consulta el: 29 de Septiembre de 2021] Disponible en: https://www.inecol.mx/inecol/index.php/es/ct-menu-item-25/ct-menu-item-27/17-cienciahoy/373-etnobotanica-el-estudio-de-la-relacion-de-las-plantas-con-el-hombre.

**CARPIO, David.** *Solanaceae* [blog]. [Consulta: 4 de Febrero de 2021.] Disponible en: http://herbariodigitalcarpioiasa.blogspot.com/p/solanaceae.html.

**CARRILO, Ramón.** *Guarango blanco (parkia multijuga)* [En línea], 2011. [Consulta: 8 de Febrero de 2021] Disponible en: http://www.tropicaltimber.info/es/specie/guarango-blancoparkia-multijuga/#lower-content.

**CEDEÑO FONSECA, Marco; at al.** Inventario florístico en un bosque amenazado por la expansión agrícola en la reserva del Centro Turístico Los Chocuacos, Costa Rica [En línea], 2020, (Costa Rica) 54(1) , pp 37-42. [Consulta: 17 de Enero de 2022]. e-ISSN: 2215-3896. Disponible en: https://www.revistas.una.ac.cr/index.php/ambientales/article/view/13224/18447.

**CEWBOT.** *Calathea - Calathea. Qaz* [En línea] 2021. [Consulta: 2 de Febrero de 2021]. Disponible en: https://es.qaz.wiki/wiki/Calathea.

**COLWELL, Robert.** *Indices Ecológicos* [En línea] 2019. [Consulta: 18 de Noviembre de 2021]. Disponible en: [http://viceroy.eeb.uconn.edu/estimates/.](http://viceroy.eeb.uconn.edu/estimates/)

**CTFS.** *Trema micrantha (L.) Blume*. [En línea] s.f. [Consulta : 11 de Febrero de 2021]. Disponible en: http://ctfs.si.edu.

**CUSHICAGUA, Ruth.** Estudio etnobotánico de la biodiversidad vegetal en la comunidad Verde Sumaco, provincia de Orellana (Trabajo de Titulación) (Ingeniería) Escuela Superio Politécnica de Chimborazo, Riobamba, Ecuador. 2019*.* p. 65 [Consulta: 2021-02-10]. Disponible en: http://dspace.espoch.edu.ec/bitstream/123456789/10339/1/23T0727.pdf.

**DÍAS, J.** Caracterización del mercado colombiano de plantas medicinales y aromáticas. Informe técnico.[En línea], 2003, Colombia. pp.17-18 [Consulta el: 3 Febrero 2021]. ISBN 978-958-8151-14-7. Disponible en: http://repository.humboldt.org.co/handle/20.500.11761/32544.

**ECUADOR FORESTAL.** *Ficha Técnica Nº 9: CHUNCHO* [En línea], 2012. [Consulta: 12 de Febrero de 2021]. Disponible en: https://ecuadorforestal.org/noticias-y-eventos/ficha-tecnica-no-9-

chuncho/#:~:text=%C3%81rbol%20que%20alcanza%20hasta%2040,y%20redondeada%2C%20 de%20gran%20tama%C3%B1o.

**ECURED. a.** *Caisimón* [En línea] 2017. [Consulta: 13 de Febrero de 2021]. Disponible en: https://www.ecured.cu/Caisim%C3%B3n.

**ECURED. b.** *Sacha Mango* [En línea] 2017. [Consulta: 12 de Febrero de 2021] Disponible en: https://www.ecured.cu/Sacha\_Mango#Usos\_medicinales.

**ESPINOSA, Josefa; at al.** "Inventario Floristico de la cañada La Chacona y zonas adyacente". Revista cientifica Scielo [En línea], 2014, (México) 92(2), p 205 [Consulta: 18 febrero 2022].

ISSN 2007-4298. Disponible en: http://www.scielo.org.mx/scielo.php?pid=S2007- 42982014000200007&script=sci\_abstract.

**FERN, KEN.** *Miconia affinis. Plantas tropicales utiles.* [En línea], 2019. [Consulta: 13 de Febrero de 2021]. Disponible en: http://tropical.theferns.info/viewtropical.php?id=Miconia+affinis.

**FLORES.** *Heliconia.* [En línea], 2014. [Consulta: 4 de Febrero de 2021]. Disponible en: https://www.flores.ninja/heliconia/.

**FLORURA DIGITAL. a.** *Notopleura capacifolia.* [En línea], 2013. [Consulta: 12 de Septiembre de 2021]. Disponible en: https://sura.ots.ac.cr/local/florula4/find\_sp.php?key\_species\_code=LS001652&key\_family=Ru biaceae&key\_genus=Notopleura&specie\_name=capacifolia#..

**FLORURA DIGITAL. b.** *Notopleura anomothyrsa* [En línea], 2013. [Consulta: 12 de Septiembre de 2021]. Disponible en: https://sura.ots.ac.cr/florula4/find\_sp3.php?key\_species\_code=LS001669&key\_kingdom=&key \_phylum=&key\_class=&key\_order=&key\_family=&key\_genus=&specie\_name=anomothyrsa#

**FLORURA DIGITAL. c.** *Notopleura anomothyrsa.* [En línea] 2013. [Consulta: 12 de Septiembre de 2021]. Disponible en: https://sura.ots.ac.cr/florula4/find\_sp3.php?key\_species\_code=LS001669&key\_kingdom=&key\_ \_phylum=&key\_class=&key\_order=&key\_family=&key\_genus=&specie\_name=anomothyrsa

**FRANCO, Juan.** *Inventario y Reconocimiento de generos de orquídeas presentes en la reserva natural de San Rafael.* [En línea], 2017. [Consulta: 07 de junio de 2017]. Disponible en: [https://repositorio.ucundinamarca.edu.co/bitstream/handle/20.500.12558/543/INVENTARIO%2](https://repositorio.ucundinamarca.edu.co/bitstream/handle/20.500.12558/543/INVENTARIO%20Y%20RECONOCIMIENTO%20DE%20GENEROS%20DE%20ORQU%C3%8DDEAS.pdf?sequence=1&isAllowed=y) [0Y%20RECONOCIMIENTO%20DE%20GENEROS%20DE%20ORQU%C3%8DDEAS.pdf?s](https://repositorio.ucundinamarca.edu.co/bitstream/handle/20.500.12558/543/INVENTARIO%20Y%20RECONOCIMIENTO%20DE%20GENEROS%20DE%20ORQU%C3%8DDEAS.pdf?sequence=1&isAllowed=y) [equence=1&isAllowed=y.](https://repositorio.ucundinamarca.edu.co/bitstream/handle/20.500.12558/543/INVENTARIO%20Y%20RECONOCIMIENTO%20DE%20GENEROS%20DE%20ORQU%C3%8DDEAS.pdf?sequence=1&isAllowed=y)

**GAD FRANCISCO DE ORELLANA.** *Datos generales del Cantón.* [En línea], 2017.[Consulta: 08 de junio de 2017]. Disponible en: https://www.orellana.gob.ec/es/canton/datos-delcanton.html.

**GARCIA, Danilo.** "Composición y Estructura Floristica del Bosque de Neblina Montano, del Sector "San Antonio de la Montaña", Cantón

Baños, Provincia de Tungurahua (Trabajo de titulación).(Ingeniería) Escuela Superior Politécnica de Chimborazo, Facultad de Recursos Naturales, Escuela de Ingenieria Forestal. Riobamba, Ecuador. 2014. pp 29- 44. [Consulta: 17 de septiembre de 2014]. Disponible en: http://dspace.espoch.edu.ec/bitstream/123456789/3476/1/33T0128%20.pdf

**GENTRY, A & SMITH, D.** *Species: Pearcea sprucei* [En línea], 2017. [Consulta: 1 de Febrero de 2021.] Disponible en: http://atrium.andesamazon.org/collection\_display\_info.php?id=36275.

**GIRALDO, Alan.** "Contribución al conocimiento de la flora y fauna del bosque". Revista cientifica Scielo*.* [En línea], 2016, (Colombia) 20(esp). [Consulta: 22 Noviembre 2021]. Disponible en: http://www.scielo.org.co/scielo.php?script=sci\_arttext&pid=S0121-19352016000300001.

**GONZÁLES, Inés.** Optimización de una formula para la elebaoración de un repelente a base de aceite esencial de Dacryodes peruviana( Copal*)* (Trabajo de titulación). (Bioquímico) Universidad Técnica de Loja, Loja, Ecuador. 2018. p. 6. [Consulta: 2021-11-2021]. Disponible en:

https://dspace.utpl.edu.ec/bitstream/20.500.11962/21779/3/Gonz%c3%a1lez%20S%c3%a1nche z%2c%20In%c3%a9s%20Alejandra.pdf

**GORDILLO OCHOA, Diana & JIMÉNEZ, Leonardo.** Evaluación de parámetros ecológicos de la regeneracion natural en los claros, del bosque tropical de montala, en la estación científica San Francisco (Trabajo de titulación). (Ingeniería) Universidad Nacional de Loja, Loja, Ecuador. 2015. pp 4 [Consulta : 2021-11-21]. Disponible en: https://dspace.unl.edu.ec/jspui/handle/123456789/11318.
**GUARDERAS, Diego.** Caracterización del módulo de elasticidad estático y Dinámico de la madera bactris gasipaes Chonta de Ecuador (Trabajo de Titulación). (Ingeniería)Universidad de las Fuerzas Armadas, Sangolquí, Ecuador. 2018. p. 20. [Consulta: 2021-02-14]. Disponible en: http://repositorio.espe.edu.ec/xmlui/bitstream/handle/21000/14795/T-ESPE-040196.pdf?sequence=1&isAllowed=y.

**HENDERSON, A.** *Geonoma macrostachys Mart. , Hist. Nat. Palma*. [En línea] 2011. [Consulta: 12 de Febrero de 2021.] Disponible en: http://www.palmweb.org/cdm\_dataportal/taxon/2578b54b-2de6-461f-9d71-60dac1f09f3a.

**HERMOGENES, Tangoa.** Determinación de las Propiedades Físicas en el Fuste y Ramas de la Especie Carahuasca *(Guatteria Hyposericea Diels)* en Tingo María (Trabajo de titulación). (Ingeniería) Universidad Nacional Agraria de la selva, Tingo María, Perú. 2009. p . 14. [Consulta: 2021-02-2022]. Disponible en: http://repositorio.unas.edu.pe/bitstream/handle/UNAS/639/T.FRS-258.pdf?sequence=1&isAllowed=y/bitstream/handle/UNAS/639/T.FRS-258.pdf?sequence=1&isAllowed=y.

**ISTITUTO GEOGRÁFICO AGUSTÍN CADAZZI.** ¿En qué consiste un levantamiento topográfico? [En línea]. s.f. [Consulta: 21 de Marzo de 2022]. Disponible en: https://www.igac.gov.co/es/contenido/en-que-consiste-un-levantamiento-topografico

**JARDÍN BOTÁNICO QUINDÍO.** *Jardín Botánico Quindí* [En línea], 2022. [Consulta: 7 de Enero de 2022]. Disponible en: https://www.gbif.org/publisher/e144e6ee-503e-4bd9-9efff2fc77473642.

**JEREZ, Edson.** Revisión Bibliográfica El Cultivo De Las Heliconias. [En línea], 2007, (España) 28(1), pp. 29- 35. [Consulta: 2 Febrero 2022]. ISSN: 0258-5936. Disponible en: https://www.redalyc.org/pdf/1932/193215858005.pdf.

**LINKFANG. a.** *Besleria.* [En línea] s.f. [Consulta: 24 de Febrero de 2022]. Disponible en: https://es.linkfang.org/wiki/Besleria.

**LINKFANG. b.** *Urospatha.* [En línea] s.f. [Consulta: 24 de Febrero de 2022]. Disponible en: https://es.linkfang.org/wiki/Urospatha.

**LLERENA, Erica.** Caracterización Anatómica De Ilex Guayusa, Dacryodes Peruviana, Terminalia Amazonia, Triplaris Americana, Mediante Tinciones, Procedentes Del Parque Botánico Sucua, Ubicado En La Provincia De Morona Santiago( Trabajo de titulación). (Ingeniería) Escuela Superior Politécnica de Chimborazo, Riobamba, Ecuador. 2018. p. 8. [Consulta: 2022-02-07]. disponible en: http://dspace.espoch.edu.ec/bitstream/123456789/8735/1/33t0186.pdf.

**MADRIÑAN, Santiago.** *Persea caerulea (Ruiz & Pav.) Mez. Laboratorio de Botánica y Sistemática* [En línea], 2017. [Consulta: 14 de Febrero de 2021]. Disponible en: https://botanica.uniandes.edu.co/investigacion/lauraceae/generos/persea/p\_caerulea.htm.

**MALDONADO LÓPEZ, Alexandra.** Composición florística y estructura de un bosque montano alto en Patichubamba, provincia de Pichinca Ecuador (Trabajo de titulación). (Licenciatura) Universidad San Francisco de Quito, Quito, Ecuador. 2014. p. 15 [Consulta: 2022-09-15]. Disponible en: https://1library.co/document/y9dxgerq-composicion-floristica-estructuramontano-patichubamba-provincia-pichincha-ecuador.html.

**MALDONADO, Sandra; at al.** "Estructura y composición florística de un bosque siempreverde montano bajo en Palando, Zamora Chinchipe, Ecuador". Revista cientifica Scielo [En línea], 2018. (Venezuela) 25(2). [Consulta: 05 Noviembre 2021]. ISSN 2413-3299. Disponible en: http://www.scielo.org.pe/scielo.php?pid=S2413- 32992018000200016&script=sci\_arttext&tlng=en.

**MARCALLA, Gabriela.** Etnobotánica de las Comunidades de Puerto Bolívar, Tarapuya, Aboquëhuira y Sototsiaya de la Nacionalidad Siona, Provincia Sucumbios, Ecuador (Trabajo de titulación). (Licenciatura) Universidad Central del Ecuador. 2012. p. 17. [Consulta: 2022-03-18]. Disponible en: http://www.dspace.uce.edu.ec/bitstream/25000/920/1/T-UCE-0010-136.pdf

**MAZZA, Giuseppe.** *Monaco Nature Encyclopedia.* [En línea], s.f. [Consulta: 23 de Marzo de 2021]. Disponible en: https://www.monaconatureencyclopedia.com/heliconiaschumanniana/?lang=es.

**MEDEROS, Karel.** *El Ajo Sacha o flor de Ajo, Mansoa alliacea. Naturaleza Tropical.* [En línea], 2019. [Consulta: 4 de Febrero de 2022]. Disponible en: https://naturalezatropical.com/ajosacha-mansoa-alliacea/.

**MOLINA PÉREZ, Leonardo.** "La administración de los inventarios en el marco de la administración financiera a corto plazo" [En línea], 2017, 6(5), p. 2. [Consulta: 27 Noviembre 2021]. ISNN 2266-1536. Disponible en: file:///C:/Users/jtron/Downloads/Dialnet-LaAdministracionDeLosInventariosEnElMarcoDeLaAdmin-6145627.pdf.

**MONACO NATURE ENCYCLOPEDIA.** *Annona Montana*. *Monaco Nature Encyclopedia.*  [En línea], s,f. [Consulta: 11 de Febrero de 2021]. Disponible en: https://www.monaconatureencyclopedia.com/annona-montana/?lang=es.

**MORA, Glenda.** Potencialidades Y Usos De Los Productos Forestales No Maderables De Origen Vegetal De La Parroquia Santa Rufina, Cantón Chaguarpamba, Provincia De Loja (Trabajo de titulación). (Ingeniería) Universida Nacional de Loja, Loja, Ecuador. 2013. pp. 51- 53. [Consulta: 2022-02-01]. Disponible en: https://dspace.unl.edu.ec/jspui/bitstream/123456789/5212/1/POTENCIALIDADES%20Y%20U SOS%20DE%20LOS%20PRODUCTOS%20FORESTALES.pdf.

**MORALES, Wilmer.** Caracterización De Variables Dasométricas, Fenotípicas Foliares De Quince Procedencias De Cedrelinga Catenaeformis D. Ducke (Chuncho), En El Cantón Joya De Los Sachas, Provincia De Orellana (Trabajo de titulación). (Ingeniería) Escuela Superio Politécnica de Chimborazo, Riobmaba, Ecuador. 2019. pp. 1-2. [Consulta: 2022-02-09]. Disponible en: http://dspace.espoch.edu.ec/bitstream/123456789/10359/1/33T0194.pdf.

**MORENO, Claudia.** Métodos para medir la biodiversidad (Trabajo de titulación). (Ingeniería) Universidad Autónoma del Estado de Hidalgo, Hidalgo, México. 2001. p. 23. [Consulta: 2022- 12-15]. Disponible en: http://entomologia.rediris.es/sea/manytes/metodos.pdf.

**NARVÁEZ, María.** Evaluación de la actividad antimicrobiana del extracto etanólico de Piper pseudochurumayo y Olyra latifolia por el método de difusión en agar (Trabajo de Titulación). (Licenciatura).Universidad Nacional de Loja, Loja, Ecuador. 2012. pp. 13-14. [Consulta: 2021- 11-21]. Disponible en: https://dspace.unl.edu.ec/jspui/bitstream/123456789/6676/1/Narv%c3%a1ez%20Figueroa%20A ng%c3%a9lica%20Mar%c3%ada%20.pdf

**OMT.** *Glosario de términos de turismo* [En línea], 2021. [Consulta: 18 de febrero de 2022]. Disponible en: https://www.unwto.org/es/glosario-terminos-turisticos.

**OSINFOR.** Ficha de Identificación de especies forestales maderables [En línea], 2016. Perú, p. 10. [Consulta: 14 Marzo 2021]. Disponible en: https://www.osinfor.gob.pe/wpcontent/uploads/2016/06/Ficha-de-Identificaci%C3%B3n-de-especies-forestales-maderablesde-la-selva-central-2015.pdf.

**PACIFIC BULB SOCIETY.** *Eucharis* [En línea], 2017. [Consulta: 10 de Febrero de 2022]. Disponible en: https://www.pacificbulbsociety.org/pbswiki/index.php/Eucharis.

**PAREJA, B.** "Dermofarmacia". Plantas empleadas en la medicina tradicional. [En línea], 2000. (Perú) 11(1) [Consulta: 10 Marzo 2022]. Disponible en: https://sisbib.unmsm.edu.pe/bvrevistas/folia/vol11\_n1/plantas%20empleadas.htm.

**PÉREZ, Beatriz.** Estudio sobre el cambio climático en la provincia de Orellana. [En línea], 2020. (Ecuador) [Consulta: 5 Noviembre 2021]. Disponible en: https://esf-cat.org/wpcontent/uploads/2020/02/ESTUDIO-CC.pdf.

**PLANTAS CURATIVAS.** *Monteverdia laevis.* [En línea], 2020. [Consulta el: 4 de Febrero de 2022]. Disponible en: http://plantascurativas.org/monteverdia-laevis/.

**PLANTAS TROPICALES ÚTILES.** *Renealmia thyrsoidea* [En línea], 2019. [Consulta: 24 de Septiembre de 2021]. Disponible en: http://tropical.theferns.info/viewtropical.php?id=Renealmia+thyrsoidea.

**PORTAL DE INVESTIGACIÓN DE STRI.** *Naucleopsis naga.* [En línea], s.f. [Consulta: 19 de Febrero de 2022]. Disponible en: https://stricollections.org/portal/taxa/index.php?taxon=67026&clid=71..

**PORTAL DE INVESTIGACIÓN DE STRI.** *Matisia obliquifolia* [En línea], s.f. [Consulta: 19 de Febrero de 2022]. Disponible en: [https://stricollections.org/portal/taxa/index.php?taxon=66483&clid=59.](https://stricollections.org/portal/taxa/index.php?taxon=66483&clid=59).

**POSADA, Juan & MENDOZA, Humberto.** "Redescubrimiento de Miconia Imbricata (Melastomataceae) y Su Transferencia al Género Killipia, y Comentarios Sobre la Posición De La Inflorescencia". Revista cientifica Cielo [En línea], 2013, (Colombia) 37(143), [Consulta: 2 febrero 2022 l. ISSN 0370-3908. Disponible en: http://www.scielo.org.co/scielo.php?script=sci\_arttext&pid=S0370-39082013000200004

**QUISPE, SUFER; at al.** Inventario Florístico y Estado de Conservación en un Bosques de un Bosques de Tierra Firme en la Concesión "Callocunga" del sector Baltimore, Tambopata, Madre de Dios. [En línea], 2016. [Consulta: 10 de Noviembre de 2021]. Disponible en: https://www.researchgate.net/publication/312661741\_DIVERSIDAD\_Y\_COMPOSICION\_FL ORISTICA\_EN\_UN\_BOSQUE\_DE\_TIERRA\_FIRME\_EN\_LA\_CONCESION\_DE\_CONSER VACION\_GALLOCUNCA\_SECTOR\_BALTIMORE\_DISTRITO\_TAMBOPATA\_PROVINC IA\_TAMBOPATA\_-\_DEPARTAMENTO\_MADRE\_DE\_DIOS

**RADICE, Matteo & VIDARI, Giovanni.** "La Granja, Revista de ciencias de la vida". Caracterización fitoquímica de la especie Ilex guayusa Loes. y elaboración de un prototipo de fitofármaco de interés comercial*.* [En línea], 2007. (Ecuador) 1(6), pp.3- 4. [Consulta: 18 Septiembre 2021.]. ISSN: 1390-3799. Disponible en: https://www.redalyc.org/pdf/4760/476047390002.pdf.

**RAMÍREZ, Gustavo. .***Programa Nacional de Medicina Complementaria* [En línea] s.f. [Consulta: 18 de Diciembre de 2021] Disponible en: https://Dialnet-SangreDeDragoCrotonLechleriMuellArg-4956317.pdf.

**RAQUEL.** *Heliconia. Entre Flores.* [blog] 2013. [Citado el: 21 de Septiembre de 2021.]. Disponible en: https://floresjardin3.blogspot.com/2013/02/heliconia.html?m=1.

**RIGOIN, Gabriel.** *Familia Carahuasca* [En línea], 2013. [Consulta: 14 de Febrero de 2022]. Disponible en: https://es.scribd.com/document/166061674/Familia-Carahuasca.

**RIOMOROS.** *Inga: Inga edulis* [En línea], 2019. [Consulta: 18 de Febrero de 2022]. Disponible en: https://www.riomoros.com/2019/12/inga-inga-edulis.html.

**RIVADENEIRA, Jhoan.** Caracterización del Pambil para ser utilizado como pilote (Trabajo de titulación). (Ingeniería) Universidad Politécnica Salesiana Sede Quito, Quito, Ecuador. 2018. p. 2. [Consulta: 2022-02-14]. Disponible en: https://dspace.ups.edu.ec/bitstream/123456789/15292/1/UPS%20-%20ST003459.pdf.

**SANCHEZ, Mónica.** *Universo Palmeras Ficha de la Socratea exorrhiza* [En línea], s.f. [Consulta: 18 de Septiembre de 2021]. Disponible en: https://universopalmeras.com/socrateaexorrhiza/.

**SARMIENTO, Carlos.** Comparación de tres clases de transectos para la captura de hormigas en dos formaciones vegetales. [En línea], 2000. (Colombia), 22(2), pp. 316- 326. [Consulta: 18 Noviembre 2021]. Disponible en: https://repositorio.unal.edu.co/bitstream/handle/unal/31197/17605-56146-1- PB.pdf?sequence=1&isAllowed=y.

**SATÁN, Mario.** Plan de Salvaguardia del Patrimonio Cultural Inmaterial, en el Ámbito de Conocimientos y Usos Relacionados con la Naturaleza y el Universo del Cantón Guano, Provincia de Chimbora (Trabajo de titulación). (Ingeniería) Escuela Superior Politécnica de Chimborazo, Facultad de Recursos Naturales, Escuela de Ingenieria en Ecoturismo. Riobamba, Ecuador. 2016. p. 136 [Consulta: 18 Noviembre 2021]. Disponible en: http://dspace.espoch.edu.ec/bitstream/123456789/4786/1/23T0520.pdf

**SATURNINO DE ALBA, Alonso; at al.** Parcelas experimentales para el estudio de la erosión hídrica. Finca experimental la higueruela. [En línea], 1999. (España) 13, pp. 45- 53. [Consulta: 18 Noviembre 2021]. ISSN 1575-2410. Disponible en: https://dialnet.unirioja.es/servlet/articulo?codigo=6957806.

**SILVA, Giancarlo.** Efecto de Diferentes Tipos De Sustratos Orgánicos En El Crecimiento De Plántulas De Hualaja (Zanthoxylum .R.Iedelianum Fingler), .En Fase .De Vivero (Trabajo de titulación). (Ingeniería) Universidad Nacional Agraria De La Selva, Tingo María, Perú. 2013, pp. 22- 30. [Consulta: 12 de Febrero de 2022]. Disponible en: http://repositorio.unas.edu.pe/bitstream/handle/UNAS/575/T.FRS-177.pdf?sequence=1&isAllowed=y.

**SOLER, Pedro; at al.** "Índice valor de importancia, diversidad y similaridad floristica de especies leñosas en tres ecosistemas de los llanos centrales de Venezuela". Revista cientifica Scielo [En línea], 2012, (Venezuela) 62(1-4), [Consulta: 05 Diciembre 2021]. ISSN 0002-192X. Disponible en: http://ve.scielo.org/scielo.php?script=sci\_arttext&pid=S0002- 192X2012000100003.

**SUATUNCE, J.** Composición Florística y Estructura del Remanente de Bosque de Galería de la Corporación Agrícola San Juan, Cantón La Maná, Provincia de Cotopaxi, Ecuador [En línea], 2009, (Ecuador) 22(1), p. 47. [Consulta: 18 Noviembre 2021]. ISSN 0257-1749. Disponible en: http://200.10.147.88/index.php/tecnologica/article/view/89.

**TUFIÑO, Alexandra.** *Diversidad Biológica* [En línea], 2013. [Consulta: 16 de Noviembre de 2021]. Disponible en: https://es.slideshare.net/tufinoalexandra/diversidad-faunstica-y-florsticadel-ecuador-por-tufio-alexandra.

**TUQUERRES, Betty.** Inventario floristico en el sector Ukshapamba, del bosque nativo de la comunidad de Paquiestancia, Cayambe (Trabajo de titulación). (Ingeniería) Universidad Politecnica Saleciana Sede Quito, Quito, Ecuador. 2013, p. 30. [Consulta 14 de Febrero de 2022]. Disponible en: https://dspace.ups.edu.ec/bitstream/123456789/4762/6/UPS-YT00167.pdf.

**UEIA.** *Araliaceae Schefflera morototoni* [En línea], 2014. [Consulta: 20 de Septiembre de 2021]. Disponible en: https://catalogofloravalleaburra.eia.edu.co/species/106.

**UNAL.** *Parkia multijuga* [En línea], 2014. [Consulta: 9 de Febrero de 2022]. Disponible en: https://medellin.unal.edu.co/egresados/medios/audioteca-de-regreso/26-egresados/719-parkiamultijuga.html.

**VELASCO, Giselle & ALMEIDA, Alejandra.** Estudio De La Actividad Antimicrobiana Y Antioxidante Del Aceite Esencial Del Rizoma De Renealmia thyrsoidea subsp. thyrsoidea (Zingiberaceae) (Trabajo de titulación). (Ingeniería) Universidad Politécnica Salesiana Sede Quito, Quito, Ecuador, 2014. p.35. [Consulta: 2021-11-18]. Disponible en: https://dspace.ups.edu.ec/bitstream/123456789/6291/1/UPS-QT04804.pdf

**IBRANS, Heike.** *Piperacea. Conabio.* [En línea], 2009. [Consulta: 12 de Febrero de 2021]. Disponible en: http://www.conabio.gob.mx/malezasdemexico/piperaceae/piperumbellatum/fichas/ficha.htm.

**VILLA MUÑOZ, Gorky; at al.** *COMMON TREES OF YASUNÍ.* Quito, Ecuador : Centro de Publicaciones, ISBN 978-9942-21-405-8 2016. p. 414.

**VINUEZA, Marco.** *Ficha Técnica Nº 4: LAUREL* [En línea], 2012. [Consulta: 2 de Febrero de 2021]. Disponible en: https://ecuadorforestal.org/fichas-tecnicas-de-especies-forestales/fichatecnica-no-4-

laurel/#:~:text=Descripci%C3%B3n%20Bot%C3%A1nica,muy%20fisurada%20es%20caf%C3 %A9%20oscura..

**ZAMORA, Nelson.** *Vismia baccifera*. *Biodiversidad de Costa Rica.* [En línea], 2011. [Consulta: 13 de Febrero de 2021]. Disponible en: http://www.crbio.cr:8080/neoportalweb/species/Vismia%20baccifera.

LEANDRO HEDWD.<br>14-11-2022.

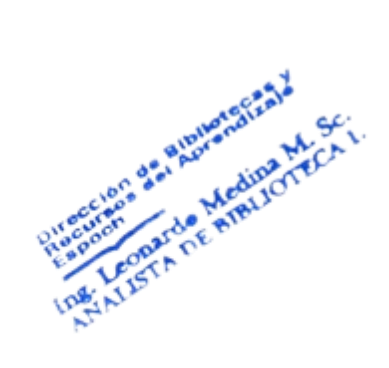

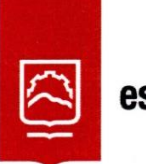

espoch

## Dirección de Bibliotecas y<br>Recursos del Aprendizaje

## UNIDAD DE PROCESOS TÉCNICOS Y ANÁLISIS BIBLIOGRÁFICO Y **DOCUMENTAL**

## REVISIÓN DE NORMAS TÉCNICAS, RESUMEN Y BIBLIOGRAFÍA

Fecha de entrega: 14 / 11 / 2022

**INFORMACIÓN DEL AUTOR/A (S)** 

Nombres - Apellidos: Javier Rodolfo Torres Ron

INFORMACIÓN INSTITUCIONAL

**Facultad:** Recursos Naturales

Carrera: Turismo

Título a optar: Licenciado en Turismo

f. Analista de Biblioteca responsable: Ing. Leonardo Medina Ñuste MSc.

Leopolds HERINA

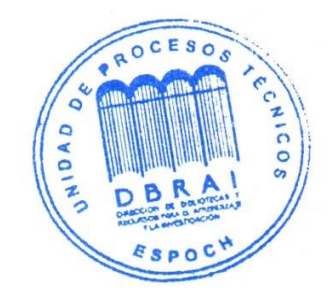

2078-DBRA-UTP-2022

## **ANEXOS**

**ANEXO A:** FOTOGRAFÍAS DE LA METODOLOGÍA APLICADA EN LA ESTACIÓN

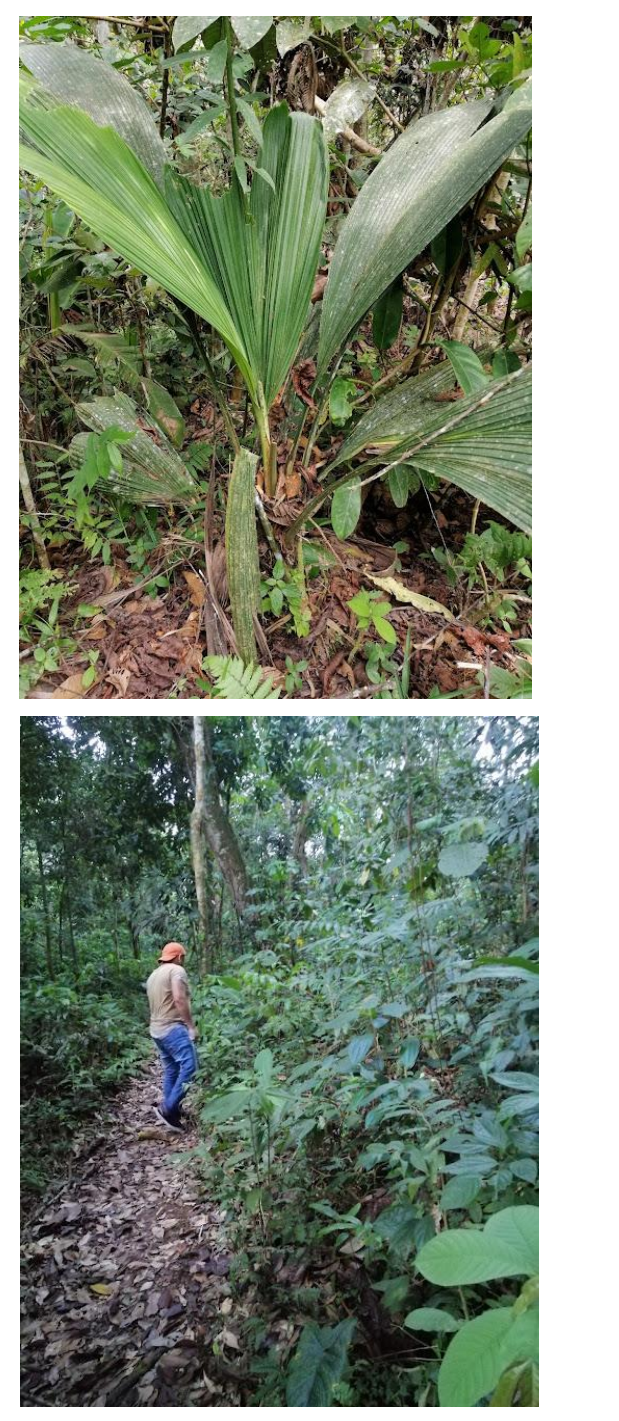

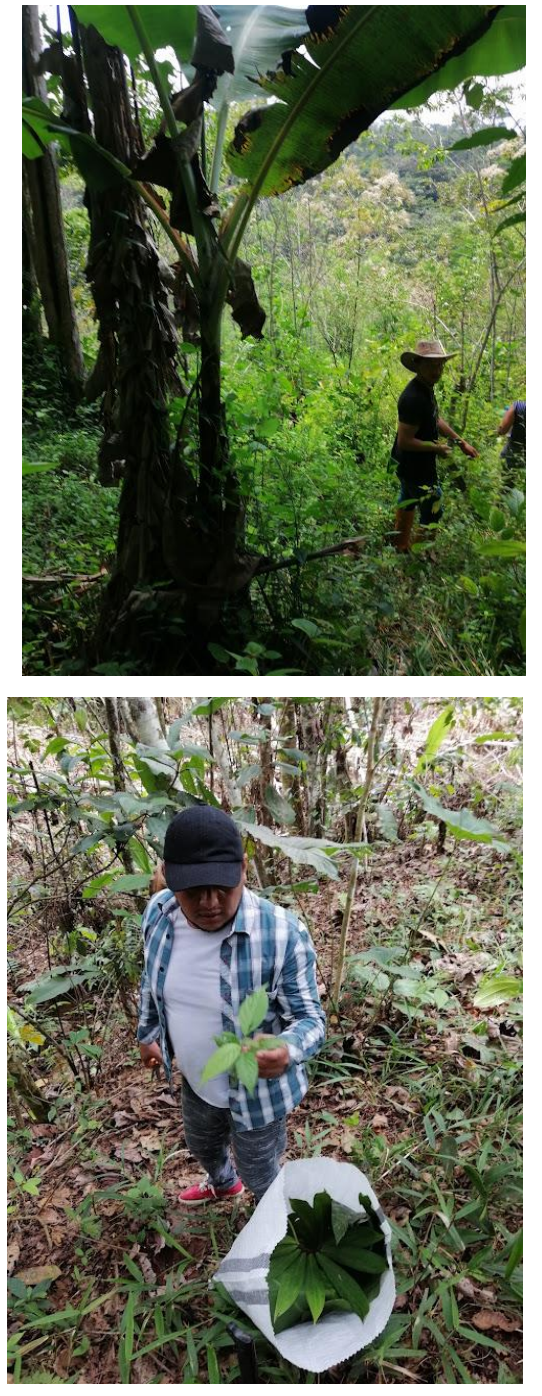

**ANEXO B:** MONTAJE DE LA ESPECIES ENCONTRADAS EN LA ESTACIÓN

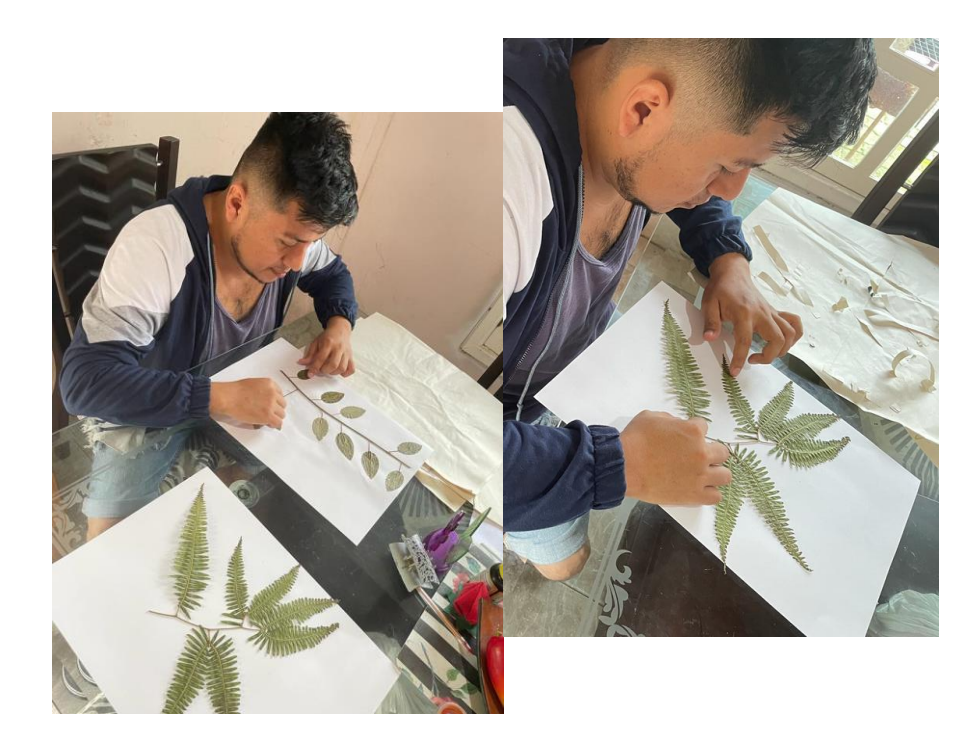